# **UNIVERSIDAD NACIONAL DE CAJAMARCA**

# FACULTAD DE INGENIERÍA

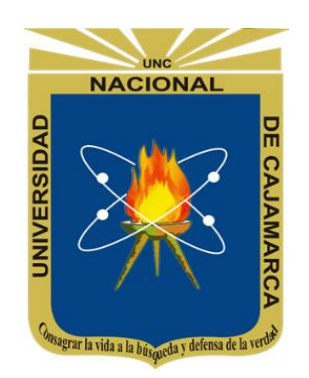

# **"EVALUACIÓN DE LA DISPONIBILIDAD DEL RECURSO HÍDRICO EN LA MICROCUENCA DEL RIO EL TUYO EN EL DISTRITO DE CATILLUC, PROVINCIA DE SAN MIGUEL – CAJAMARCA, 2017"**

# **TESIS**

Para optar el título profesional de:

# **INGENIERO CIVIL**

Presentado por el Bachiller:

# **JHEIMMY FRANK JULCAMORO ISPILCO**

Asesorado por:

**Dr. ING. JOSÉ FRANCISCO HUAMÁN VIDAURRE**

CAJAMARCA - PERÚ

2017

#### **AGRADECIMIENTO**

A Francisco Huamán Vidaurre Dr. Ing; asesor de esta investigación, por sus consejos y apoyo incondicional en el desarrollo del presente trabajo.

A Oswaldo Ortiz Vera Ph.D. Ing; jurado de tesis, por su disposición y apoyo al desarrollo del presente trabajo.

A Gaspar Méndez Cruz Dr. Ing; jurado, por sus valiosos comentarios al presente documento.

A Luis León Chávez Dr. Ing; jurado, por su apoyo y comentarios al presente trabajo.

A José Armas Vía Ing.; coordinador de proyección social de nuestra universidad, por dar inicio a este proyecto y tener la buena disposición en el desarrollo de este trabajo.

A Gilberto Cruzado Vásquez Dr.; co-asesor de esta investigación, por sus consejos y apoyo en el desarrollo de la presente tesis.

A la junta de usuarios "Tres Ríos" por facilitarme las necesidades y recursos que han sido necesarias en esta investigación, en especial al Sr. Daniel Ramos.

#### **DEDICATORIA**

Dedico este triunfo a la vida, que me ha permitido llegar hasta aquí, por brindarme la salud y las fuerzas para superar las adversidades que a diario se presentan.

Especialmente a mis padres Valentín Julcamoro Gonzáles y María Ispilco Portal, que me han brindado su amor a lo largo de toda mi vida ayudándome con esfuerzo y sacrificio a cumplir las metas que me he propuesto.

A mi tío Ismael Julcamoro Gonzáles, por dejar en mi vida la enseñanza de que todo se puede y es posible con esfuerzo y perseverancia.

A mis hermanas Yesenia, Magaly y Melissa, por su apoyo incondicional, deseando que con este logro alcanzado pueda incentivarlas y marcar el camino de sus vidas.

A mis abuelos Simona (Q.E.P.D) y Valentín, las personas que guiaron mis pasos por el sendero de la vida y que con su ejemplo de lucha me forjaron el carácter para ser hombre trabajador y de bien.

A mi compañera de vida Lizeth, por estar siempre a mi lado, compartiendo mis alegrías y penas, ayudándome en los momentos difíciles con su sabiduría y sus conocimientos.

A todas aquellas personas que no terminaría de mencionar, pero que contribuyeron con su granito de arena para ayudarme a culminar mi carrera.

Gracias.

# ÍNDICE

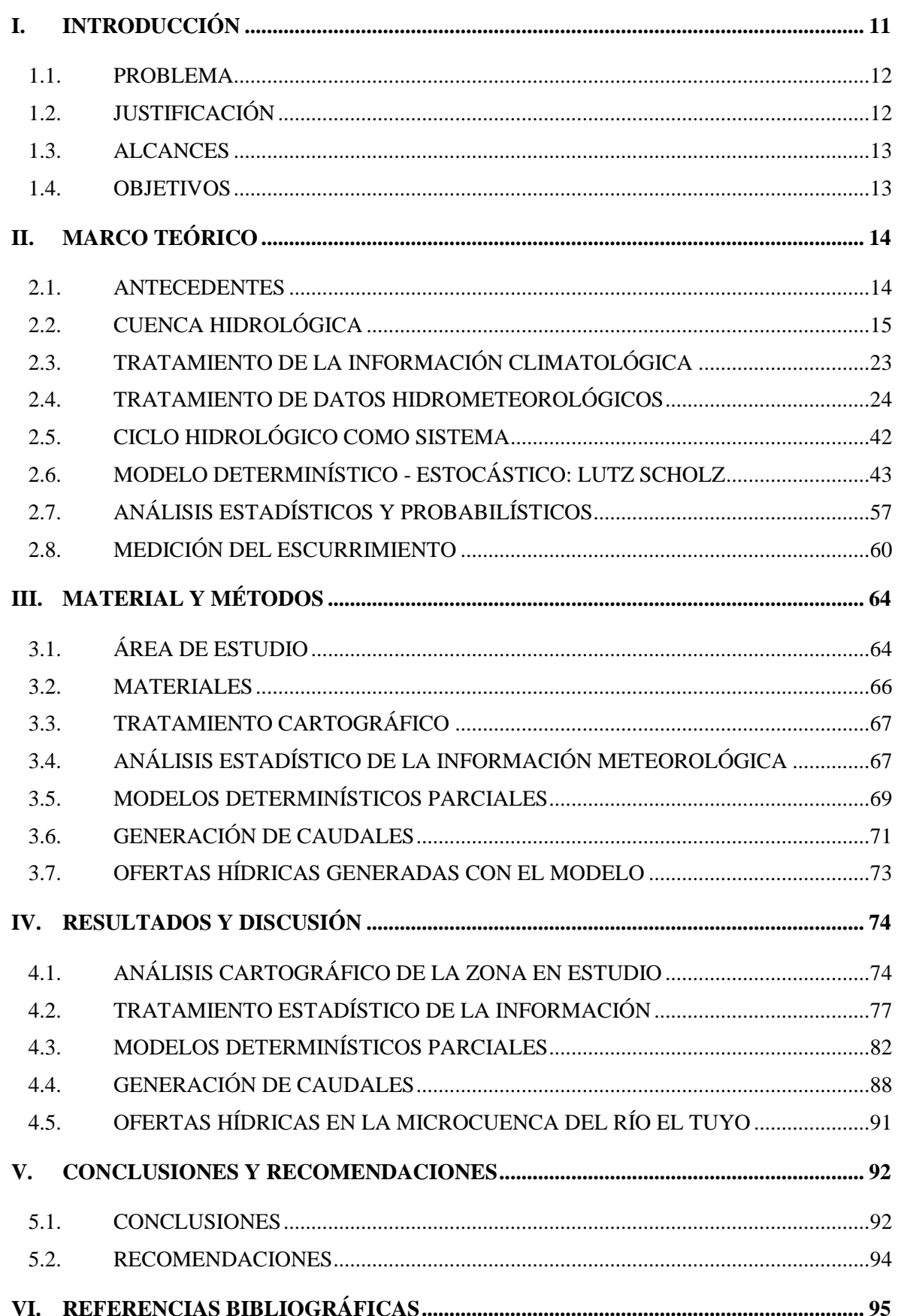

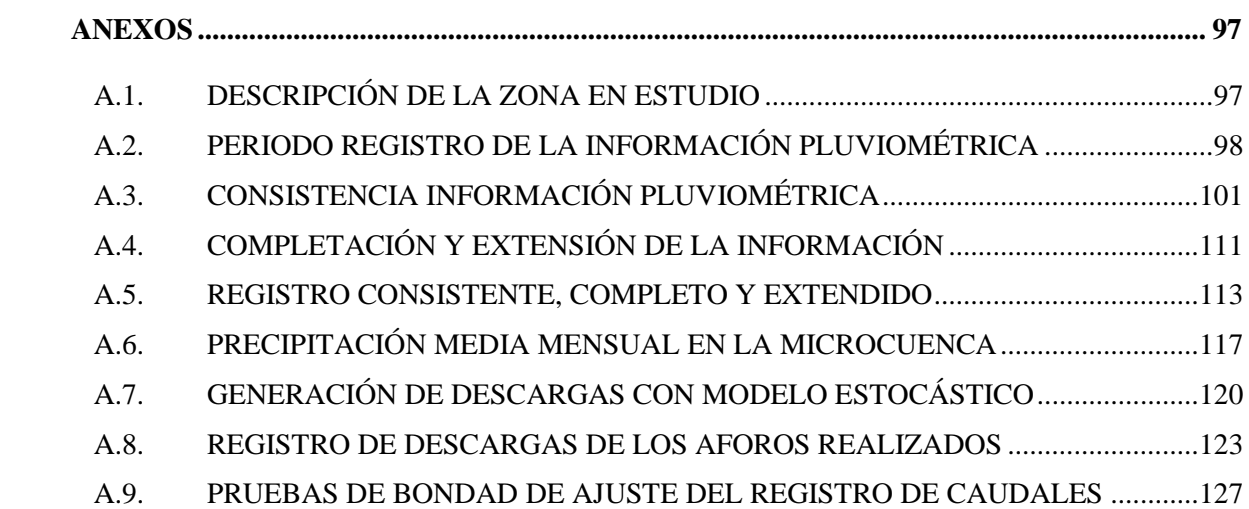

# **ÍNDICE DE FIGURAS**

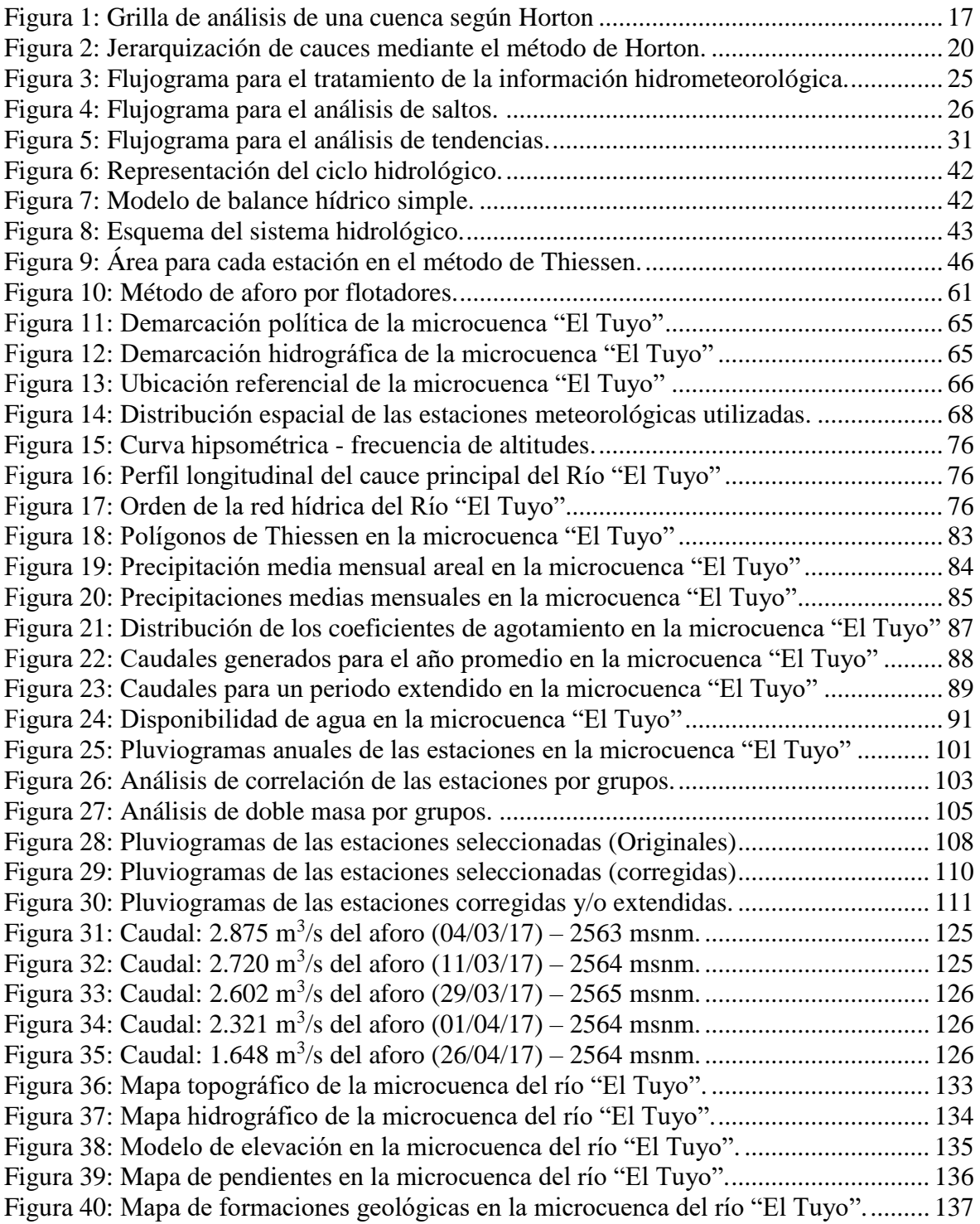

# **ÍNDICE DE TABLAS**

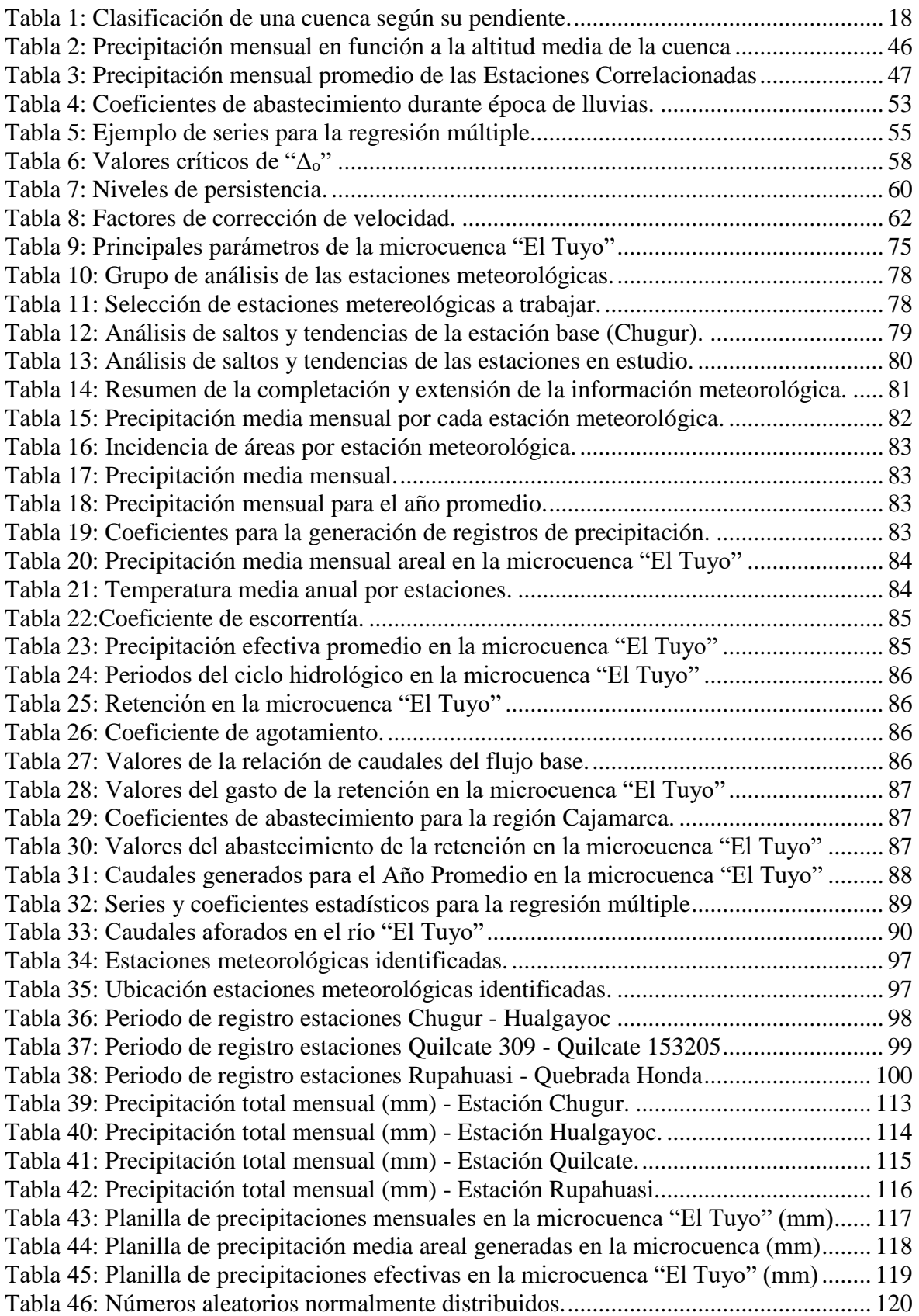

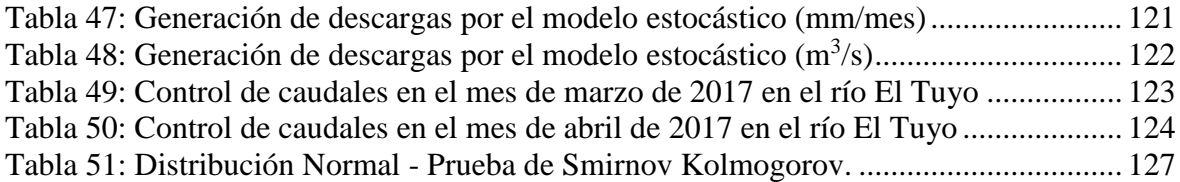

#### **RESUMEN**

En el Perú, la escasez de información de escorrentías en los cauces de las redes hidrográficas, dificulta el planeamiento, diseño y operación de los proyectos de aprovechamiento hídrico, siendo las microcuencas hidrológicas altoandinas las más perjudicadas por ser las más alejadas del sistema hidrográfico. El objeto de este trabajo fue utilizar un modelo hidrológico aplicable a la microcuenca del río El Tuyo, estimando la disponibilidad de agua con la que cuenta dicha microcuenca. Para ello, se procesó la información cartográfica, del mismo modo, la información hidrológica fue analizada, procesada y sintetizada mediante sus parámetros estadísticos convirtiéndolo en un producto apto para el diseño y permita de esta manera, aplicar el modelo que consiste en transformar la precipitación media mensual en caudales medios mensuales a través de submodelos como precipitación efectiva, gasto y abastecimiento de la retención. Se determinó que los caudales medios mensuales generados por el modelo determinístico-estocástico Lutz Scholz muestran una relación directa con la precipitación, siendo mayores en los meses lluviosos y menores en los meses de estiaje. Éstos caudales, evaluados con los aforos realizados en los meses de marzo y abril, los cuales fueron 2.75 m<sup>3</sup>/s y 1.88 m<sup>3</sup>/s respectivamente, han sido superados, mostrando que la metodología del modelo tiene ciertas restricciones respecto a la geomorfología de la microcuenca. Por otro lado, del análisis de las descargas medias mensuales generadas se ha determinado que la masa anual media en la microcuenca del Río El Tuyo es de 8.37 m $\frac{3}{s}$ , y se concluye que, con un período de retorno de 5 años, se espera alcanzar caudales medios mensuales que superen los  $10.53 \text{ m}^3$ /s anuales.

**Palabras clave**: Microcuenca El Tuyo, Modelo Lutz Scholz, Caudales Medios Mensuales.

#### **ABSTRACT**

In Peru, the scarcity of information on runoff in the channels of hydrographic networks makes it difficult to plan, design and operate hydroelectric projects, with high hydrological micro-watershed being the most disadvantaged because they are farthest from the hydrographic system. The objective of this work was to use a more appropriate hydrological model applicable to the micro-watershed of the river El Tuyo, estimating the availability of water with that micro-watershed. For this, the cartographic information was processed, in the same way, the hydrological information was analyzed, processed and synthesized by means of its statistical parameters converting it into a suitable product for the design and allows in this way, to apply the model that consists of transforming the average precipitation Monthly in monthly average flows through submodels such as effective precipitation, expense and retention supply. It was determined that the average monthly flows generated by the deterministic-stochastic Lutz Scholz model show a direct relationship with precipitation, being higher in the rainy months and lower in the dry season. These flow rates, evaluated with the measurements carried out in march and april, which were  $2.75 \text{ m}^3/\text{s}$  and 1.88  $\text{m}^3$ /s respectively, have been overcome, showing that the model methodology has certain restrictions regarding the geomorphology of the micro-watershed. On the other hand, the average annual mass of the El Tuyo river micro-watershed has been determined to be 8.37  $\mathrm{m}^3$ /s, and it is concluded that, with a return period of 5 years, it is expected reaching average monthly flows that exceed 10.53  $\text{m}^3\text{/s}$  per year.

**Key words:** Watershed El Tuyo, Hydrological Model, Average Monthly Flow.

# **CAPÍTULO I**

# <span id="page-10-0"></span>**I. INTRODUCCIÓN**

La cuenca del río Chancay – Lambayeque pertenece a la Vertiente del Pacífico, abarca un área de 2,330 km<sup>2</sup>, donde se encuentra el Proyecto Tinajones. Tiene como afluente principal el río Chancay, que aporta una caudal medio de  $32.3 \text{ m}^3/\text{s}$ ; desde su naciente en la cordillera occidental de los Andes hasta su desembocadura en el Océano Pacífico. Posee una longitud de 203.93 km y en su recorrido recibe aportes eventuales de 24 ríos secundarios. La oferta media anual disponible es de 1173.70 MMC, y está comprendida por agua superficial, subterránea y agua de retorno.

La inadecuada gestión de los recursos hídricos en dicha cuenca, debido a la débil articulación institucional, insuficientes recursos económicos, escasa valoración y mínima reacción ante eventos extremos, origina una inapropiada gestión y administración para el aprovechamiento óptimo, originando un creciente deterioro de la calidad y cantidad del recurso hídrico.

Frente a esta problemática, se dio origen a la formación del Plan Participativo de Gestión de Recursos Hídricos de la cuenca Chancay - Lambayeque, aprobado con R.J. N° 118-2014- ANA, que tiene por finalidad: "Alcanzar el uso sostenible de los recursos hídricos, así como, el incremento de las disponibilidades para lograr la satisfacción de las demandas de agua en cantidad, calidad y oportunidad, en el corto y largo plazo; en armonía con el desarrollo nacional, regional y local, articulando y compatibilizado su gestión con las políticas económicas, sociales, y ambientales"

Entendiendo que dicha cuenca es la que mejores condiciones de disponibilidad hídrica tiene, pero que su administración y manejo es deficiente, es necesario una mejor gestión de los recursos hídricos, es decir; tener información confiable, precisa y oportuna de estaciones Hidrométricas y Meteorológicas que permitan conocer cuánta agua disponible hay a nivel de las microcuencas identificadas.

Es por ello que, en los últimos años, los modelos matemáticos han tenido un impresionante desarrollo en todas las áreas del conocimiento humano, científico y de los recursos naturales en general. La importancia de los modelos radica, entre otros aspectos, en la simulación y predicción de los fenómenos físicos a corto, mediano y largo plazo. Asimismo, a través de los modelos podemos obtener relaciones causa-efecto, sin haber realizado cambios en los sistemas reales.

El objeto de este trabajo es evaluar la disponibilidad de agua de la microcuenca del río El Tuyo, utilizando un modelo determinístico-estocástico Lutz Scholz, que toma en cuenta la precipitación pluvial y parámetros físicos de la cuenca, que permiten generar caudales medios mensuales haciendo uso de un proceso determinístico, para el año promedio y estocástico, para un periodo extendido.

De este modo, nos permite realizar el estudio en la microcuenca del río El Tuyo, que es fuente de agua importante para la zona urbana y zona rural del Distrito de Catilluc, Provincia de San Miguel, Departamento de Cajamarca; con el fin de tener un mejor conocimiento acerca de la disponibilidad del recurso hídrico

#### <span id="page-11-0"></span>**1.1. PROBLEMA**

La falta de información hidrométrica en el municipio de Catilluc, dificulta el planeamiento, administración y gestión de los recursos hídricos, afectando en gran medida el diseño, operación y mantenimiento de los proyectos hidráulicos (abastecimiento de agua potable, canales de riego, entre otros). Este problema atraviesa el distrito de Catilluc y es común en distintas regiones de nuestro país.

Pregunta principal: ¿Cuál es la disponibilidad de agua en la microcuenca del río El Tuyo, utilizando el modelo determinístico - estocástico Lutz Scholz?

#### <span id="page-11-1"></span>**1.2. JUSTIFICACIÓN**

El río El Tuyo es una fuente de agua para la zona rural y urbana del distrito de Catilluc, es por ello, que existe la preocupación de los pobladores debido a los conflictos y problemas en la eficiente distribución del recurso hídrico producidos por la escasez del agua, he aquí que surge la necesidad de conocer y cuantificar el recurso hídrico en dicha microcuenca, en tal sentido se debe contar con la mayor cantidad de investigaciones posibles.

Una de las líneas de esta investigación está relacionada con la hidrología y drenaje, los resultados obtenidos producto de la investigación contribuyen directamente a la comunidad, pues permite tener un mejor conocimiento acerca de la disponibilidad del recurso hídrico.

La investigación sirve como línea base para otros estudios y proyectos respecto al aprovechamiento del agua, aportando con recomendaciones en beneficio de las entidades encargadas de la administración hídrica en la comunidad.

# <span id="page-12-0"></span>**1.3. ALCANCES**

Está orientado a generar caudales medios mensuales que permiten estimar la disponibilidad de agua en la microcuenca del río El Tuyo mediante el modelo hidrológico Lutz Scholz, utilizando como datos de entrada la precipitación y los parámetros geomorfológicos de la cuenca.

# <span id="page-12-1"></span>**1.4. OBJETIVOS**

# **1.4.1 Objetivo General**

• Estimar la disponibilidad de agua en la microcuenca del Río "El Tuyo" utilizando el modelo determinístico – estocástico Lutz Scholz.

# **1.4.2 Objetivos Específicos**

- Recopilar y procesar la información cartográfica.
- Recopilar y procesar la información hidrológica.
- Aplicar los modelos determinísticos parciales.
- Generar los caudales medios mensuales para el año promedio y para un periodo extendido.
- Estimar la oferta hídrica en la microcuenca del río El Tuyo para uso agrícola, doméstico, hidroenergético e industrial.

# **CAPÍTULO II**

# <span id="page-13-0"></span>**II. MARCO TEÓRICO**

#### <span id="page-13-1"></span>**2.1. ANTECEDENTES**

En la zona no se ha encontrado estudios similares, sin embargo, se han encontrado documentos que pueden aportar de sobremanera al desarrollo de este estudio, a continuación, se presenta algunos estudios relacionados al tema a desarrollar.

En 1999 se ha desarrollado la tesis de grado: "*Balance Hidrológico de la Subcuenca Totora - Cajabamba*", a cargo de Raúl Ernesto Vásquez Chuquilín, ex alumno de la Universidad Nacional de Cajamarca. La investigación se elaboró con el ánimo de solucionar la carencia del recurso hídrico con fines de agricultura, se realizó el balance hídrico; generando caudales mensuales promedio haciendo uso del modelo hidrológico elaborado por Lutz Scholz.

En 2005 se ha desarrollado la tesis de grado: "*Generación De Descargas Mensuales En Subcuencas De La Cuenca Del Río Santa Utilizando El Método De Lutz Scholz*", a cargo de Niciaceno Edilberto Tarazona Santos de la Universidad Agraria La Molina. Lima. En dicha tesis se ha podido analizar el desarrollo secuencial de los modelos determinísticos para la generación de caudales del año promedio y el modelo estocástico para la generación de las series extendidas.

En 2009 se ha desarrollado un "*Estudio Geológico en el Departamento de Cajamarca*" a cargo del Dr. Gilberto Cruzado Vásquez, docente de la Universidad Nacional de Cajamarca. En dicho estudio se indica que las características geológicas que presenta el departamento de Cajamarca, se encuentran relacionadas a su origen, a su tectónica y a su cronología, siendo el Complejo Marañón el más antiguo y corresponde al Precámbrico, esta información es útil para la investigación a realizar.

En 2014 se ha desarrollado la tesis de grado: "*Volumen De Agua Aprovechable En La Microcuenca Del Río Tres Ríos, Usando El Modelo Determinístico Estocástico Lutz Scholz Validado, Para Los Años Hidrológicos 2008-2012*", a cargo de César Nixon Terán Guevara, ex alumno de la Universidad Nacional de Cajamarca. En dicha tesis se ha concluido que el volumen para el periodo extendido, se ajusta a 89.6% respecto al observado, mientras que el volumen generado para el año promedio y el volumen calculado de caudales observados se ajusta en un 99.6 %.

# <span id="page-14-0"></span>**2.2. CUENCA HIDROLÓGICA**

El funcionamiento de la cuenca se asemeja al de un colector, que recibe la precipitación pluvial y la convierte en escurrimiento. Esta transformación presenta pérdidas de agua, situación que depende de las condiciones climatológicas y de las características físicas de la cuenca, es por ello que cuencas vecinas sometidas a las mismas condiciones climáticas, pueden tener regímenes de flujo totalmente distintos, situación debida principalmente a los parámetros geomorfológicos.

# **PARÁMETROS GEOMÉTRICOS O DE SUPERFICIE**

Según (Cahuana Andía, 2009)

#### **a. Área de la cuenca (A)**

Es el área plana en proyección horizontal, de forma muy irregular, obtenida después de delimitar la cuenca; se reporta en kilómetros cuadrados, excepto las cuencas pequeñas que se expresan en hectáreas.

En la actualidad existen gran variedad de programas que nos permiten determinar con mayor precisión longitudes y superficies de las cuencas. Entre ellos, se tienen:

- SIG, s: ILWIS, ARGIS, IDRISI, ETC.
- CAD, s: AUTO CAD, LANDDESKTOP, VECTOR WORK, ETC.

#### **b. Perímetro de la cuenca (P)**

Es el borde del contorno (limite exterior) de la forma irregular de la cuenca proyectada en un plano horizontal, obtenida una vez delimitada la cuenca, para calcularlo se puede usar los mismos paquetes computacionales que para el área.

#### **PARÁMETROS MORFOLÓGICOS**

Según (Cahuana Andía, 2009)

#### **a. Factor de forma (Kt)**

Parámetro adimensional, introducido por Horton, que denota el efecto combinado de la cuenca y la configuración neta del drenaje. Se expresa mediante:

$$
K_t = \frac{B}{L} = \frac{A}{L^2} \tag{1}
$$

Donde:

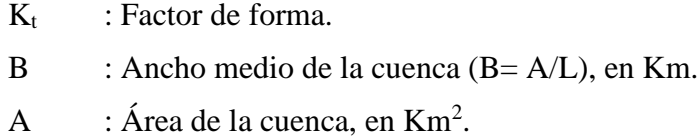

L : Longitud de máximo recorrido, en Km.

#### **b. Coeficiente de Gravelius (Kc)**

El coeficiente de compacidad o índice de Gravelius, dado por la ecuación (2), se define como la relación entre el perímetro de la cuenca y el perímetro de una cuenca teórica circular que tiene igual área que la cuenca (Gravelius, 1914).

$$
K_c = \frac{P}{2\sqrt{\pi * A}}
$$
 (2)

Donde:

 $K_c$ : Índice de compacidad.

P : Perímetro de la cuenca, en Km.

A : Área de la cuenca, en  $\text{Km}^2$ 

Valores del índice de Gravelius cercanos a la unidad (forma redondeada de la cuenca hidrográfica) dan origen a menores tiempos de concentración de la cuenca receptoracolectora, produciendo continuamente ondas de crecidas súbitas instantáneas mayores, creando condiciones de muy alta vulnerabilidad a las inundaciones, (López cadenas de Llano, 1998).

#### **c. Longitud de máximo recorrido (L)**

Es la longitud de la línea, medida sobre el cauce principal, entre el punto de efluencia y un punto sobre la divisoria de aguas que sea de máxima distancia.

# **PARÁMETROS DE RELIEVE**

#### Según (Villón Béjar, 2002)

Para describir el relieve de una cuenca existen numerosos parámetros que han sido desarrollados por varios autores; entre los más utilizados son: pendiente cuenca, índice de pendiente, curvas hipsométricas, histograma de frecuencias y relación de relieve.

#### **a. Pendiente media de la cuenca (Sc)**

La pendiente media de la cuenca tiene una importante pero compleja relación con la infiltración, el escurrimiento superficial, la humedad del suelo y la contribución del agua subterránea al flujo en los cauces. Es uno de los factores físicos que controlan el tiempo del flujo sobre el terreno y tiene influencia directa en la magnitud de las avenidas o crecidas.

#### • **Criterio de Robert E. Horton:**

Consiste en trazar una malla de cuadrados sobre la proyección horizontal de la cuenca orientándola según la dirección de la corriente principal. Si se trata de una cuenca pequeña, la malla llevará al menos cuatro cuadros por lado, pero si se trata de una superficie mayor, deberá aumentarse el número de cuadros por lado, ya que la precisión del cálculo depende de ello. Una vez construida la malla en un esquema similar al que se muestra en la Figura 1, se miden las longitudes de las líneas de la malla dentro de la cuenca y se cuentan las intersecciones y tangencias de cada línea con las curvas de nivel.

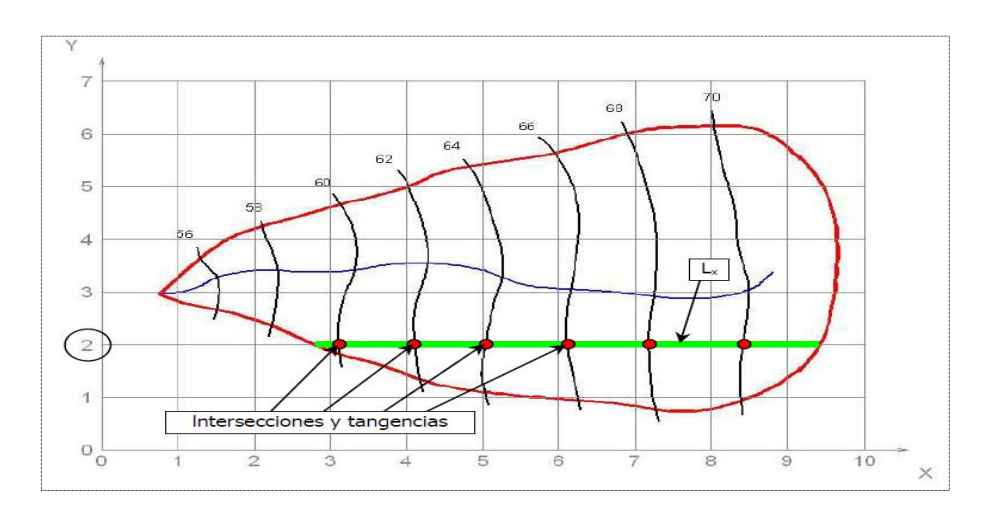

**Figura 1: Grilla de análisis de una cuenca según Horton**

<span id="page-16-0"></span>La pendiente de la cuenca en cada dirección de la malla se calcula:

$$
S_x = \frac{N_x * D}{L_x} \tag{3}
$$

$$
S_y = \frac{N_y * D}{L_y} \tag{4}
$$

Donde:

- $L_{x,y}$  : Longitud total de líneas de la malla en sentido "X y Y"  $N_{x,y}$  : Número total de intersecciones y tangencias de líneas de la malla con curvas de nivel, en el sentido "X y Y",  $S_{x,y}$ : Pendiente adimensional de la cuenca en cada una de las direcciones.
- D : Desnivel constante entre las curvas de nivel de la cuenca, en Km.

Horton considera que la pendiente media puede determinarse como:

$$
S_c = \frac{N * D * \text{Sec}(\Theta)}{L} \tag{5}
$$

Donde:

- S<sub>c</sub> : Pendiente media de la cuenca.
- Ѳ : Ángulo dominante entre las líneas de malla y curvas de nivel.
- $L_t$  : Longitud total de las curvas de nivel dentro de la cuenca, en Km.

En la práctica y para propósitos de comparación es igualmente eficaz aceptar al término "Sec( $\Theta$ ) = 1" o bien considerar el promedio aritmético o geométrico de las pendientes S<sub>x</sub> y  $S_{v}$  como pendiente de la cuenca. El valor de la pendiente permite clasificar el relieve o topografía del terreno según la tabla 1 propuesto por R. Heras:

| Pendiente $(\% )$ | <b>Tipo Terreno</b>     |
|-------------------|-------------------------|
|                   | Plano                   |
|                   | Suave                   |
| 10                | Accidentado medio       |
| 15                | Accidentado             |
| 25                | Fuertemente accidentado |
| 50                | Escarpado               |
| > 50              | Muy Escarpado           |
| $\epsilon$        |                         |

<span id="page-17-0"></span>**Tabla 1: Clasificación de una cuenca según su pendiente.**

**Fuente: R Heras**

#### **b. Curva Hipsométrica**

Es la curva que, puesta en coordenadas rectangulares, representa la relación entre la altitud de la superficie de la cuenca que queda sobre esa altitud. Resulta de Plotear el área acumulada que queda por encima de cada curva de nivel, en el eje de las abscisas versus las alturas correspondientes en el eje de las ordenadas.

#### **c. Curva de frecuencia de altitudes**

Es el complemento de la curva hipsométrica, puesto que es la representación gráfica de la distribución de áreas ocupadas por las diferentes altitudes. Las áreas parciales, en porcentaje, se plotean en el eje de las abscisas versus las alturas en el eje de las ordenadas.

**Altitud más frecuente**: Es el máximo valor en porcentaje de la curva de frecuencia de altitudes.

**Altitud media**: Es la ordenada media de la curva hipsométrica, en ella, el 50% del área de la cuenca, está situado por encima de esa altitud y el 50% está situado debajo de ella.

**Altitud de frecuencia media**: Es la altitud correspondiente al punto de abscisa ½ de la curva de frecuencia de altitudes. La elevación media de la cuenca se obtiene con la siguiente ecuación:

$$
H_m = \frac{1}{A} * \sum \Delta A_i * h_i \tag{6}
$$

Donde:

 $H_m$ : Altitud media.

: Área de la cuenca.

 $\Delta A_i$ : Área parcial entre curvas de nivel consecutivas.

 $h_i$ : Promedio de las cotas de las curvas de nivel que limitan las áreas parciales.

# **PARÁMETROS DE LA RED HIDROGRÁFICA**

La red hidrográfica corresponde al drenaje natural, permanente o temporal, por el que fluyen las aguas de los escurrimientos superficiales, hipodérmicos y subterráneos de la cuenca.

#### **a. Categorización de la red de drenaje**

La metodología de Horton (1932), señala que al iniciar la categorización de una red en las confluencias más alejadas donde concurren dos cauces, sólo uno de ellos es de primera categoría (orden 1), mientras el otro es de segunda categoría (orden 2). El curso de primer orden o categoría queda determinado por el que haga mayor ángulo en el punto de confluencia, respecto del tramo siguiente. Una vez terminada la categorización de toda la red de drenaje, el cauce que ostenta la mayor jerarquía viene a constituir el curso principal del sistema hidrológico y, por ende, la categoría la cuenca. (Ortiz Vera, 2014)

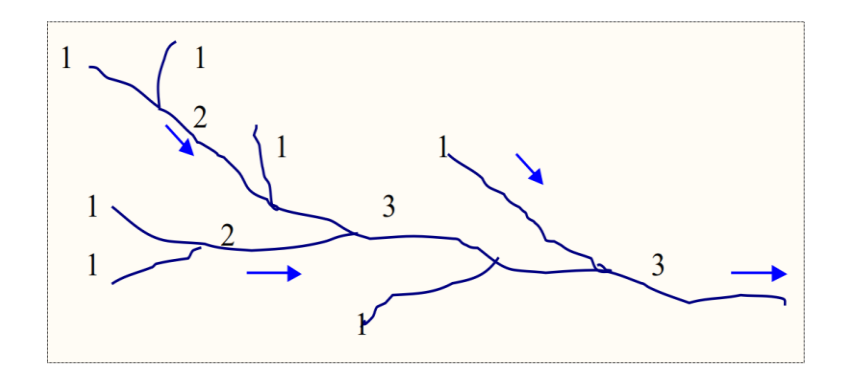

<span id="page-19-0"></span>**Figura 2: Jerarquización de cauces mediante el método de Horton.**

#### **b. Densidad de corrientes (Dc)**

La corriente principal se cuenta como una sola desde su nacimiento hasta su desembocadura; después se tendrán todos los tributarios de orden anterior desde su origen hasta la unión de la corriente principal y así sucesivamente hasta llegar a las corrientes de orden 1.

$$
D_c = \frac{N_s}{A} \tag{7}
$$

Donde:

 $D_c$  : Densidad de corrientes, cauces o ríos,  $(Km^2)$ 

A : Área de la cuenca,  $(Km^2)$ 

N<sup>s</sup> : Número de corrientes permanentes e intermitentes (unidades)

#### **c. Densidad de drenaje (Dd)**

Es un indicador de la respuesta de la cuenca ante un aguacero, y, por tanto, condiciona la forma del hidrograma resultante en el desagüe de la cuenca. A mayor densidad de drenaje, más dominante es el flujo en el cauce frente al flujo en ladera, lo que se traduce en un menor tiempo de respuesta de la cuenca y, por tanto, un menor tiempo al pico del hidrograma.

Horton (1945), definió la densidad de drenaje de una cuenca como el cociente entre la longitud total de los cauces pertenecientes a su red de drenaje y la superficie de la cuenca:

$$
D_d = \frac{L}{A} \tag{8}
$$

Donde:

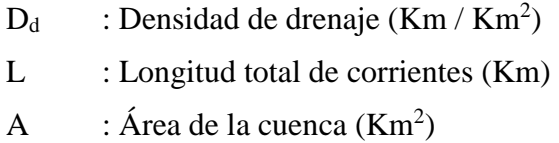

#### **d. Tiempo de concentración (Tc)**

Llamado también tiempo de equilibrio o tiempo de viaje. Es el tiempo que toma la partícula hidráulicamente más lejana en viajar hasta el punto de efluencia. Se determina mediante:

$$
T_c = C * (\frac{L * L_c}{\sqrt{S}})^{0.38}
$$
 (9)

Donde:

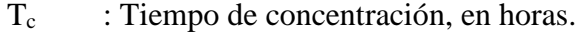

- L : Longitud de máximo recorrido, en Km.
- $L_c$  : Longitud al centroide, en Km.
- S : Pendiente de máximo recorrido (adimensional).
- C : Coeficiente que depende de la pendiente de la cuenca.

#### **e. Pendiente del cauce principal**

La pendiente del cauce principal se relaciona con las características hidráulicas del escurrimiento, en particular con la velocidad de propagación de las ondas de avenida y con la capacidad para el transporte de sedimentos.

#### • **Método de la pendiente uniforme**

Este método es recomendable usar preferentemente en tramos cortos.

$$
S = \frac{H}{L} \tag{10}
$$

Donde

- S : Pendiente cauce principal.
- H : Diferencia de cotas entre los extremos del cauce, en Km
- L : Longitud del cauce, en Km

#### **Relación de confluencias**

La disposición o configuración espacial de la red de drenaje superficial se puede representar cuantitativamente mediante la razón o relación de confluencias promedio de la ecuación (11), el valor promedio de la relación de confluencias explica, en cierta medida, la configuración espacial de la red de drenaje y se refleja en la geometría del hidrograma de escorrentía, de modo muy similar a la geometría de la cuenca, (Chow et tal., 1994).

$$
R_{ci} = \frac{N_{i}}{N_{i+1}} \quad ; \quad R_{c} = \frac{1}{n} \sum R_{ci} \tag{11}
$$

Donde:

 $R_{ci}$ : Relación de confluencia parcial.

 $N_i$ : Número de cursos de orden i.

 $N_{i+1}$ : Número de cursos de orden inmediatamente superior.

 $R_c$ : Relación de confluencias promedio.

 $n$ : Número de relación de confluencias parciales calculadas.

#### **Coeficiente orográfico**

El coeficiente orográfico es el resultado de relacionar el cuadrado de la altitud media y la proyección del área de la cuenca sobre un plano horizontal, expresada mediante la ecuación (12). Parámetro adimensional asociado con la capacidad o potencial de erosión hídrica y de transporte de sedimentos de los sistemas hidrológicos altoandinos. (Henaos, 1988)

Se considera aquí, por razones obvias, que el coeficiente orográfico constituye el parámetro adimensional de relieve más importante que controla el potencial o poder degradante de los sistemas hidrológicos.

$$
C_o = \frac{H^2}{A} \tag{12}
$$

Donde:

- $C<sub>o</sub>$  : Coeficiente orográfico.
- $H$  : Altitud media.
- A : Área proyectada sobre un plano horizontal.

# <span id="page-22-0"></span>**2.3. TRATAMIENTO DE LA INFORMACIÓN CLIMATOLÓGICA**

#### **a. Precipitación**

El parámetro más importante de los modelos hidrológicos es la precipitación, constituye la masa de agua inicial de entrada al sistema hidrológico. (Huamán Vidaurre, 2013)

#### **b. Temperatura Atmosférica**

La temperatura es una consecuencia directa de la insolación y de la radiación, su determinación es fundamental para el cálculo de la evaporación. La temperatura es considerada como el factor determinante y decisivo de las diversas etapas del ciclo hidrológico y principalmente en el estudio de la evaporación. (Aliaga Araujo, 1985)

Según (Huamán Vidaurre, 2013)

# • **Temperatura Diaria**

- Temperatura mínima diaria: Es la más baja del día.
- Temperatura máxima diaria: Es la mayor del día.
- Temperatura media diaria: Si se utilizan los dos extremos (la máxima y la mínima del día) es la media aritmética. Si existe información continua se calcula la media aritmética de las temperaturas registradas al as 07 horas, 13 horas y 18 horas.
- Oscilación diaria: Es la diferencia de las temperaturas máxima diaria y mínima diaria.

#### • **Temperatura Mensual**

- Temperatura mínima media: Es la media aritmética de las temperaturas mínimas diarias del mes.
- Temperatura máxima media: Es la media aritmética de las temperaturas máximas diarias del mes.
- Temperatura media mensual: Es la media aritmética de las temperaturas medias diarias del mes.
- Oscilación media mensual: Es la media aritmética de las oscilaciones diarias
- Temperatura máxima absoluta mensual: Es la más alta observada en el mes
- Temperatura mínima absoluta mensual: Es la más baja observada en el mes

- Oscilación absoluta mensual: Es la diferencia de las temperaturas máxima absoluta y mínima absoluta.

# • **Temperatura Media Anual**

- Temperatura media anual: Es la media aritmética de las temperaturas medias mensuales.
- Temperatura máxima media anual: Es la media aritmética de las temperaturas máximas de todos los meses.
- Temperatura mínima media anual: Es la media aritmética de las temperaturas mínimas de todos los meses.
- Oscilación anual: Diferencia de temperaturas medias del mes más cálido y del mes más frio.

# <span id="page-23-0"></span>**2.4. TRATAMIENTO DE DATOS HIDROMETEOROLÓGICOS**

Según (Ortiz Vera, 1995)

Luego de recopilada la información es necesario analizar su consistencia, procesarla y sintetizarla para convertirlo en un *Producto Elaborado* apto para el diseño. El análisis de la información está relacionado con la *confiabilidad* (calidad), *continuidad* (datos faltantes) y *longitud de los registros* (cantidad de años de registro). Comprende entonces el análisis de consistencia de las muestras hidrológicas, incluyendo la detección y corrección de los posibles errores sistemáticos, completación de datos faltantes y extensión de series cortas a periodos más largos; síntesis de la información en un modelo y simulación del modelo para la generación de variables probables de diseño.

Buena parte de la hidrología está basada en el análisis de series temporales que se registran en Estaciones ubicadas en ciertos puntos de la cuenca y/o cuencas vecinas, por lo que resulta importante tener la capacidad para extrapolar resultados de un punto a otro con la mayor aproximación posible.

El procedimiento seguido para el tratamiento de datos hidrometeorológicos se presenta esquemáticamente en la figura 3 que, dentro del contexto general de un estudio se denomina fase preliminar y consiste básicamente de tres actividades principales: (*1) Análisis de consistencia de la información, (2) completación de los datos faltantes y (3) extensión de los registros.*

Con la obtención de la información consistente, completa y extendida termina la fase preliminar, pudiendo a partir de este momento determinar los parámetros deseados de dichos datos desarrollando la fase aplicativa que, para la presente tesis vendría a ser la aplicación del modelo "Precipitación-Descarga" del experto Lutz Scholz. (Aliaga Araujo, 1985)

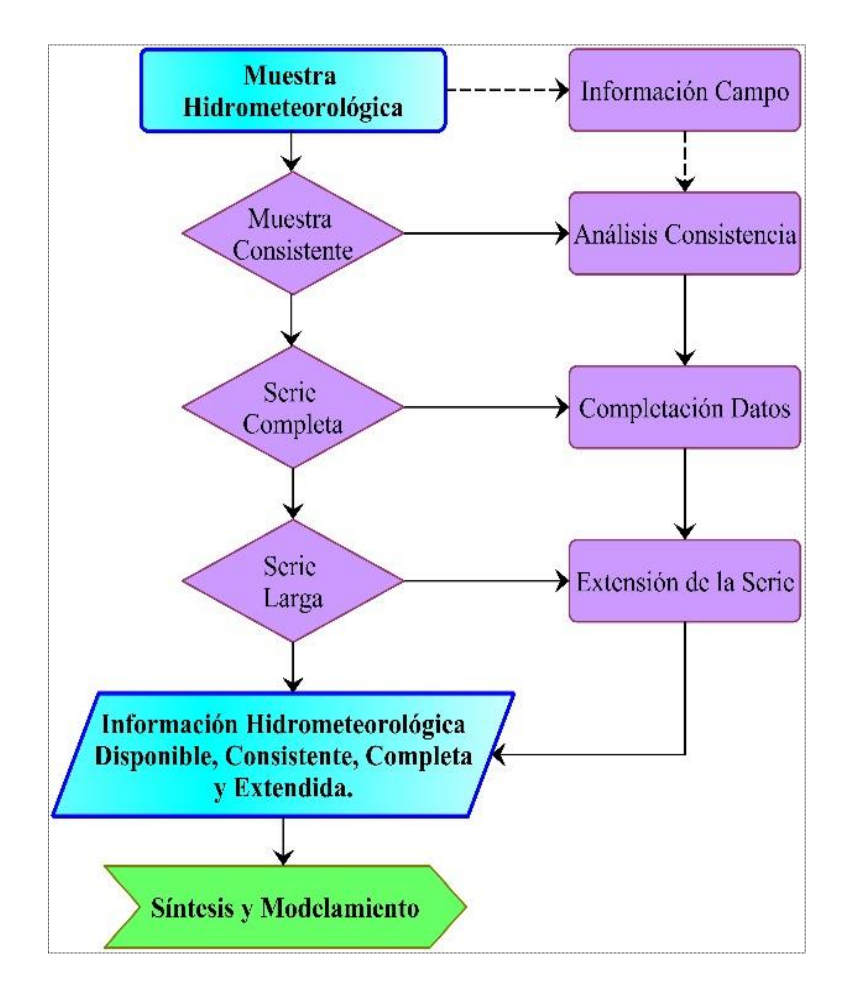

<span id="page-24-0"></span>**Figura 3: Flujograma para el tratamiento de la información hidrometeorológica.**

# **ANÁLISIS DE CONSISTENCIA**

(Ortiz Vera, 1995) señala que:

El análisis de consistencia de la información es el proceso que consiste en la identificación o detección, descripción y remoción de la no-homogeneidad e inconsistencia de una serie de tiempo hidrológica.

La no-homogeneidad e inconsistencia en series hidrológicas constituye uno de los aspectos más importantes en los estudios hidrológicos contemporáneos, pues un error significativo introducido en el análisis podría afectar o falsear los resultados.

#### **a. Análisis de Saltos**

# *Definición*

Se llama salto a la forma determinística transitoria, que permiten a una serie temporal pasar de un estado a otro, como respuesta a ciertos cambios propiciados por el hombre, debido al continuo desarrollo y explotación de los recursos hidráulicos en la cuenca o a cambios violentos ocurridos en la naturaleza.

# *Procedimiento de análisis*

El procedimiento de análisis consiste en la realización de tres actividades básicas: identificación, cuantificación y corrección de saltos.

En la figura 3 se presenta el esquema simplificado para el análisis de saltos que consiste en la realización de tres actividades principales: *(1) Identificación de salto, (2) Evaluación cuantificación y (3) Corrección y/o eliminación.* 

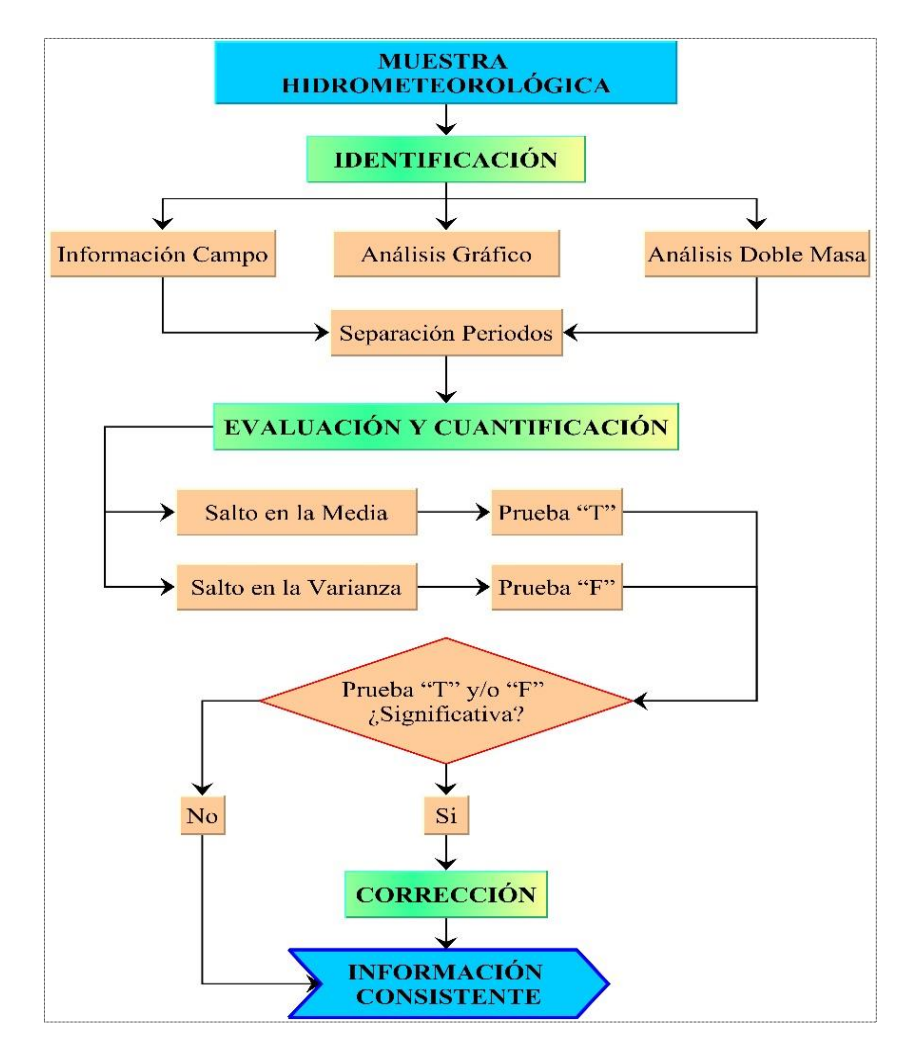

<span id="page-25-0"></span>**Figura 4: Flujograma para el análisis de saltos.**

#### **a.1. Identificación de saltos**

En esta etapa se realiza la identificación de saltos, la causa de su origen y, mediante la combinación de tres criterios: a) información de campo, b) análisis gráfico y, c) análisis de doble masa se puede determinar si el error es de tipo natural o artificial.

#### *Análisis Gráfico*

Consiste en un análisis visual de la información original; para lo cual la información hidrometeorológica se grafica en coordenadas cartesianas representando en el eje de las ordenadas el valor de la información (precipitación, descargas, etc.) y en el eje de las abscisas el tiempo cronológico respectivo (anuales, mensuales, semanales, diarios).

Este primer análisis sirve para tener una primera aproximación acerca de la bondad de los datos y separar los periodos dudosos de los confiables para tenerlos en cuenta en el análisis de doble masa y en las pruebas de consistencia.

#### *Análisis de Doble Masa*

El análisis de doble masa se realiza para la determinación de la consistencia de la información, mas no para eliminar errores, en vista de que la línea de doble masa no constituye una línea de regresión.

Esta técnica consiste en seleccionar la información de una o varias Estaciones de la cuenca, llamadas(s) *Estación(es) Índice,* cuyos datos se consideran confiables. Esta información sirve de comparación para el resto de Estaciones. El procedimiento es como sigue:

- Plotear, en el eje de las abscisas, el promedio de los datos anuales acumulados de la(s) Estación(es) Índice versus los datos acumulados anuales de cada Estación que se estudia, en el eje de las ordenadas.
- Los análisis gráficos y de doble masa, sirven básicamente para establecer sospechas de posibles errores y para la determinar los rangos de los periodos dudosos y confiables correspondientes a cada Estación en estudio.
- Para efecto del análisis de doble masa, los datos faltantes se pueden completar con la media mensual (si el análisis es mensual) o por interpolación mediante regresión simple o múltiple.

#### **a.2. Evaluación y cuantificación de saltos**

La evaluación y cuantificación de los errores detectados en la forma de saltos se realiza mediante un análisis estadístico; vale decir, un proceso de inferencia para las medias y desviación estándar de ambos periodos (dudoso y confiable).

#### *Consistencia en la Media*

La consistencia en la media se verifica mediante la prueba estadística "T" de Student. Se trata de analizar si las medias de los datos correspondientes a los periodos dudoso y confiable son equivalentes o diferentes estadísticamente, para cierto nivel de significación o preestablecido. El procedimiento de la prueba T es el siguiente:

#### **1. Formulación de la hipótesis:**

La hipótesis planteada **HP**, respecto a la homogeneidad de medias es: "Las medias muestrales de los datos correspondientes a los periodos dudoso y fiable son equivalentes estadísticamente a un nivel de confianza de 100-α"

La hipótesis alterna **HA** queda definida así: "Las medias muestrales de los datos correspondientes a los periodos dudoso y fiable no son equivalentes estadísticamente a un nivel de confianza de 100-α"

Estadísticamente, las hipótesis anteriores se expresan como sigue:

$$
HP: \bar{X}_1 = \bar{X}_2 \qquad HA: \bar{X}_1 \neq \bar{X}_2
$$

#### **2. Determinación del T tabular "Tt"**

El número de grados de libertad total se expresa:

$$
GL = n_1 + n_2 - 2 \tag{13}
$$

#### **3. Determinación del T calculado "Tc"**

El estadístico " $T_c$ " se calcula mediante las expresiones siguientes:

$$
T_c = \frac{\bar{X}_2 - \bar{X}_1}{S_d} \tag{14}
$$

$$
S_d = S_p \left(\frac{1}{n_1} + \frac{1}{n_2}\right)^{\frac{1}{2}} \tag{15}
$$

$$
S_p = \left[\frac{(n_1 - 1)S_1^2 + (n_2 - 1)S_2^2}{n_1 - n_2 - 2}\right]^{\frac{1}{2}}
$$
(16)

$$
S_1^2 = \frac{1}{n_1 - 1} \sum_{i=1}^{n_1} (x_1 - \bar{X}_1)^2
$$
 (17)

$$
S_2^2 = \frac{1}{n_2 - 1} \sum_{i=1}^{n_2} (x_2 - \bar{X}_2)^2
$$
 (18)

Donde:

 $S_d$ : Desviación estándar de las diferencias de las medias.

: Desviación estándar ponderada.

 $\bar{X}_1$ ;  $\bar{X}_2$ : Media muestral del periodo 1 y 2 respectivamente.

 $S_1; S_2$ : Desviación estándar muestral del periodo 1 y 2.

 $X_1; X_2$ : Datos de la serie analizada del periodo 1 y 2

 $n_1; n_2$ : Número de datos del periodo 1 y 2 respectivamente.

#### **4. Criterios de aceptación o rechazo**

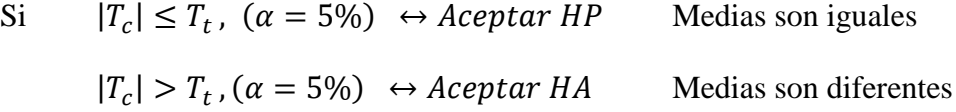

En el primer caso, se dice que la prueba **T** es no significativa y, en el segundo caso, la prueba puede ser significativa o altamente significativa. En este último caso, implica corregir la información, eliminando el salto del periodo dudoso y sin tener que recurrir a la prueba **F**.

#### *Consistencia en la Desviación Estándar*

La homogeneidad de las varianzas se verifica mediante la prueba "F" de Fisher, según el siguiente procedimiento:

#### **1. Formulación de la Hipótesis**

Similarmente a como se procedió en la prueba de T, las hipótesis de esta prueba se plantean estadísticamente de la siguiente manera:

$$
HP: S_1^2 = S_2^2 ; (\alpha = 5\%)
$$
  

$$
HA: S_1^2 \neq S_2^2 ; (\alpha = 5\%)
$$

# **2. Determinación del F calculado "Fc"**

$$
F_c = \frac{S_1^2}{S_2^2} \leftrightarrow s i : S_1^2 > S_2^2 \tag{19.1}
$$

$$
F_c = \frac{S_2^2}{S_1^2} \leftrightarrow s i : S_2^2 > S_1^2 \tag{19.b}
$$

#### **3. Determinación del F tabular "Ft"**

Los grados de libertad y el nivel de significación se expresan de la siguiente manera:

$$
S_1: S_1^2 > S_2^2 \quad G. L_N = n_1 - 1 \quad G. L_D = n_2 - 1 \tag{20.a}
$$

$$
S_1: S_2^2 > S_1^2 \quad G.L_N = n_2 - 1 \quad G.L_D = n_1 - 1 \tag{20.b}
$$

Donde:

 $G. L<sub>N</sub>$ : Grados de libertad del numerador.  $G.L.p$ : Grados de libertad del denominador.

#### **4. Criterios de aceptación o rechazo**

$$
F_c \leq F_t
$$
, (95%)  $\leftrightarrow$  *Acaptar HP(muestra consistente)*  
 $F_c > F_t$ , (95%)  $\leftrightarrow$  *Acaptar HA(muestra inconsistente)*

#### **a.3. Corrección de datos**

- Si el periodo 1 es el dudoso y el periodo 2 es el confiable:

$$
X'_{t} = \left(\frac{x_{t} - \bar{X}_{1}}{S_{1}}\right)S_{2} + \bar{X}_{2}
$$
\n(21.a)

- Si el periodo 1 es el confiable y el periodo 2 es el dudoso:

$$
X'_{t} = \left(\frac{x_{t} - \bar{X}_{2}}{S_{2}}\right)S_{1} + \bar{X}_{1}
$$
\n(21.b)

Donde:

 $X'_{t}$ : Dato a corregir.

 $X_t$ : Dato corregido.

#### **b. Análisis de Tendencias**

# *Definición*

Se llama tendencia a la componente determinística que provoca un cambio continuo en un registro histórico correspondiente a una serie hidrometeorológica. Por ejemplo, cambio ascendente o descendente continuo en la temperatura, precipitación o escorrentía.

Las tendencias por lo general, pueden ser aproximadas por la ecuación de regresión lineal y en algunos casos por polinomios que representan tendencia curvilínea o exponencial. Las tendencias, al igual que los saltos, se presentan en la media y en la varianza.

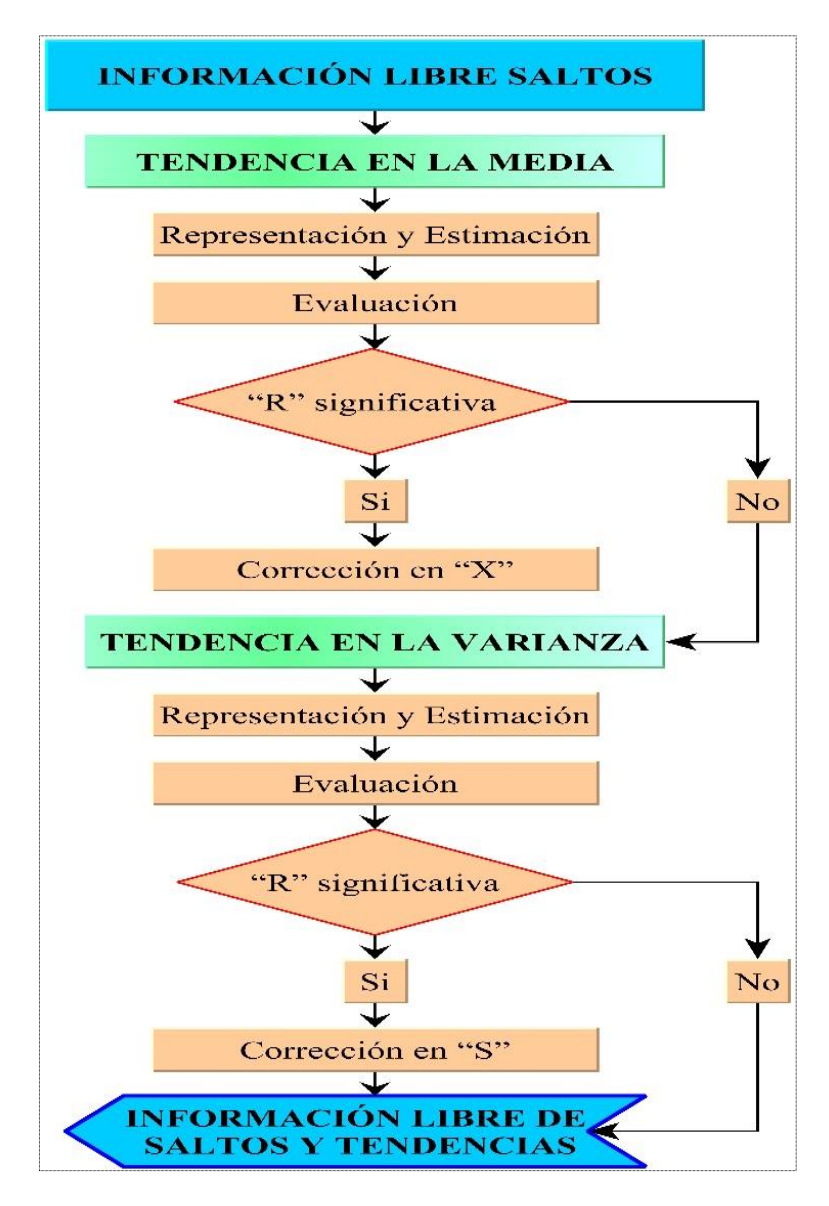

<span id="page-30-0"></span>**Figura 5: Flujograma para el análisis de tendencias.**

#### *Procedimiento de Análisis*

Un esquema simplificado para el análisis de tendencias en datos hidrometeorológicos se presenta en la figura 5. Previamente al desarrollo del esquema se ha analizado y corregido los saltos existentes para luego analizar la tendencia en la media y en la desviación estándar en ese orden; justificándolo físicamente con la información de campo obtenida y evaluando su significación mediante un procedimiento estadístico.

#### **b.1. Tendencia en la Media**

#### *Representación*

La tendencia en la media puede expresarse en forma general por el siguiente polinomio:

$$
T_{m_{p,t}} = A_m + B_m t + C_m t^2 + D_m t^3 + \cdots
$$
\n(22)

Para muchos casos para estimar esta tendencia es suficiente la ecuación de regresión lineal simple:

$$
T_{m_{p,t}} = A_m + B_m t \tag{23}
$$

#### Donde:

- $T_{m_{n,t}}$ : Tendencia en la media de la información hidrometeorológica corregida o sin salto (proceso estocástico no estacionario)
- $A_m + B_m$  : Coeficientes de la ecuación de regresión.

t : Tiempo tomado como la variable independiente en el análisis de regresión para evaluar la tendencia, y su valor se halla:

 $p = 1,2, ..., n$ : número de años del registro τ

 $\tau = 1, 2, \ldots, w$ : periodo básico e igual a 365, 52 ó 12, según que la serie sea diaria, semanal o anual, respectivamente.

# *Estimación*

Con la información que se tiene se calcula los parámetros de la ecuación de regresión lineal simple dados en la ecuación:

$$
A_m = \bar{T}_{m_{p,t}} - B_m \bar{t}
$$
\n(24)

$$
B_m = R \frac{S_{Tm}}{S_t} \tag{25}
$$

$$
R = \frac{\overline{t * T}_{m_{p,t}} - \overline{t} * \overline{T}_{m_{p,t}}}{S_t * S_{Tm}}
$$
(26)

$$
T_{m_{p,t}} = X'_t \tag{27}
$$

$$
\bar{T}_{m_{p,t}} = \frac{1}{n} \sum_{i=1}^{n} \left( T_{m_{p,t}} \right)_i = \frac{1}{n} \sum_{i=1}^{n} (X'_t)_i
$$
\n(28)

$$
\bar{t} = \frac{1}{n} \sum_{i=1}^{n} t_i
$$
\n(29)

$$
\overline{t * T_{m_{p,t}}} = \frac{1}{n} \sum_{i=1}^{n} (T_{m_{p,t}})_i * t_i = \frac{1}{n} \sum_{i=1}^{n} (X'_{t})_i * t_i
$$
(30)

$$
S_{Tm}^{2} = \frac{1}{n-1} \sum_{i=1}^{n} \left[ \left( T_{m_{p,t}} \right)_i - \bar{T}_m \right]^2 = S_{X_{t,t}} \tag{31}
$$

$$
{S_t}^2 = \frac{1}{n-1} \sum_{i=1}^n (t_{i,-} \overline{t})^2
$$
 (32)

Donde:

 $\bar{T}_{m_{p,t}}$ : Promedio de la tendencia e igual al promedio de los datos corregidos.

 $\bar{t}$  : Promedio del tiempo "t".

 $\overline{t*T}_{m_{p,t}}$ : Promedio del producto de la tendencia por el tiempo.

 $S_{Tm}$  : Desviación estándar de la tendencia en la media.

 $S_t$ : Desviación estándar del tiempo "t".

 : Coeficiente de correlación lineal simple entre la tendencia en la media y el tiempo en consideración.

#### *Evaluación*

Para averiguar si la tendencia es significativa se analiza el coeficiente de regresión "Bm" o el coeficiente de correlación "R". En este caso se analiza R según el estadístico "T" de Student, desarrollando los siguientes pasos:

#### **1. Formulación de la hipótesis**

$$
HP: R = 0; \ (\alpha = 5\%) \qquad HA: R \neq 0; (\alpha = 5\%)
$$

#### **2. Cálculo del T calculado "Tc"**

$$
T_c = \frac{R(n-2)^{\frac{1}{2}}}{(1-R^2)^{\frac{1}{2}}} \tag{33}
$$

Donde:

 $T_c$ : Valor del estadístico T calculado.

- : Número de datos.
- : Coeficiente de correlación lineal.

# **3. Determinación del T tabular "Tt"**

$$
GL = n - 2; (\alpha = 5\%)
$$
\n(34)

#### **4. Criterios de aceptación o rechazo**

 $|T_c| \leq T_t$  ( $\alpha = 95\%$ ) Aceptar HP (prueba no significativa)  $|T_c| > T_t$  ( $\alpha = 95\%$ ) Aceptar HA(prueba significativa)

#### *Eliminación de la Tendencia en la Media*

Si R resulta significativo entonces la tendencia es significativa siendo necesaria su corrección respectiva, mediante la siguiente ecuación:

$$
Y_{p,t} = X'_{p,t} - T_{m_{p,t}} \tag{35}
$$

$$
Y_{p,t} = X'_{p,t} - (A_m + B_m t)
$$
\n(36)

$$
Y_{p,t} = X'_{p,t} - T_{m_{p,t}} + \bar{T}_m
$$
\n(37)

$$
Y_{p,t} = X'_{p,t} - (A_m + B_m t) + \bar{T}_m
$$
\n(38)

Donde:

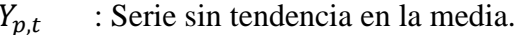

- $X_{n,t}'$ : Serie corregida de saltos.
- $T_{m_{n,t}}$ : Tendencia en la media.
- $\bar{T}_m$ : Promedio de la tendencia en la media o promedio de los valores corregidos de salto.

#### **b.2. Tendencia en la Varianza**

#### *Representación*

La tendencia por lo general se presenta en los datos semanales o mensuales no así en anuales. Esta tendencia al igual que la media puede ser aproximada por la ecuación de regresión polinomial tal como:

$$
T_{S_{p,t}} = A_s + B_s t + C_s t^2 + D_s t^3 + \cdots
$$
\n(39)

$$
T_{S_{p,t}} = A_s + B_s t \tag{40}
$$

Donde:

 $T_{S_{n,t}}$ : Tendencia en la desviación estándar.

 $\tau$  : 1,2,3, ..., n

n : Número total de años.

 $A_s$ ,  $B_s$ : Coeficiente de la ecuación de regresión que debe ser estimado.

# *Estimación*

Para estimar la tendencia en la desviación estándar se procede en la forma siguiente:

1. A la información sin tendencia en la media se divide en varios periodos (años).

2. Para cada periodo (año) se calcula su desviación estándar respectiva, obteniéndose tantos valores de desviación estándar como periodos agrupados se disponga, según:

$$
S_p = \left[\frac{1}{w-1}\sum_{i=1}^{w} (Y_{p,t} - \bar{Y}_p)^2\right]^{\frac{1}{2}}
$$
(41)

Donde:

- $S_p$ : Desviación Estándar para el período p (año p).
- $Y_{p,t}$ : Serie sin tendencia en la media.
- $\bar{Y}_p$ : Promedio del periodo p.
- : 12, 52, 365 o si el análisis es con información mensual, semanal o diaria.
- $p$  : 1,2,3... n

3. Se determina los parámetros de regresión lineal simple de la ecuación (82), a partir de las desviaciones anuales "S<sup>p</sup> " y el tiempo "t" (en años):

$$
A_s = \overline{T}_{S_{p,t}} - B_s \overline{t} \tag{42}
$$

$$
B_s = R \frac{S_{Ts}}{S_t} \tag{43}
$$

$$
R = \frac{\overline{t * T}_{S_{p,t}} - \overline{t} * \overline{T}_{S_{p,t}}}{S_t * S_{Ts}}
$$
(44)

$$
\overline{T}_s = \frac{1}{n} \sum_{i=1}^n (S_p)_i \tag{45}
$$

$$
\bar{t} = \frac{1}{n} \sum_{i=1}^{n} t_i
$$
\n(46)

$$
\overline{t * T_{S_{p,t}}} = \frac{1}{n} \sum_{i=1}^{n} (S_p)_i * t_i
$$
 (47)

$$
{S_{Ts}}^2 = \frac{1}{n-1} \sum_{i=1}^{n} \left[ \left( S_p \right)_i - \bar{S}_p \right]^2 \tag{48}
$$

$$
{S_t}^2 = \frac{1}{n-1} \sum_{i=1}^n (t_i - \overline{t})^2
$$
 (49)
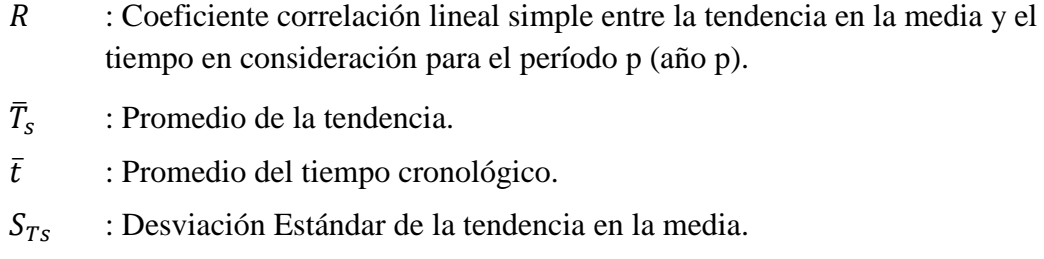

 $S_t$ : Desviación Estándar del tiempo t.

#### *Evaluación*

Para averiguar si la tendencia es significativa se analiza el coeficiente de correlación "R" según el estadístico "T" de Student tal como se mostró para la tendencia en la media.

#### **1. Formulación de la Hipótesis**

$$
HP: R = 0; \ (\alpha = 5\%) \qquad HA: R \neq 0; (\alpha = 5\%)
$$

## **2. Cálculo del estadístico Tc según: (T calculado)**

$$
T_c = \frac{R(n-2)^{\frac{1}{2}}}{(1-R^2)^{\frac{1}{2}}} \tag{50}
$$

### **3. Determinación del T tabular "Tt":**

$$
GL = n - 2; (\alpha = 5\%)
$$
 (51)

#### **4. Criterios de aceptación o rechazo:**

$$
|T_c| \le T_t, (\alpha = 95\%) \leftrightarrow \text{Acaptar HP("R" no significant) }
$$
  

$$
|T_c| > T_t, (\alpha = 95\%) \leftrightarrow \text{Acaptar HA("R" significant) }
$$

## *Eliminación de la tendencia en la varianza*

Si el coeficiente de correlación resulta significativo en la prueba estadística, entonces la tendencia en la desviación estándar es significativa siendo necesario su corrección de la forma siguiente:

$$
Z_{p,t} = \frac{Y_{p,t} - T_{m_{p,t}}}{T_{S_{p,t}}}
$$
(52)

$$
Z_{p,t} = \left[\frac{Y_{p,t} - T_{m_{p,t}}}{T_{S_{p,t}}}\right] * \bar{T}_{S_{p,t}} + \bar{T}_{m_{p,t}}
$$
(53)

$$
Z_{p,t} = \left[\frac{Y_{p,t} - (A_m + B_m t)}{A_s + B_s t}\right] * \bar{T}_{S_{p,t}} + \bar{T}_{m_{p,t}}
$$
(54)

 $Z_{p,t}$ : Serie sin tendencia en la media ni en la desviación estándar.  $T_{m_{n,t}}$ : Tendencia en la media.

 $T_{s_{n,t}}$ : Tendencia en la desviación estándar.

# **COMPLETACIÓN Y EXTENSIÓN DE DATOS**

Según: (Ortiz Vera, 1995)

## **a. Definiciones**

La extensión de información, es el proceso de transferencia de información desde una estación con *"largo"* registro histórico a otra con *"corto"* registro. La completación de datos, es el proceso por el cual, se llenan *"huecos"* que existen en un registro de datos. La completación es un caso particular de la extensión.

#### **b. Metodologías**

La completación y la extensión de series históricas se realiza con datos consistentes, es decir, después de haber analizado la confiabilidad de las muestras. Dicho en otras palabras, para esta etapa (completación y/o extensión), la muestra debe estar libre de saltos y de tendencias.

#### • **Método Promedio Aritmético**

Este método es aplicado por lo general para estimar los valores mensuales y anules faltantes. Se debe verificar que los promedios anuales o mensuales de cada una de las estaciones auxiliares no debe exceder en más del 10% de la registrada en la estación incompleta (respecto al promedio encontrado).

$$
P_x = \frac{\sum P_i}{n} \tag{55}
$$

- $P_x$ : Precipitación mensual faltante (mm).
- $P_i$ : Precipitación mensual en la estación "i" (mm).
- $n$ : Número de estaciones con registros incompletos.

#### • **Ecuación regresión lineal simple (RLS)**

La ecuación de RLS se expresa en la forma modelo matemático o de modo estadístico, mediante las expresiones:

$$
Y_i = a + bX_i
$$
 *Modelo Matemático* (56)

$$
Y_i = a + bx_i + \varepsilon_i \quad \text{Modelo Estadístico} \tag{57}
$$

Donde:

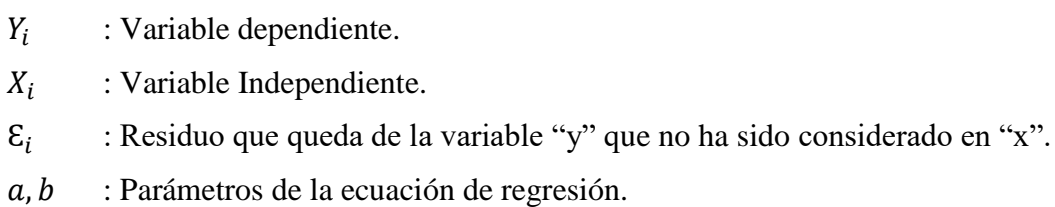

#### *Hipótesis*

Para que el proceso de inferencia sea válido es necesario que las variables cumplan ciertas condiciones a las que se denomina suposiciones. La estimación de los parámetros es:

$$
a = \overline{Y} - b\overline{X} \tag{58}
$$

$$
b = \frac{\sum (Y_i - \overline{Y})(X_i - \overline{X})}{\sum (X_i - \overline{X})}
$$
\n(59)

$$
R = b\frac{S_x}{S_y} = \frac{\overline{XY} - \overline{X} * \overline{Y}}{S_x * S_y}
$$
(60)

- : Coeficiente correlación.
- $S_x$ : Desviación estándar de X.
- : Desviación estándar de Y.

#### *Prueba del grado de asociación*

Para probar el grado de asociación de las variables Y, X se hace uso del coeficiente de correlación, siguiendo los siguientes pasos:

1. Planteamiento de la Hipótesis:

$$
HP: R = 0; \ (\alpha = 5\%) \qquad HA: R \neq 0; (\alpha = 5\%)
$$

Estas expresiones se leen: "el coeficiente de correlación lineal "R" es estadísticamente igual a cero o estadísticamente diferente de cero, respectivamente"

2. Determinación de los T teórico "T<sub>t</sub>" y T calculado "T<sub>c</sub>":

$$
T_c = \frac{R(n-2)^{\frac{1}{2}}}{(1-R^2)^{\frac{1}{2}}} \tag{61}
$$

3. Criterios de aceptación o rechazo:

$$
|T_c| \le T \leftrightarrow \text{Acptar HP}; \text{ (VARIABLES NO ASOCIADAS)}
$$
  

$$
|T_c| > T_t \leftrightarrow \text{Acptar HA}; \text{ (VARIABLES ASOCIADAS)}
$$

#### • **Regresión no lineal simple**

Existen varias relaciones no lineales, que con un artificio adecuado pueden reducirse a relaciones lineales. Entre los principales modelos de regresión usados en hidrología, podemos mencionar: logarítmica, potencial, exponencial.

- Regresión logarítmica:

$$
Y = a + bLN(X) \tag{62}
$$

- Regresión potencial:

$$
Y = aX^b \tag{63}
$$

- Regresión exponencial :

$$
Y = ab^X \tag{64}
$$

#### • **Método de la generación aleatoria**

Este método consiste en extender la serie de datos estandarizados mediante la generación de números aleatorios normalmente distribuidos con media 0 y variancia 1, su ecuación es:

$$
Y_{p,\tau} = M_{\tau}(y) + S_{\tau}(y) * \xi_{(p,\tau)}
$$
\n(65)

Dónde: *ξp,t* es la variable aleatoria normal e independiente con media cero y varianza unitaria. Para el año "p" y del mes "t".

## **EXTENSIÓN DE SERIES CORTAS**

Según (Ortiz Vera, 1995).

Extender un registro histórico significa aumentar los datos un período considerable antes del primer dato o después del último. Muchas veces también se tiene que extender un periodo intermedio. La extensión es muy importante por cuanto hace variar los estimados de los parámetros, esto es: si el procedimiento es adecuado entonces se mejora los estimados, pero si el procedimiento no es el adecuado entonces se puede empeorar los estimados.

Si los estimados de los datos se realizan a partir de registros cortos el error es considerable; dicho error puede reducirse apreciablemente transferida información desde estaciones cercanas con registros más largos; sin embargo, las extensiones de secuencias muy cortas no siempre dan resultados satisfactorios.

En general, el objetivo de la extensión de series cortas a partir de registros más largos se hace mediante técnicas de análisis de correlación y regresión, de manera muy similar al proceso de completación de series ya estudiado.

## **2.5. CICLO HIDROLÓGICO COMO SISTEMA**

El ciclo hidrológico es la sucesión de etapas que atraviesa el agua al pasar de la tierra a la atmósfera y volver a la tierra: evaporación desde el suelo, mar o aguas continentales, condensación de nubes, precipitación, acumulación en el suelo o masas de agua y reevaporación. (Musy, 2001)

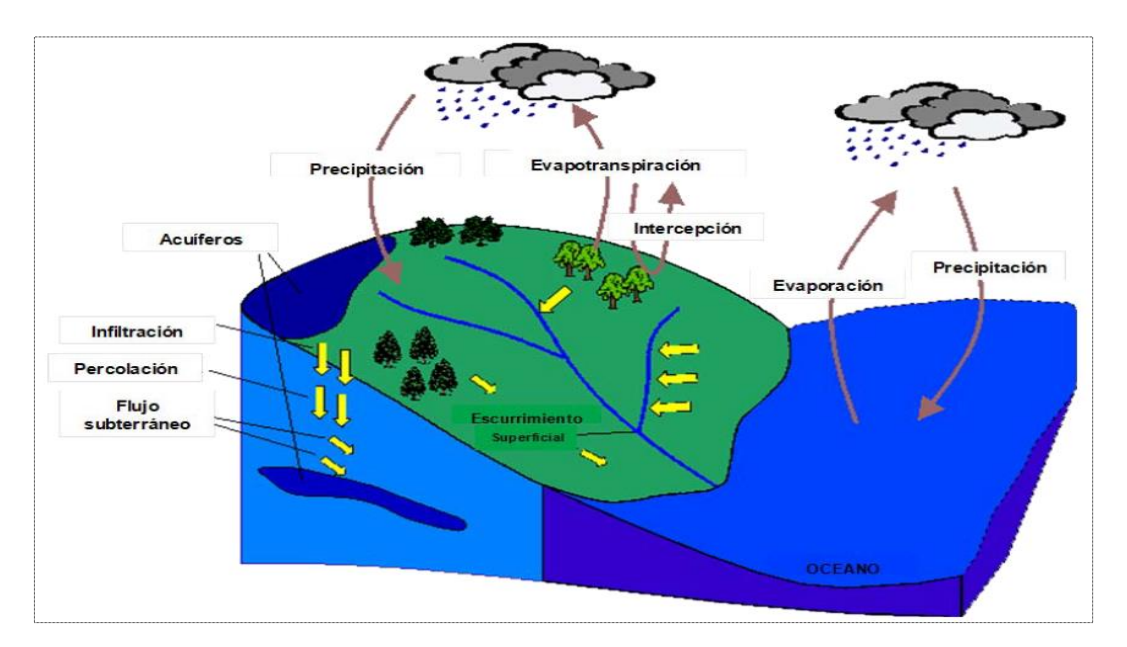

**Figura 6: Representación del ciclo hidrológico.**

## **a. Balance hídrico de una cuenca**

Para ilustrar la aplicación del balance hídrico en una cuenca hidrográfica se considera el sistema muy simple y muy restringido de la figura 7, éste sistema está constituido de una superficie plana e inclinada, completamente impermeable confinado en sus cuatro lados con una salida en el punto A; si una entrada de lluvia es aplicada al sistema, una salida designado como flujo superficial se desarrollará en A. (Mejía Marcacuzco, 2006)

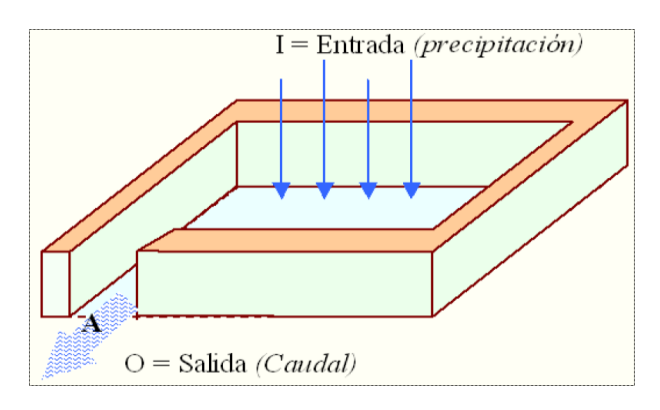

**Figura 7: Modelo de balance hídrico simple.**

#### **b. Sistema hidrológico**

Un sistema viene a ser un conjunto de partes que interactúan como un todo. El ciclo hidrológico podría considerarse como un sistema cuyos componentes son: precipitación, evaporación, escorrentía y, las otras fases del ciclo; estos componentes pueden reagruparse en subsistemas separadamente y combinar los resultados de acuerdo con las interacciones entre ellos. (Guevara Pérez, 1991)

Por analogía puede definirse a un sistema hidrológico como una estructura o volumen en el espacio, rodeado por un límite, al cual entran variables como agua y otras operan internamente sobre ellas produciendo variables de salida, que puede ser de la misma naturaleza que las de entrada, pero de diferente magnitud. En la figura 8 se representa este concepto en forma esquemática.

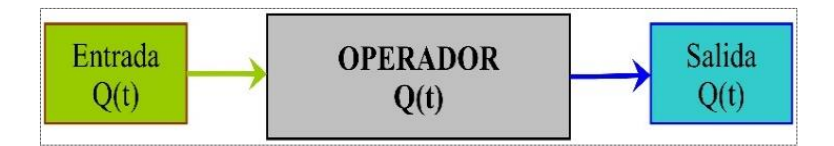

**Figura 8: Esquema del sistema hidrológico.**

## **2.6. MODELO DETERMINÍSTICO - ESTOCÁSTICO: LUTZ SCHOLZ**

Según (Scholz, 1980)

#### **a. Generalidades**

Este modelo hidrológico es combinado por que cuenta con una estructura determinística para el cálculo de los caudales mensuales para el año promedio (Balance Hídrico - Modelo Determinístico) y, una estructura estocástica para la generación de series extendidas de caudal (Proceso Markoviano - Modelo Estocástico). Fue desarrollado por el experto en hidrología Lutz Scholz para cuencas de la sierra peruana entre 1979 y 1980 en el marco de la Cooperación Técnica de la República de Alemania a través del Plan Meris II.

Determinado el hecho de la ausencia de registros de caudal en la sierra peruana, el modelo se desarrolló tomando en consideración parámetros físicos y meteorológicos de las cuencas que puedan ser obtenidos a través de mediciones cartográficas y de campo; los parámetros más importantes del modelo son los coeficientes para la determinación de la precipitación efectiva, déficit de escurrimiento, retención y agotamiento de las cuencas. Los procedimientos que se han seguido en la implementación del modelo son:

- Cálculo de los parámetros necesarios para la descripción de los fenómenos de escorrentía promedio.
- Establecimiento de un conjunto de modelos estocásticos parciales de los parámetros para el cálculo de caudales en cuencas sin información hidrométrica. En base a lo anterior se realiza el cálculo de los caudales necesarios.
- Generación de caudales para un periodo extendido en el punto de captación proyectada por un cálculo combinando (la precipitación efectiva con las descargas del mes anterior por un proceso markoviano) y, calibrando el modelo integral por aforos ejecutados.

Este modelo fue implementado con fines de pronosticar caudales a escala mensual, teniendo una utilización inicial en estudios de proyectos de riego y posteriormente extendiéndose el uso del mismo a estudios hidrológicos con prácticamente cualquier finalidad (abastecimiento de agua, hidroelectricidad, etc.), los resultados de la aplicación del modelo a las cuencas de la sierra peruana, han producido una correspondencia satisfactoria respecto a los valores medidos.

#### **b. Ecuación del balance hídrico**

La ecuación fundamental del balance hídrico mensual, expresada en mm/mes se puede describir en la forma siguiente, propuesta por Fisher:

$$
CM_i = P_i - D_i + G_i - A_i \tag{66}
$$

Dónde:

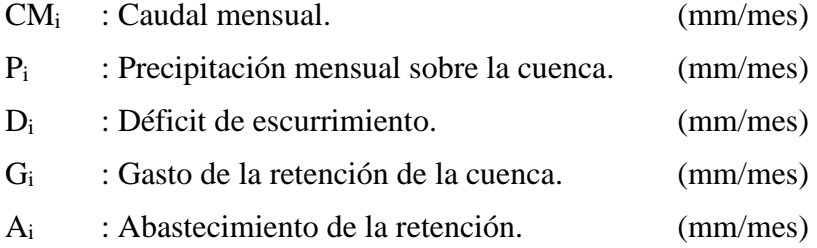

Para la aplicación de la ecuación anterior, se parte de las siguientes consideraciones:

- Durante el año hidrológico la retención se mantiene constante pues el agua almacenada en el periodo húmedo es soltada en el periodo de estiaje, por lo tanto, el gasto y el abastecimiento son iguales  $(G_i = A_i)$ .
- Una parte de la precipitación se pierde por evaporación por lo que la expresión *(P-D*) puede sustituirse por *C\*P*, donde "C" es el coeficiente de escorrentía que puede ser medido o estimado y "P" precipitación total.

#### **c. Precipitación sobre la cuenca**

#### • **Método Polígonos de Thiessen**

Este método es aplicado a zonas con una distribución irregular de las estaciones y en dónde los accidentes topográficos no juegan un papel importante en la distribución de la precipitación. (Livia R, 2003)

La precipitación media, viene a ser el promedio pesado de las precipitaciones de cada estación, usando como peso el área de influencia correspondiente, es decir:

$$
P_{med} = \frac{1}{A_T} * \sum_{i=1}^{n} A_i * P_i
$$
 (67)

Donde

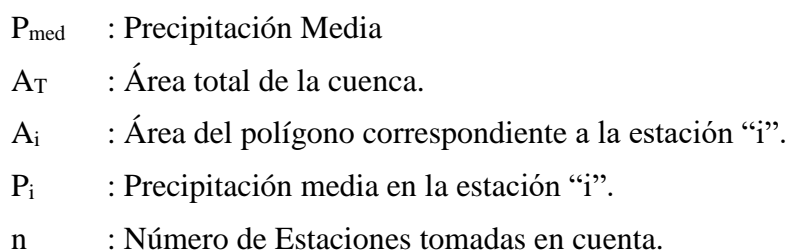

Para su cálculo se define la zona de influencia de cada estación dentro de la cuenca, para lo cual se trazan triángulos que ligan las estaciones más próximas entre sí, estas líneas se bisecan con perpendiculares, formando con éstas una serie de polígonos, cada uno de los cuales contiene una estación (figura 9)

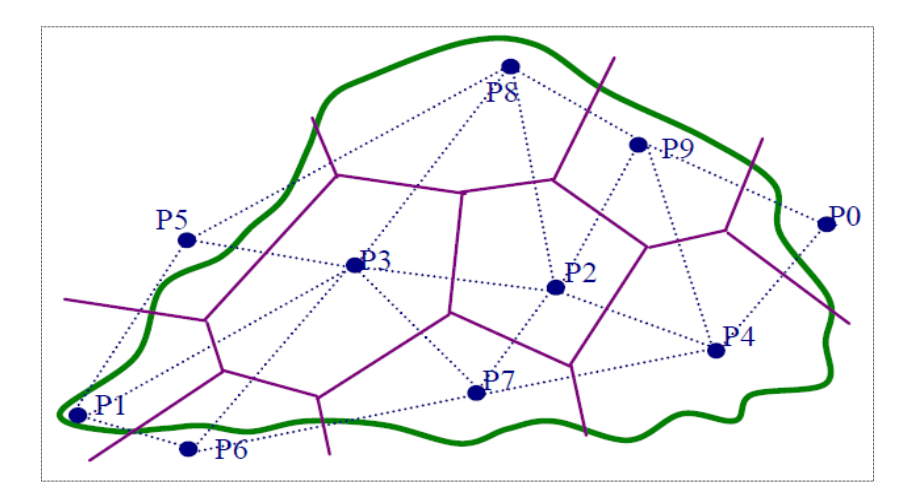

**Figura 9: Área para cada estación en el método de Thiessen.**

El procedimiento para el cálculo es el siguiente:

- Se unen los pluviómetros adyacentes con líneas rectas.
- Se trazan mediatrices a las líneas que unen los pluviómetros.
- Se prolongan las mediatrices hasta el límite de la cuenca.
- Se calcula el área formada por las mediatrices para cada pluviómetro

### • **Precipitación mensual para el año promedio (PMP)**

Las precipitaciones mensuales se calculan en función de la altitud media (H) de la cuenca en estudio, fueron obtenidos mediante correlación de 15 estaciones de Cajamarca (período 1965-1992) y son los siguientes:

| <b>Mes</b> | <b>Ecuación lineal</b>    |
|------------|---------------------------|
| Enero      | $P_p = -19.59 + 0.0367$ H |
| Febrero    | $P_p = -24.25 + 0.0436$ H |
| Marzo      | $P_p = -50.12 + 0.0493$ H |
| Abril      | $P_p = -68.16 + 0.0466$ H |
| Mayo       | $P_p = -95.87 + 0.0448$ H |
| Junio      | $P_p = -70.07 + 0.0297$ H |
| Julio      | $P_p = -26.59 + 0.0120$ H |
| Agosto     | $P_p = -35.54 + 0.0156$ H |
| Setiembre  | $P_p = -60.22 + 0.0302$ H |
| Octubre    | $P_p = -38.57 + 0.0386$ H |
| Noviembre  | $P_p = -35.85 + 0.0377$ H |
| Diciembre  | $P_p = -39.26 + 0.0391$ H |

**Tabla 2: Precipitación mensual en función a la altitud media de la cuenca**

**Fuente: (Vásquez Chuquilín, 1999)**

#### • **Precipitación promedio de las estaciones correlacionadas (PMPC)**

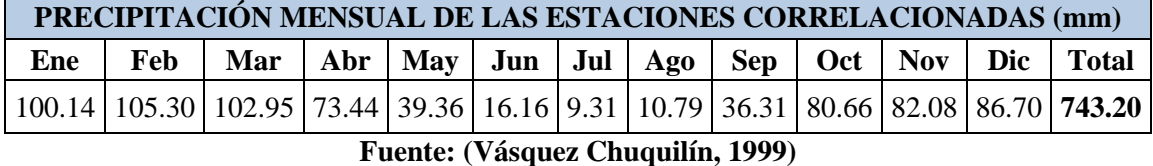

#### **Tabla 3: Precipitación mensual promedio de las Estaciones Correlacionadas**

Las tablas 2 y 3 son aplicables a cuencas con altitudes mayores a 2,500 m.s.n.m.

#### • **Coeficientes para la generación de registros de precipitación**

El registro de precipitación mensual conocido, es afectado por cada coeficiente en el mes respectivo, obteniéndose de esta forma el *registro generado* para la cuenca en estudio con el mismo período de información. Del registro generado se determina la precipitación media (de enero a diciembre) de todos los años (período igual al de la información).

$$
CP_i = \frac{PMP_i}{PMPC_i} \tag{68}
$$

Donde:

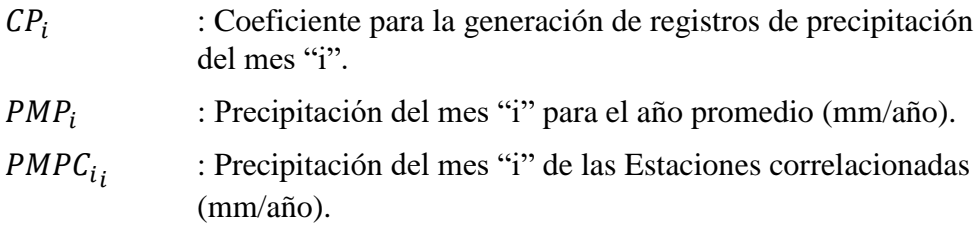

#### **d. Coeficiente de escorrentía**

Un método para el cálculo del coeficiente "C" ha sido presentado por L. Turc. La fórmula es desarrollada sobre la base de observaciones hechas en 254 cuencas situadas en todos los climas alrededor del globo, tiene la expresión:

$$
C = \frac{P - D}{P} - \frac{D}{P} \tag{69}
$$

Donde:

- C : Coeficiente de escurrimiento.
- P : Precipitación total anual (mm/año).
- D : Déficit de escurrimiento (mm/año).

Aplicando la fórmula de Turc a las observaciones en las 19 cuencas de las cuales se dispone de registros hidrometeorológicos, se constata que mediante la fórmula (70) se puede calcular el déficit de escurrimiento solamente en el norte del país, en la región de Cajamarca, con una precisión satisfactoria.

$$
D = \frac{P}{(0.9 + (P/\mathcal{L})^2)^{0.5}}
$$
 (70)

$$
L = 300 + 25 * T + 0.05 * T3
$$
 (71)

$$
T = 197 - 23.1 * Ln (H)
$$
\n(72)

Donde:

- L : Coeficiente de temperatura.
- T : Temperatura media anual. (°C).
- H : Altitud media de la cuenca.

#### **e. Precipitación efectiva**

Para el cálculo de la precipitación efectiva (PE), se supone que los caudales promedio observados en la cuenca pertenecen a un estado de equilibrio entre gasto y abastecimiento de la retención. La precipitación efectiva se calcula para el coeficiente de escurrimiento promedio, de tal forma que la relación entre precipitación efectiva y precipitación total resulta igual al coeficiente de escorrentía.

$$
PE_i = C * PT_c \tag{73}
$$

Donde:

PE<sub>i</sub> : Precipitación efectiva del mes "i" (mm/año)

PT<sub>c</sub> : Precipitación total generada. (mm/año)

C : Coeficiente de escorrentía.

#### **f. Retención de la cuenca**

Bajo la suposición de que exista un equilibrio entre el gasto y el abastecimiento de la reserva de la cuenca y además que el caudal total sea igual a la precipitación efectiva anual, la contribución de la reserva hídrica al caudal se puede calcular según las fórmulas:

$$
R_i = CM_i - PE_i \tag{74}
$$

$$
CM_i = PE_i + G_i - A_i \tag{75}
$$

Dónde:

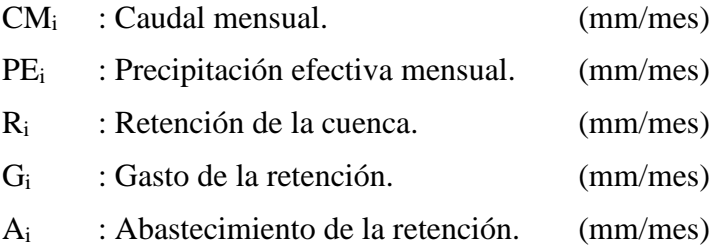

Sumando todos los valores de "G" o "A" respectivamente, se halla la retención total de la cuenca durante el año promedio en la dimensión de (mm/año).

Esta ecuación se realiza básicamente para la calibración de la retención de la cuenca. En cuencas de la sierra, la retención varía de: *43 a 188 (mm/año)*, resultados que se indican en el volumen del modelo, asimismo muestran una uniformidad del cambio de los valores G y A durante el año para las cuencas pertenecientes a la misma región.

$$
R = \frac{(C_a * AR * LA + AL * LL + AN * LN)}{AR}
$$
(76)

Donde:

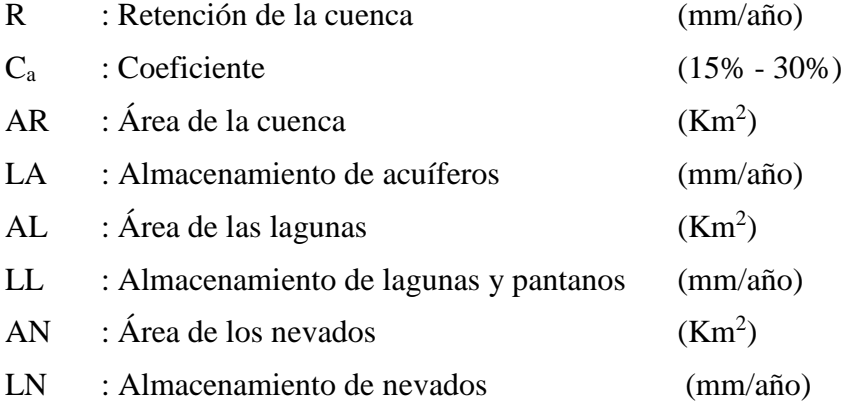

#### **g. Almacenamiento hídrico**

El experto Lutz Scholz propone tres fuentes principales para el almacenamiento hídrico que inciden en la retención de la cuenca: *acuíferos*, *lagunas-pantanos* y *nevados*; para los cuales propone diferentes aportes específicos en función del área de la cuenca:

La determinación de la lámina "L" que almacena cada tipo de estos almacenes está dado por:

• **Acuíferos:** 

$$
LA = -750 \times I + 350 \tag{77}
$$

Donde:

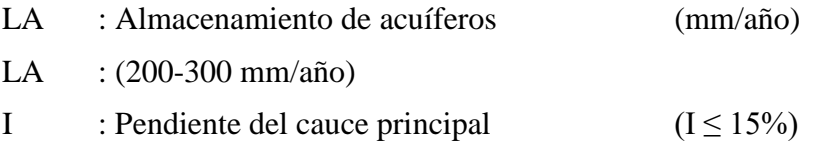

#### • **Lagunas y pantanos:**

$$
LL = 500 \ (mm/a\text{ño}) \tag{78}
$$

Donde:

LL : Almacenamiento de lagunas y pantanos (mm/año)

• **Nevados:**

$$
LN = 500 (mm/a\text{ño}) \tag{79}
$$

Donde:

LN : Almacenamiento de nevados (mm/año)

Las respectivas extensiones o áreas son determinadas de los mapas o aerofotografías. El almacenamiento a corto plazo, intercepción, no se toma en consideración estacionaria de valores mensuales, sino que ya está incluido en la precipitación efectiva.

#### **h. Coeficiente de Agotamiento (α)**

En principio, es posible determinar el coeficiente de agotamiento real mediante aforos sucesivos en el río durante la estación seca; sin embargo, cuando no sea posible ello, se puede recurrir a las ecuaciones desarrolladas para cuatro clases de cuencas:

**Cuencas con agotamiento muy rápido:** Debido a temperaturas elevadas (>10°C) y retención que va de reducida (50 mm/año) a mediana (80 mm/año):

$$
\alpha = -0.00252 * LN(AR) + 0.034
$$
\n(80)

**Cuencas con agotamiento rápido**: Retención entre 50 - 80 mm/año y vegetación poco desarrollada (puna):

$$
\alpha = -0.00252 * LN(AR) + 0.030\tag{81}
$$

**Cuencas con agotamiento mediano:** Cuya retención es alrededor de (80 mm/año) y vegetación mezclada (pastos, bosques y terrenos cultivados):

$$
\alpha = -0.00252 * LN(AR) + 0.026
$$
\n(82)

**Cuencas con agotamiento reducido:** Debido a la alta retención (> 100 mm/año) y vegetación mezclada:

$$
\alpha = -0.00252 * LN(AR) + 0.023\tag{83}
$$

Donde:

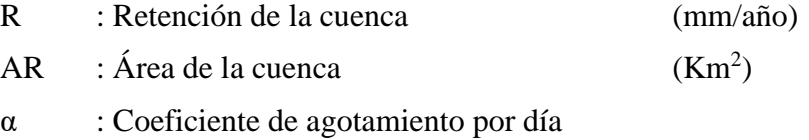

### **i. Relación de caudales del flujo base (b0)**

Durante la estación seca, el gasto de la retención alimenta los ríos, constituyendo el caudal o descarga básica. La reserva o retención de la cuenca se agota al final de la estación seca; durante esta estación la descarga se puede calcular en base a la ecuación:

$$
Q_t = Q_0 * e^{-\alpha(t)} \tag{84}
$$

$$
b_0 = e^{-\alpha(t)} \tag{85}
$$

Donde:

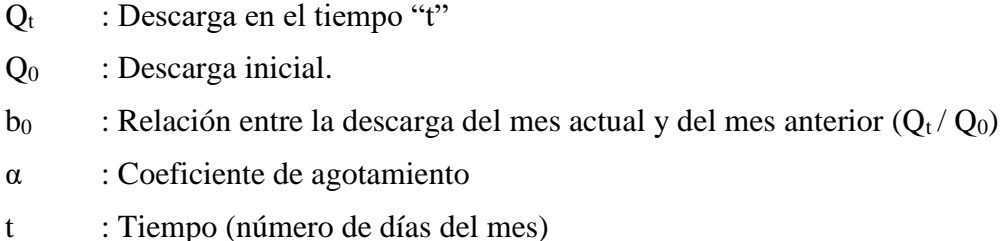

Al principio de la estación lluviosa el proceso de agotamiento de la reserva termina y parte de las lluvias más abundantes entra en los almacenes hídricos. El proceso de abastecimiento se muestra por un déficit entre la precipitación efectiva y el caudal real. Analizando los hidrogramas de la contribución de la retención a los caudales, se constata que el abastecimiento es más fuerte al principio de la estación lluviosa y cuando los almacenes naturales: acuíferos, lagunas-pantanos y nevados ya están recargados parcialmente, la restitución acaba poco a poco.

#### **j. Gasto de la retención "Gi"**

Es el volumen de agua que entrega la cuenca en los meses secos bajo un determinado régimen de entrega. Al régimen de entrega del gasto de la retención se le denomina: *coeficientes de agotamiento "bi".* El Gasto de la Retención es el aporte a la escorrentía de las aguas subterráneas en los meses de estiaje y se calcula mediante la ecuación:

$$
G_i = \frac{b_0}{b_m} * R \tag{86}
$$

Donde:

R : Retención de la cuenca.

b<sup>0</sup> : Relación entre la descarga del mes actual y del mes anterior.

 $b_m$  : Suma de factores mensuales durante la estación de estiaje ( $\sum b_{oi}$ ).

 $b_{oi}$  : Relación entre el caudal del mes "i" y el caudal inicial  $(Q_i / Q_0)$ .

El cálculo se hace para los *meses de estiaje*, en este caso los meses de mayo a septiembre.

#### **k. Abastecimiento de la retención "Ai"**

Es el volumen de agua que almacena la cuenca en los meses lluviosos bajo un determinado régimen de almacenamiento. Al régimen de almacenamiento del abastecimiento de la retención se le denomina: *coeficientes de abastecimiento "ai".*

Comparando cuencas vecinas respecto a la lámina de agua que entra en la retención de la cuenca, se puede demostrar que el abastecimiento durante la estación lluviosa es casi uniforme para cuencas ubicadas en la misma región climática. En las regiones situadas más al norte se muestra la influencia del clima ecuatorial de transición, allí el abastecimiento empieza en el mes de octubre con 10% hasta 20%.

La contribución de los meses de noviembre y diciembre es solamente pequeña y la restitución de los almacenes hídricos tiene lugar en enero hasta marzo. Los coeficientes mensuales del almacenamiento total anual se muestran en la tabla 4.

| Región                | Meses del año $(a_i)$ % |            |          |     |     |     |              |
|-----------------------|-------------------------|------------|----------|-----|-----|-----|--------------|
|                       | Oct                     | <b>Nov</b> | Dic      | Ene | Feb | Mar | <b>Total</b> |
| Cajamarca             | 25                      | $-5$       | $\theta$ | 20  | 25  | 35  | 100          |
| Cuzco                 | 0                       | 5          | 35       | 40  | 20  |     | 100          |
| Huancavelica          | 10                      | 0          | 35       | 30  | 20  |     | 100          |
| Junín                 | 10                      | 0          | 25       | 30  | 30  |     | 100          |
| Fuento: (Scholz 1080) |                         |            |          |     |     |     |              |

**Tabla 4: Coeficientes de abastecimiento durante época de lluvias.**

**Fuente: (Scholz, 1980)**

La lámina de agua (Ai) que entra en la reserva de la cuenca se muestra en forma de déficit mensual de la precipitación efectiva. Se calcula mediante la ecuación:

$$
A_i = a_i \cdot \textcircled{\scriptsize{*}} \cdot R \tag{87}
$$

Donde:

- A<sup>i</sup> : Abastecimiento mensual déficit de la precipitación efectiva
- a<sup>i</sup> : Coeficiente de abastecimiento (%)
- R : Retención de la cuenca (mm/año)

#### **l. Caudal mensual para el año promedio**

La lámina de agua que corresponde al caudal mensual para el año promedio se calcula según la ecuación básica siguiente del balance hídrico a partir de los componentes descritos anteriormente.

$$
CM_i = PE_i + G_i - A_i \tag{88}
$$

Dónde:

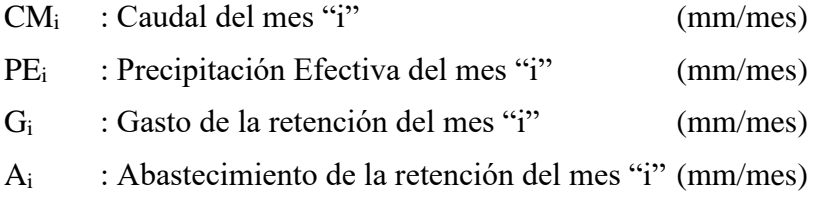

#### **m. Generación de caudales para periodos extendidos**

Un método apropiado para la generación de caudales para periodos extendidos, consiste en una combinación de un proceso markoviano de primer orden (ecuación 89) con una variable de impulso, que vendría a ser la precipitación efectiva (ecuación 90)

Ecuación general del modelo markoviano:

$$
Q_t = f(Q_{t-1})
$$
\n(89)

La variable de impulso considerada la precipitación efectiva:

$$
Q = g(PE_t) \tag{90}
$$

Con la finalidad de aumentar el rango de los valores generados y obtener una aproximación cercana a la realidad, se utiliza, además, una variable aleatoria.

$$
Z = (S) * \sqrt{(1 - r^2)} * z
$$
 (91)

Finalmente, la ecuación integral para la generación de caudales mensuales combinando los componentes citados, se escribe a continuación:

$$
Q_t = B_1 + B_2 * Q_{t-1} + B_3 * PE_t + (S) * \sqrt{(1 - r^2)} * z
$$
 (92)

Donde:

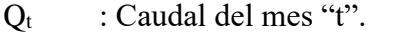

- $Q_{t-1}$  : Caudal del mes anterior.
- PE<sub>t</sub> : Precipitación efectiva del mes "t".
- B<sub>1</sub> : Factor constante o caudal básico.
- B2,3 : Parámetros del modelo para el año promedio.
- S : Desviación estándar de los residuos.
- r : Coeficiente de correlación múltiple.
- z : Número aleatorio normalmente distribuido (0,1) del año "t".

El proceso de generación requiere de un valor inicial  $(Q_{t-1})$ , el cual puede ser obtenido en una de las siguientes formas:

- Empezar el cálculo en el mes para el cual se dispone de un aforo.
- Tomar como valor inicial el caudal promedio de cualquier mes.

- Empezar con un caudal cero, calcular un año y tomar el último valor como valor  $(Q_0)$ , sin considerar estos valores en el cálculo de los parámetros estadísticos del período generado.

La precipitación efectiva de cada mes se ha calculado según el ítem 2.6. (e), los valores de los coeficientes B1,2,3, S, r se calculan al desarrollar la regresión múltiple con los datos de caudales mensuales para el año promedio.

Por motivos didácticos se presenta la metodología del análisis de regresión múltiple:

#### • **Regresión Múltiple**

Se calculan los parámetros  $B_{1,2,3}$  S, r sobre la base de los resultados del modelo para el año promedio, mediante el cálculo de regresión con "Q $t$ " como valor dependiente y "Q $_{t-1}$ , PE $_t$ " como valores independientes.

*Ejemplo*: sea "Q<sub>t</sub>" los caudales generados por el modelo de Lutz Scholz para el mes "t" del año promedio, y " $PE<sub>t</sub>$ " la precipitación efectiva calculada para el mes "t" del año promedio, entonces las series para la regresión múltiple se elabora como se muestra en la tabla adjunta:

| <b>Mes</b> | $\mathbf{Q}_{\mathbf{t}}$ | $Q_{t-1}$         | PE <sub>t</sub>  |
|------------|---------------------------|-------------------|------------------|
| Enero      | $Q_1$                     | $Q_{12}$          | PE <sub>1</sub>  |
| Febrero    | $\mathrm{Q}_2$            | $\mathrm{Q}_1$    | PE <sub>2</sub>  |
| Marzo      | Q3                        | $\mathrm{Q}_2$    | PE <sub>3</sub>  |
| Abril      | Q4                        | Q3                | PE <sub>4</sub>  |
| Mayo       | Q5                        | Q4                | PE <sub>5</sub>  |
| Junio      | Q6                        | Q5                | PE <sub>6</sub>  |
| Julio      | $\mathrm{Q}_7$            | $\mathrm{Q}_6$    | PE <sub>7</sub>  |
| Agosto     | Q8                        | Q7                | PE <sub>8</sub>  |
| Setiembre  | Q9                        | Q8                | PE <sub>9</sub>  |
| Octubre    | $\mathrm{Q}_{10}$         | Q9                | $PE_{10}$        |
| Noviembre  | $\mathrm{Q}_{11}$         | $\mathrm{Q}_{10}$ | PE <sub>11</sub> |
| Diciembre  | $Q_{12}$                  | $\mathsf{Q}_{11}$ | PE <sub>12</sub> |

**Tabla 5: Ejemplo de series para la regresión múltiple.**

Las ecuaciones normales para estimar el cálculo de las variables B<sub>1,2,3</sub>, son:

$$
\Sigma Q_t = 12B_1 + B_2 \Sigma Q_{t-1} + B_3 \Sigma PE_t
$$
\n(93)

$$
\sum (Q_t * Q_{t-1}) = B_1 \sum Q_{t-1} + B_2 \sum (Q_{t-1})^2 + B_3 \sum (Q_{t-1} * PE_t)
$$
\n(94)

$$
\Sigma(Q_t * PE_t) = B_1 \Sigma PE_t + B_2 \Sigma(Q_{t-1} * PE_t) + B_3 \Sigma(PE_t)^2
$$
\n(95)

Luego, el caudal estimado se define como : " ${\hat{Q}_t}$ " y obtenidos los parámetros  ${\rm B}_{1,2,3}$ , se obtiene:

$$
\hat{Q}_t = B_1 + B_2 \cdot Q_{t-1} + B_3 \cdot PE_t \tag{96}
$$

$$
e = Q_t - \hat{Q}_t \tag{97}
$$

Los 12 valores de  $\widehat{Q}_t\,$  se obtienen con los pares de valores de la tabla 5 y también se calculan los 12 valores del error "e"

Donde:

- $Q_t$ : Caudales muestrales (experimentales) del mes "t".
- $Q_{t-1}$  : Caudales muestrales (experimentales) del mes anterior.
- $\widehat{Q}_t$ : Caudales estimados del mes "t".
- e : Error entre los valores muestrales y estimados.

Cálculo de la desviación estándar de los residuos:

$$
S = \sqrt{\frac{\Sigma(e^2)}{n - p}}
$$
\n(98)

Luego, el coeficiente de regresión múltiple "r" se calcula:

$$
r = \left[1 - \frac{S^2}{S^2_{0t}}\right]^{\frac{1}{2}}
$$
\n(99)

$$
S_{Qt}^{2} = \frac{1}{n-1} \left[ \sum (Q_{t}^{2} - n * (\bar{Q}_{t})^{2}) \right]
$$
 (100)

Donde:

n : Número de grupos de la muestra (para nuestro caso 12)

p : Número de parámetros a estimar (para nuestro caso 3)

#### **n. Restricciones del modelo**

- Su uso es únicamente para el cálculo de caudales mensuales promedio.
- Los registros generados en el período de secas presentan una mayor confiabilidad que los valores generados para la época lluviosa.
- La aplicación del modelo se restringe a las cuencas en las que se ha calibrado sus parámetros (sierra peruana: Cusco, Huancavelica, Junín, Cajamarca)

# **2.7. ANÁLISIS ESTADÍSTICOS Y PROBABILÍSTICOS**

El análisis estadístico permite representar mediante números y gráficos el comportamiento en el tiempo de una serie o conjunto de datos que resultan de un determinado evento aleatorio. En nuestro caso, el evento aleatorio son los caudales o descargas que lleva un determinado curso de agua y que han sido registrados en un período de tiempo.

Este análisis estadístico consiste en hallar la función que mejor represente el comportamiento de la variable aleatoria "x", para luego asignar a cada valor "X" una probabilidad o periodo de ocurrencia.(Chávarri Velarde, 2004)

Según (Villón Béjar, 2002)

#### **a. Prueba de bondad de ajuste**

Esta prueba consiste en comparar gráfica y estadísticamente, si la frecuencia empírica de la serie analizada, se ajusta a una determinada función de probabilidades teórica seleccionada a priori, con los parámetros estimados con base en los valores muestrales. Las pruebas estadísticas, tienen por objeto, medir la certidumbre que se obtiene al hacer una hipótesis estadística sobre una población, es decir, calificar el hecho de suponer que una variable aleatoria, se distribuya según una cierta función de probabilidades.

#### **b. Prueba Smironov - Kolmogorov**

La prueba de Smirnov Kolmogorov, consiste en comparar las diferencias existentes, entre la probabilidad teórica, tomando el valor máximo del valor absoluto, de la diferencia entre el valor observado y el valor de la recta del modelo, es decir:

$$
\Delta = \max |F(x) - P(x)| \tag{101}
$$

Donde:

- Δ : Estadístico de Smirnov Kolmogorov.
- F(x) : Probabilidad de la distribución teórica.
- $P(x)$ : Probabilidad experimental o empírica de los datos, denominada también frecuencia acumulada.

Esta prueba se utiliza para contrastar la hipótesis acerca de la distribución de la población, de la cual se extrae una variable aleatoria. Las hipótesis a contrastar son:

- $H<sub>0</sub>$  : Los datos analizados siguen una distribución Normal.
- $H_1$  : Los datos analizados no siguen una distribución Normal.

Por tanto, el criterio para la toma de la decisión entre las dos hipótesis será de la forma:

$$
P(\Delta \ge \Delta_o) = \alpha \iff \text{Acceptar } H_1 \tag{102.a}
$$

$$
P(\Delta < \Delta_o) = 1 - \alpha \leftrightarrow \text{Acceptar } H_o \tag{102.b}
$$

El estadístico "Δ" tiene su función de distribución de probabilidades y "Δo" es un valor crítico para un nivel de significación  $\alpha$ . A su vez, el valor de "Δo" depende del tipo de distribución a probar y se encuentra tabulado:

| <b>Tamaño</b>       | Nivel de Significación " $\alpha$ " |      |      |      |      |  |
|---------------------|-------------------------------------|------|------|------|------|--|
| <b>Muestral "N"</b> | 0.20                                | 0.15 | 0.10 | 0.05 | 0.01 |  |
| N > 35              | 1.07                                | 1.14 | 1.22 | 1.36 | 1.63 |  |

**Tabla 6: Valores críticos de "Δo"**

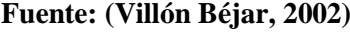

La tabla 6 muestra los valores críticos de "Δo" del estadístico del Smirnov – Kolmogorov "Δ", para valores de (N > 35) y diferentes niveles de significación. El procedimiento para efectuar el ajuste, mediante el estadístico del Smirnov – Kolmogorov, es el siguiente:

- Calcular la probabilidad empírica o experimental P(x) de los datos cuyos valores han sido ordenados en forma creciente, para esto se usa la fórmula de Weibull:

$$
P(x) = \frac{M}{N+1} \tag{103}
$$

Donde:

- $P(x)$ : Probabilidad experimental de los datos (frecuencia acumulada)
- N : Número de datos.
- M : Número de orden.
- Calcular la probabilidad teórica  $F(x)$ : Usar la ecuación de la función acumulada  $F(x)$ , o tablas elaboradas para tal fin.
- Calcular la diferencia:  $P(x) F(x)$ , para todos los valores de "x".
- Seleccionar la máxima diferencia: "Δmax"

$$
\Delta_{max} = \max |F(x) - P(x)| \tag{104}
$$

- Calcular el valor crítico del estadístico " $\Delta$ ", es decir " $\Delta_0$ ", para un  $\alpha = 5\%$  y  $N =$ número de datos. Los valores de "Δo", se muestran en la tabla 6.
- Comparar el valor del estadístico " $\Delta_{\text{max}}$ ", con el valor crítico " $\Delta_0$ ", de la tabla 6, con los siguientes criterios de decisión, deducidos de la ecuación (102)

$$
\Delta < \Delta_o \Rightarrow El \text{ ajuste es bueno} \tag{105.3}
$$

$$
\Delta \ge \Delta_o \Rightarrow El \text{ ajuste no es bueno} \tag{105.b}
$$

#### **c. Utilidad**

#### Según, (Chávarri Velarde, 2004)

Después de ajustar una cierta distribución de probabilidades a un registro de precipitación total anual o descarga media anual, ésta se utiliza para obtener la probabilidad de tener lluvias anuales o descargas medias anuales menores que un cierto valor previamente seleccionado y también valores mayores que otra determinada magnitud. Tales determinaciones son valiosas para el diseño de sistemas hidráulicos como por ejemplo en proyectos de irrigación.

#### **d. Persistencia de descargas**

La persistencia de un caudal se refiere a las probabilidades de un determinado caudal de ser igualado o superado. La persistencia mensual, indica el número de veces que una determinada descarga, de un mes dado, es igualada o superada durante el período de registro. Este número de veces puede convertirse en probabilidades de ocurrencia, expresando así la persistencia en estos términos. Para determinar la frecuencia o probabilidad de ocurrencia se hace con la fórmula de Weibull; de la ecuación (103) se deduce que:

$$
m = f\left(N + 1\right) \tag{106}
$$

- f : Frecuencia o probabilidad de ocurrencia.
- N : Número de datos.
- m : Número de orden.

Los registros de precipitación de un determinado mes o época son bastante susceptibles de análisis probabilístico, semejante al descrito para las lluvias anuales, sin embargo, en este caso interesa por lo general construir gráficas que indiquen las lluvias mensuales para determinadas probabilidades de ocurrencia, por ejemplo, para 50%, 75%, 80%, 90%, y 95%.

Es así que, para proyectos de irrigación, se utilizan valores de precipitación con probabilidad de ocurrencia o persistencia correspondiente al 75% y para proyectos hidroenergéticos, se utiliza el 95%.

A continuación, se muestra los niveles de persistencia para diferentes usos:

| Oferta Hídrica          |                           |  |  |  |
|-------------------------|---------------------------|--|--|--|
| Uso                     | <b>Nivel Persistencia</b> |  |  |  |
| Agrícola - Pecuario     | 75%                       |  |  |  |
| Doméstico - Poblacional | 80%                       |  |  |  |
| Industrial              | 90%                       |  |  |  |
| Hidroenergético         | 95%                       |  |  |  |

**Tabla 7: Niveles de persistencia.**

## **2.8. MEDICIÓN DEL ESCURRIMIENTO**

 $\Gamma$ 

La hidrometría, es la rama de la hidrología que estudia la medición del escurrimiento. Para este mismo fin es usual emplear otro término denominado *aforo*. Aforar una corriente, significa determinar a través de mediciones, el caudal que pasa por una sección dada y en un momento dado.

Existen diversos métodos para determinar el caudal de una corriente de agua, cada uno aplicable a diversas condiciones, según el tamaño de la corriente o según la precisión con que se requieran los valores obtenidos. Los métodos más utilizados son: método del flotador, método volumétrico, método del correntómetro o molinete, método de la trayectoria. (Villón Béjar, 2002)

## **a. Método Flotador**

Según, (Chamorro de Rodríguez, 2011)

## • **Generalidades**

Una forma de aproximar el valor del caudal de un cauce, es realizar el aforo con flotadores. (figura 10). El método de aforo por flotadores, es un método de campo, sencillo y rápido para estimar el caudal de agua que pasa en una sección transversal del río. Con este método se calcula las velocidades superficiales de la corriente de un canal o río, utilizando materiales sencillos (flotadores) que se puedan visualizar y cuya recuperación no sea necesaria.

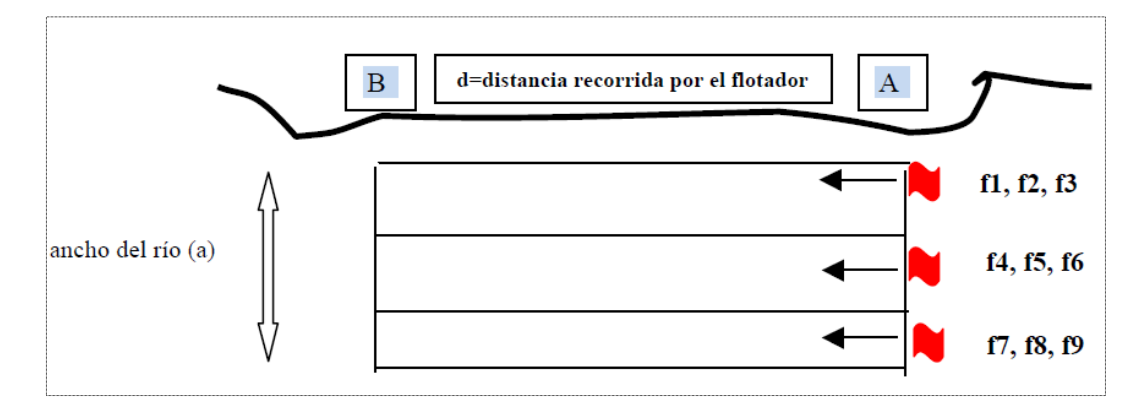

**Figura 10: Método de aforo por flotadores.**

Este método se fundamenta en que los objetos se mueven a la misma velocidad que el agua, en la cual flotan, por consiguiente, medir la velocidad del objeto flotante es medir la de la línea de flujo en la cual se mueven. Este método no deberá ser empleado cuando se tema que la medida podría ser afectada por el viento.

## • **Aplicación del método**

- Cuando no se cuente con un correntómetro o equipos de aforo.
- En periodo de máximas avenidas de los ríos y peligra el equipo de correntómetro.
- Cuando existe peligro para ingresar al agua el observador hidrológico.
- Cuando los niveles de agua son muy bajos y no permite medir con el correntómetro.
- Cuando existen algas o sedimentos que impide que se haga mediciones con el correntómetro.
- Cuando se desea conocer el caudal de la corriente en forma aproximada sin tener que recurrir a la construcción de una estación hidrométrica costosa.

#### • **Velocidad superficial de la corriente (Vs)**

- En el tramo seleccionado ubicar dos puntos, A (de inicio) y B (de llegada) y medir la distancia (D).
- Medir con un cronómetro el tiempo (T), que tarda en desplazarse el flotador en el tramo AB. Entonces la velocidad superficial está dada por la siguiente ecuación:

$$
V_s = \frac{D}{T_P} \tag{107}
$$

Donde:

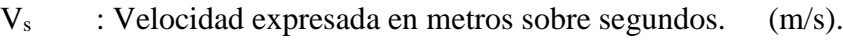

- D : Distancia recorrida del flotador desde A hasta B. (m)
- $T_p$  : Tiempo promedio que recorren los flotadores. (s)

### • **Velocidad media (Vm)**

Este valor es la velocidad corregida del flujo de agua en cada sección y es igual a la velocidad del flotador o superficial (V<sub>s</sub>) multiplicada por un coeficiente que existe entre la velocidad media de la sección y la superficial, para los diferentes tipos de cauces.

$$
V_m = f_c * V_s \tag{108}
$$

Donde:

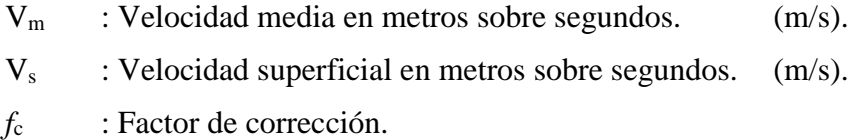

| <b>Tipos de Arroyo</b>                                                                | F.C           | Precisión    |
|---------------------------------------------------------------------------------------|---------------|--------------|
| Canal Revestido en Concreto: con lados y lechos<br>lisos. Profundidad agua $> 15$ cm. | $0.80 - 0.85$ | <b>Buena</b> |
| Canal de Tierra : Profundidad del agua $> 15$ cm.                                     | $0.70 - 0.75$ | Razonable    |
| Río o Riachuelo, de lecho parejo y liso.                                              | $0.50 - 0.65$ | Razonable    |
| Arroyo rápido y turbulento.                                                           | 0.45          | Mala         |
| Arroyo muy poco profundo: de lecho rocoso.                                            | 0.25          | Muy Mala     |

**Tabla 8: Factores de corrección de velocidad.**

**Fuente: (Manual de Hidrometría, 2005)**

## • **Cálculo de la profundidad media (hp)**

Dividir el ancho del río en partes iguales (cinco como mínimo), realizando el sondeo para medir las diferentes profundidades y así obtener el promedio. La fórmula es la siguiente:

$$
h_p = \frac{h_1 + h_2 + h_3 + \dots + h_n}{n} \tag{109}
$$

Donde:

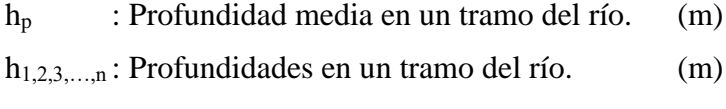

n : Cantidad de profundidades divididas.

## • **Área promedio del tramo seleccionado**

$$
A_p = \frac{A_A + A_B}{2} \tag{110}
$$

$$
A_{A,B} = h_{p(A,B)} * a_{A,B} \tag{111}
$$

Donde:

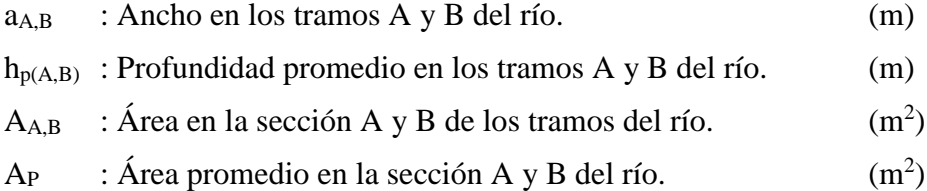

#### • **Cálculo del caudal (Q)**

Se calcula la velocidad media  $(V_m)$  de la corriente y el área de la sección transversal (A), luego con estos valores, se calcula el caudal con la fórmula siguiente:

$$
Q = V_m * A \tag{112}
$$

Donde:

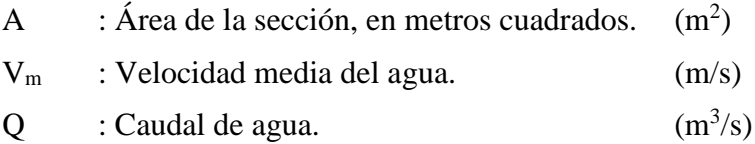

# **CAPÍTULO III**

# **III. MATERIAL Y MÉTODOS**

## **3.1. ÁREA DE ESTUDIO**

La microcuenca del río El Tuyo pertenece a la cuenca Chancay – Lambayeque, está situada en la parte norte del territorio peruano y su ubicación geográfica, demarcación hidrográfica, demarcación política y ubicación referencial es la siguiente:

## **a. Ubicación Geográfica**

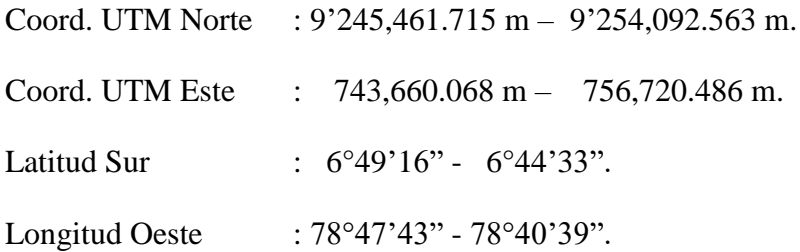

## **b. Demarcación Política:**

Políticamente la microcuenca se encuentra en:

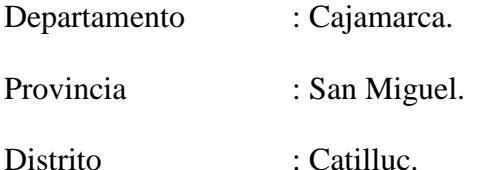

(Apreciar la figura 11)

### **c. Demarcación Hidrográfica:**

Ideográficamente la microcuenca del río El Tuyo tiene como límites:

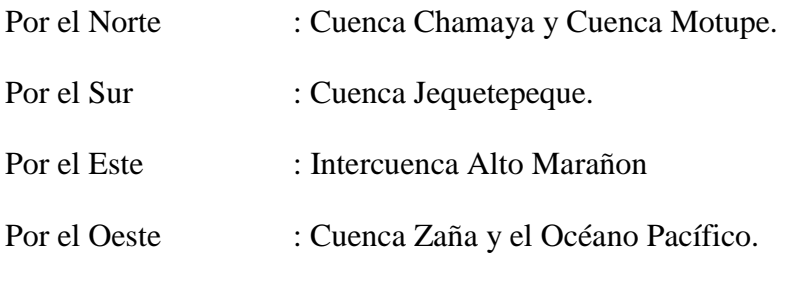

(Apreciar la figura 12)

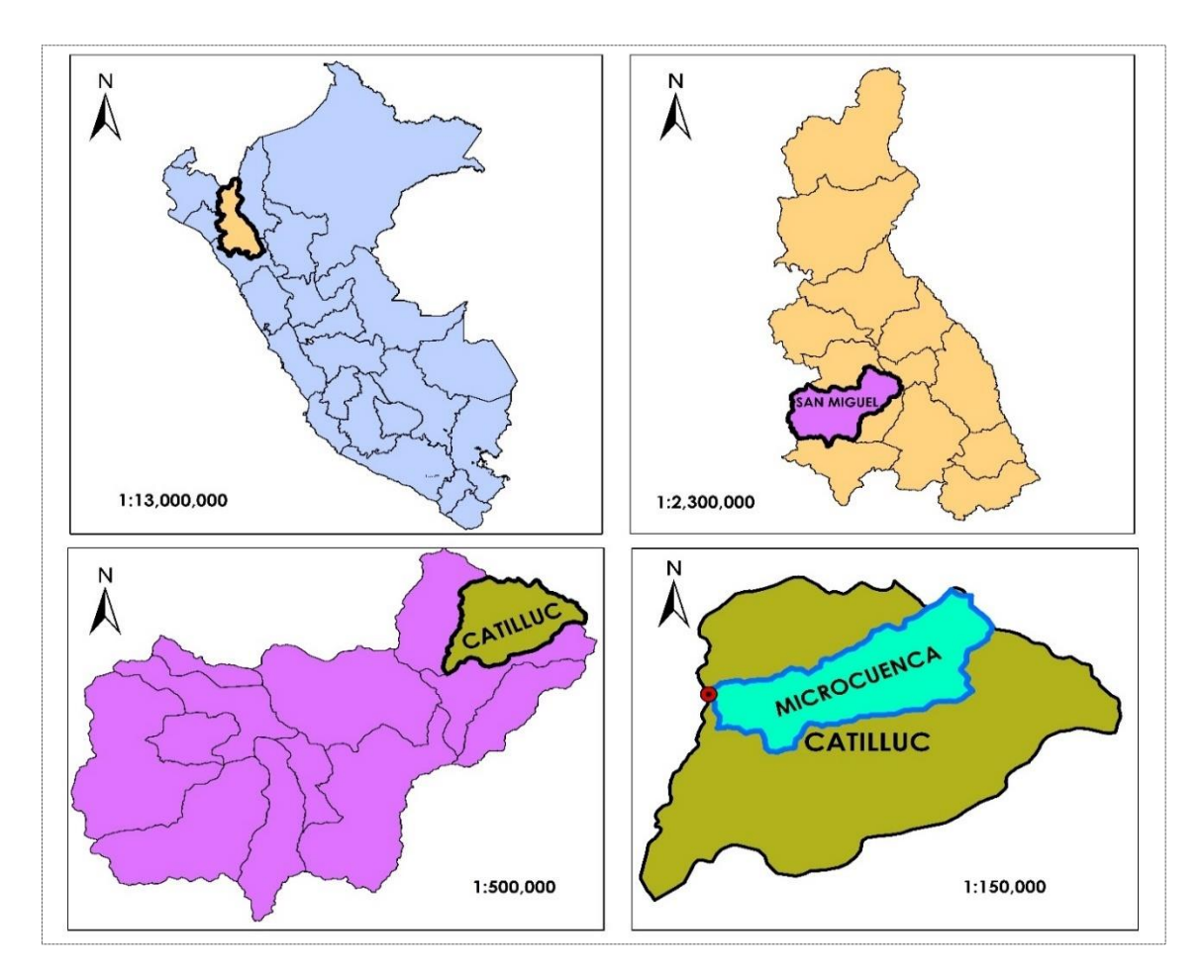

**Figura 11: Demarcación política de la microcuenca "El Tuyo"**

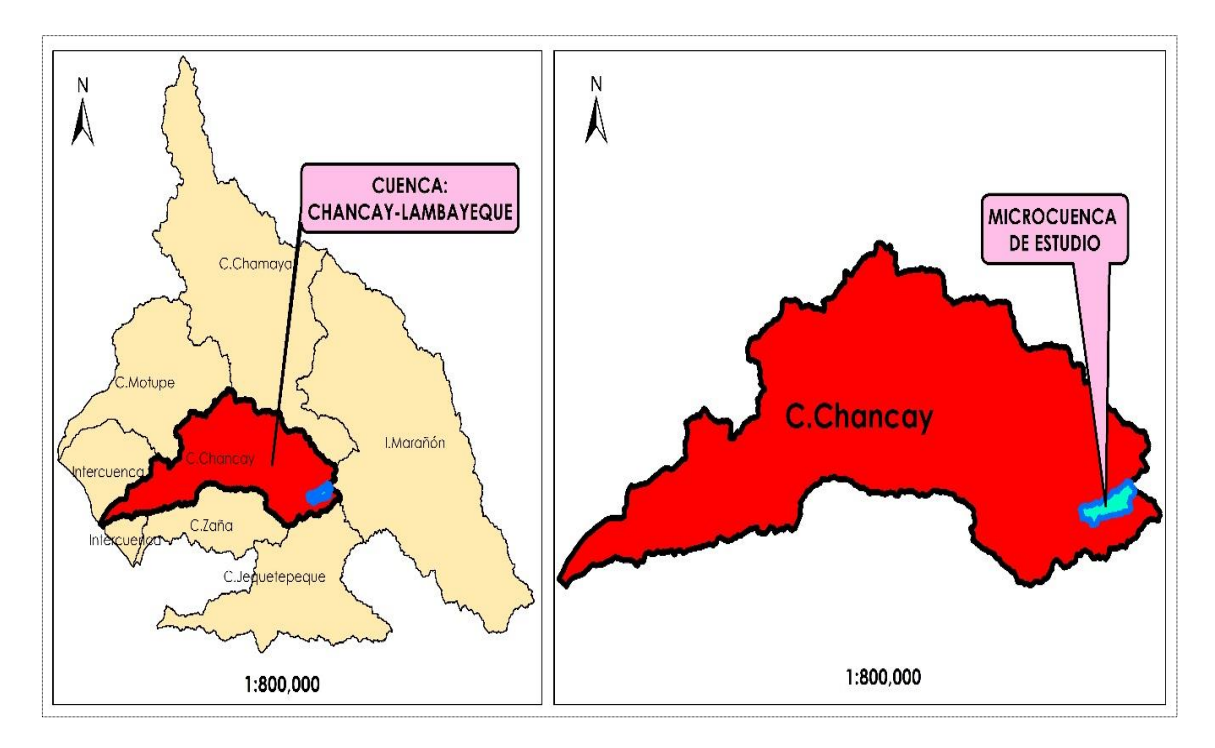

**Figura 12: Demarcación hidrográfica de la microcuenca "El Tuyo"**

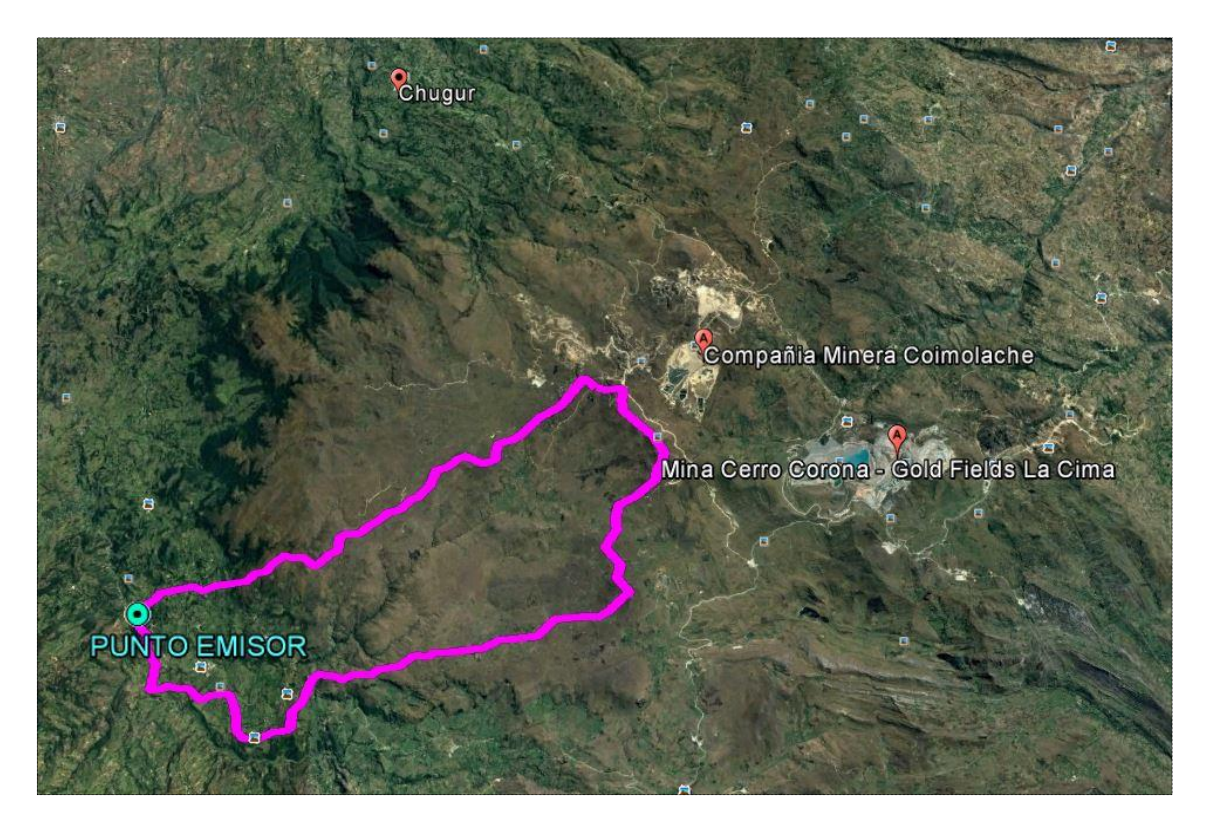

**Figura 13: Ubicación referencial de la microcuenca "El Tuyo"**

# **3.2. MATERIALES**

- Carta Nacional 14F Chota.
- Estaciones meteorológicas.
- Gps, cámara fotográfica, cronómetro.

# **Equipo de gabinete**

- Programa de computo Microsoft Office para el análisis de la información estadística, redacción y presentación de la tesis.
- Softwares: ArcMap 10.3, Autocad 2017, para la digitalización de los planos.

## **3.3. TRATAMIENTO CARTOGRÁFICO**

El protocolo establecido para el tratamiento de la información cartográfica es la siguiente:

- Utilización del mapa cartográfico 14F Chota, a escala 1:100 000 proporcionados por una misma institución, (IGN, Perú), las cuales fueron digitalizadas con curvas cada 50 m. Los mapas de redes hidrográficas y meteorológicas fueron elaborados en función de cartas digitalizadas y presentadas a escala 1:50 000.
- Delimitación de la cuenca basada en el principio de la red de flujo, considerando que la línea divisoria de aguas es teóricamente una línea neutral de flujo.
- Procesamiento de información cartográfica y estimación de los parámetros geomorfológicos empleando las mismas metodologías, para cada caso (área, perímetro, altitud media, categorización de la red hidrográfica, etc.). Se utilizó como herramienta para todo este proceso el software ArcGIS 10.3
- Estimación de la pendiente de la microcuenca usando el criterio de Horton mediante la ecuación (5).
- Estimación de la altitud media sobre el nivel del mar, mediante el método de momentos estáticos de Varignon, de la ecuación (6).
- Jerarquización de la red hidrográfica siguiendo el criterio de Horton descrito en el esquema de la Figura 2 de la sección anterior.

# **3.4. ANÁLISIS ESTADÍSTICO DE LA INFORMACIÓN METEOROLÓGICA**

## **Recopilación de la información meteorológica**

En la microcuenca del río "El Tuyo" existen alrededor de diez (10) estaciones meteorológicas, las mismas que fueron instaladas por instituciones tales como: Senamhi, Minera La Zanja y la Administración Nacional del Agua. (Ver tabla 34 del anexo A.1)

Las principales características de estas estaciones tales como ubicación, periodo de funcionamiento, entre otros, se presentan en la tabla 35 del anexo A.1, sin embargo, puede mencionarse que el punto más bajo de registro se encuentra a una altura de 2590 msnm (Estación Chugur - convencional) y el más alto a 3815 msnm (Estación Hualgayoc).

El registro con que se cuenta es de precipitaciones diarias, los periodos de registro de dichas estaciones se presentan en las tablas: 36, 37 y 38 del anexo A.2.

Con la finalidad de tener datos confiables se han obviado las estaciones ubicadas en la Minera La Zanja, puesto que se tiene información meteorológica de los últimos 3 años de actualidad (2014-2016) y además dichos datos son poco confiables.

Del mismo modo se obviaron las estaciones: Quebrada Honda y Quilcate-153205 después de haber realizado un análisis visual gráfico, análisis de doble masa y un análisis de correlación entre sus variables, quedando finalmente con la información meteorológica de las estaciones: Hualgayoc-363, Quilcate-309, Rupahuasi-339 y la estación automática Chugur.

La distribución espacial de las cuatro estaciones utilizadas en la presente investigación se muestra en la figura 14.

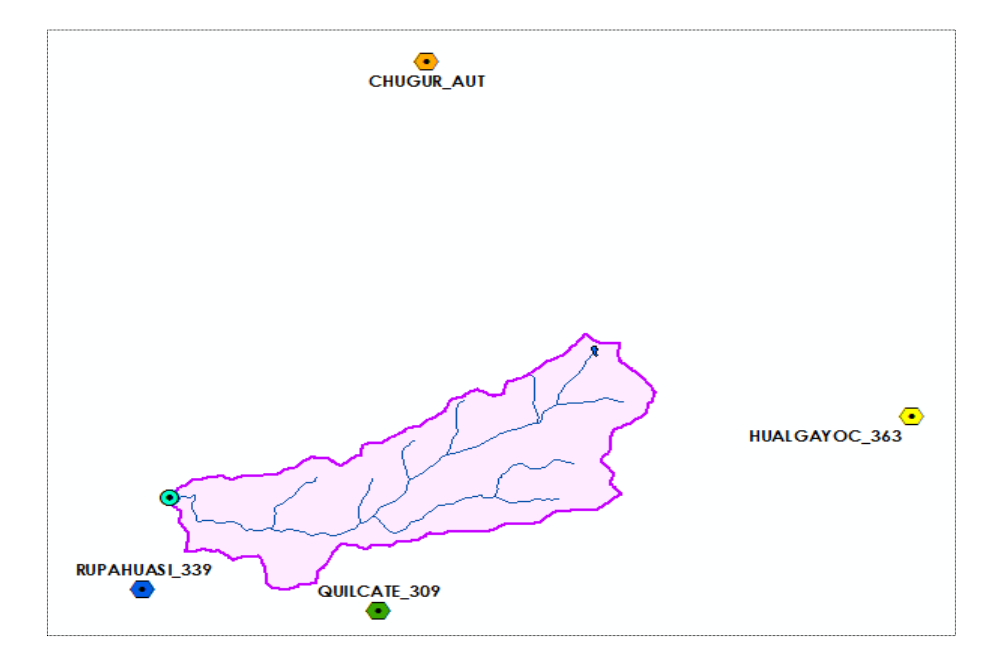

**Figura 14: Distribución espacial de las estaciones meteorológicas utilizadas.**

#### **Procesamiento de la información meteorológica**

El tratamiento de datos meteorológicos se realizó de forma clásica, es decir de forma secuencial, para lo cual en el Capítulo II (Ítem 2.4) se ha realizado una amplia revisión bibliográfica de las metodologías existentes, planteando una secuencia de cálculos; los mismos que consideramos parte del trabajo de investigación literaria.

La parte esencial de este análisis estadístico se detalla a continuación:

- La información recopilada fue analizada, procesada y sintetizada mediante sus parámetros estadísticos (media, desviación estándar) convirtiéndolo en un producto elaborado apto para el diseño.
- Se ha escogido como estación base a la estación automática Chugur, con la que se ha completado algunos datos faltantes y se ha extendido los valores de precipitación, alcanzando una data de 53 años; esta extensión se ha realizado para las estaciones de Hualgayoc, Quilcate y Rupahuasi.
- El análisis de consistencia, completación y extensión de la información pluviométrica se muestran en los anexos A.3, A.4 y A.5, respectivamente.

## **3.5. MODELOS DETERMINÍSTICOS PARCIALES**

En esta etapa el modelo toma prestado varios submodelos parciales para la generación de variables meteorológicas, sin embargo, no es rígido ni especifica que modelo parcial debe usarse, dicha decisión es tomada en base a la experiencia y el conocimiento de la fisiografía de la cuenca, haciendo las aclaraciones que dichas ecuaciones generadas sólo son válidas para una determinada zona. A continuación, se describen los principales modelos parciales empleados, los cuales son propuestos por Lutz Scholz y algunos propuestos en base al conocimiento de la zona en estudio:

#### **Precipitación media mensual areal**

El registro obtenido de las estaciones es de precipitaciones diarias; y después de ser extendido, se procesó la información hasta obtener datos medios mensuales. (Ver tabla 15)

La estimación de la precipitación fue obtenida por la metodología de Polígonos de Thiessen discutidos en el capítulo anterior, mediante la ecuación (67); para lo cual se ha usado datos de las estaciones: Hualgayoc, Quilcate y Rupahuasi. (Ver tabla 17)

La precipitación mensual para el año promedio (PMP) fue obtenida reemplazando la altitud media de la cuenca ( $H_m = 3462$  msnm) en las ecuaciones de la tabla 2, descrito en el marco teórico ítem 2.6. (c) (Ver tabla 18).

Con los valores obtenidos según la tabla 18; se efectúa la división de valores, mes a mes con los valores de la tabla 3, según la ecuación 68. De esta manera se obtienen los coeficientes (CP) para la generación de registros de precipitación (Ver tabla 19).

El registro de precipitación mensual conocido (tabla 43 del anexo A.6), es afectado por cada coeficiente en el mes respectivo, obteniéndose de esta forma el registro generado para la microcuenca en estudio con el mismo período de información. (Ver tabla 44 del anexo 7.6)

Del registro generado se determina la precipitación media (de enero a diciembre) de todos los años (período igual al de información), siendo ésta la precipitación media mensual areal en la microcuenca del río El Tuyo. (Ver tabla 20).

#### **Coeficiente de escorrentía**

La temperatura media anual de las estaciones, se ha obtenido a partir de datos diarios que han sido discutidos en el capítulo anterior según se muestra en el ítem 2.3. (Ver tabla 21).

Con la precipitación total anual, se procede el cálculo del coeficiente de temperatura y el déficit de escurrimiento mediante las ecuaciones (70 y 71).

El coeficiente de escorrentía se estimó únicamente con el método de L-Turc discutidos en el capítulo anterior, mediante la ecuación (69). (Ver tabla 22).

#### **Precipitación Efectiva**

El término "*precipitación efectiva*" implica sólo la fracción de la precipitación total que da origen a la suma de componentes de flujo base y escorrentía directa, para lo cual el registro de precipitación mensual areal es afectado por el coeficiente de escorrentía, según la ecuación (73); obteniéndose de esta forma, el registro de precipitación efectiva para la microcuenca en estudio. (Ver tabla 45 del anexo A.6)

Del registro generado se determina la precipitación media (de enero a diciembre) de todos los años (período igual al de información), siendo ésta la precipitación efectiva promedio en la microcuenca del río El Tuyo. (Ver tabla 23).

#### **Retención en la cuenca**

Del análisis de los registros pluviométricos de las estaciones de la microcuenca, se ha podido determinar la duración de los periodos de avenidas y estiaje del ciclo hidrológico. (Tabla 24)

La retención de la cuenca (R) se produce en los almacenes naturales: acuíferos, nevados, lagunas y pantanos, se estimó mediante la ecuación (76) utilizando los parámetros geomorfológicos de la microcuenca. (Ver tabla 25).

La retención en la microcuenca se asemeja a una cuenca con agotamiento rápido, la ecuación utilizada para el cálculo del coeficiente de agotamiento es la (81). (Ver tabla 26).

Con el coeficiente de agotamiento hallado, se utilizó la ecuación (85) para obtener la relación de caudales del flujo base en los meses de estiaje. (Ver tabla 27).

El gasto de la retención de la cuenca, es el aporte a la escorrentía, de las aguas subterráneas en los meses de estiaje. Su cálculo fue mediante la ecuación (86). (Ver tabla 28).

El abastecimiento de la retención durante la estación lluviosa es uniforme para cuencas ubicadas en la misma región climática. De la tabla 4, descrita en el capítulo anterior, obtenemos los coeficientes de abastecimiento que le corresponden a la región de Cajamarca (Ver tabla 29).

La lámina de agua que entra en la reserva de la cuenca se muestra en forma de déficit mensual de la precipitación efectiva. Se calcula mediante la ecuación (87). (Ver tabla 30).

## **3.6. GENERACIÓN DE CAUDALES**

#### **Caudales mensuales para el año promedio**

La generación de caudales medios mensuales para el año promedio, se estimó mediante el balance hídrico, según la ecuación (88) discutido en el capítulo anterior.

Para convertir los caudales a  $(m<sup>3</sup>/s)$  se multiplica los caudales medios mensuales en (mm/mes) por el área de la cuenca, dividido entre el número de días del mes, 24h, 60 min y 60 seg.

#### **Caudales mensuales para un periodo extendido**

El modelo hidrológico de Lutz Scholz permite *estimar* los caudales del año promedio de la microcuenca del río "El Tuyo". Como se indica en el capítulo anterior el periodo extendido es generado por un Proceso Markoviano de primer orden tomando como variable de impulso a la precipitación efectiva.

El protocolo establecido para la generación de caudales para un periodo extendido, se resume en las siguientes actividades:

• Con los caudales generados para el año promedio se calcula los parámetros de regresión lineal múltiple mediante un cálculo de regresión con "Qt" como valor dependiente y " $Q_{t-1}$  y  $PE_t$ ", como valores independientes. Asimismo, se determinó los caudales estimados ( $\widehat{Q}_t$ ) y los coeficientes estadísticos de la correlación múltiple. (Ver tabla 32)

- Se calculó la precipitación efectiva a partir de la precipitación media para un periodo de 53 años a partir de 1964 hasta el año 2016. (Ver tabla 45 del anexo A.6)
- Se generó números aleatorios normalmente distribuidos para un mismo periodo que la precipitación efectiva, con distribución normal de media igual a "0" y desviación estándar igual a "1". (Ver tabla 46 del anexo A.7)
- Se calculó los caudales generados para el periodo extendido según la ecuación (92) (Ver las tablas 47 y 48, del anexo A.7)

#### **Caudales aforados por el método de flotadores**

En la presente investigación se utilizó este método porque no se tuvo el acceso a un correntómetro, se realizaron las mediciones de aforos en un punto específico del río El Tuyo; en el paraje denominado "Chaullagón", con coordenadas (743 584.00 E; 9 248 875.00 N) – WGS 1984-17S durante los meses de marzo y abril del presente año.

La secuencia del aforo se detalla a continuación, siguiendo el protocolo descrito en el marco teórico ítem (2.8)

- Se escogió un tramo recto adecuado, A (punto inicial) y B (punto final), donde el agua fluya naturalmente, con pocas piedras y troncos. Medimos el ancho del río y la distancia que recorrerán los flotadores desde el punto A hasta B.
- Se utilizaron tres flotadores, lanzándolos cada uno de ellos en un mínimo de cinco veces antes de pasar por el punto A, con la finalidad de que cada flotador alcance una velocidad constante y se estabilice su trayectoria.
- Es importante medir los tiempos con la mayor exactitud posible, se resalta que los días donde hubo vientos fuertes no se realizó el aforo, con la finalidad que los flotadores no se desviaran en su trayectoria.
- La velocidad superficial y velocidad media vienen dadas por las ecuaciones (107) y (108), el factor de corrección fue seleccionado de la tabla 8.
- Se dividió el ancho del río en siete partes iguales, midiendo las diferentes profundidades y así se obtuvo el promedio, aplicando la ecuación (109). El área promedio se calculó mediante las ecuaciones (110) y (111).
- Teniendo todas las variables se procedió al cálculo del caudal del río, expresado por la ecuación (112).
### **3.7. OFERTAS HÍDRICAS GENERADAS CON EL MODELO**

Los caudales mensuales generados por el modelo estocástico se ajustaron a una distribución Normal, utilizando la prueba estadística de Smirnov-Kolmogorov, ésta prueba ha permitido disponer de elementos de juicio para aceptar o rechazar la función previamente seleccionada.

El ajuste estadístico de Smirnov-Kolmogorov se ha realizado siguiendo el protocolo descrito en el marco teórico ítem (2.7.b) (Ver tabla 51 del anexo A.9).

El análisis probabilístico de la persistencia de las descargas medias mensuales se realizó con la finalidad de obtener los caudales naturalizados proyectados para diversos períodos de retorno, es posible realizar este análisis de manera confiable pues se cuenta con una longitud de registro de 53 años (1964-2016).

En cuanto a la forma de la oferta para el presente estudio sólo se ha referido a la disponibilidad en el tiempo, expresándolo en términos de probabilidades como se detalla a continuación:

- Se determinó la disponibilidad hídrica en la microcuenca El Tuyo según los diferentes niveles de persistencia para cada tipo de proyecto hidráulico: 75, 80, 90 y 95% para cada mes. (Ver figura 24)
- En este análisis de persistencia, se utilizó el método de Weibull, discutido en el capítulo anterior, según la ecuación (106).

## **CAPÍTULO IV**

### **IV. RESULTADOS Y DISCUSIÓN**

#### **4.1. ANÁLISIS CARTOGRÁFICO DE LA ZONA EN ESTUDIO**

El conocimiento previo de la geomorfología es un requisito importante para poder caracterizar la microcuenca en estudio, esta caracterización se realizó en base a la elaboración de las principales curvas: hipsométrica, frecuencia de altitudes, perfil longitudinal del cauce principal.

El análisis de los parámetros geomorfológicos ayudó a comparar el comportamiento de la precipitación y del escurrimiento, así mismo al realizar el análisis estadístico con el apoyo de la cartografía permitió inferir la importancia que tienen los lagos y lagunas para mantener el régimen de los caudales de la microcuenca en estudio.

Del análisis geomorfológico se puede notar las siguientes tendencias fisiográficas:

- El área de la microcuenca tiene una aproximación de 44 km<sup>2</sup> . Teniendo un largo y ancho promedio de 13.40 km y 3.28 km respectivamente. Además, el área promedio de la laguna *Quiwilas* ubicada en las vertientes de la microcuenca es de 0.0325 km<sup>2</sup> .
- El Coeficiente de Gravelius resultó 1.55, clasificando a la microcuenca en Oblonga Alargada, este valor indica que hay menores riesgos de inundaciones frente a tormentas extremas.
- El factor de forma está alrededor de 0.2 indicando que la microcuenca tiene mayor desarrollo en su "largo" que, en su "ancho", es decir la precipitación no se produce en forma simultánea en toda la cuenca ni tampoco con la misma intensidad, debido a lo cual las concentraciones de las intensidades de la precipitación no son constantes.
- La altitud media se ubica a una altura de 3462 msnm siendo un parámetro clave en el cálculo de las precipitaciones y en la degradación del suelo.
- La pendiente del cauce principal resultó 7.21%, siendo clave para determinar el almacenamiento hídrico. El orden de corriente es de 3, la densidad de corrientes es 0.91 N°C/km<sup>2</sup> y la densidad de drenaje es 1.17 km/km<sup>2</sup>, estos indicadores categorizan a la microcuenca con capacidad de drenaje regular, lo cual está relacionado con el tipo de suelo y la cobertura vegetal.

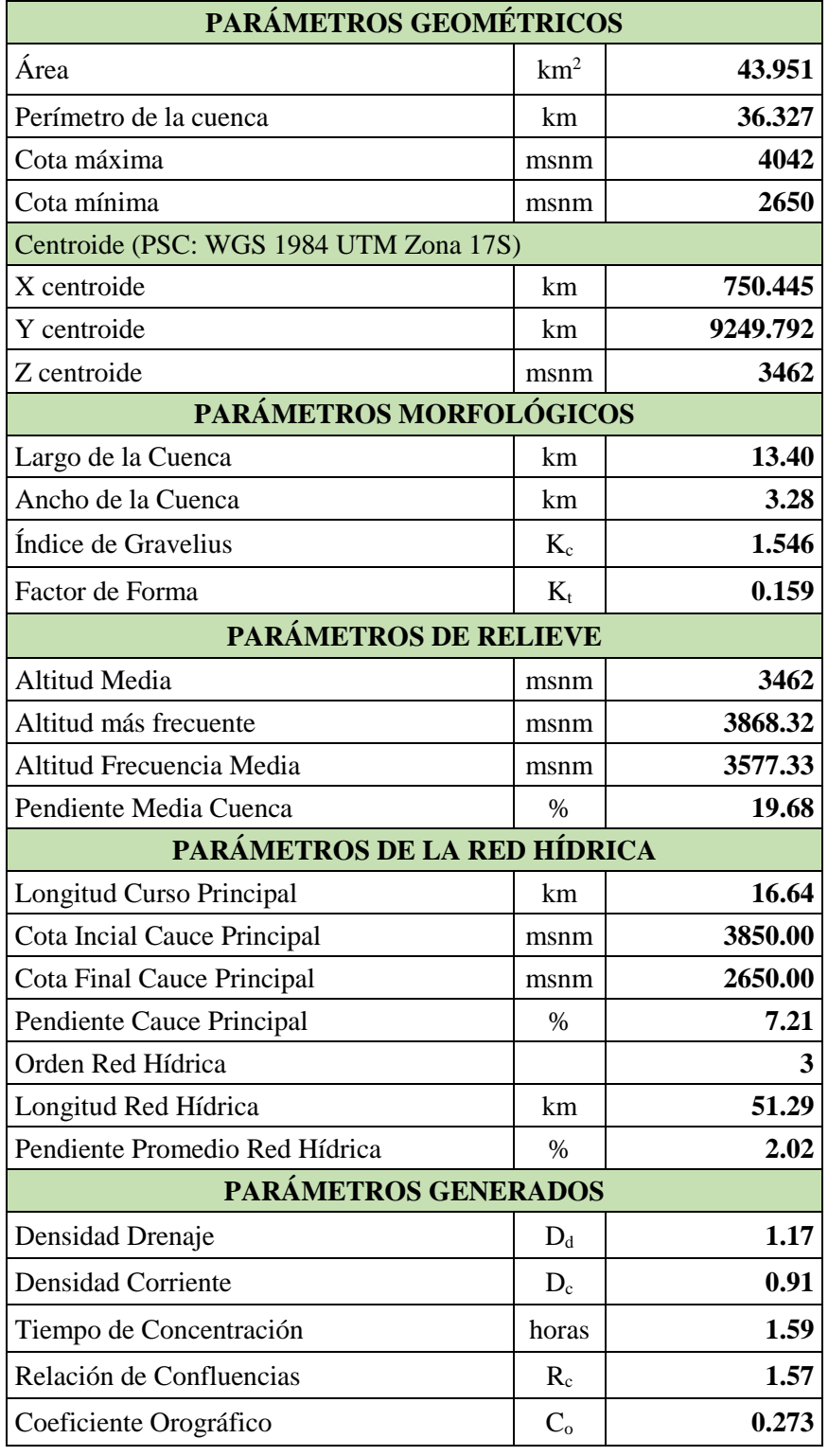

# **Tabla 9: Principales parámetros de la microcuenca "El Tuyo"**

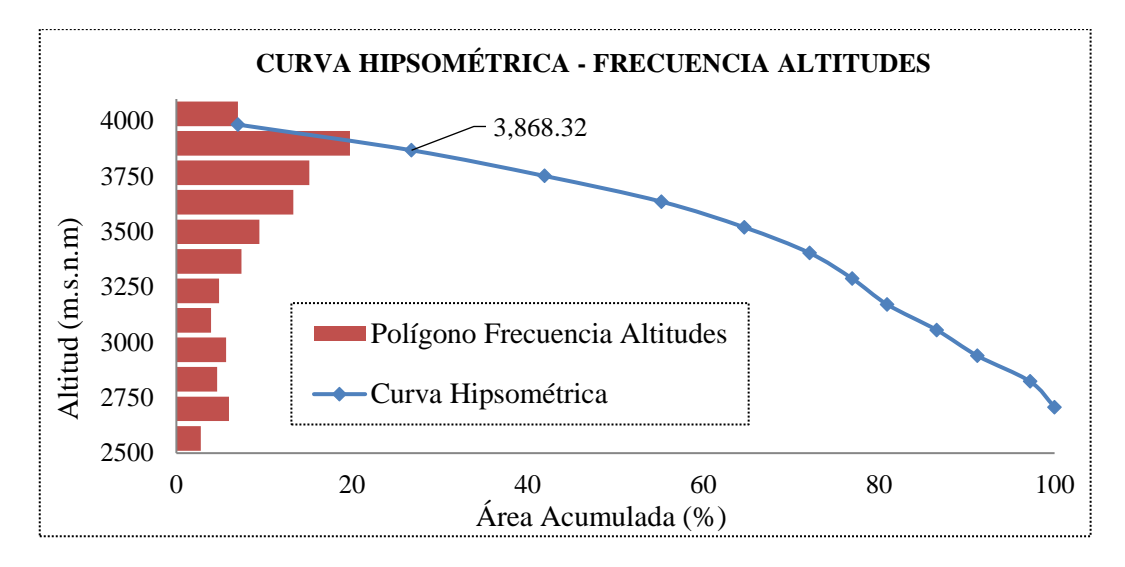

**Figura 15: Curva hipsométrica - frecuencia de altitudes.**

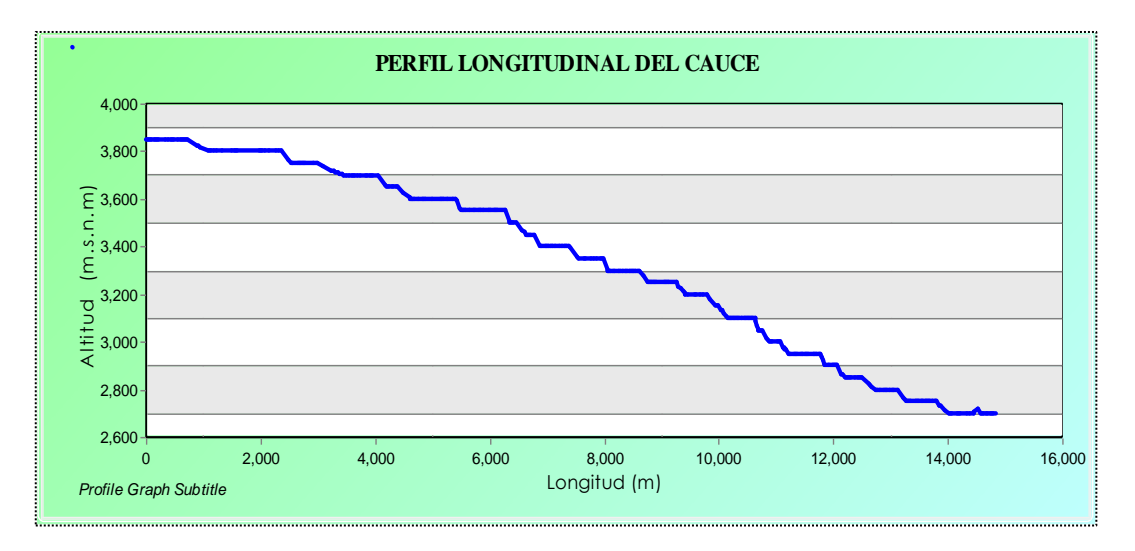

**Figura 16: Perfil longitudinal del cauce principal del Río "El Tuyo"**

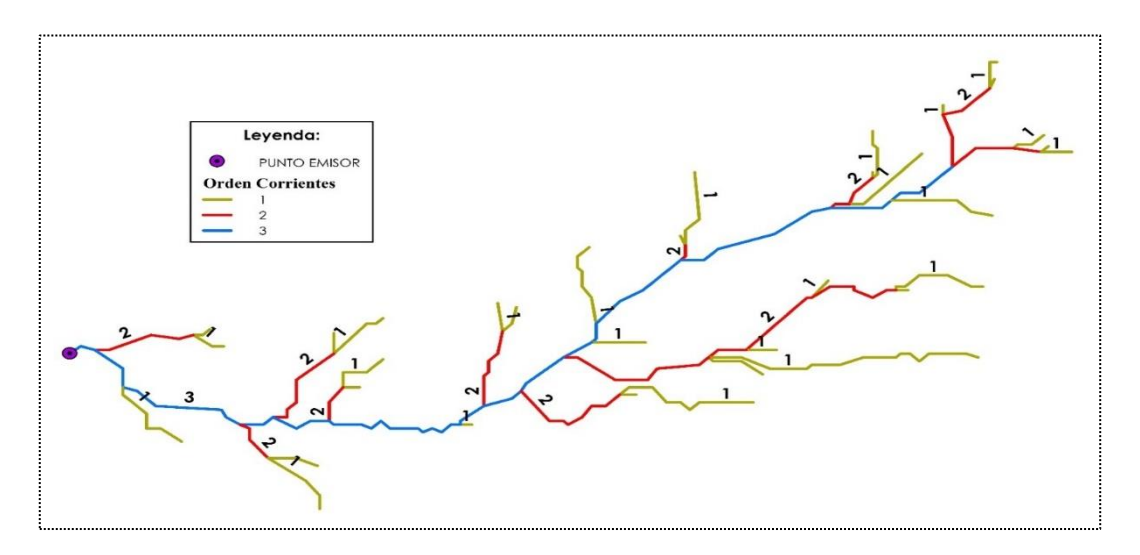

**Figura 17: Orden de la red hídrica del Río "El Tuyo"**

## **4.2. TRATAMIENTO ESTADÍSTICO DE LA INFORMACIÓN**

#### **Consistencia de la información meteorológica**

El análisis visual gráfico del registro de las precipitaciones anuales de todas las estaciones, según su periodo de registro de cada una de ellas, se muestra en la figura 25 del anexo A.3.

El análisis de correlación por grupos, de la información pluviométrica, se presentan en la figura 26 del anexo A.3, determinando el grado de asociación de sus variables.

El análisis de doble masa de los datos originales por grupos determinó los periodos dudosos y se presenta en la figura 27 del anexo A.3.

Los pluviogramas de la información original de las estaciones seleccionadas se presentan en la figura 28 y los pluviogramas de la información corregida de las mismas estaciones se presentan en la figura 29, ambos del anexo A.3.

De las figuras y tablas presentadas se puede notar las siguientes tendencias:

- Los grupos de análisis se formaron en función a la información completa con la que cuenta la Estación Base, se formaron seis grupos para el análisis estadístico de la información. (Ver tabla 10)
- Las Estaciones no seleccionadas para los cálculos posteriores fueron: (1) La Estación Quilcate (153205), por presentar muchos quiebres y no tener un buen grado de asociación entre sus variables; (2) La Estación Quebrada Honda que, a pesar de tener un buen grado de asociación entre sus variables, no fue seleccionada puesto que no incide directamente en el área de trabajo correspondiente a la cuenca. (Ver tabla 11)
- Todas las Estaciones presentaron saltos ya sea en la media y en la desviación estándar a excepción de la Estación Hualgayoc que no presentó ningún salto. Todas ellas se corrigieron mediante su ecuación de corrección presentadas en los cuadros ya mencionados. Es importante resaltar que ninguna de las estaciones presentó tendencias. (Ver tablas 12 y 13)

| Código   | <b>Nombre Estación</b> | <b>Altura</b><br>(m.s.n.m) | Grupo de<br><b>Análisis</b> | "R"    | Grado<br><b>Asociación</b> |
|----------|------------------------|----------------------------|-----------------------------|--------|----------------------------|
| 4727F484 | Chugur                 | 2744                       |                             |        | Variables                  |
| 153208   | Chugur                 | 2590                       | Grupo 1                     | 0.9981 | Asociadas                  |
| 4727F484 | Chugur                 | 2744                       |                             | 0.9915 | Variables                  |
| 363      | Hualgayoc              | 3815                       | Grupo 2                     |        | Asociadas                  |
| 4727F484 | Chugur                 | 2744                       |                             | 0.9356 | Variables                  |
| 309      | Quilcate               | 2930                       | Grupo 3                     |        | Asociadas                  |
| 4727F484 | Chugur                 | 2744                       |                             |        | Variables No               |
| 153205   | Quilcate               | 3250                       | Grupo 4                     | 0.0866 | Asociadas                  |
| 4727F484 | Chugur                 | 2744                       |                             |        | Variables                  |
| 339      | Rupahuasi              | 2850                       | Grupo 5                     | 0.9420 | Asociadas                  |
| 4727F484 | Chugur                 | 2744                       |                             |        | Variables                  |
| 153211   | Quebrada Honda         | 3691                       | Grupo 6                     | 0.9472 | Asociadas                  |

**Tabla 10: Grupo de análisis de las estaciones meteorológicas.**

**Tabla 11: Selección de estaciones metereológicas a trabajar.**

| Código | <b>Nombre</b><br><b>Estación</b> | <b>Altura</b><br>(m.s.n.m) | $N^{\circ}$<br><b>Quiebres</b> | Grado de<br><b>Confiabilidad</b> | <b>Elección</b> |
|--------|----------------------------------|----------------------------|--------------------------------|----------------------------------|-----------------|
| 4727F4 | Chugur                           | 2744                       | 3                              | Confiable                        | Seleccionada    |
| 363    | Hualgayoc                        | 3815                       | $\overline{4}$                 | Confiable                        | Seleccionada    |
| 309    | Quilcate                         | 2930                       | 2                              | Confiable                        | Seleccionada    |
| 153205 | Quilcate                         | 3250                       | 8                              | No Confiable                     | No Seleccionada |
| 339    | Rupahuasi                        | 2850                       | 3                              | Confiable                        | Seleccionada    |
| 153211 | Honda                            | 3691                       | 2                              | Confiable                        | No Seleccionada |

## **Tabla 12: Análisis de saltos y tendencias de la estación base (Chugur).**

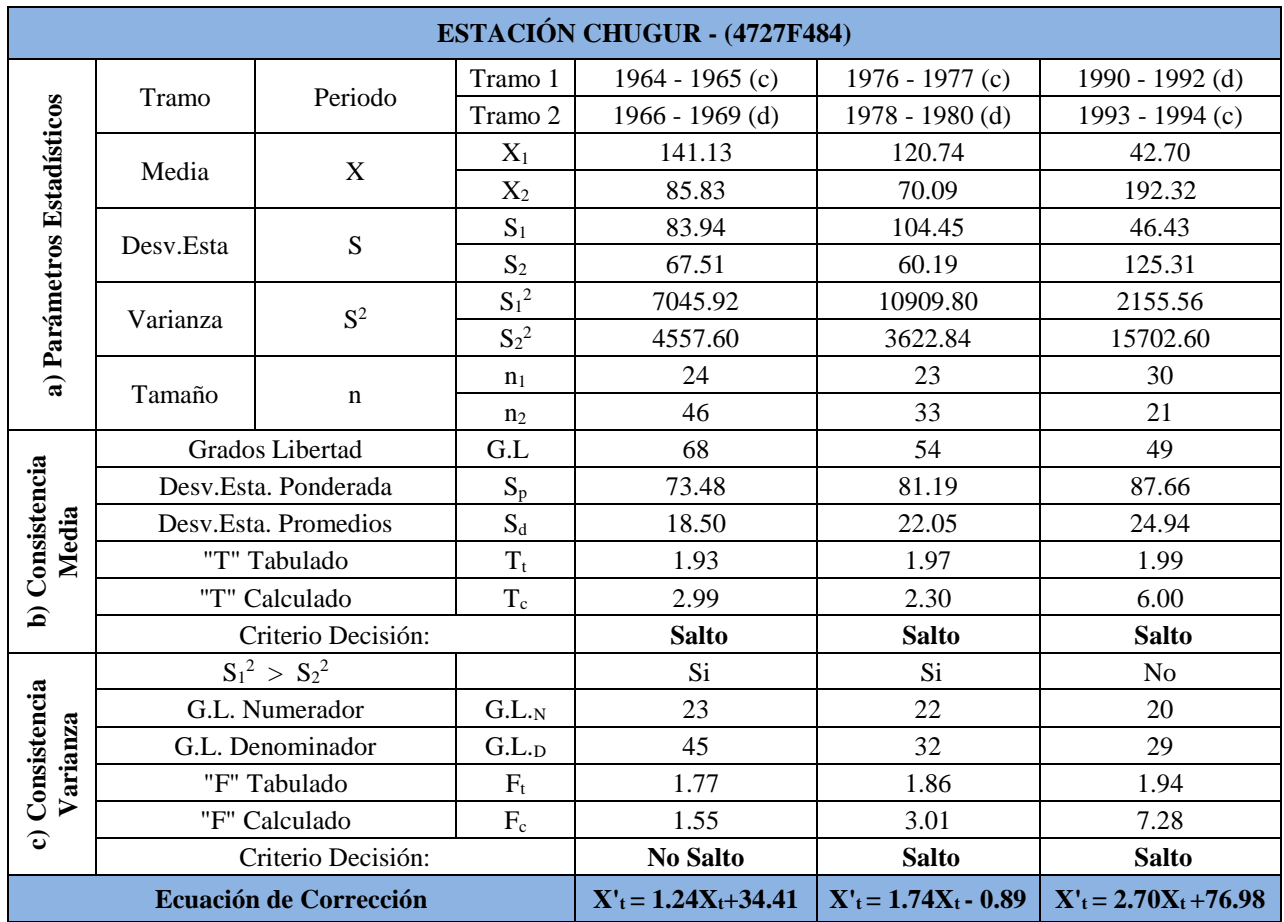

## **Saltos en la media y en la varianza**

## **Tendencia en la media y en la varianza**

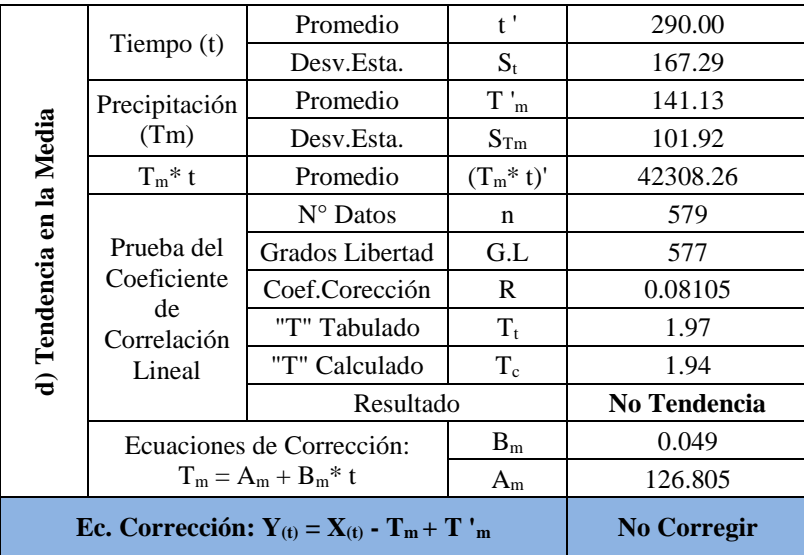

# **Tabla 13: Análisis de saltos y tendencias de las estaciones en estudio.**

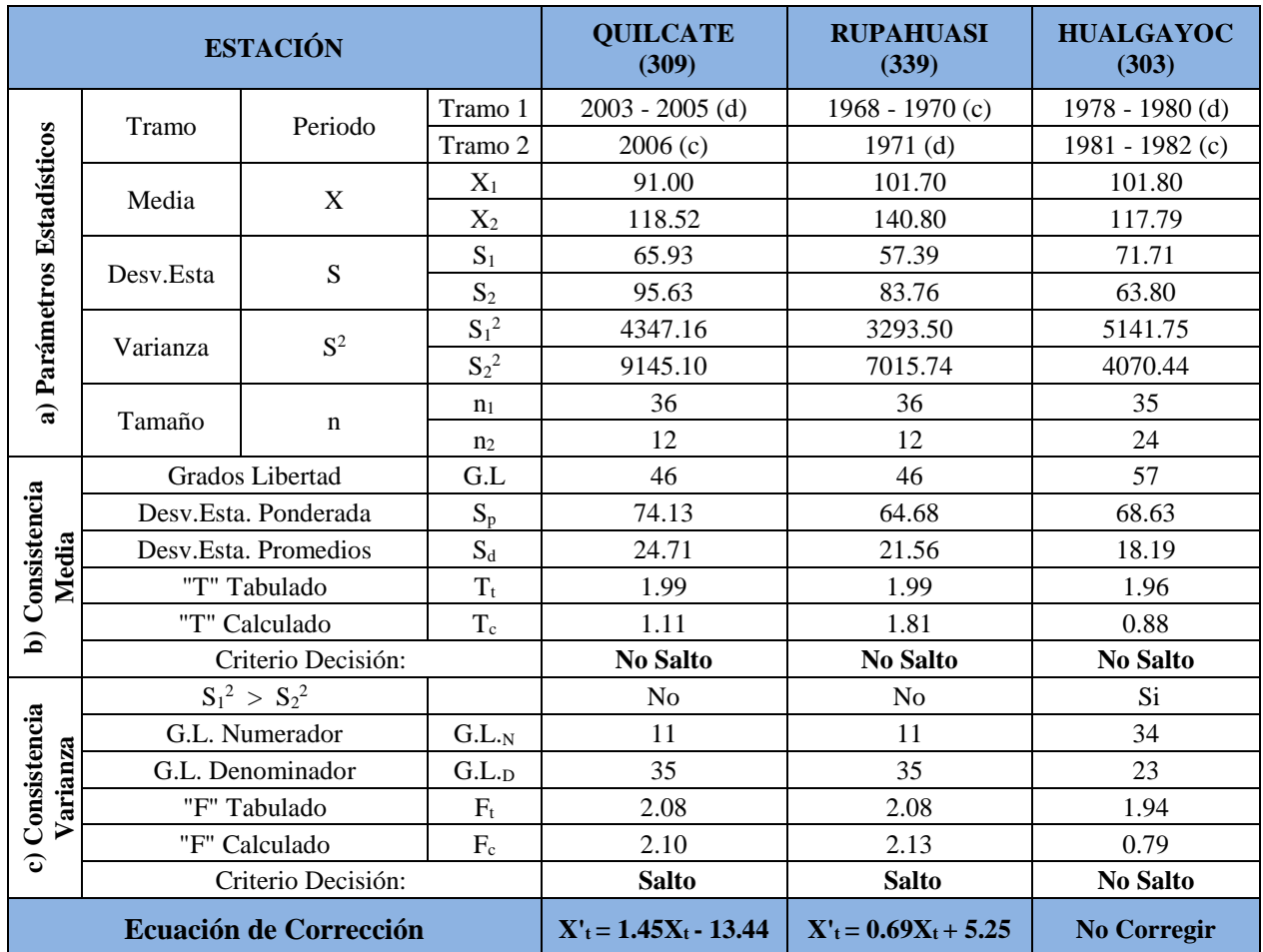

## **Saltos en la media y en la varianza**

## **Tendencia en la media**

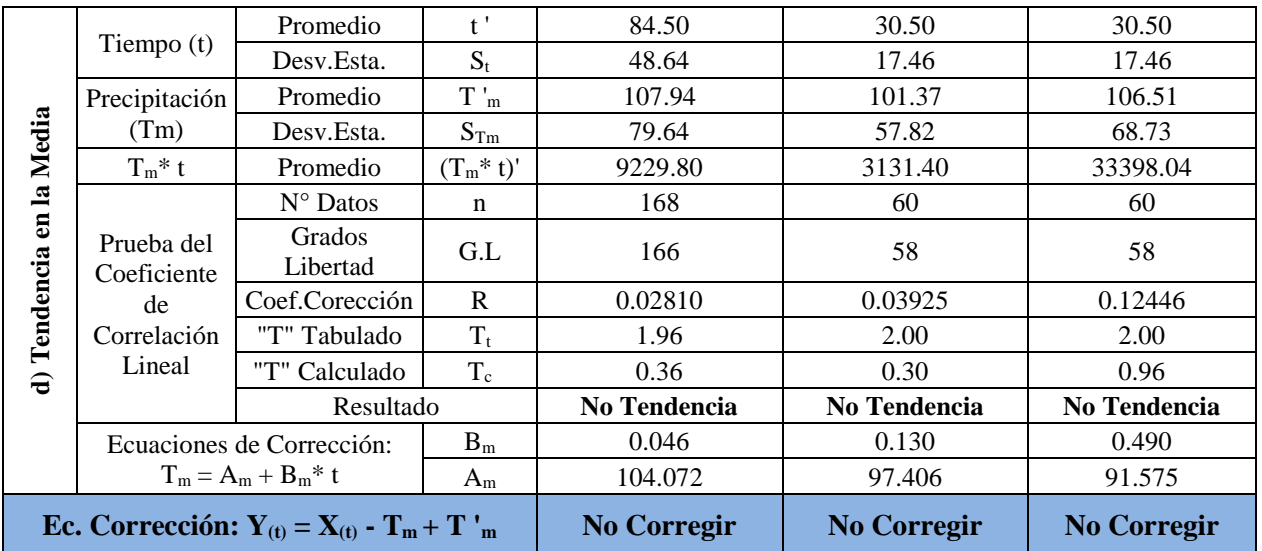

#### **Completación y extensión de la información meteorológica**

En toda serie hidrológica existen datos faltantes y por este motivo la serie no deja de ser confiable; los resultados del método utilizado para la completación y extensión de la información se resumen en la tabla 14.

Los pluviogramas de la información corregida y extendida de las estaciones seleccionadas se presentan en la figura 30 del anexo A.4.

La información pluviométrica disponible, consistente, completa y extendida de las estaciones se presenta en las tablas 39, 40, 41 y 42 del anexo A.5.

De las figuras y tablas presentadas se puede notar las siguientes tendencias:

- Las extensiones de los datos se realizaron en las Estaciones: Hualgayoc, Quilcate (303), y Rupahuasi. Estas extensiones son largas como se puede apreciar en las series presentadas del anexo A.5 y se realizaron mes a mes correlacionando con la Estación Base (Chugur).
- En términos generales, para la presente tesis, los datos pluviométricos recopilados con las correcciones realizadas (completación y extensión), es un material que puede ser empleado para otros trabajos.

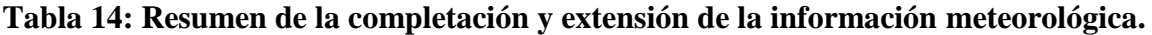

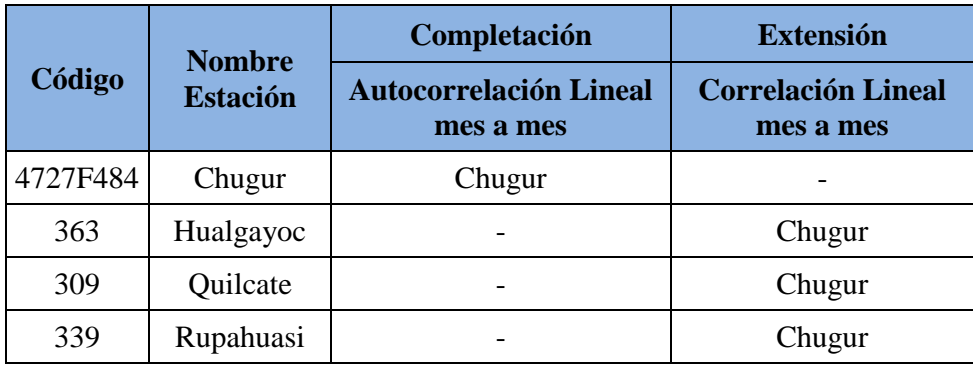

## **4.3. MODELOS DETERMINÍSTICOS PARCIALES**

#### **Precipitación media areal en la microcuenca**

Altitudinalmente la zona de estudio se encuentra sobre los 2,500 msnm, por este motivo se estudió la relación existente entre la precipitación mensual para el año promedio con la altitud media de la cuenca, mediante un análisis de ecuaciones lineales.

La distribución de la precipitación media areal en la microcuenca El Tuyo se visualiza en la figura 19.

La serie de precipitaciones mensuales obtenidas mediante los Polígonos de Thiessen y las precipitaciones generadas en la microcuenca del río El Tuyo se presenta en las tablas 43 y 44 respectivamente, del anexo A.6.

De los cuadros y gráficos presentados se puede notar las siguientes tendencias:

- La precipitación media anual generada en la microcuenca está alrededor de 1542.54 mm/año siendo los meses de marzo y abril los más lluviosos con 231.52 mm/mes y 183.15 mm/mes, respectivamente.
- La distribución de la precipitación en la microcuenca es como sigue: mayo, junio, julio, agosto y septiembre serán considerados como meses secos, en este periodo la precipitación disminuye paulatinamente a partir de mayo (89.88 mm), alcanzando el punto más bajo en el mes de julio (43.41 mm)
- Los meses lluviosos son: octubre, noviembre, diciembre, enero, febrero, marzo y abril. Estos meses serán considerados como meses húmedos, siendo el mes de marzo el más lluvioso con una precipitación de (231.52 mm).

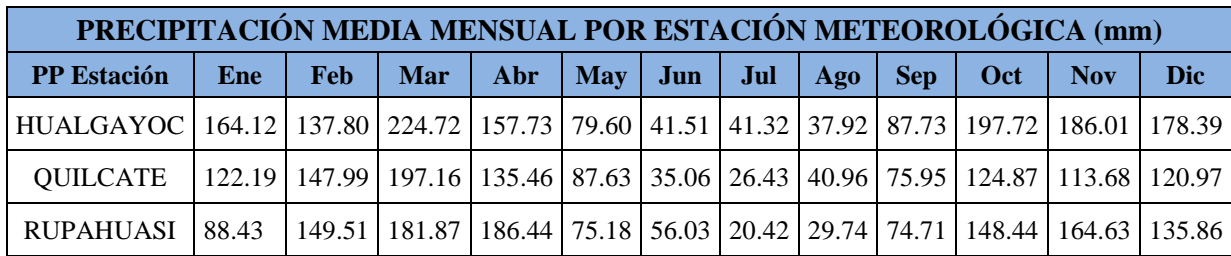

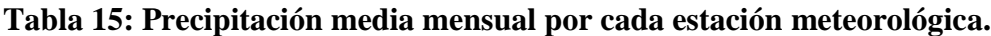

| <b>ESTACIONES</b> | $\hat{Area}$ (Km <sup>2</sup> ) | $\text{Area}(\%)$ |
|-------------------|---------------------------------|-------------------|
| <b>HUALGAYOC</b>  | 4.13                            | 9.39%             |
| <b>QUILCATE</b>   | 33.95                           | 77.23%            |
| <b>RUPAHUASI</b>  | 5.88                            | 13.38%            |

**Tabla 16: Incidencia de áreas por estación meteorológica.**

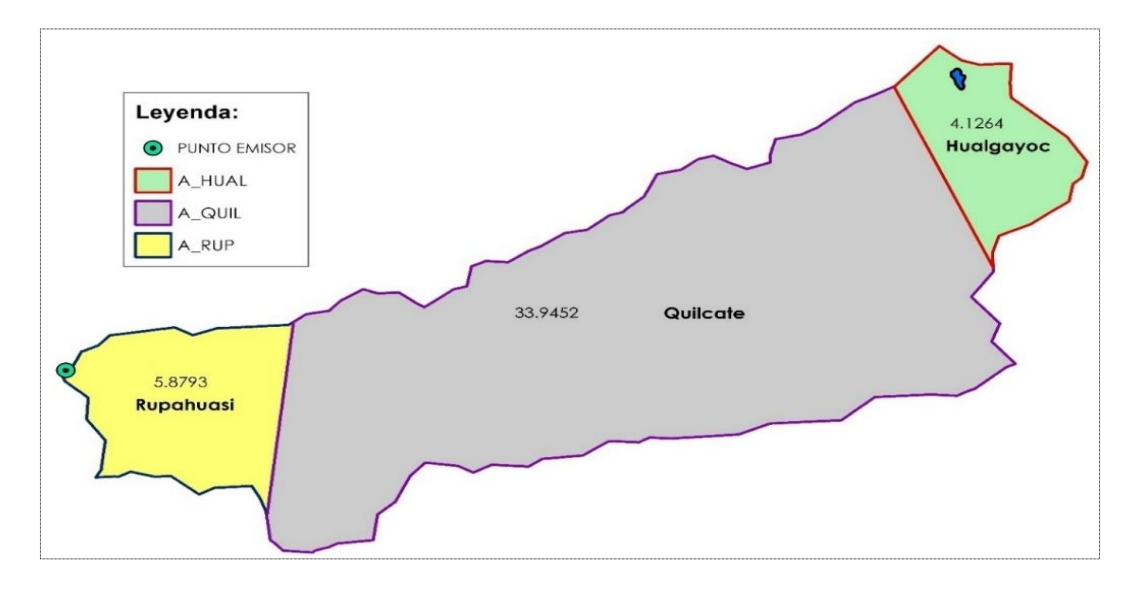

**Figura 18: Polígonos de Thiessen en la microcuenca "El Tuyo"**

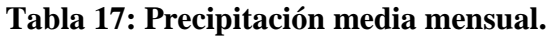

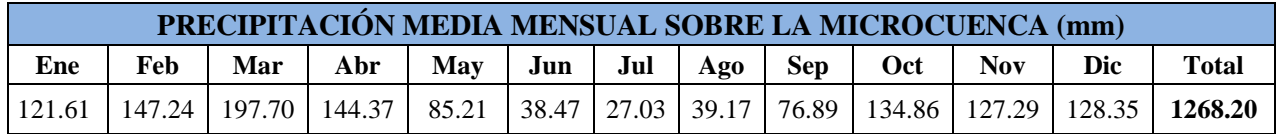

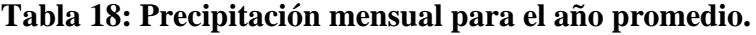

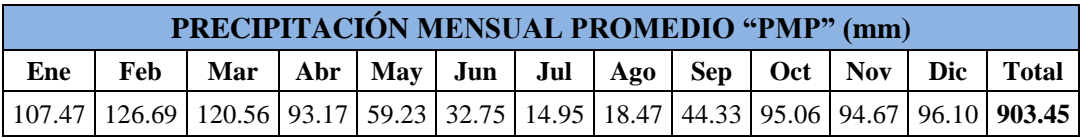

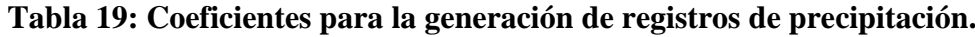

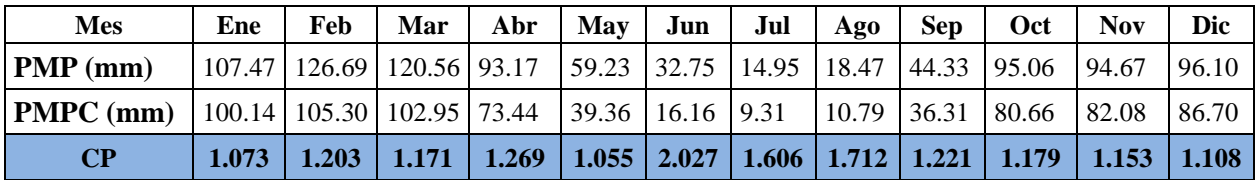

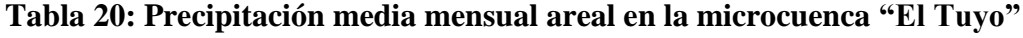

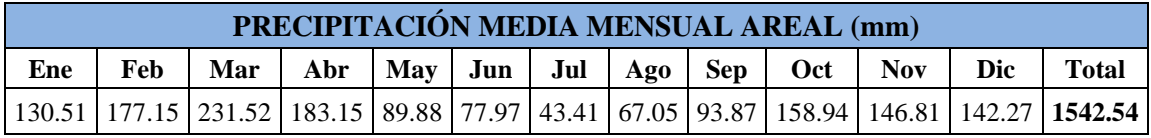

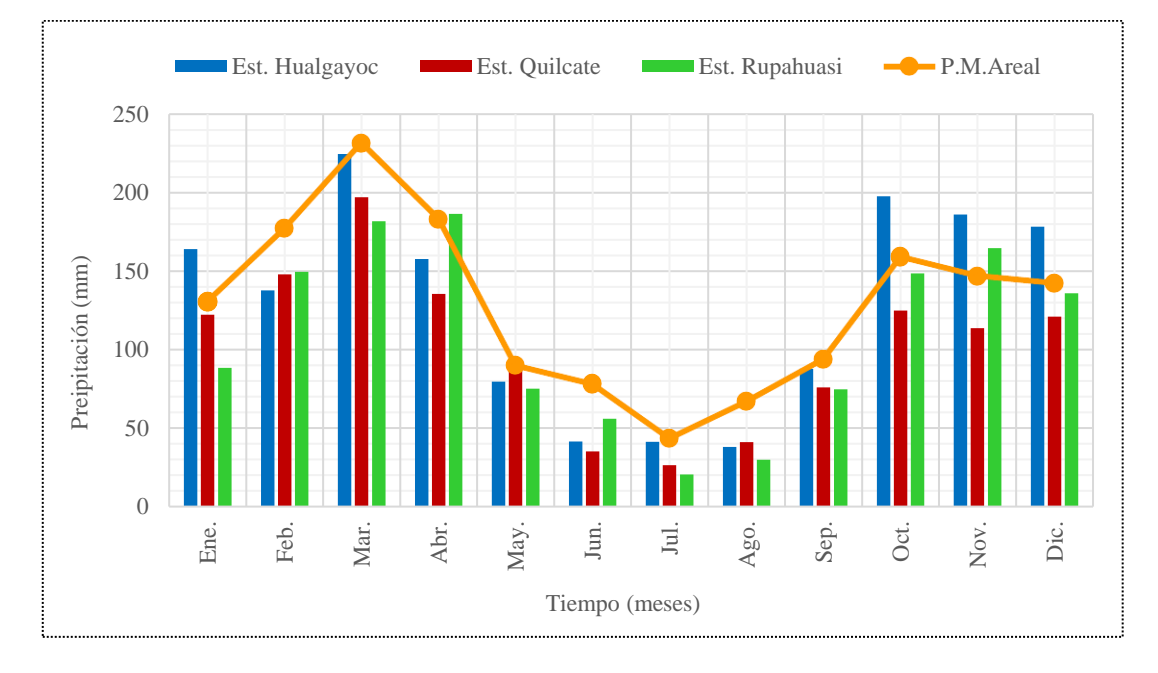

**Figura 19: Precipitación media mensual areal en la microcuenca "El Tuyo"**

## **Precipitación efectiva**

El término precipitación efectiva implica sólo la fracción de la precipitación total que da origen a la suma de componentes de flujo base y escorrentía directa, resultó anualmente 501.87 mm/año. Además, la temperatura media anual está por debajo de los 10 °C, con un déficit de escurrimiento de 520.33 mm/año.

La distribución de la precipitación media areal y la precipitación efectiva en la microcuenca El Tuyo se presenta en la figura 20.

| <b>ESTACIONES</b> | <b>TEMPERATURA</b> (°C) |
|-------------------|-------------------------|
| <b>HUALGAYOC</b>  | 7.21                    |
| <b>QUILCATE</b>   | 9.08                    |
| <b>RUPAHUASI</b>  | 9.71                    |

**Tabla 21: Temperatura media anual por estaciones.**

#### **Tabla 22:Coeficiente de escorrentía.**

| Temperatura Media Anual (°C)      | $\mathbf{T}^{\circ}$ | 8.667   |
|-----------------------------------|----------------------|---------|
| Coeficiente de Temperatura        |                      | 549.215 |
| Déficit de escurrimiento (mm/año) | Ð                    | 520.33  |
| <b>COEFICIENTE DE ESCORRENTÍA</b> | C                    | 0.325   |

**Tabla 23: Precipitación efectiva promedio en la microcuenca "El Tuyo"**

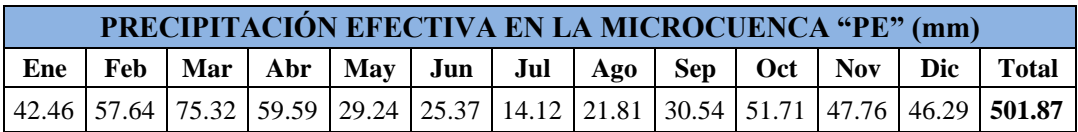

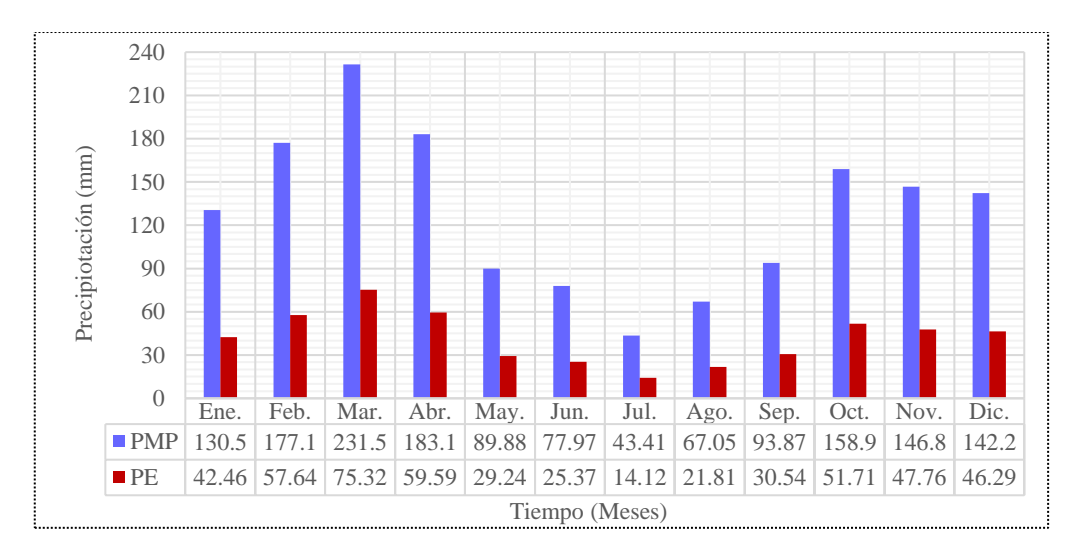

**Figura 20: Precipitaciones medias mensuales en la microcuenca "El Tuyo"**

#### **Gasto de la retención**

El cálculo de la Retención "R" arrojó un valor de 52.556 mm/año, este valor indica que la microcuenca tiene un agotamiento rápido, característicos de una vegetación y cobertura poco desarrollada.

Analizando los coeficientes de agotamiento "b<sub>0</sub>", del gasto de la retención, se ha podido determinar que al iniciar el periodo seco la contribución de la reserva, para el primer mes (mayo), es la más alta y luego para los siguientes meses, el aporte disminuye en casi el 50% del mes anterior hasta el último mes del periodo seco (septiembre). Este comportamiento del coeficiente de aporte tiene una función exponencial a diferencia de la función logarítmica que es el comportamiento típico de este coeficiente. (Ver figura 21)

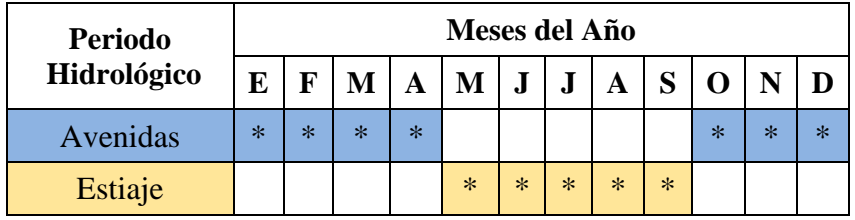

## **Tabla 24: Periodos del ciclo hidrológico en la microcuenca "El Tuyo"**

## **Tabla 25: Retención en la microcuenca "El Tuyo"**

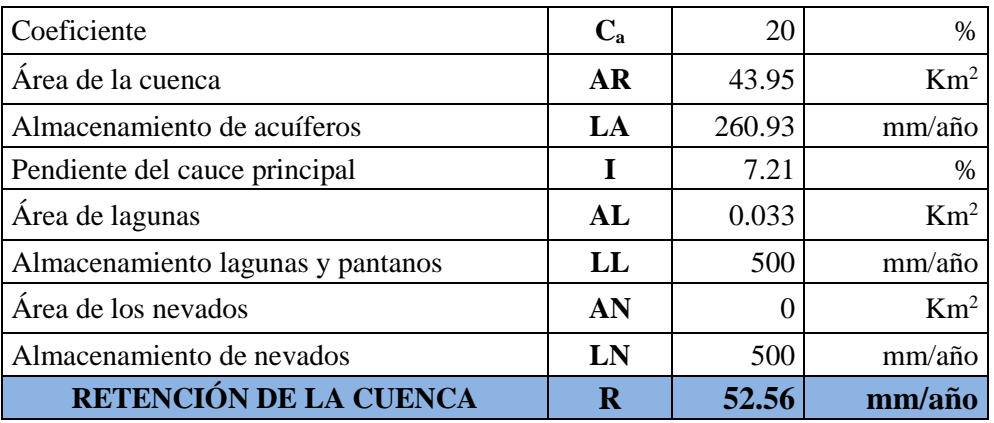

**Tabla 26: Coeficiente de agotamiento.**

 $\alpha = -0.00252 * LN(43.95) + 0.030$ 

**α = 0.0204667 Días-1**

**Tabla 27: Valores de la relación de caudales del flujo base.**

| <b>Mes</b>              | $\mathbf{D}$ ías (t) | $\mathbf{b}_0$ |
|-------------------------|----------------------|----------------|
| Mayo                    | 31                   | 0.530218       |
| Junio                   | 30                   | 0.286945       |
| Julio                   | 31                   | 0.152143       |
| Agosto                  | 31                   | 0.080669       |
| Septiembre              | 30                   | 0.043657       |
| Total "b <sub>m</sub> " | 1.093632             |                |

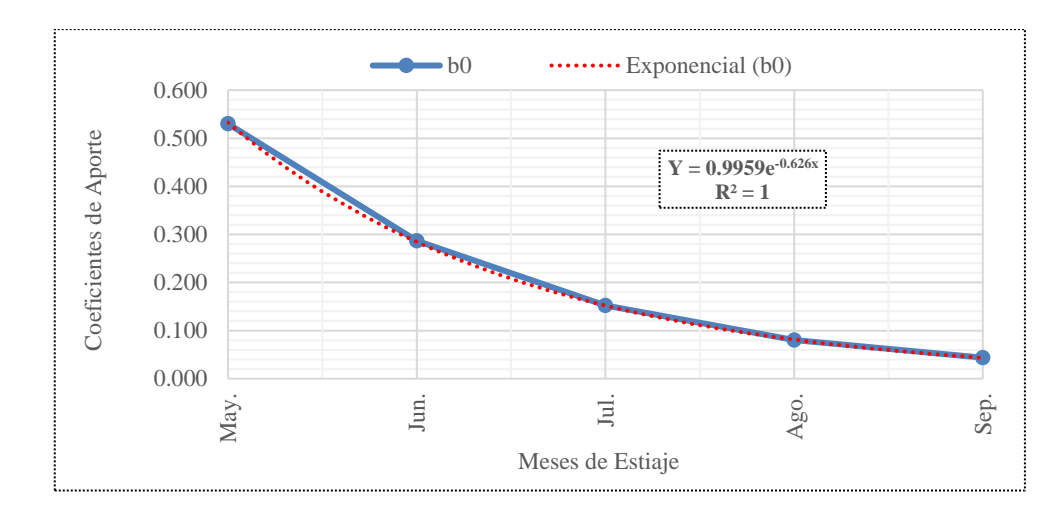

**Figura 21: Distribución de los coeficientes de agotamiento en la microcuenca "El Tuyo"**

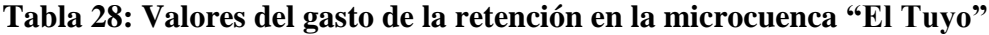

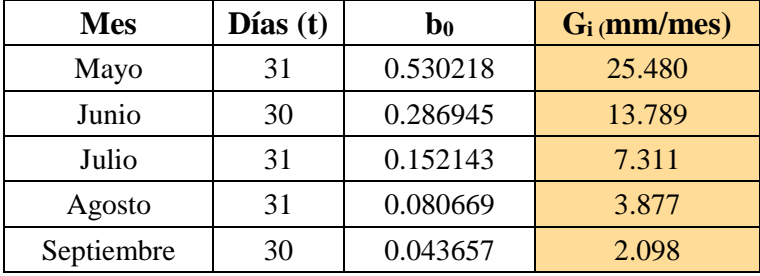

**Tabla 29: Coeficientes de abastecimiento para la región Cajamarca.**

|           | Meses del año (ai)% |                                   |  |  |  |    |              |  |
|-----------|---------------------|-----------------------------------|--|--|--|----|--------------|--|
| Región    |                     | Oct   Nov   Dic   Ene   Feb   Mar |  |  |  |    | <b>Total</b> |  |
| Cajamarca |                     |                                   |  |  |  | 35 | 100          |  |

## **Tabla 30: Valores del abastecimiento de la retención en la microcuenca "El Tuyo"**

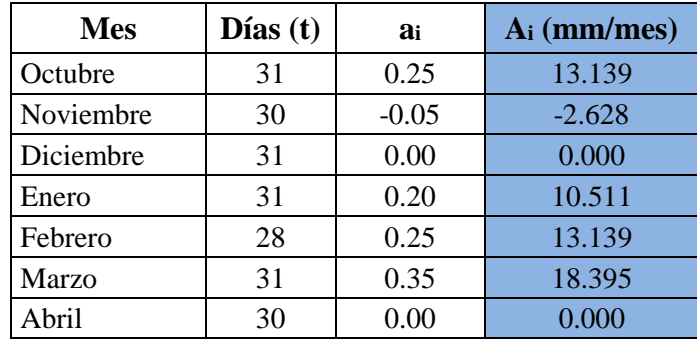

## **4.4. GENERACIÓN DE CAUDALES**

#### **Caudales mensuales para el año promedio**

En la tabla 31 se muestran los parámetros más importantes que han intervenido en el cálculo de caudales para el año promedio, asimismo, muestra la transformación de la precipitación media mensual en precipitación efectiva de escurrimiento, el gasto y el abastecimiento de la retención considerado para la microcuenca "El Tuyo"

| <b>MES</b> | $N^{\circ}$<br><b>DÍAS</b> | <b>PRECIPITACIÓN</b><br><b>MENSUAL</b> |                |               | <b>CONTRIBUCIÓN DE</b><br><b>LA RETENCIÓN</b> | <b>CAUDALES</b>   |                              |
|------------|----------------------------|----------------------------------------|----------------|---------------|-----------------------------------------------|-------------------|------------------------------|
|            |                            | <b>PMP</b><br>(mm/mes)                 | PE<br>(mm/mes) | G<br>(mm/mes) | A<br>(mm/mes)                                 | $Q_m$<br>(mm/mes) | $Q_m$<br>(m <sup>3</sup> /s) |
| Enero      | 31                         | 130.51                                 | 42.46          |               | 10.511                                        | 31.95             | 0.52                         |
| Febrero    | 28                         | 177.15                                 | 57.64          |               | 13.139                                        | 44.50             | 0.81                         |
| Marzo      | 31                         | 231.52                                 | 75.32          |               | 18.395                                        | 56.93             | 0.93                         |
| Abril      | 30                         | 183.15                                 | 59.59          |               | 0.000                                         | 59.59             | 1.01                         |
| Mayo       | 31                         | 89.88                                  | 29.24          | 25.480        |                                               | 54.72             | 0.90                         |
| Junio      | 30                         | 77.97                                  | 25.37          | 13.789        |                                               | 39.16             | 0.66                         |
| Julio      | 31                         | 43.41                                  | 14.12          | 7.311         |                                               | 21.43             | 0.35                         |
| Agosto     | 31                         | 67.05                                  | 21.81          | 3.877         |                                               | 25.69             | 0.42                         |
| Septiembre | 30                         | 93.87                                  | 30.54          | 2.098         |                                               | 32.64             | 0.55                         |
| Octubre    | 31                         | 158.94                                 | 51.71          |               | 13.139                                        | 38.57             | 0.63                         |
| Noviembre  | 30                         | 146.81                                 | 47.76          |               | $-2.628$                                      | 50.39             | 0.85                         |
| Diciembre  | 31                         | 142.27                                 | 46.29          |               | 0.000                                         | 46.29             | 0.76                         |

**Tabla 31: Caudales generados para el Año Promedio en la microcuenca "El Tuyo"**

Los caudales generados muestran una relación directa con la precipitación, siendo mayores en los meses lluviosos (marzo y abril) con 0.93 m<sup>3</sup>/s y 1.01 m<sup>3</sup>/s, respectivamente y menores en los meses de estiaje (julio y agosto) con 0.35 m<sup>3</sup>/s y 0.42 m<sup>3</sup>/s, respectivamente. La distribución de dichos caudales se presenta a continuación, en la figura 22:

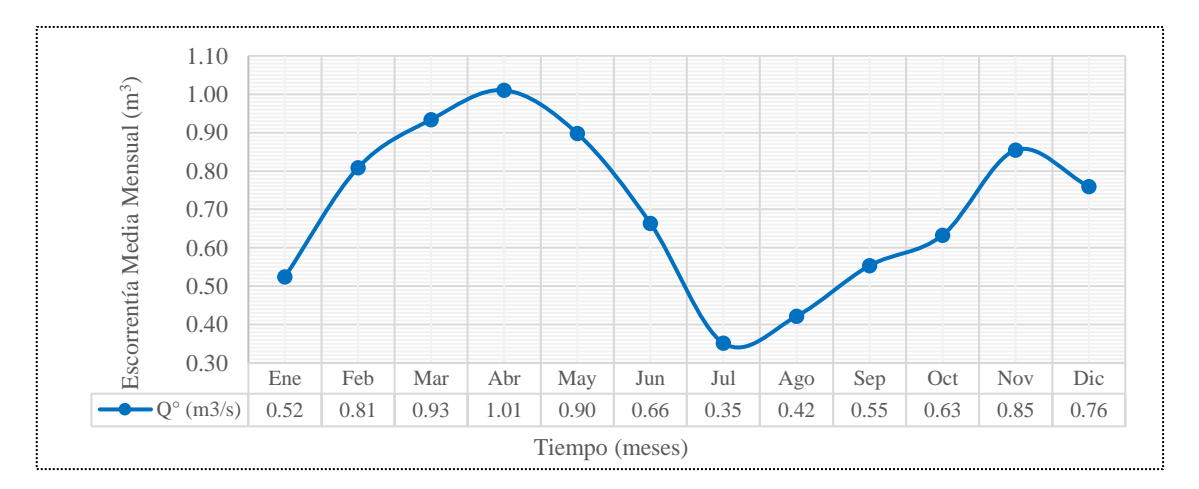

**Figura 22: Caudales generados para el año promedio en la microcuenca "El Tuyo"**

#### **Caudales mensuales para un período extendido**

Los coeficientes estadísticos que se mencionan en la tabla 32, es el resultado de la regresión múltiple de los caudales promedios mensuales generados (Q y Q  $_{t-1}$ ) y la precipitación efectiva promedio mensual (PE) generadas en la aplicación del modelo.

| Mes              | Q,    | $Q_{t-1}$ | PE <sub>t</sub> | $\widehat{\mathbf{Q}}_{\mathbf{t}}$ |  | <b>Coeficientes Estadísticos</b><br>(Regresión Múltiple) |          |  |
|------------------|-------|-----------|-----------------|-------------------------------------|--|----------------------------------------------------------|----------|--|
| Enero            | 31.95 | 46.29     | 42.46           | 44.34                               |  |                                                          |          |  |
| Febrero          | 44.50 | 31.95     | 57.64           | 43.93                               |  | $B_1$                                                    | 2.254888 |  |
| Marzo            | 56.93 | 44.50     | 75.32           | 58.09                               |  | B <sub>2</sub>                                           | 0.500537 |  |
| Abril            | 59.59 | 56.93     | 59.59           | 57.30                               |  |                                                          | 0.445547 |  |
| Mayo             | 54.72 | 59.59     | 29.24           | 45.11                               |  | $B_3$                                                    |          |  |
| Junio            | 39.16 | 54.72     | 25.37           | 40.95                               |  | $S^2$ Qt                                                 | 153.29   |  |
| Julio            | 21.43 | 39.16     | 14.12           | 28.15                               |  | S                                                        | 6.6253   |  |
| Agosto           | 25.69 | 21.43     | 21.81           | 22.70                               |  | r                                                        | 0.84478  |  |
| Septiembre       | 32.64 | 25.69     | 30.54           | 28.72                               |  |                                                          |          |  |
| Octubre          | 38.57 | 32.64     | 51.71           | 41.63                               |  | $(S) * \sqrt{(1 - r^2)}$                                 | 3.54525  |  |
| <b>Noviembre</b> | 50.39 | 38.57     | 47.76           | 42.84                               |  | n                                                        | 12       |  |
| Diciembre        | 46.29 | 50.39     | 46.29           | 48.10                               |  | p                                                        | 3        |  |

**Tabla 32: Series y coeficientes estadísticos para la regresión múltiple**

De la tabla se deduce que las series entre los caudales del mes anterior, los caudales actuales y la precipitación efectiva actual utilizando la regresión múltiple, alcanzan una buena correlación ( $r = 0.845$ ).

Para la microcuenca El Tuyo, se ha generado caudales desde 1964 hasta 2016 (Ver anexo A.7). En las tablas 47 y 48 se muestran los caudales generados por el periodo extendido. El promedio mensual de estos caudales se muestra a continuación, en la figura 23:

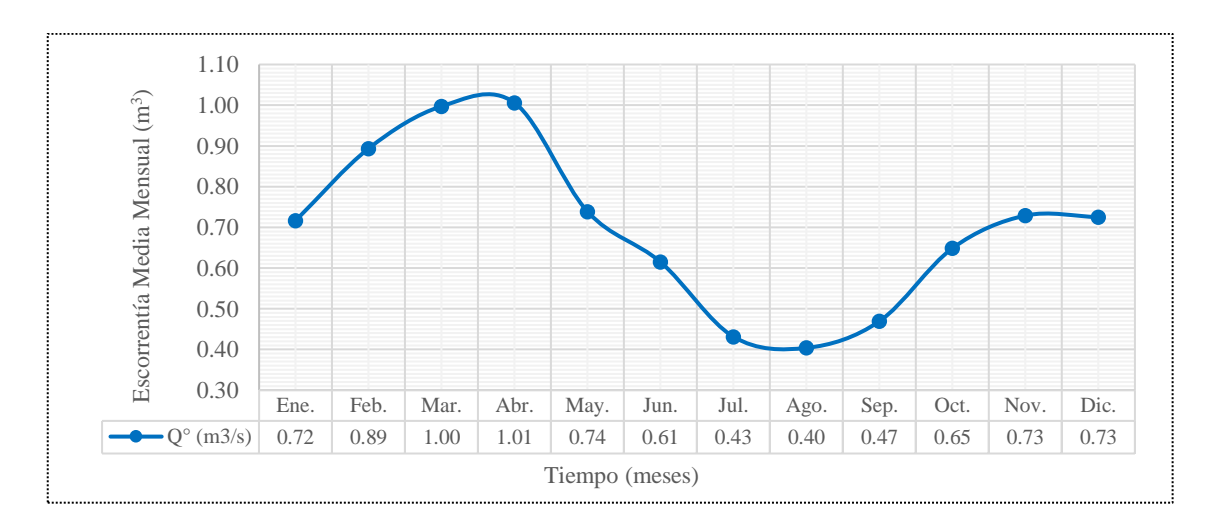

**Figura 23: Caudales para un periodo extendido en la microcuenca "El Tuyo"**

#### **Verificación de la calidad de la información: caudales medidos en el río El Tuyo**

El control de descargas de los aforos realizados en los meses de marzo y abril se detalla en las tablas 49 y 50, del anexo A.8.

Los caudales aforados durante los meses de marzo y abril del 2017 arrojaron valores de 2.75  $\text{m}^3\text{/s}$  y 1.88 m<sup>3</sup>/s, respectivamente como valores promedio.

Es de destacar que, el método del flotador no fue el más indicado, pues genera mucha imprecisión, sin poder determinar el margen de error que se pudo haber cometido. Sin embargo, ha proporcionado una visión acerca de la aplicación del modelo, evaluando si dicho modelo se justifica o no, para la aplicación en la microcuenca "El Tuyo"

Si bien es cierto, el registro de caudales generados por el modelo son hasta el año 2016 y los caudales aforados fueron en el año 2017, ésta es otra limitante del presente trabajo. Con las aclaraciones mencionadas, se ha evaluado que, los caudales medidos han superado a los caudales generados, dichos caudales muestran que esta metodología del modelo tiene ciertas restricciones respecto a la geomorfología de la microcuenca.

En términos generales, la metodología del modelo no es la más adecuada para esta zona, sin embargo, resuelve de manera sencilla, el problema de la falta de información hidrométrica en la microcuenca El Tuyo, siendo a su vez muy útil para generar escorrentías medias mensuales.

| <b>CAUDALES PROMEDIO</b><br>(2017) | <b>MARZO</b>          | <b>ABRIL</b> |  |  |
|------------------------------------|-----------------------|--------------|--|--|
| $(m^3/s)$                          | 2.75                  | 1.88         |  |  |
| <b>Coordenadas</b>                 | <b>WGS 1984 - 17S</b> |              |  |  |
| Este                               | 743 584.00            |              |  |  |
| 9 248 875.00<br>Norte              |                       |              |  |  |
| Cota                               |                       | 2563.00 msnm |  |  |

**Tabla 33: Caudales aforados en el río "El Tuyo"**

## **4.5. OFERTAS HÍDRICAS EN LA MICROCUENCA DEL RÍO EL TUYO**

Analizando las descargas medias mensuales generadas se ha determinado que la masa anual media en la microcuenca del Río El Tuyo es de 8.37 m<sup>3</sup>/s, estando concentrado en la época de lluvias (octubre-abril) el 70 % de la misma y el 30% restante, en la época de estiaje.

Por otro lado, los caudales anuales promedio para oferta hídrica le corresponde:  $6.46 \text{ m}^3/\text{s}$ para riego, 6.23 m<sup>3</sup>/s para uso doméstico, 5.28 m<sup>3</sup>/s para industrial y 4.79 m<sup>3</sup>/s para hidroenergía.

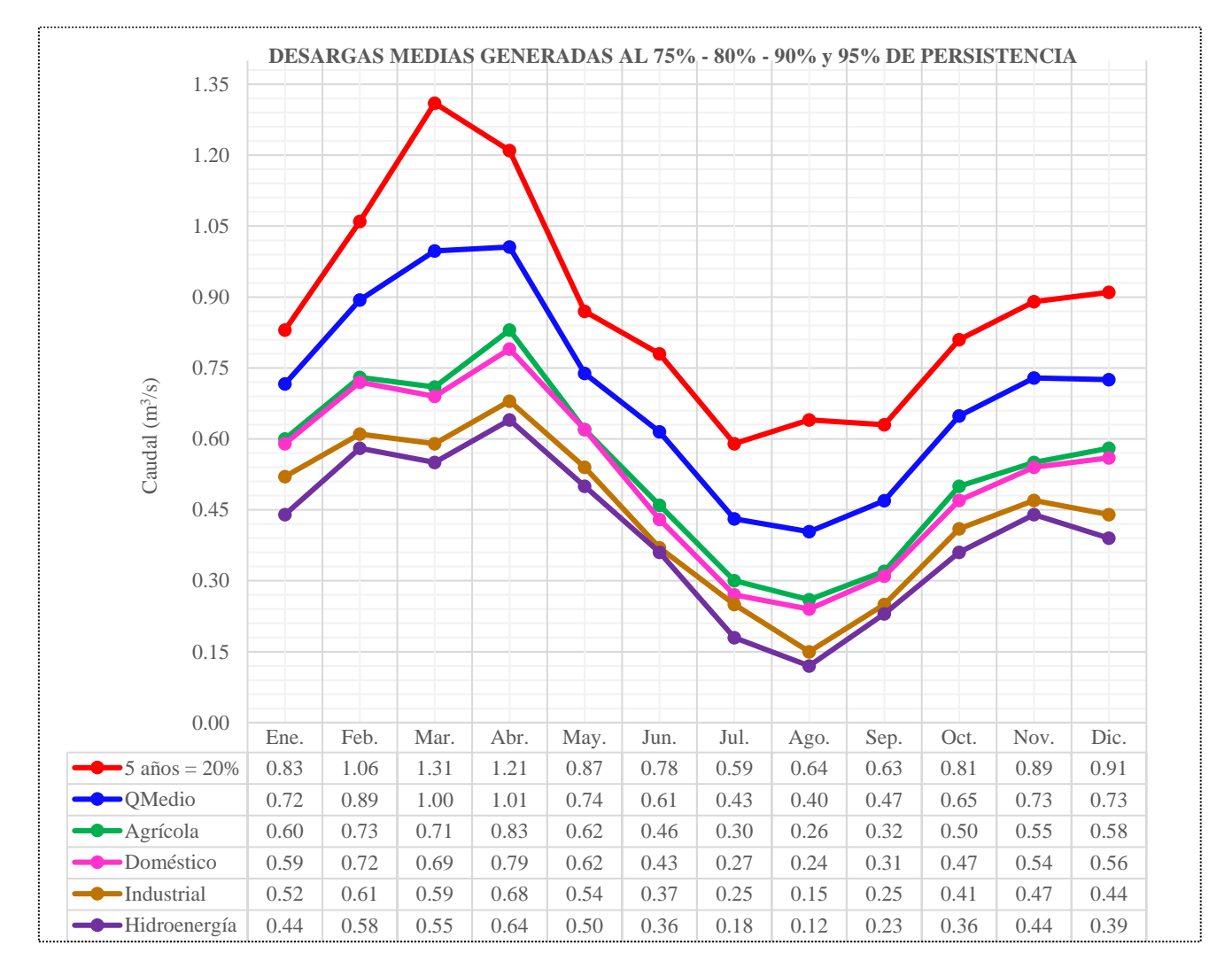

**Figura 24: Disponibilidad de agua en la microcuenca "El Tuyo"**

De la figura 24, es posible decir que, con un período de retorno de 5 años se logrará alcanzar caudales medios mensuales que superen los  $1.20 \text{ m}^3/\text{s}$  en los meses de marzo y abril, y 10.53  $m^3$ /s anuales.

## **CAPÍTULO V**

## **V. CONCLUSIONES Y RECOMENDACIONES**

## **5.1. CONCLUSIONES**

• Con el conocimiento de los parámetros físicos y meteorológicos de la cuenca y mediante la aplicación del modelo determinístico – estocástico Lutz Scholz, se logró estimar la disponibilidad de agua en la microcuenca del río El Tuyo, mediante la obtención de caudales medios mensuales de escorrentía.

#### **Parámetros morfométricos de la microcuenca El Tuyo**

- El coeficiente de Gravelius (1.55) ha reflejado que en la microcuenca los gastos picos son atenuadas, generando hidrogramas de crecidas efluentes del tipo platikúrtico, con caudales más sostenidos y recesiones más prolongadas, además en esta zona, las condiciones para la recarga de acuíferos mejoran sustancialmente y las pérdidas por escorrentía directa disminuyen. Se produce una menor vulnerabilidad al socavamiento, provocando daños menores por inundaciones en época de máximas crecientes.
- El valor de la relación de confluencia (1.57) ha permitido establecer que la microcuenca cuenta con redes poco ramificadas, con bajo drenaje, reduciendo el riesgo por inundaciones ante tormentas extraordinarias. Este parámetro es el que mejor se acerca a la descripción de la configuración espacial de la red de drenaje.
- La altitud media en la microcuenca fue clave en la aplicación del modelo, pues en función de ella se determinaron las precipitaciones y, en consecuencia, la cantidad del recurso hídrico.
- El coeficiente orográfico (0.273), determinó que la microcuenca no tiende a ser muy vulnerable a la erosión hídrica, reflejando en una baja capacidad de drenaje superficial y de transporte de sedimentos, esta particularidad es favorable para proyectos de regulación de cuencas mediante grandes presas.

#### **Procesamiento de la información hidrológica**

• El análisis de consistencia permitió regionalizar la información, es decir se garantizó que el registro con que se cuenta tenga un comportamiento propio de la zona, eliminando los posibles errores sistemáticos que se pudo haber cometido.

#### **Modelos determinísticos parciales**

• Respecto a los modelos determinísticos empleados en el método de Lutz Scholz, el modelo matemático precipitación-escorrentía puede aplicarse en cuencas de la sierra del Perú, siempre y cuando las ecuaciones empleadas por dicho modelo sean válidas únicamente para zonas con parámetros geomorfológicos similares a la microcuenca en estudio.

#### **Generación de los caudales medios mensuales**

- Los caudales generados por el modelo determinístico-estocástico Lutz Scholz para el año promedio y para un periodo extendido muestran una relación directa con la precipitación, siendo mayores en los meses lluviosos y menores en los meses de estiaje.
- Al evaluar los caudales medidos, éstos han superado a los caudales generados por el modelo, dichos caudales muestran que esta metodología del modelo tiene ciertas restricciones respecto a la geomorfología de la microcuenca, sin embargo, no se puede afirmar esta hipótesis sin antes validar el modelo que, por la falta de información hidrométrica, no se ha podido realizar.

#### **Oferta hídrica**

- Del análisis de las descargas medias mensuales generadas se determinó que la masa anual media en la microcuenca del Río El Tuyo es de 8.37 m<sup>3</sup>/s, estando concentrado en la época de lluvias (octubre-abril) el 70 % de la misma y el 30% restante, en la época de estiaje.
- Es posible decir que con un período de retorno de 5 años (Figura 24), se logrará alcanzar caudales medios mensuales que superen los  $1.20 \text{ m}^3/\text{s}$  en los meses de marzo y abril, y 10.53 m<sup>3</sup>/s anuales. Se debe tener muy en cuenta que esta proyección incluye toda el agua disponible en la microcuenca El Tuyo.

#### **5.2. RECOMENDACIONES**

• Como no se cuenta con información de caudales en el río El Tuyo, se recomienda la instalación de una estación hidrométrica, realizando campañas de aforos trimestrales como mínimo para poder evaluar la variabilidad hídrica del río. De ser posible se podría instalar una regla limnimétrica en el lugar donde se realizó el aforo denominado "Chaullagón" donde se realizarían observaciones diarias.

• Debido a que la red hidrológica y meteorológica en la microcuenca es básica, es necesario la instalación de estaciones pluviométricas dentro del área de estudio, para ello se recomienda que en coordinación con la Junta de Usuarios Tres Ríos o comisiones de regantes se evalué la instalación de pluviómetros y pequeñas estaciones meteorológicas en las partes altas de la cuenca (por encima de los 2000 msnm); siempre y cuando se cuente con personal técnico y profesional.

• Este modesto trabajo logró estimar la disponibilidad de agua en la microcuenca El Tuyo, sin embargo, a este nivel de estudio no se puede entrar en mayores detalles, por lo cual se recomienda que tomando como base la presente investigación, se elaboren estudios complementarios más detallados (validación y calibración del modelo, tipo de suelo, infiltración, evaporación, etc.), las cuales deben ser las más representativas de la zona de estudio para luego poder realizar una extrapolación de estos resultados a otras microcuencas con similares características.

## **CAPÍTULO VI**

# **VI. REFERENCIAS BIBLIOGRÁFICAS**

- 1. Aliaga Araujo, V. (1985). Hidrología Estadística. Lima, Perú: Ediciones McGrawill, 330 pp.
- 2. Aliaga Araujo, V. (1985). Hidrología: Tratamiento de Datos. Lima, Perú: Ediciones MacGrawill, 330 pp.
- 3. Cahuana Andía, A. (2009). Material de Apoyo Didáctico para la Enseñanza y Aprendizaje de la Asignatura de Hidrología. Cochabamba. (Disponible en: http://www.fcyt.umss.edu.bo/materias)
- 4. Chávarri Velarde, E. A. (2004). Hidrología Aplicada: Análisis Probabilístico de las Variables Precipitación Total Anual y Caudal Medio Anual. Universidad Nacional Agraria La Molina, Lima, Perú, 60-68 pp.
- 5. Chow, V. T. (2000). Hidrología Aplicada. Ediciones McGraw Hill, Santa Fe de Bogotá, Colombia: 584 pp.
- 6. Chereque Morán, W. (1991). Hidrología. Lima, Perú: Lugo, 224 pp.
- 7. Estrela Monreal, T. (1992). Modelos Matemáticos para la Evaluación de Recursos Hídricos. Madrid, España: Ediciones Cedex, pp. 9-35.
- 8. Gravelius, H. (1914). Flsskunde. Goschen Verlagshan dlug Berlin, I. (1985): Morphometry of Drainage Bassins. Amterdam, Elsevier.
- 9. Guevara Pérez, E. (1991). Hidrología: Una Introducción a la Ciencia. Valencia, Venezuela: EGN Comunicaciones, 357 pp.
- 10. Henaos, J. E. (1988). Introducción al manejo de cuencas hidrográficas. Universidad Santo Tomás. Centro de enseñanza desescolarizada. Bogotá: 396 p.
- 11. Livia R, O. R. (2003). Problemario de Hidrología Aplicada a la Ingeniería Civil. Universidad Centro Occidental, Departamento de Hidraúlica y Sanitaria, Barquisimeto, Venezuela, 138 pp.
- 12. López Cadenas de Llano, F. (1998). Restauración Hidrológica Forestal de Cuencas y Control de la Erosión. Ingeniería Medioambiental, TRANGSATEC, Ministerio de Medio Ambiente. Editorial Mundi Prensa. España: 945 p.
- 13. Mejía Marcacuzco, J. A. (2006). Hidrología Aplicada. Lima, Perú: Publidrat, pp. 160-165.
- 14. Musy, A. (2001). Hydrologie Générale. Fédérale de Lausanne: Laboratoire d´Hydrologie et Aménagement, pp. 180-185.
- 15. Ortiz Vera, O. (1995). Hidrología De Superficie. Cajamarca, Perú, pp. 1-97.
- 16. Scholz, L. (1980). Generación de Caudales Mensuales en la Sierra Peruana. Cusco, Perú: Plan Meris II. (Disponible en https: //www.sites.google.com/site/ mehepgirhunalm/clase-7)
- 17. Vásquez Villanueva, A. (2000). Manejo de Cuencas Altoandinas. Lima, Perú: Ediciones FIMART S.A.C, 515 pp.
- 18. Villón Béjar, M. (2002). Hidrología Estadística. Lima, Perú: Editorial Villón, 430 pp.
- 19. Villón Béjar, M. (2002). Hidrología Estadística. Lima, Perú: Editorial Villón, 380 pp.

# **ANEXOS**

# **A.1. DESCRIPCIÓN DE LA ZONA EN ESTUDIO**

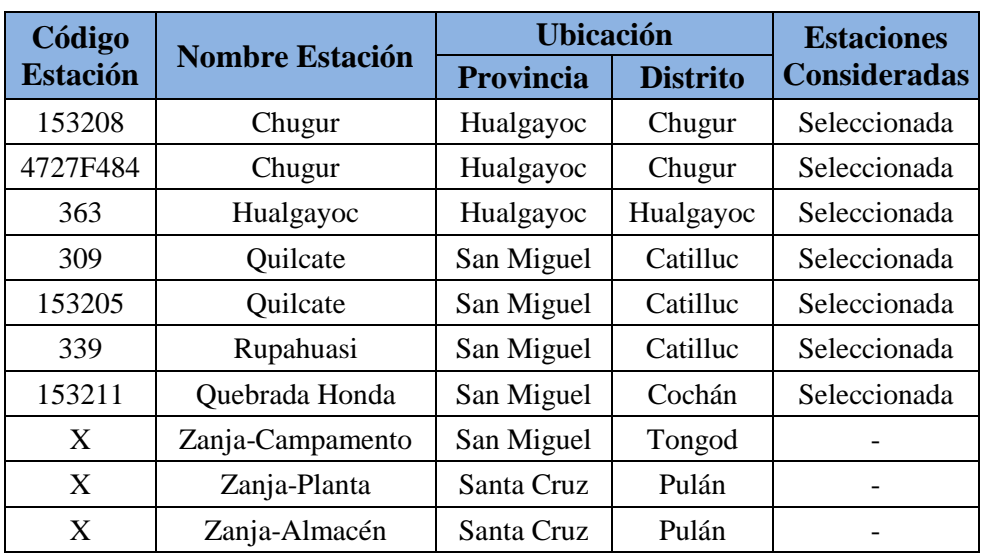

## **Tabla 34: Estaciones meteorológicas identificadas.**

## **Tabla 35: Ubicación estaciones meteorológicas identificadas.**

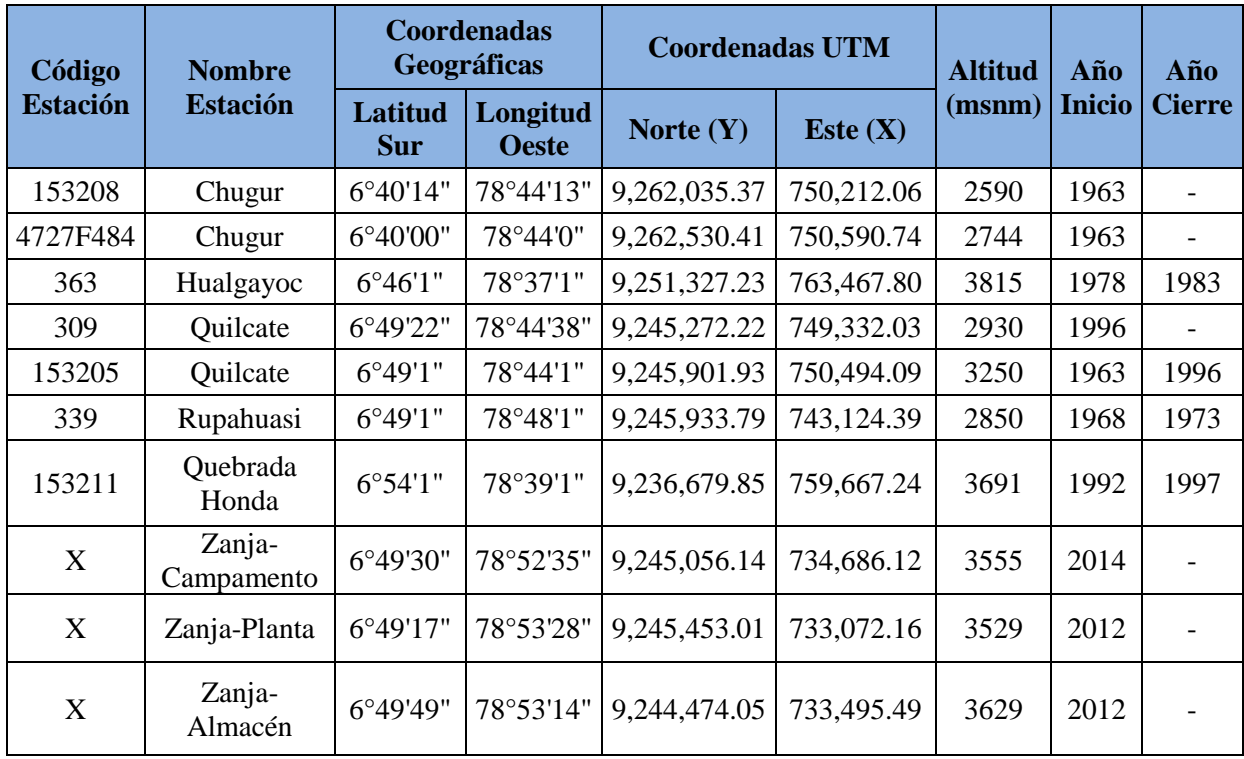

# **A.2. PERIODO REGISTRO DE LA INFORMACIÓN PLUVIOMÉTRICA**

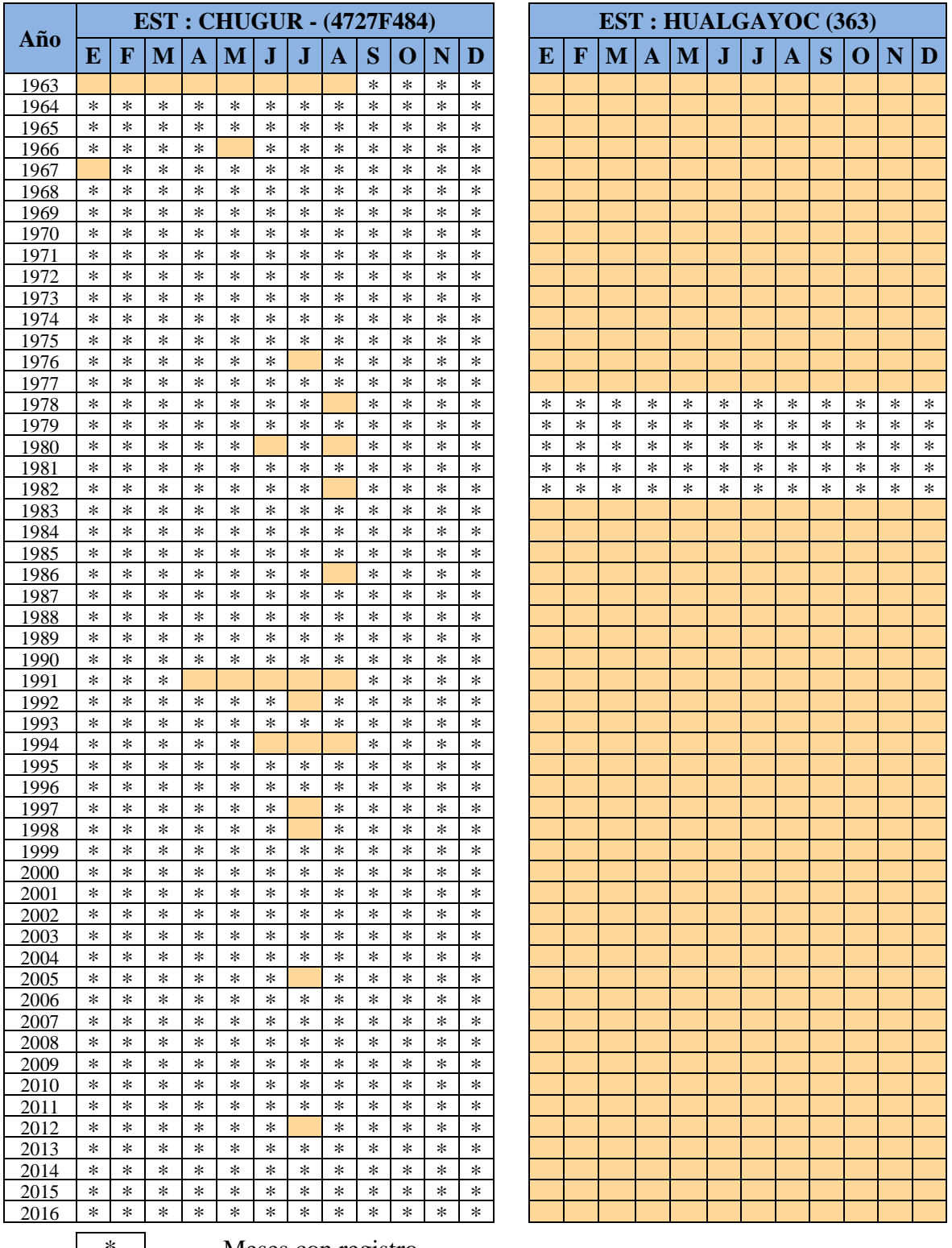

## **Tabla 36: Periodo de registro estaciones Chugur - Hualgayoc**

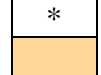

Meses con registro Meses sin registro

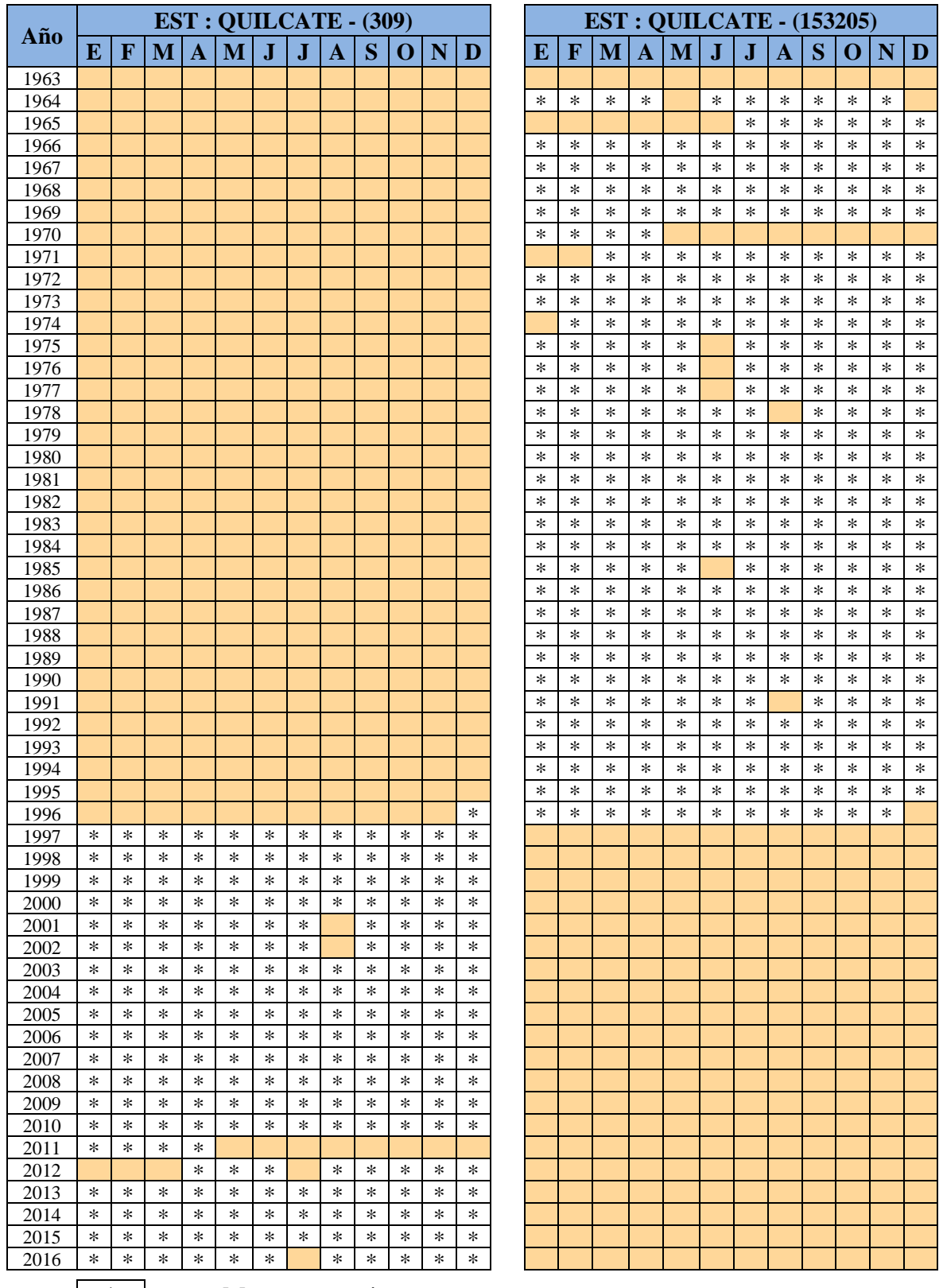

# **Tabla 37: Periodo de registro estaciones Quilcate 309 - Quilcate 153205**

\* Meses con registro Meses sin registro

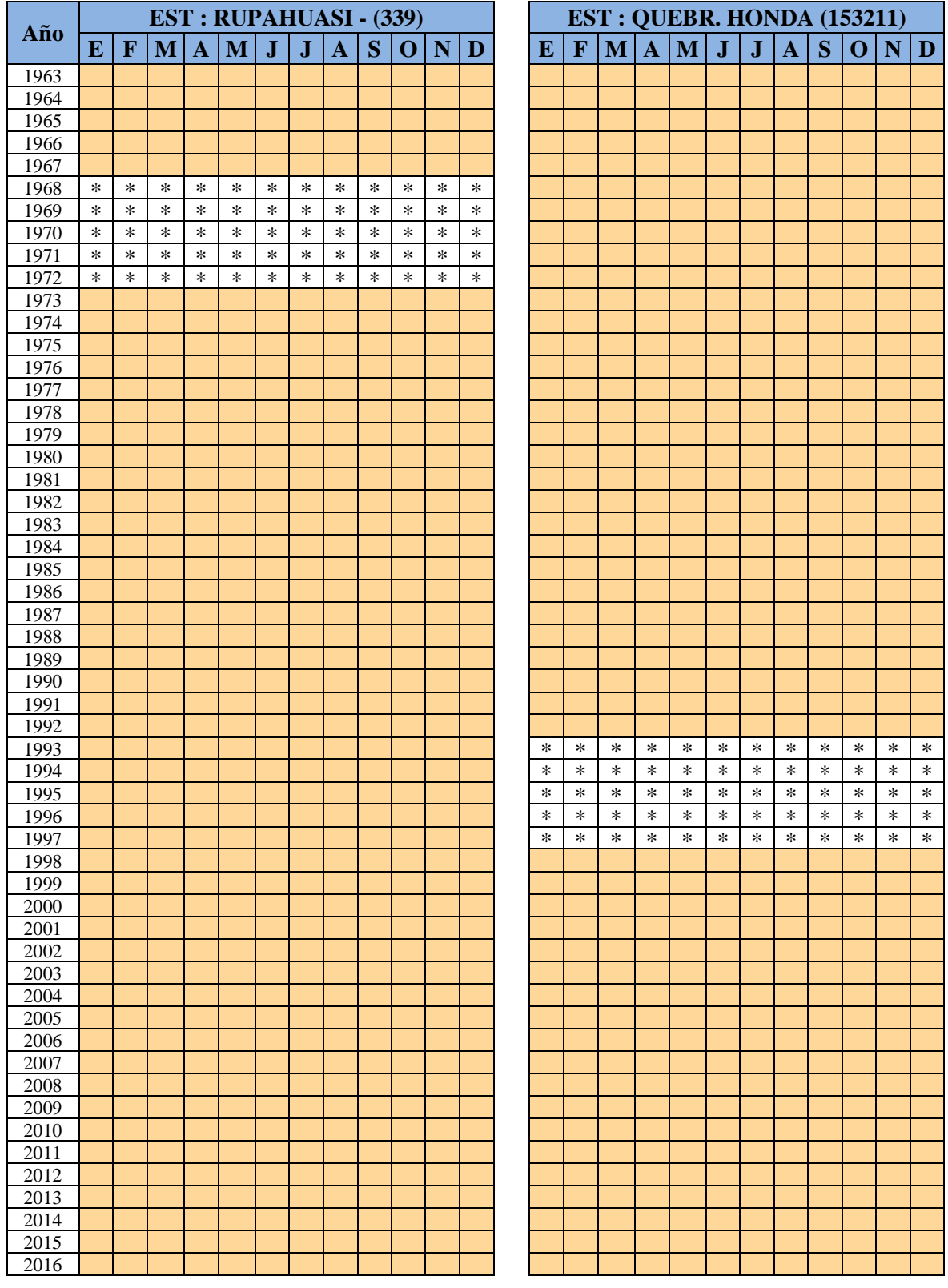

## **Tabla 38: Periodo de registro estaciones Rupahuasi - Quebrada Honda**

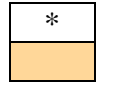

\* Meses con registro Meses sin registro

## **A.3. CONSISTENCIA INFORMACIÓN PLUVIOMÉTRICA**

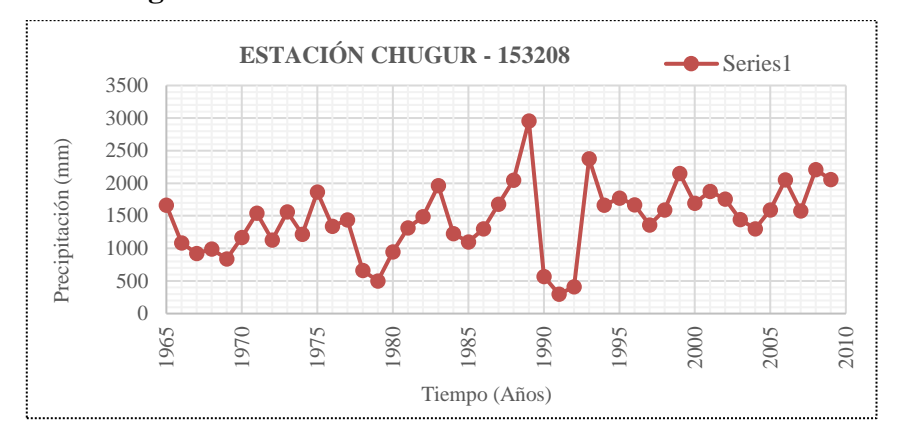

**Figura 25: Pluviogramas anuales de las estaciones en la microcuenca "El Tuyo"**

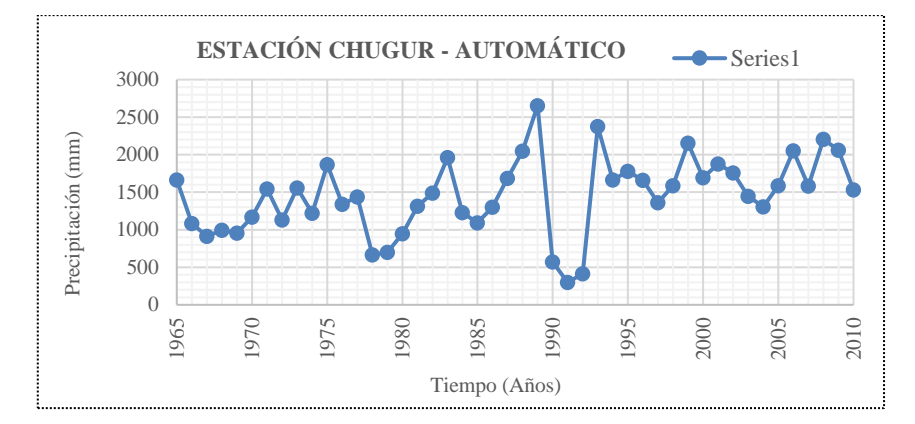

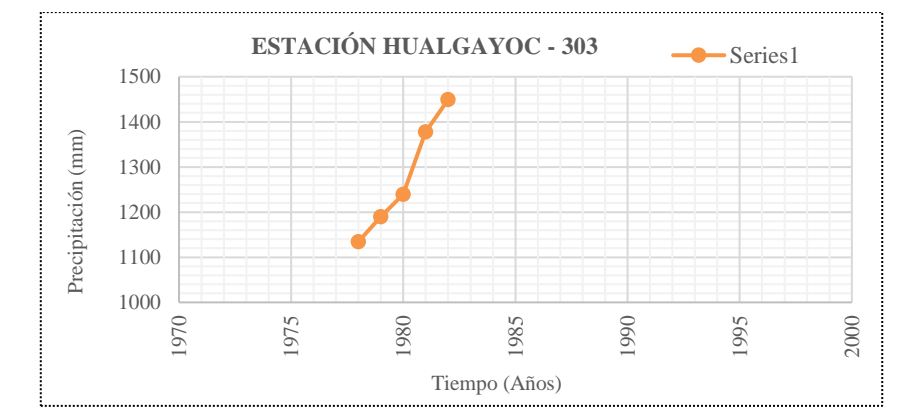

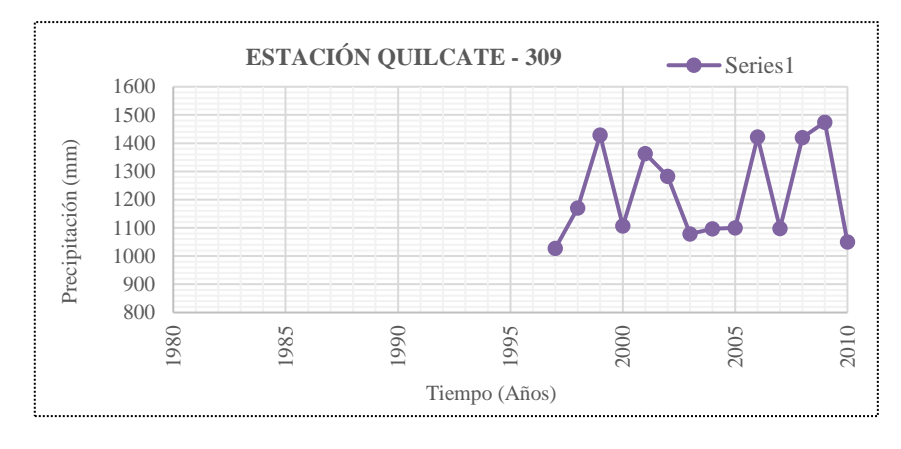

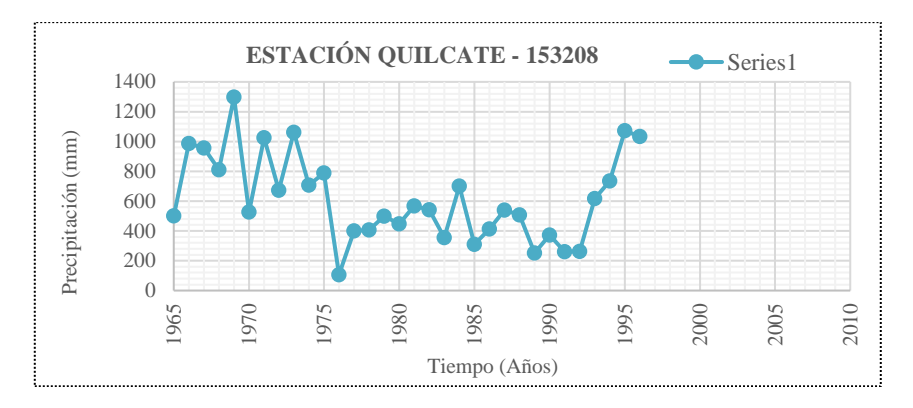

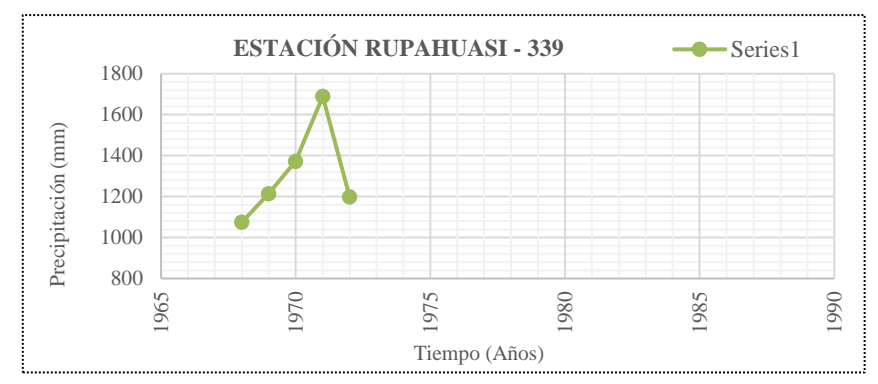

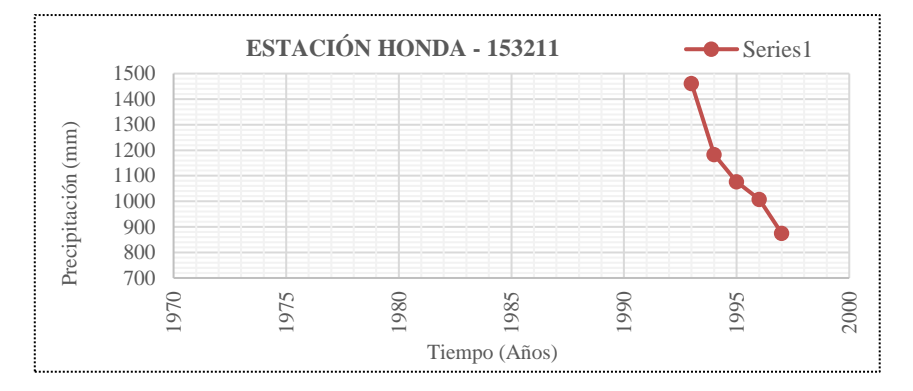

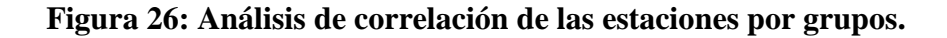

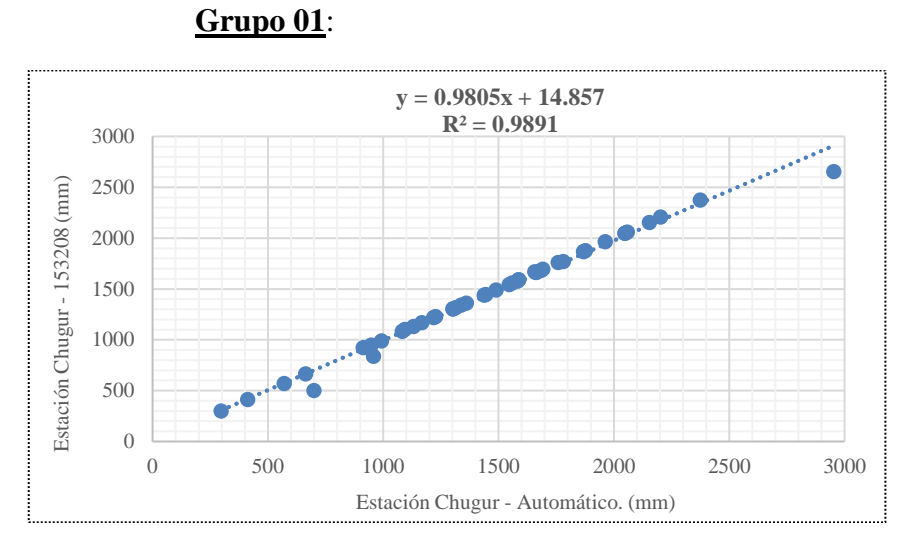

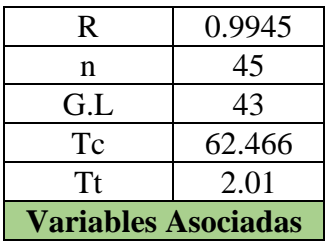

**Grupo 02**:

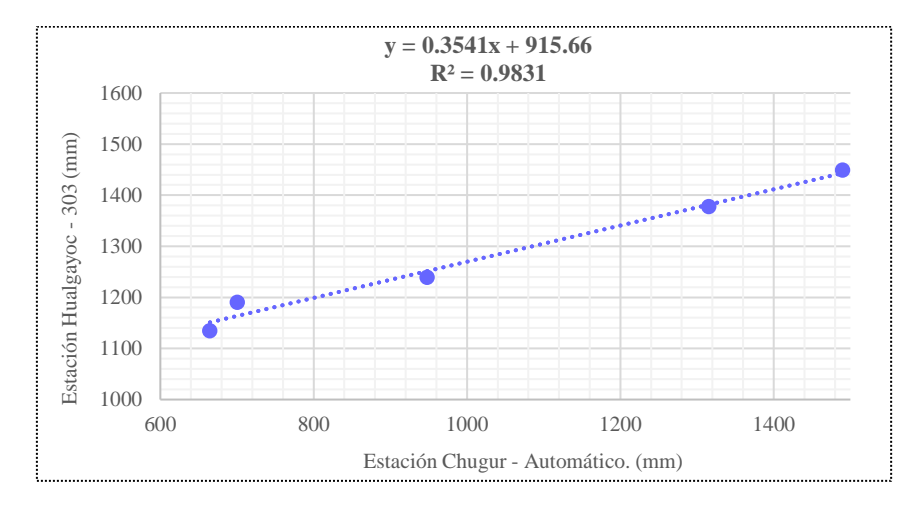

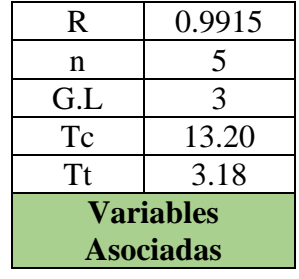

**Grupo 03**:

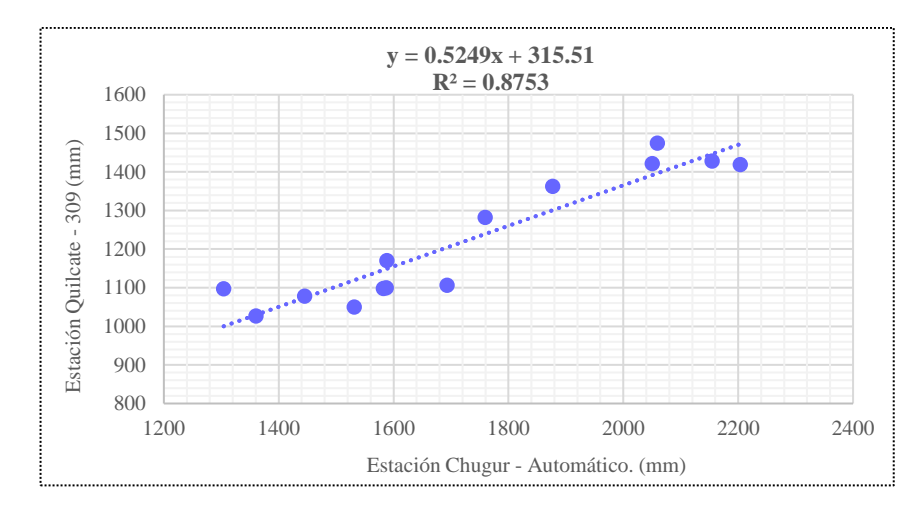

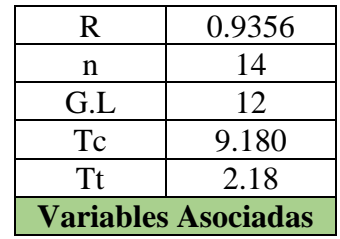

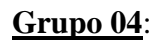

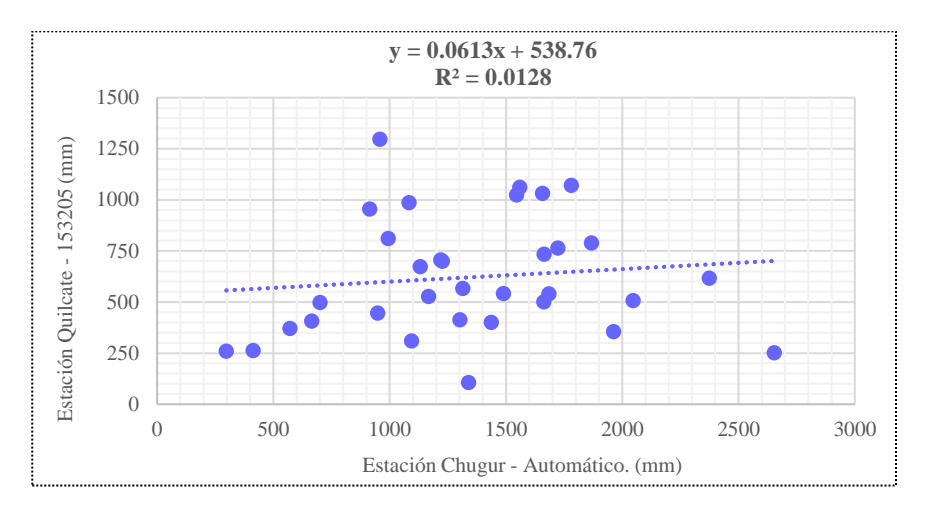

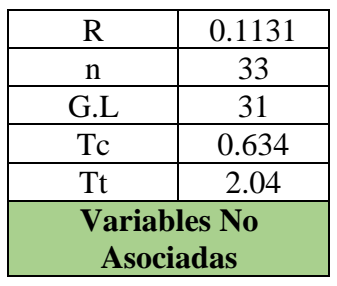

**Grupo 05**:

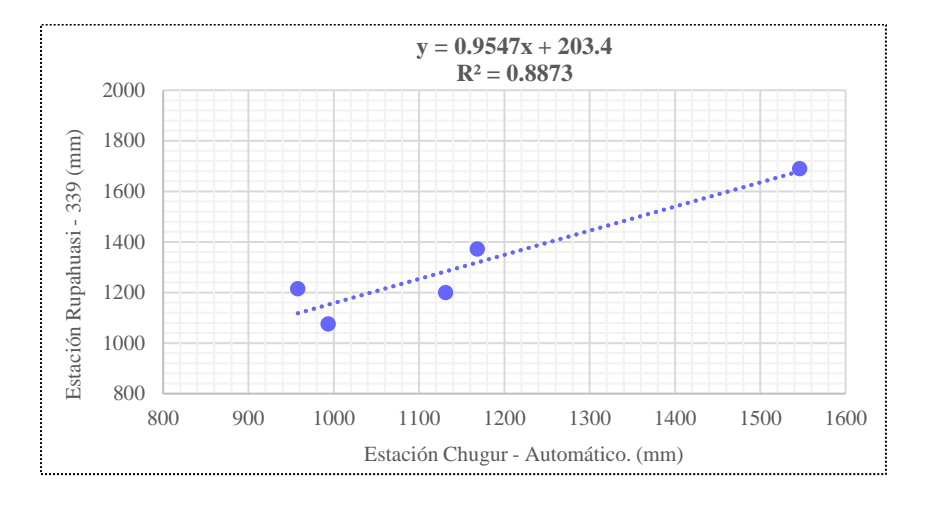

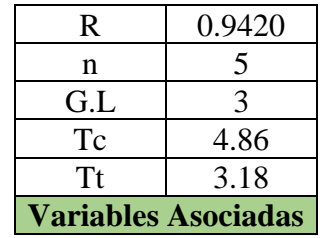

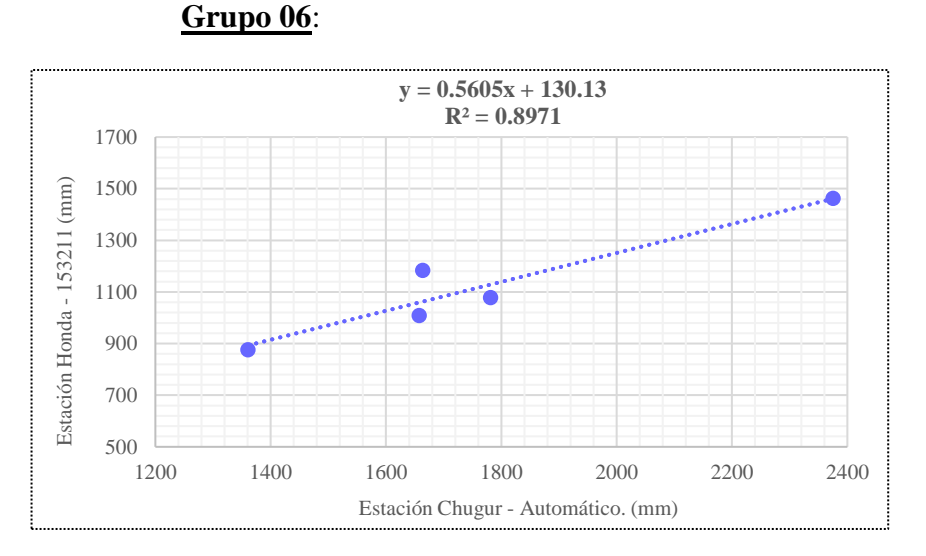

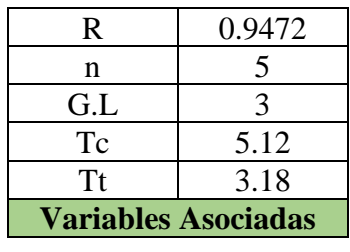

## 104

**Figura 27: Análisis de doble masa por grupos.**

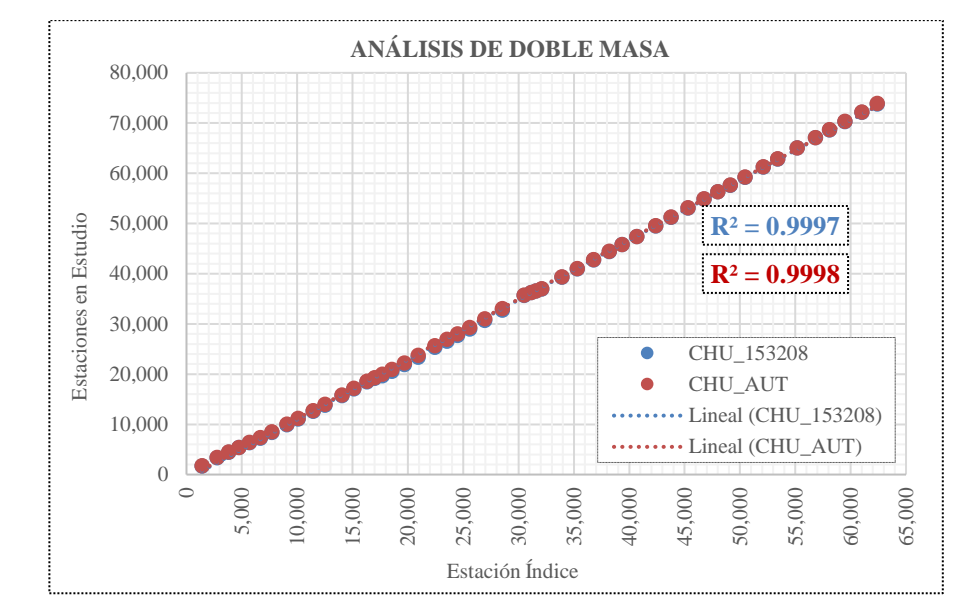

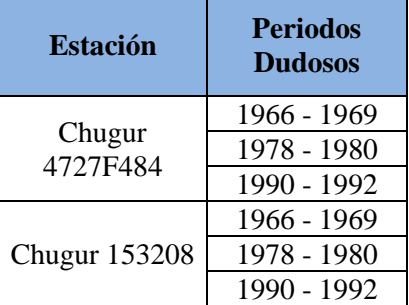

#### **Grupo 01**: **Grupo 02:**

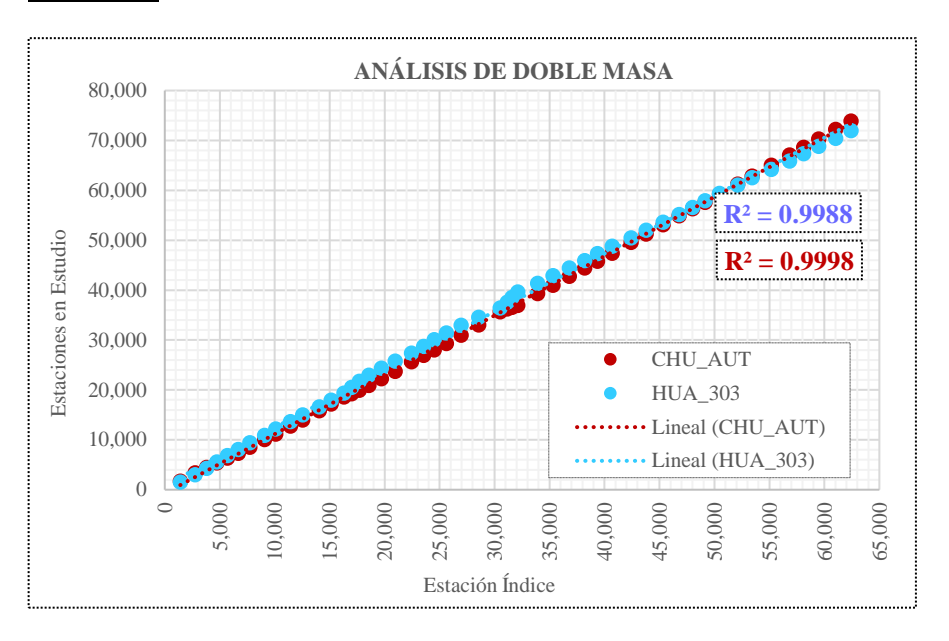

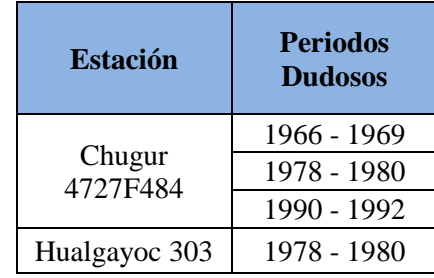

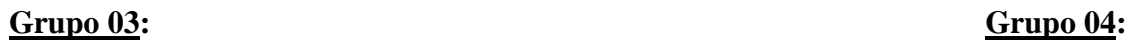

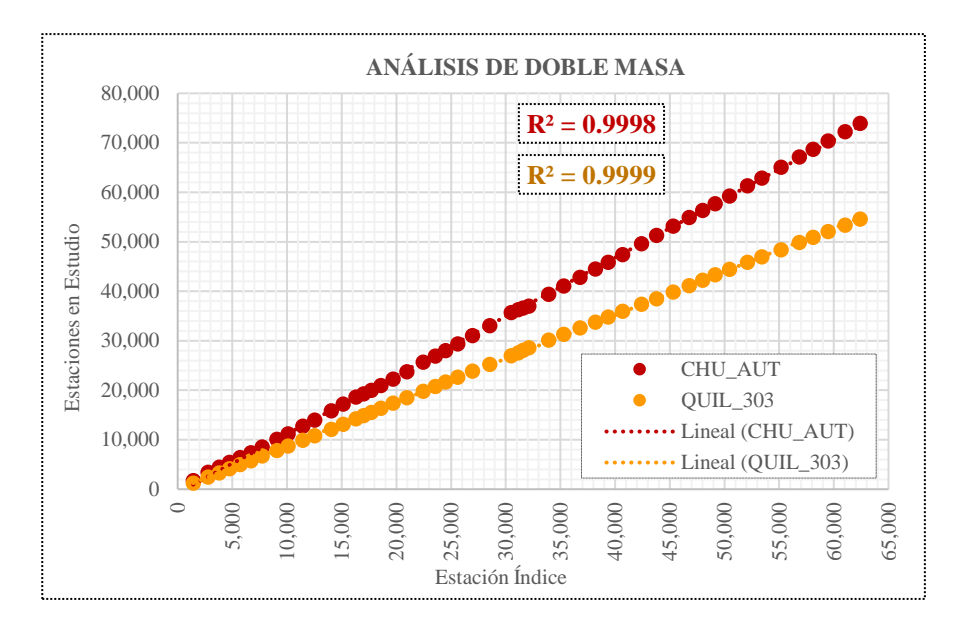

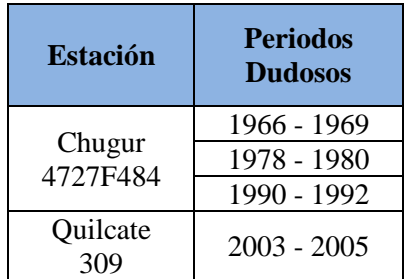

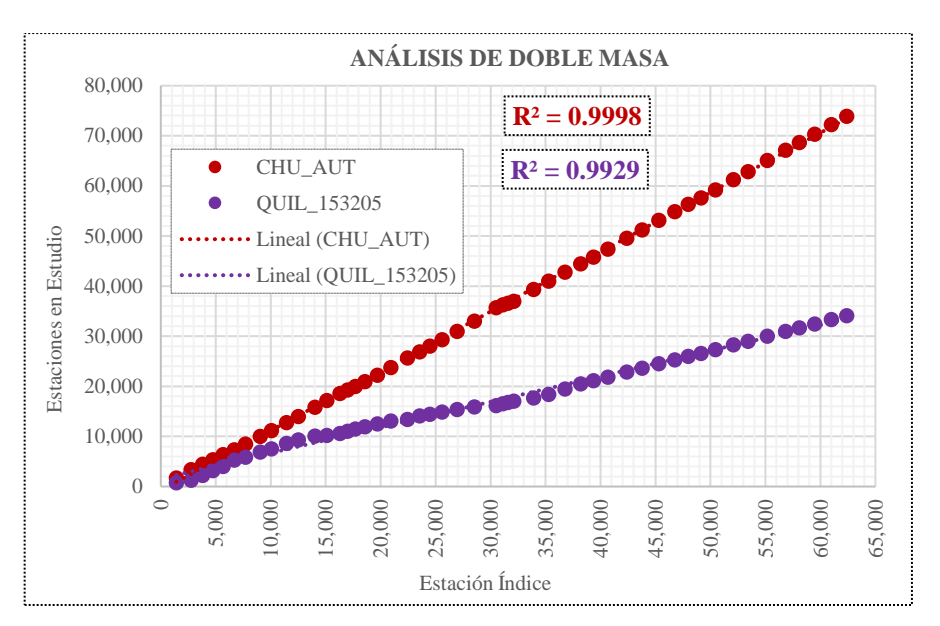

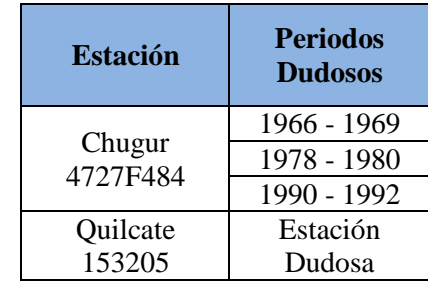

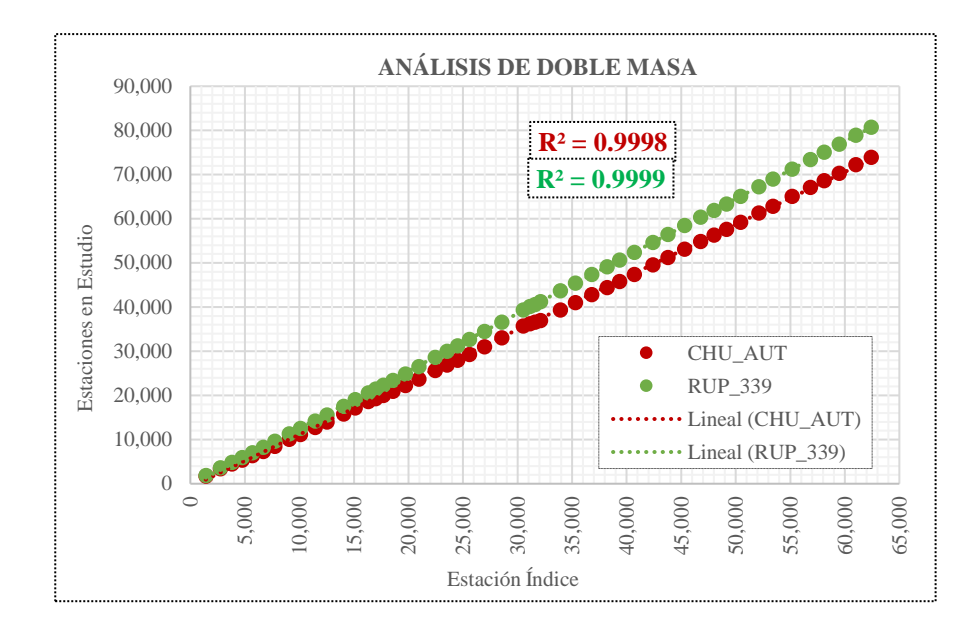

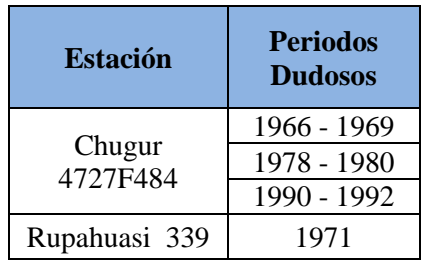

## **Grupo 05: Grupo 06:**

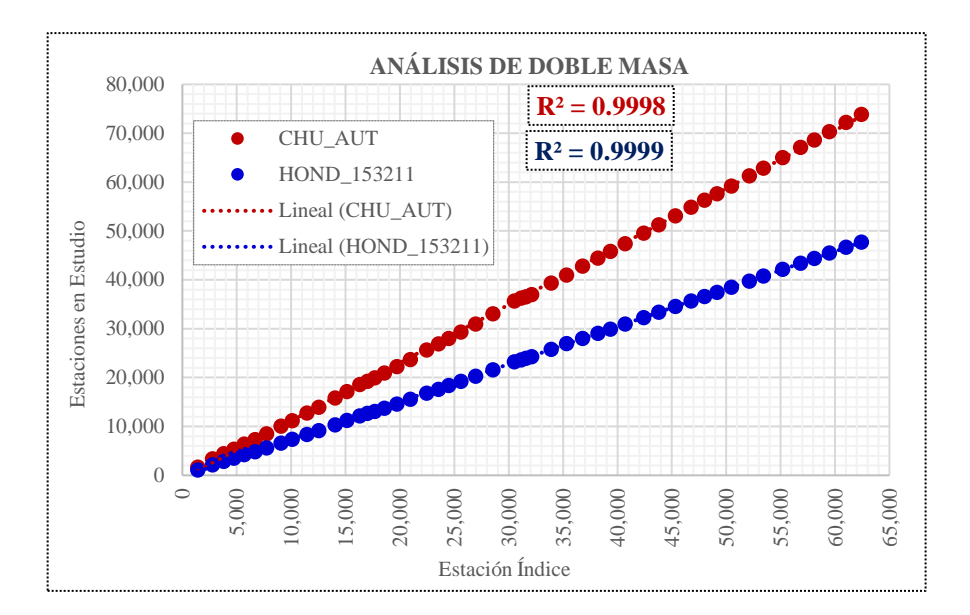

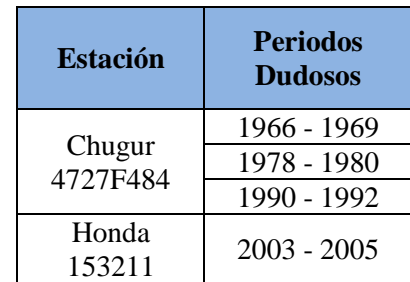

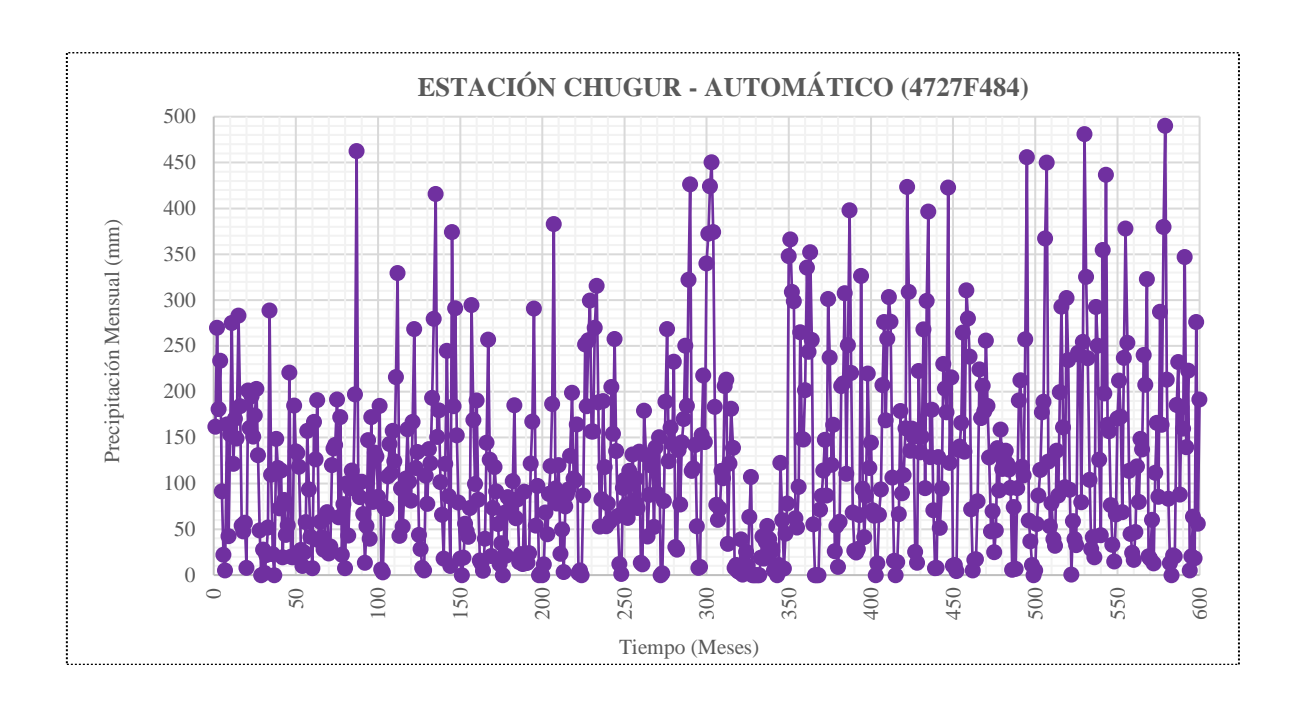

**Figura 28: Pluviogramas de las estaciones seleccionadas (Originales)**

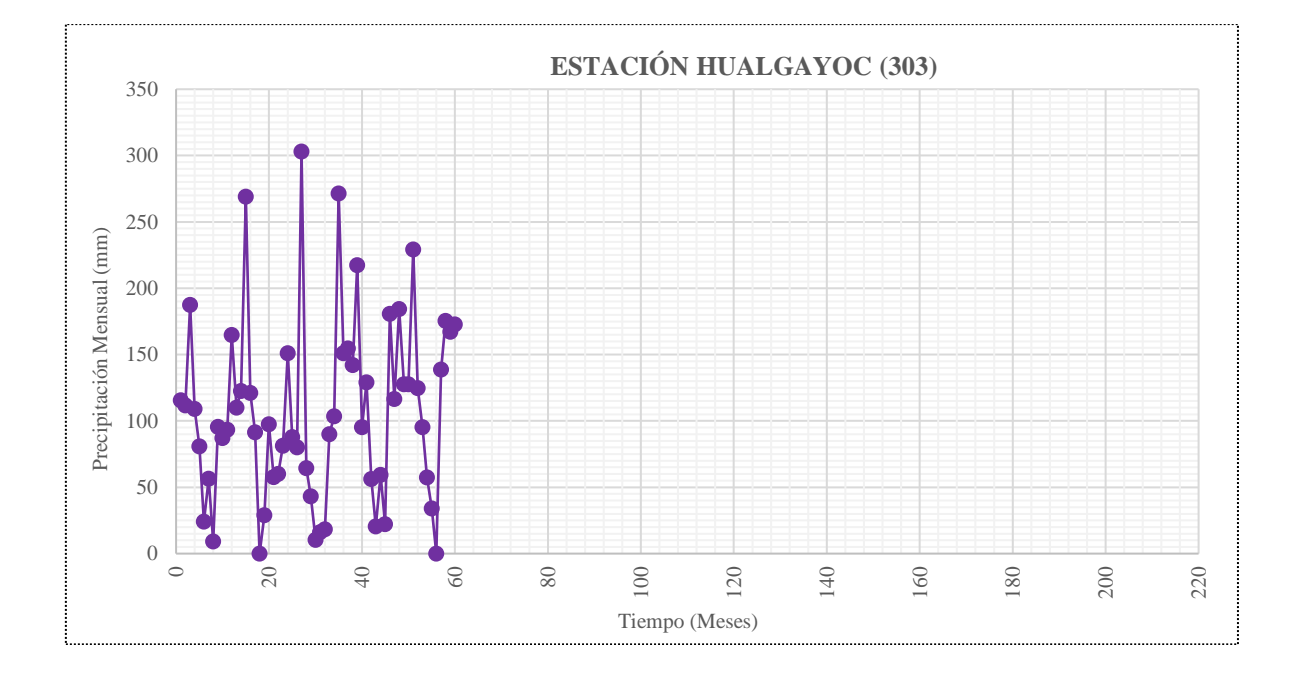
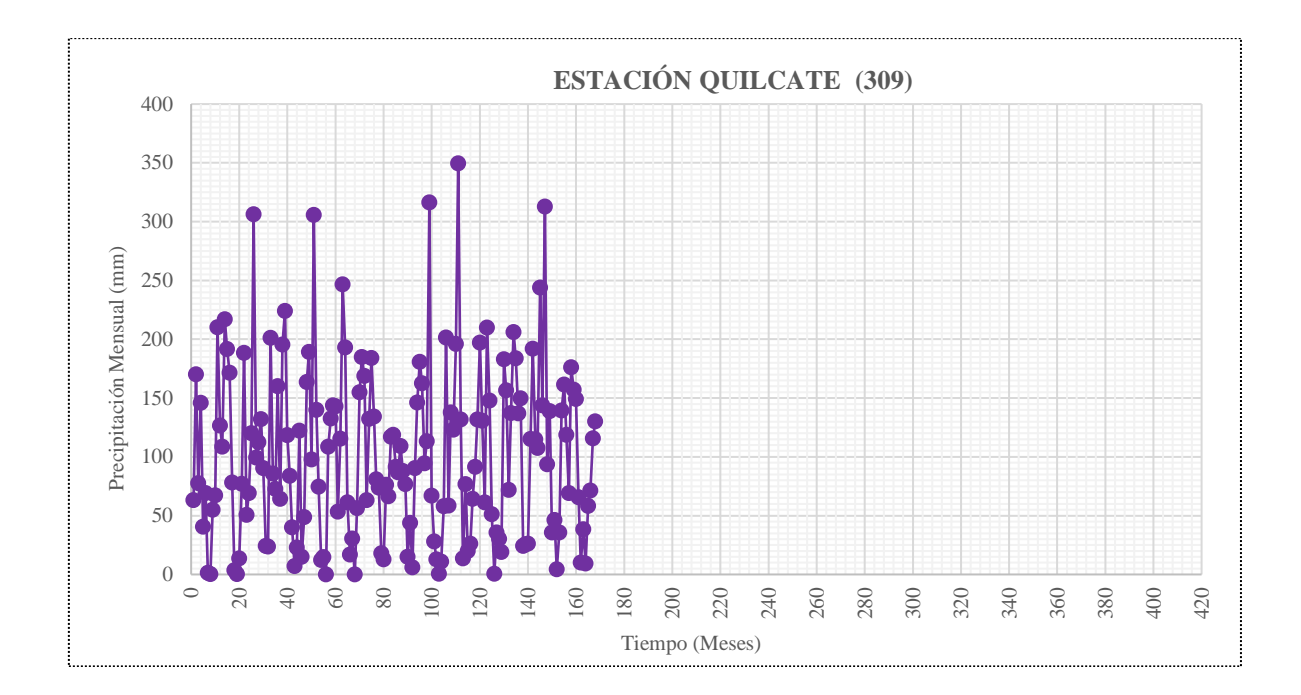

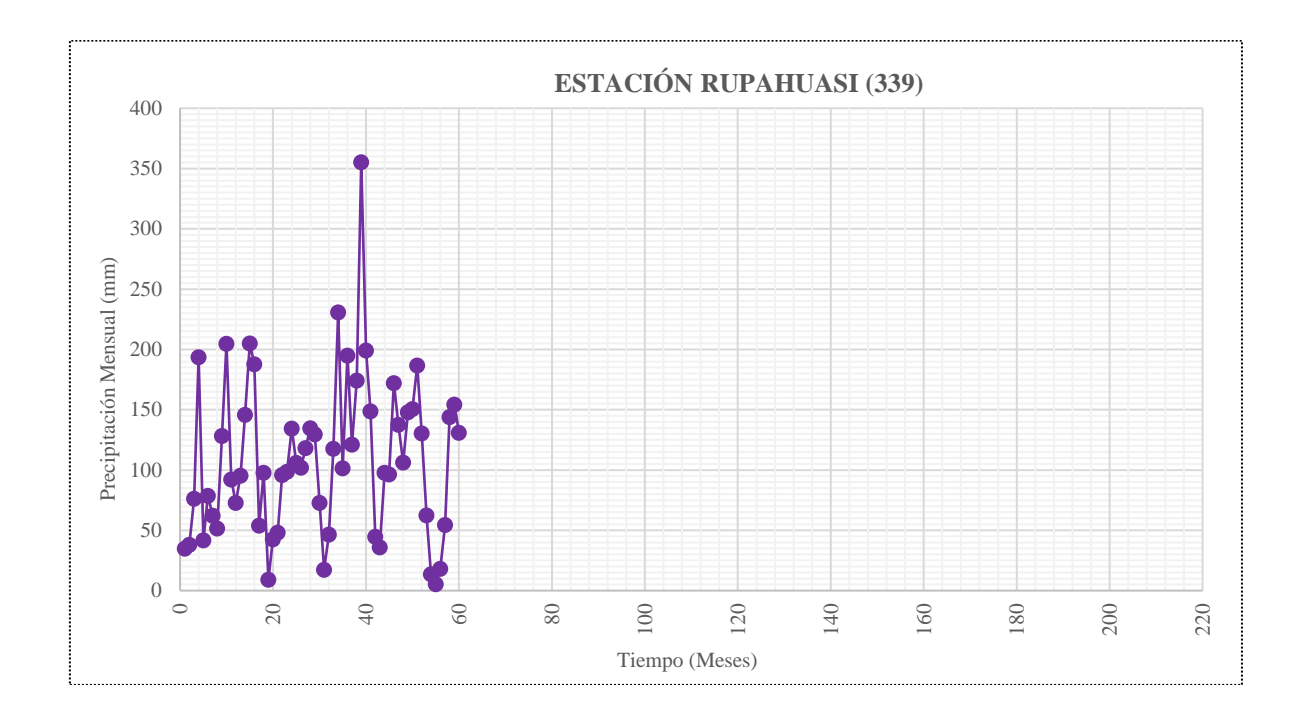

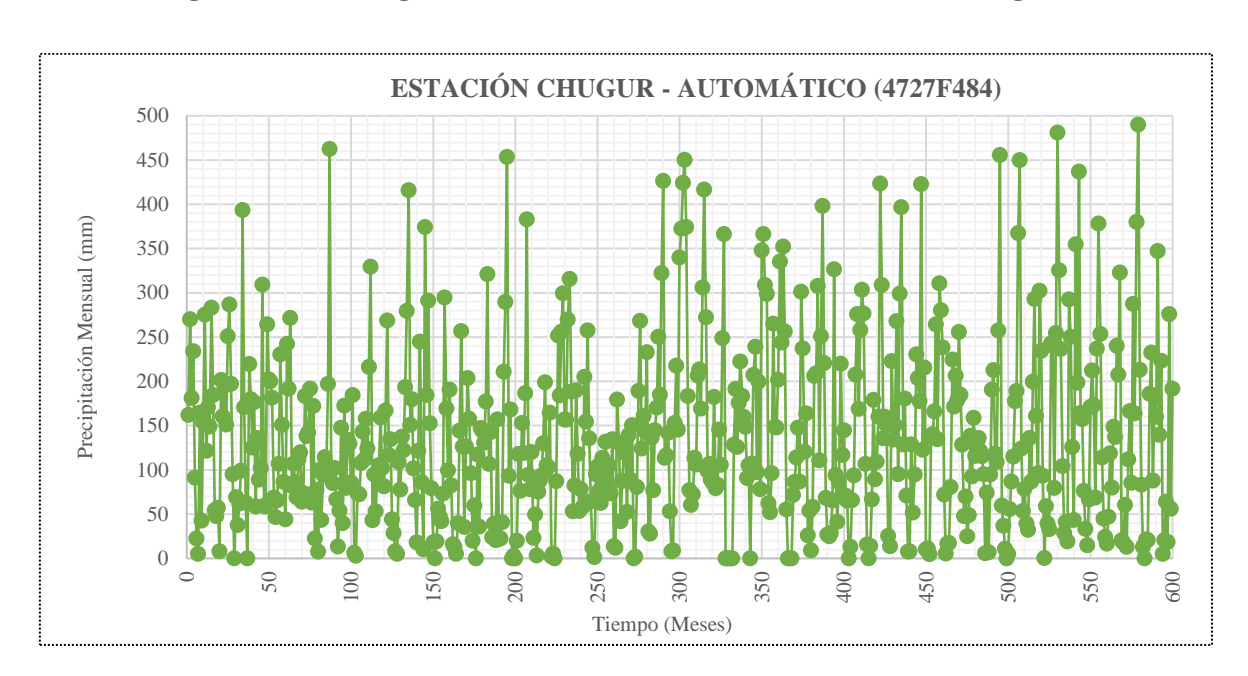

**Figura 29: Pluviogramas de las estaciones seleccionadas (corregidas)**

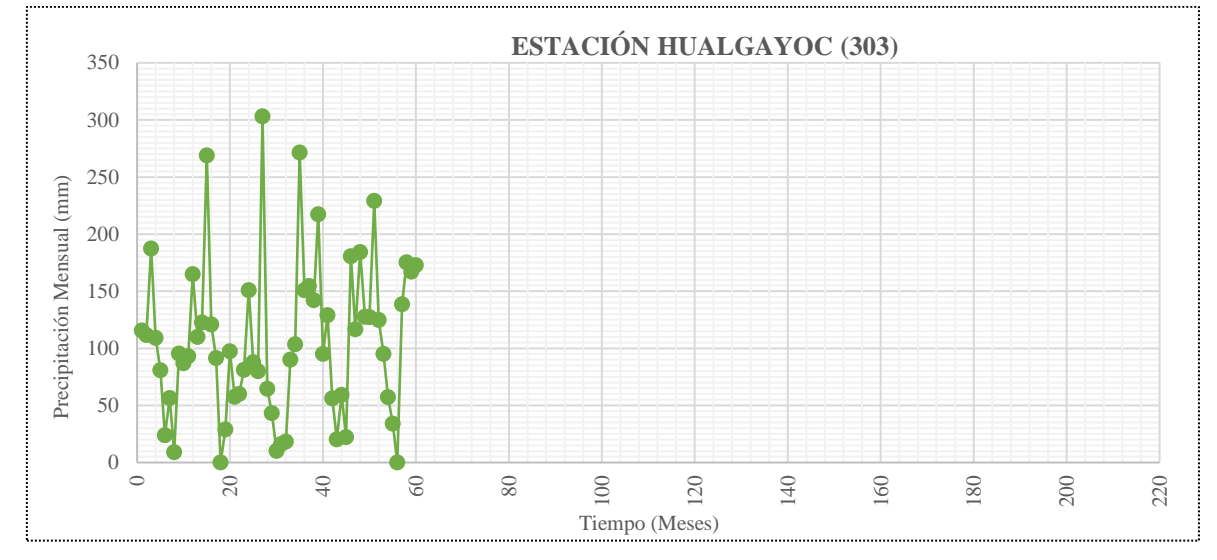

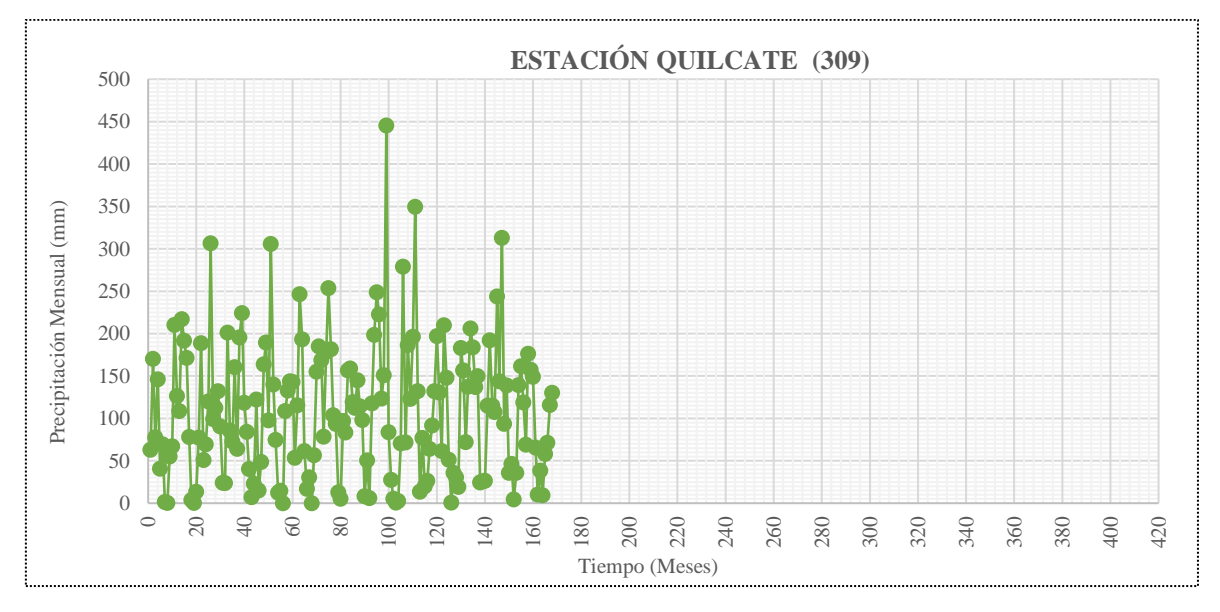

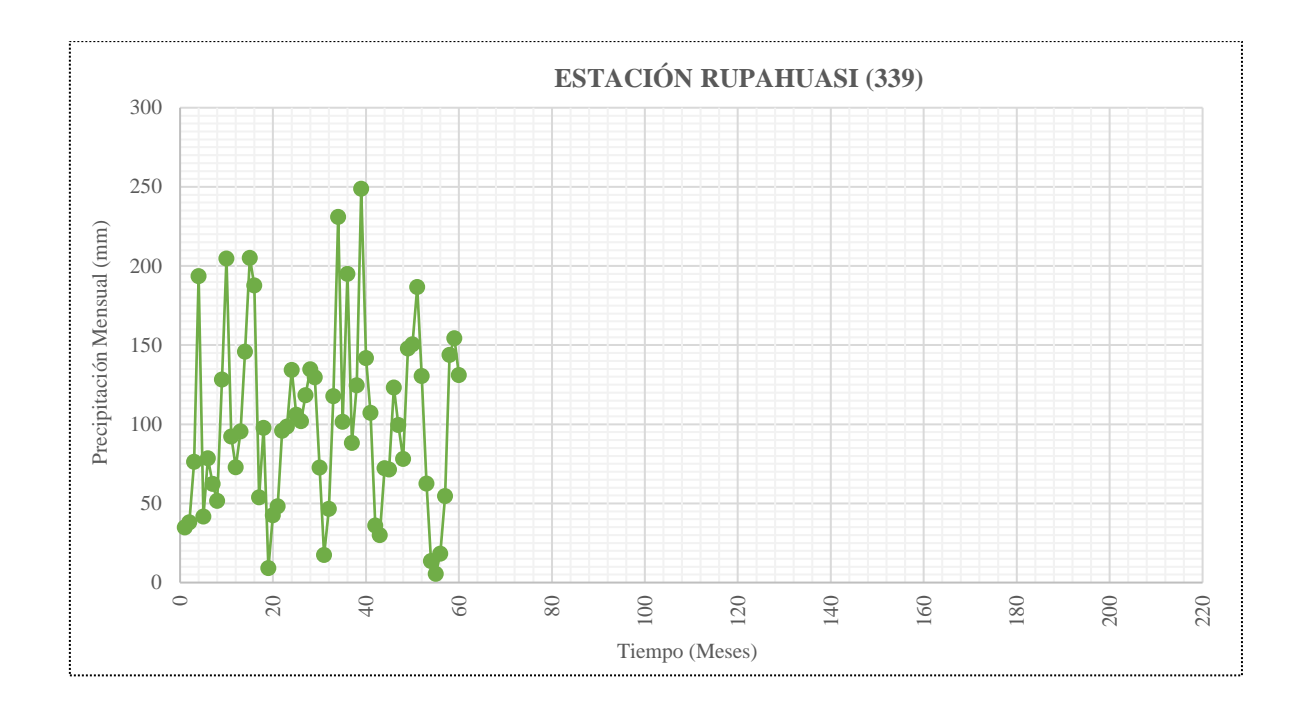

# **A.4. COMPLETACIÓN Y EXTENSIÓN DE LA INFORMACIÓN**

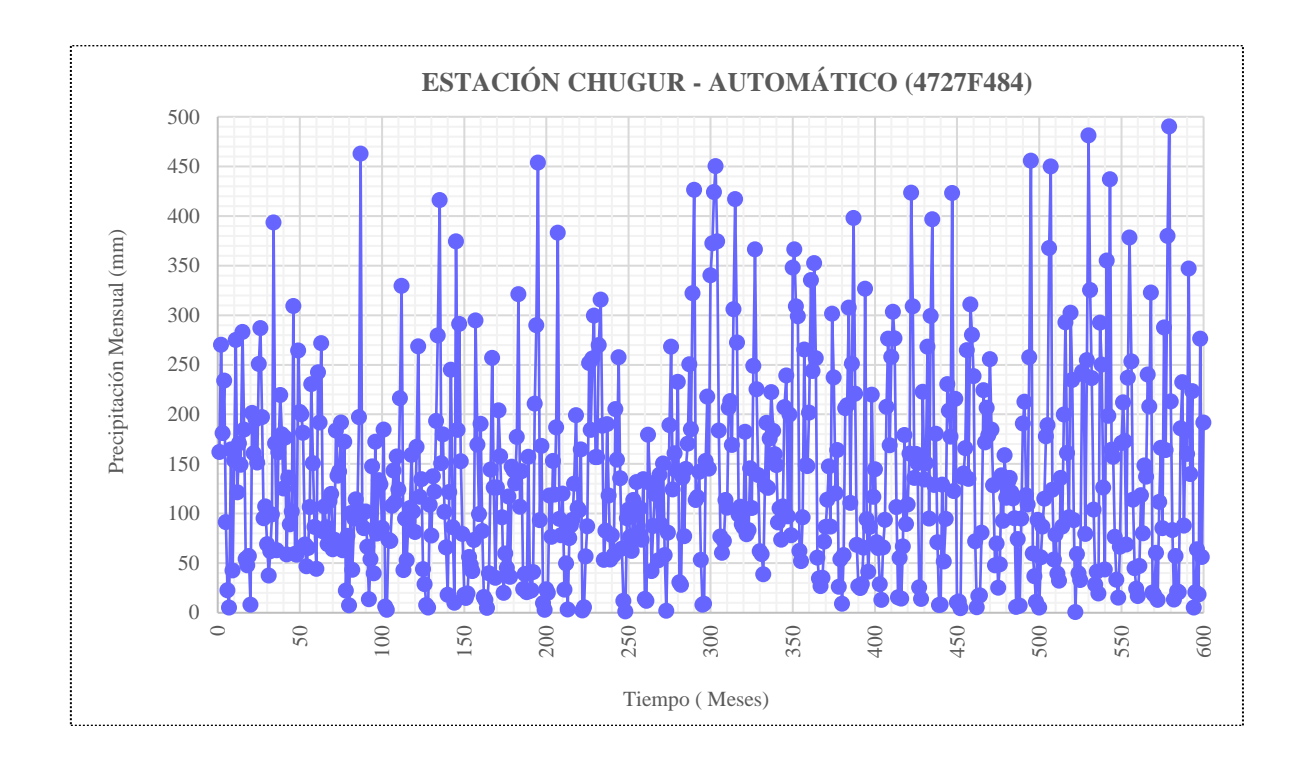

**Figura 30: Pluviogramas de las estaciones corregidas y/o extendidas.**

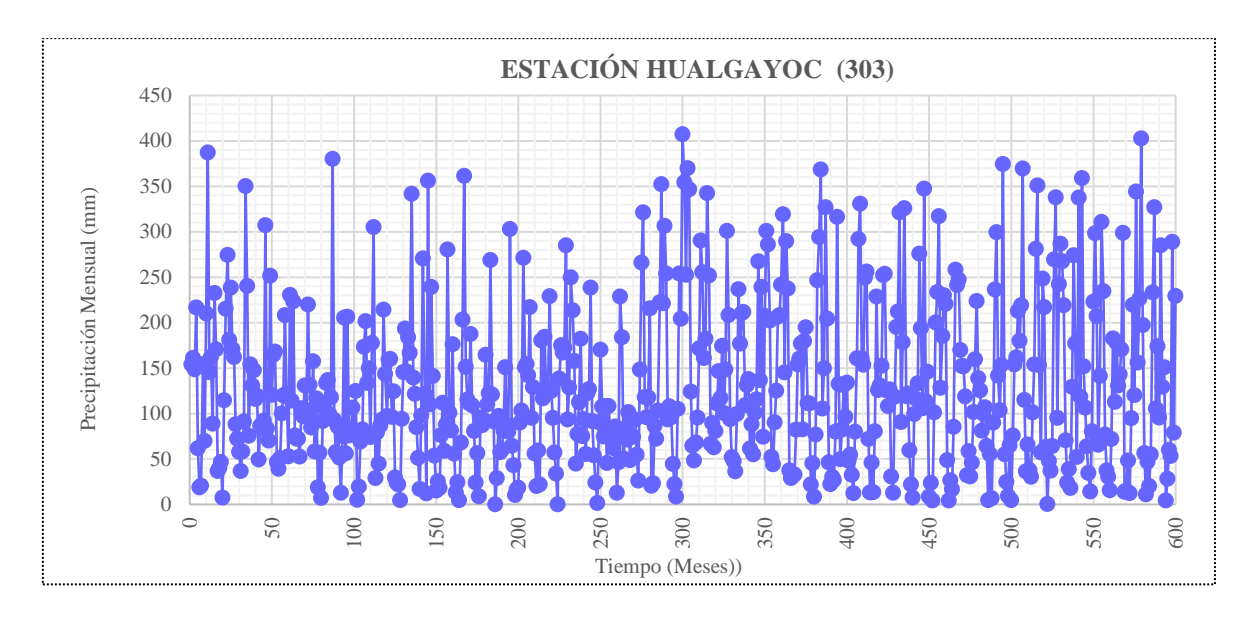

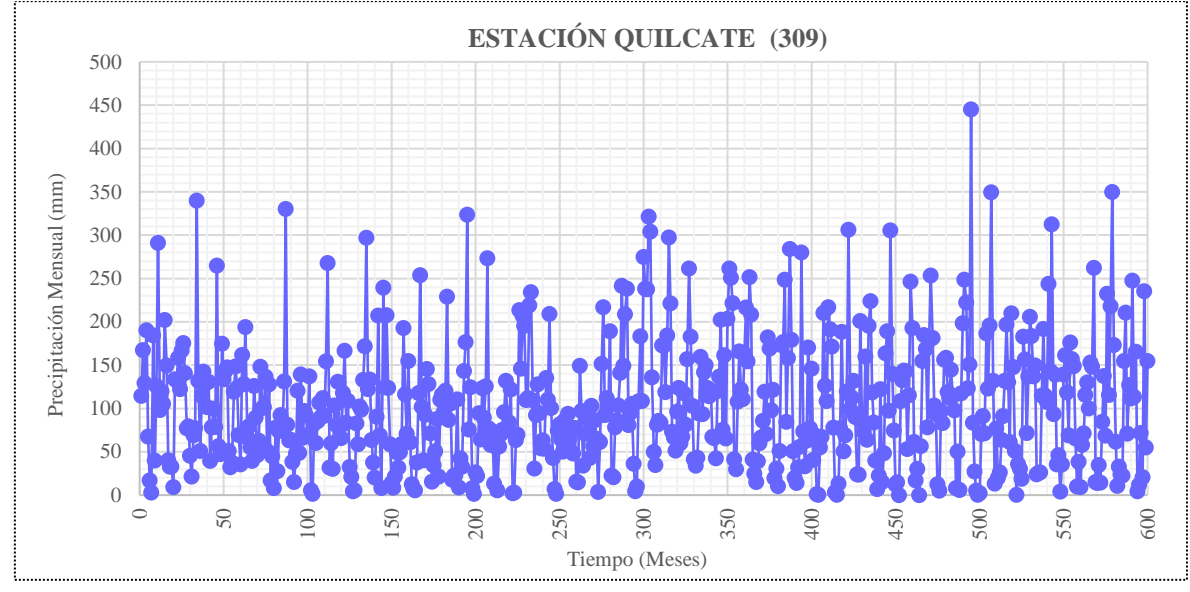

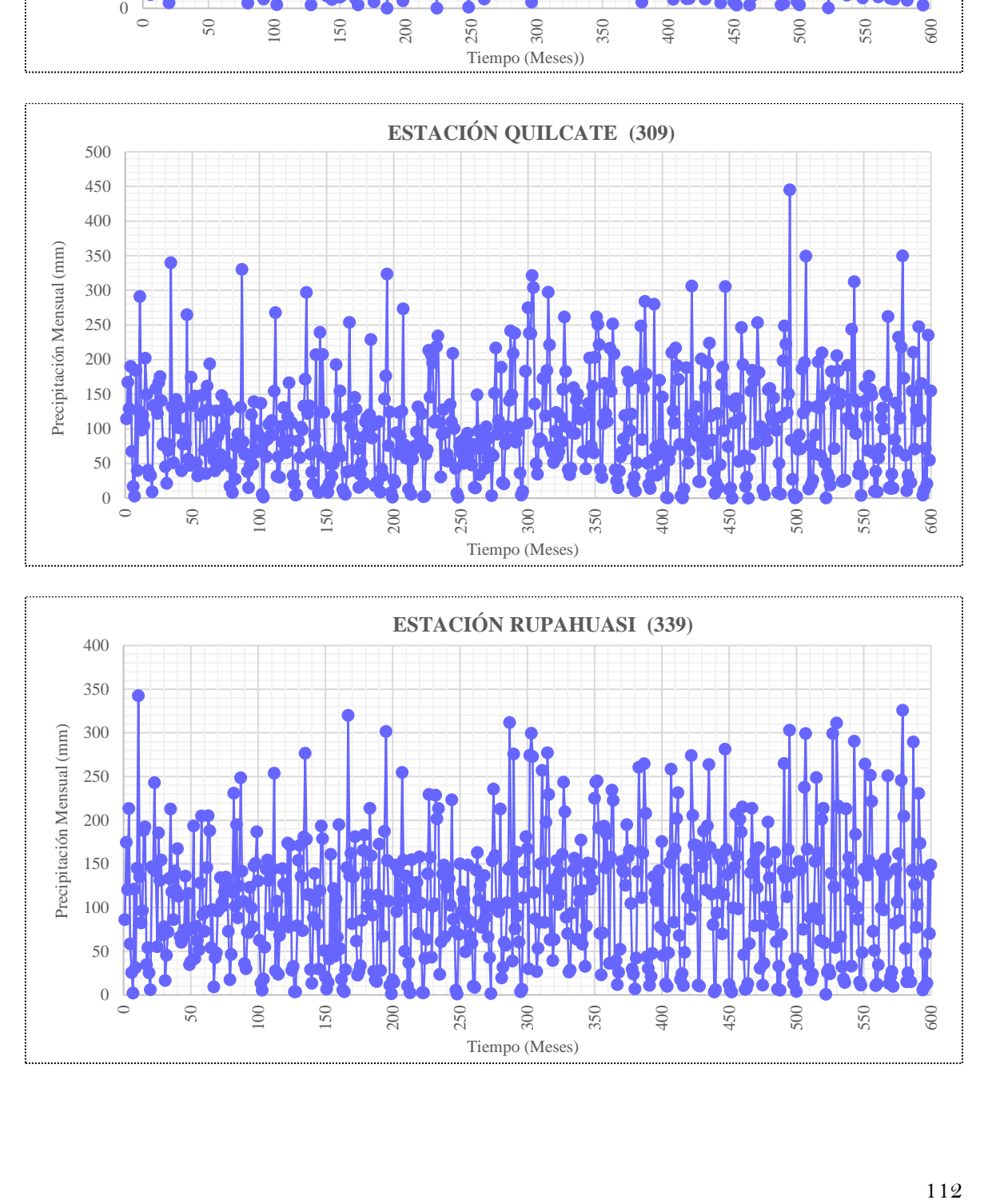

| <b>ANO</b>   | <b>ENE</b>       | <b>FEB</b>       | <b>MAR</b>       | <b>ABR</b>       | <b>MAY</b>       | <b>JUN</b>      | JUL           | <b>AGO</b>     | <b>SEP</b>      | <b>OCT</b>       | <b>NOV</b>      | <b>DIC</b>       |
|--------------|------------------|------------------|------------------|------------------|------------------|-----------------|---------------|----------------|-----------------|------------------|-----------------|------------------|
| 1964         | 161.93           | 270.10           | 181.10           | 234.11           | 91.33            | 22.51           | 5.12          | 164.51         | 42.72           | 153.62           | 275.12          | 121.52           |
| 1965         | 170.91           | 149.00           | 283.10           | 184.50           | 54.30            | 47.80           | 57.20         | 8.20           | 201.40          | 160.70           | 195.10          | 151.30           |
| 1966         | 250.89           | 286.95           | 197.30           | 95.35            | 107.11           | 69.01           | 37.53         | 61.90          | 99.09           | 393.53           | 170.94          | 63.01            |
| 1967         | 161.76           | 219.56           | 179.77           | 125.19           | 176.55           | 58.79           | 136.25        | 89.13          | 102.05          | 309.35           | 59.41           | 58.53            |
| 1968         | 264.45           | 202.29           | 200.17           | 181.51           | 68.85            | 46.84           | 65.38         | 106.65         | 230.40          | 150.92           | 86.65           | 44.12            |
| 1969         | 242.31           | 191.70           | 271.81           | 81.91            | 107.06           | 86.14           | 69.11         | 112.62         | 119.83          | 64.00            | 73.71           | 183.62           |
| 1970         | 138.20           | 142.30           | 191.61           | 63.10            | 172.40           | 22.40           | 77.60         | 7.52           | 100.32          | 43.42            | 95.00           | 114.30           |
| 1971         | 104.61           | 197.31           | 462.80           | 100.21           | 85.11            | 102.10          | 66.70         | 13.50          | 53.82           | 147.51           | 39.90           | 172.50           |
| 1972         | 79.80            | 133.80           | 129.43           | 85.71            | 184.61           | 6.20            | 3.02          | 73.60          | 72.31           | 107.90           | 143.30          | 111.50           |
| 1973         | 157.61           | 124.20           | 216.30           | 329.60           | 43.10            | 94.80           | 53.10         | 92.50          | 105.50          | 159.12           | 102.00          | 81.40            |
| 1974         | 167.30           | 268.70           | 117.00           | 134.50           | 44.10            | 28.80           | 7.90          | 5.10           | 108.70          | 78.00            | 137.50          | 122.20           |
| 1975         | 193.50           | 279.60           | 416.00           | 150.80           | 179.80           | 101.61          | 65.90         | 18.10          | 121.60          | 244.90           | 86.10           | $10.20\,$        |
| 1976         | 374.41           | 184.42           | 291.11           | 152.60           | 79.40            | 18.20           | 14.81         | 19.30          | 56.30           | 48.01            | 42.00           | 73.30            |
| 1977         | 294.80           | 169.51           | 99.40            | 190.60           | 82.50            | 15.90           | 13.00         | 5.00           | 39.70           | 144.41           | 256.91          | 126.20           |
| 1978         | 35.38            | 126.31           | 203.87           | 157.72           | 96.29            | 20.11           | 59.85         | 45.31          | 117.11          | 36.07            | 147.13          | 143.66           |
| 1979         | 130.47           | 177.15           | 321.18           | 106.87           | 142.62           | 23.93           | 39.02         | 20.63          | 157.19          | 22.02            | 22.54           | 40.93            |
| 1980<br>1981 | 210.81<br>119.00 | 289.77           | 453.73<br>383.10 | 93.34<br>94.60   | 168.13<br>78.20  | 9.63<br>120.10  | 2.93<br>23.40 | 23.56<br>49.80 | 19.94<br>3.40   | 118.15<br>75.20  | 76.50<br>88.10  | 153.03<br>93.60  |
| 1982         | 130.10           | 186.80<br>199.10 | 105.50           | 103.30           | 164.50           | 2.40            | 5.40          | 56.76          | 87.10           | 251.80           | 184.30          | 256.30           |
| 1983         | 299.70           | 156.90           | 156.80           | 269.90           | 315.80           | 188.50          | 53.20         | 82.60          | 190.00          | 118.10           | 53.50           | 78.30            |
| 1984         | 58.20            | 205.20           | 154.40           | 257.70           | 135.60           | 64.50           | 12.10         | 1.50           | 95.20           | 104.00           | 76.40           | 62.50            |
| 1985         | 113.70           | 76.40            | 131.60           | 81.20            | 105.20           | 73.50           | 134.70        | 13.80          | 12.00           | 179.50           | 130.80          | 42.10            |
| 1986         | 87.50            | 119.80           | 123.70           | 52.70            | 139.20           | 88.90           | 150.60        | 58.27          | 2.00            | 80.90            | 189.20          | 268.40           |
| 1987         | 124.20           | 160.90           | 143.50           | 232.90           | 30.60            | 28.00           | 136.40        | 77.20          | 144.90          | 170.50           | 250.50          | 184.90           |
| 1988         | 322.20           | 426.30           | 113.70           | 116.50           | 142.00           | 53.30           | 8.20          | 9.00           | 153.10          | 217.80           | 145.40          | 340.10           |
| 1989         | 372.50           | 424.20           | 450.30           | 374.50           | 183.60           | 77.00           | 60.40         | 72.50          | 113.80          | 105.90           | 206.50          | 213.30           |
| 1990         | 169.29           | 305.99           | 416.86           | 272.42           | 98.84            | 106.94          | 89.13         | 86.16          | 182.24          | 79.14            | 83.19           | 145.54           |
| 1991         | 105.59           | 248.91           | 366.32           | 225.21           | 138.93           | 62.06           | 59.03         | 38.75          | 128.53          | 191.42           | 125.83          | 175.76           |
| 1992         | 222.46           | 183.32           | 159.84           | 148.77           | 91.02            | 105.32          | 73.76         | 107.21         | 207.34          | 239.19           | 97.22           | 199.79           |
| 1993         | 78.10            | 348.10           | 366.30           | 309.00           | 298.90           | 62.20           | 52.00         | 96.30          | 265.20          | 148.90           | 148.00          | 201.90           |
| 1994         | 335.50           | 243.70           | 352.50           | 256.50           | 55.60            | 34.57           | 26.74         | 35.14          | 71.60           | 86.70            | 114.10          | 147.60           |
| 1995         | 86.80            | 301.50           | 237.30           | 120.60           | 164.00           | 26.30           | 53.80         | 9.20           | 58.20           | 206.40           | 209.20          | 307.70           |
| 1996         | 110.70           | 251.10           | 398.10           | 220.80           | 68.60            | 26.80           | 24.90         | 28.80          | 65.50           | 326.50           | 94.30           | 41.50            |
| 1997         | 86.50            | 219.90           | 117.00           | 144.70           | 71.00            | 65.10           | 28.86         | 13.10          | 66.00           | 93.60            | 207.60          | 276.20           |
| 1998<br>1999 | 168.90           | 258.00           | 303.50           | 276.70           | 106.60           | 15.70           | 55.26         | 14.30<br>13.80 | 66.80<br>222.70 | 179.20<br>134.20 | 89.50           | 109.20<br>268.20 |
| 2000         | 160.30<br>95.10  | 423.60<br>299.20 | 309.00<br>396.70 | 135.80<br>128.90 | 160.10<br>180.50 | 150.90<br>71.00 | 25.50<br>7.80 | 8.00           | 129.00          | 51.80            | 150.70<br>94.70 | 230.40           |
| 2001         | 203.60           | 177.70           | 423.00           | 122.70           | 215.70           | 10.40           | 11.20         | 4.70           | 137.00          | 140.50           | 166.10          | 264.60           |
| 2002         | 134.80           | 310.80           | 280.20           | 238.50           | 72.10            | 5.40            | 16.80         | 17.60          | 80.70           | 224.50           | 171.60          | 206.60           |
| <b>2003</b>  | 178.70           | 255.80           | 184.80           | 128.40           | 47.70            | 69.80           | 25.20         | 48.90          | 138.60          | 92.70            | 159.00          | 115.90           |
| 2004         | 132.00           | 136.00           | 121.40           | 115.40           | 95.20            | 5.80            | 74.30         | 7.10           | 95.00           | 190.70           | 212.80          | 118.40           |
| 2005         | 109.10           | 257.50           | 455.90           | 59.70            | 36.90            | 11.10           | 93.53         | 5.20           | 55.90           | 303.30           | 115.00          | 177.80           |
| 2006         | 189.30           | 367.50           | 450.00           | 124.10           | 53.60            | 78.70           | 39.40         | 32.30          | 136.00          | 86.80            | 199.80          | 292.90           |
| 2007         | 161.20           | 96.20            | 302.30           | 234.60           | 93.40            | 0.60            | 59.10         | 39.60          | 33.00           | 242.60           | 240.30          | 79.50            |
| 2008         | 254.70           | 481.10           | 325.40           | 236.70           | 104.10           | 28.60           | 41.40         | 19.40          | 292.50          | 250.30           | 126.10          | 43.50            |
| 2009         | 354.90           | 198.50           | 436.90           | 164.30           | 157.30           | 76.40           | 33.20         | 15.10          | 66.50           | 171.20           | 212.20          | 173.00           |
| 2010         | 68.90            | 237.00           | 378.20           | 253.50           | 113.90           | 44.90           | 24.30         | 16.70          | 47.10           | 118.60           | 80.10           | 148.60           |
| 2011         | 137.30           | 240.30           | 207.80           | 322.90           | 20.50            | 18.20           | 60.40         | 13.10          | 111.80          | 166.30           | 85.40           | 287.50           |
| 2012         | 164.00           | 380.00           | 490.20           | 213.20           | 83.30            | 13.20           | 57.33         | 21.60          | 20.60           | 185.90           | 232.50          | 88.00            |
| 2013         | 183.10           | 160.10           | 347.10           | 139.70           | 223.30           | 5.10            | 20.60         | 64.00          | 18.50           | 276.20           | 56.20           | 191.60           |
| 2014         | 129.40           | 370.70           | 315.10           | 110.10           | 132.70           | 6.70            | 32.90         | 42.40          | 110.40          | 72.10            | 90.20           | 115.30           |
| 2015         | 138.20           | 18.20            | 310.90           | 101.50           | 136.10           | 20.40           | 4.10          | 34.20          | 56.80           | 65.10            | 85.30           | 39.20            |
| 2016         | 215.80           | 112.50           | 62.70            | 175.70           | 37.50            | 30.50           | 4.10          | 17.90          | 22.80           | 31.50            | 24.80           | 134.40           |
| <b>PROM</b>  | 172.46           | 231.16           | 273.46           | 170.40           | 117.65           | 49.50           | 46.29         | 40.36          | 102.56          | 151.71           | 132.19          | 148.89           |
| D.EST<br>MÍN | 82.58            | 97.35            | 121.95           | 77.93            | 63.03            | 41.04           | 36.50         | 36.38          | 66.63           | 83.42            | 64.41           | 81.49            |
| MÁX          | 35.38            | 18.20            | 62.70            | 52.70            | 20.50<br>315.80  | 0.60            | 2.93          | 1.50           | 2.00            | 22.02            | 22.54           | 10.20            |
|              | 374.41           | 481.10           | 490.20           | 374.50           |                  | 188.50          | 150.60        | 164.51         | 292.50          | 393.53           | 275.12          | 340.10           |

**Tabla 39: Precipitación total mensual (mm) - Estación Chugur.**

Información Completada

Información Corregida

Información Extendida

| AÑO               | <b>ENE</b>       | <b>FEB</b>       | <b>MAR</b>                        | <b>ABR</b>       | <b>MAY</b>      | <b>JUN</b>     | JUL            | <b>AGO</b>      | <b>SEP</b>                           | <b>OCT</b>       | <b>NOV</b>                        | <b>DIC</b>       |  |
|-------------------|------------------|------------------|-----------------------------------|------------------|-----------------|----------------|----------------|-----------------|--------------------------------------|------------------|-----------------------------------|------------------|--|
| 1964              | 154.10           | 161.02           | 148.82                            | 216.70           | 61.79           | 18.87          | 20.67          | 154.56          | 69.77                                | 210.26           | 387.13                            | 145.59           |  |
| 1965              | 162.64           | 88.83            | 232.63                            | 170.78           | 36.74           | 40.08          | 46.79          | 7.70            | 114.69                               | 215.47           | 274.53                            | 181.27           |  |
| 1966              | 238.76           | 171.06           | 162.13                            | 88.26            | 72.47           | 57.86          | 36.92          | 58.16           | 91.37                                | 350.39           | 240.53                            | 75.49            |  |
| 1967              | 153.94           | 130.89           | 147.72                            | 115.88           | 119.45          | 49.29          | 86.44          | 83.74           | 92.24                                | 307.47           | 83.60                             | 70.12            |  |
| 1968              | 251.66           | 120.59           | 164.49                            | 168.01           | 46.58           | 39.27          | 50.89          | 100.20          | 119.74                               | 208.25           | 121.92                            | 52.86            |  |
| 1969              | 230.59           | 114.28           | 223.35<br>157.45                  | 75.82            | 72.44           | 72.22          | 52.77          | 105.81          | 97.11                                | 130.71           | 103.72                            | 219.99           |  |
| 1970<br>1971      | 131.52<br>99.55  | 84.83<br>117.63  | 380.30                            | 58.41<br>92.76   | 116.64<br>57.58 | 18.78<br>85.60 | 57.02<br>51.56 | 7.06<br>12.68   | 91.73<br>75.14                       | 105.89<br>205.68 | 133.68<br>56.14                   | 136.94<br>206.67 |  |
| 1972              | 75.94            | 79.76            | 106.36                            | 79.34            | 124.90          | 5.20           | 19.61          | 69.15           | 82.59                                | 173.57           | 201.64                            | 133.58           |  |
| 1973              | 149.99           | 74.04            | 177.74                            | 305.10           | 29.16           | 79.48          | 44.73          | 86.90           | 93.23                                | 214.32           | 143.53                            | 97.52            |  |
| 1974              | 159.21           | 160.18           | 96.14                             | 124.50           | 29.84           | 24.15          | 22.06          | 4.79            | 94.12                                | 145.53           | 193.48                            | 146.40           |  |
| 1975              | 184.14           | 166.68           | 341.84                            | 139.59           | 121.65          | 85.19          | 51.15          | 17.00           | 97.57                                | 270.84           | 121.15                            | 12.22            |  |
| 1976              | 356.30           | 109.94           | 239.22                            | 141.25           | 53.72           | 15.26          | 25.53          | 18.13           | 76.23                                | 111.82           | 59.10                             | 87.82            |  |
| 1977              | 280.54           | 101.05           | 81.68                             | 176.43           | 55.82           | 13.33          | 24.62          | 4.70            | 68.15                                | 203.32           | 361.51                            | 151.20           |  |
| 1978              | 115.50           | 111.60           | 187.40                            | 109.10           | 80.70           | 24.00          | 56.50          | 9.10            | 95.50                                | 87.10            | 93.30                             | 164.80           |  |
| 1979              | 110.00           | 122.50           | 269.00                            | 121.00           | 91.40           | 0.00           | 28.90          | 97.50           | 57.60                                | 60.00            | 81.20                             | 151.00           |  |
| 1980              | 87.80            | 80.00            | 303.00                            | 64.50            | 43.20           | 10.30          | 16.20          | 18.30           | 90.00                                | 103.50           | 271.40                            | 150.90           |  |
| 1981              | 154.60           | 142.10           | 217.30                            | 95.20            | 129.10          | 56.10          | 20.40          | 59.30           | 22.10                                | 180.60           | 116.60                            | 184.30           |  |
| 1982              | 127.60           | 127.50           | 229.10                            | 124.70           | 95.20           | 57.30          | 34.00          | 0.00            | 138.70                               | 175.30           | 167.20                            | 172.70           |  |
| 1983              | 285.21           | 93.54            | 128.85                            | 249.83           | 213.67          | 158.05         | 44.78          | 77.60           | 112.57                               | 182.29           | 75.28                             | 93.81            |  |
| 1984              | 55.39            | 122.33           | 126.88                            | 238.54           | 91.75           | 54.08          | 24.17          | 1.41            | 90.21                                | 170.13           | 107.50                            | 74.88            |  |
| 1985              | 108.20           | 45.55            | 108.14                            | 75.16            | 71.18           | 61.63          | 85.66          | 12.97           | 46.45                                | 228.81           | 184.05                            | 50.44            |  |
| 1986              | 83.27            | 71.42            | 101.65                            | 48.78            | 94.18           | 74.54          | 93.64          | 54.74           | 26.16                                | 148.44           | 266.23                            | 321.56           |  |
| 1987              | 118.19           | 95.92            | 117.92                            | 215.58           | 20.70           | 23.48          | 86.52          | 72.53           | 103.21                               | 222.51           | 352.49                            | 221.52           |  |
| 1988              | 306.62           | 254.14           | 93.43                             | 107.84           | 96.08           | 44.69          | 22.21          | 8.46            | 105.04                               | 254.14           | 204.60                            | 407.46           |  |
| 1989              | 354.48           | 252.88           | 370.03                            | 346.66           | 124.22          | 64.56          | 48.40          | 68.11           | 95.52                                | 171.81           | 290.57                            | 255.55           |  |
| 1990<br>1991      | 161.10<br>100.48 | 182.42           | 342.55                            | 252.16           | 66.88           | 89.66          | 62.80          | 80.94           | 111.08<br>99.32                      | 146.68<br>236.93 | 117.06                            | 174.36           |  |
| 1992              | 211.70           | 148.39<br>109.29 | 301.02<br>131.35                  | 208.47<br>137.71 | 94.00<br>61.58  | 52.03<br>88.30 | 47.71<br>55.10 | 36.41<br>100.72 | 115.77                               | 267.40           | 177.06<br>136.81                  | 210.58<br>239.36 |  |
| 1993              | 74.32            | 207.52           | 301.00                            | 286.03           | 202.23          | 52.15          | 44.18          | 90.47           | 125.27                               | 206.73           | 208.26                            | 241.89           |  |
| 1994              | 319.27           | 145.28           | 289.66                            | 237.43           | 37.62           | 28.98          | 31.51          | 33.01           | 82.33                                | 154.13           | 160.55                            | 176.84           |  |
| 1995              | 82.60            | 179.74           | 195.00                            | 111.63           | 110.96          | 22.05          | 45.09          | 8.64            | 77.04                                | 246.83           | 294.37                            | 368.65           |  |
| 1996              | 105.35           | 149.69           | 327.13                            | 204.38           | 46.41           | 22.47          | 30.59          | 27.06           | 80.02                                | 316.61           | 132.69                            | 49.72            |  |
| $\overline{1997}$ | 82.32            | 131.09           | 96.14                             | 133.94           | 48.04           | 54.58          | 32.58          | 12.31           | 80.21                                | 160.67           | 292.12                            | 330.91           |  |
| 1998              | 160.73           | 153.81           | 249.40                            | 256.13           | 72.12           | 13.16          | 45.82          | 13.43           | 80.52                                | 228.60           | 125.94                            | 130.83           |  |
| 1999              | 152.55           | 252.53           | 253.92                            | 125.70           | 108.32          | 126.52         | 30.89          | 12.97           | 118.45                               | 195.39           | 212.05                            | 321.32           |  |
| 2000              | 90.50            | 178.37           | 325.98                            | 119.32           | 122.12          | 59.53          | 22.01          | 7.52            | 99.43                                | 116.53           | 133.26                            | 276.04           |  |
| <b>2001</b>       | 193.75           | 105.93           | 347.60                            | 113.58           | 145.94          | 8.72           | 23.72          | 4.42            | 101.37                               | 200.31           | 233.72                            | 317.01           |  |
| 2002              | 128.28           | 185.28           | 230.25                            | 220.77           | 48.78           | 4.53           | 26.53          | 16.54           | 85.55                                | 258.35           | 241.46                            | 247.52           |  |
| 2003              |                  |                  | 170.06   152.49   151.86   118.85 |                  |                 | 32.27 58.52    | 30.74          | 45.94           |                                      |                  | 101.75   159.83   223.73   138.86 |                  |  |
| 2004              | 125.62           | 81.08            | 99.76                             | 106.82           | 64.41           | 4.86           | 55.37          | 6.67            | 90.14                                | 236.45           | 299.44                            | 141.85           |  |
| 2005              | 103.82           | 153.51           | 374.63                            | 55.26            | 24.97           | 9.31           | 65.01          | 4.89            | 76.05                                | 304.19           | 161.82                            | 213.02           |  |
| 2006<br>2007      | 180.14<br>153.40 | 219.08           | 369.78                            | 114.87           | 36.27           | 65.99          | 37.86          | 30.35           | 101.13                               | 154.23<br>269.46 | 281.14                            | 350.92           |  |
| 2008              | 242.38           | 57.35<br>286.81  | 248.41<br>267.39                  | 217.16<br>219.10 | 63.19<br>70.43  | 0.50<br>23.98  | 47.74<br>38.87 | 37.20<br>18.23  | 64.23<br>129.26                      | 274.07           | 338.13<br>177.44                  | 95.25<br>52.12   |  |
| 2009              | 337.74           | 118.33           | 359.02                            | 152.08           | 106.43          | 64.06          | 34.75          | 14.19           | 80.41                                | 223.00           | 298.59                            | 207.27           |  |
| 2010              | 65.57            | 141.29           | 310.78                            | 234.65           | 77.06           | 37.65          | 30.29          | 15.69           | 71.99                                | 182.71           | 112.71                            | 178.03           |  |
| 2011              | 130.66           | 143.25           | 170.76                            | 298.89           | 13.87           | 15.26          | 48.40          | 12.31           | 94.97                                | 219.51           | 120.17                            | 344.45           |  |
| 2012              | 156.07           | 226.53           | 402.82                            | 197.35           | 56.36           | 11.07          | 46.85          | 20.29           | 55.23                                | 233.20           | 327.16                            | 105.43           |  |
| 2013              | 174.24           | 95.44            | 285.23                            | 129.31           | 151.08          | 4.28           | 28.43          | 60.13           | 53.36                                | 289.12           | 79.08                             | 229.55           |  |
| $201\overline{4}$ | 123.14           | 220.99           | 258.93                            | 101.91           | 89.78           | 5.62           | 34.60          | 39.83           | 94.59                                | 139.45           | 126.92                            | 138.14           |  |
| 2015              | 131.52           | 10.85            | 255.48                            | 93.95            | 92.08           | 17.10          | 20.16          | 32.13           | 76.44                                | 131.93           | 120.03                            | 46.96            |  |
| 2016              | 205.36           | 67.07            | 51.52                             | 162.64           | 25.37           | 25.57          | 20.16          | 16.82           | 57.06                                | 88.95            | 34.90                             | 161.02           |  |
| PROM              | 164.12           | 137.80           | 224.72                            | 157.73           | 79.60           | 41.51          | 41.32          | 37.92           | 87.73                                | 197.72           | 186.01                            | 178.39           |  |
| <b>D.EST</b>      | 77.15            | 57.56            | 95.86                             | 72.13            | 42.82           | 33.34          | 18.53          | 35.75           | 23.47                                | 63.97            | 89.83                             | 94.01            |  |
| MÍN               | 55.39            | 10.85            | 51.52                             | 48.78            | 13.87           | 0.00           | 16.20          | 0.00            | 22.10                                | 60.00            | 34.90                             | 12.22            |  |
| MÁX               | 356.30           | 286.81           | 402.82                            | 346.66           | 213.67          | 158.05         | 93.64          | 154.56          | 138.70<br>350.39<br>387.13<br>407.46 |                  |                                   |                  |  |
|                   | Información      |                  |                                   |                  |                 | Información    |                |                 | Información                          |                  |                                   |                  |  |
|                   | Completada       |                  |                                   |                  |                 | Corregida      |                |                 |                                      | Extendida        |                                   |                  |  |
|                   |                  |                  |                                   |                  |                 |                |                |                 |                                      |                  |                                   |                  |  |

**Tabla 40: Precipitación total mensual (mm) - Estación Hualgayoc.**

| AÑO          | <b>ENE</b>         | <b>FEB</b>       | <b>MAR</b>             | <b>ABR</b>                        | <b>MAY</b>      | <b>JUN</b>               | JUL           | <b>AGO</b>     | <b>SEP</b>                           | <b>OCT</b>               | <b>NOV</b>                | <b>DIC</b>      |  |
|--------------|--------------------|------------------|------------------------|-----------------------------------|-----------------|--------------------------|---------------|----------------|--------------------------------------|--------------------------|---------------------------|-----------------|--|
| 1964         | 114.70             | 167.45           | 129.30                 | 190.24                            | 67.79           | 17.09                    | 2.95          | 184.35         | 40.17                                | 126.19                   | 291.44                    | 98.23           |  |
| 1965         | 119.98             | 105.57           | 202.13                 | 149.93                            | 40.30           | 32.99                    | 32.93         | 9.19           | 133.95                               | 132.50                   | 158.65                    | 122.30          |  |
| 1966         | 167.00             | 175.50           | 140.87                 | 77.48                             | 79.50           | 45.47                    | 21.61         | 69.37          | 77.22                                | 340.02                   | 132.04                    | 50.93           |  |
| 1967         | 114.60             | 142.60           | 128.35                 | 101.73                            | 131.04          | 39.53                    | 78.44         | 99.88          | 79.00                                | 264.98                   | 56.57                     | 47.31           |  |
| 1968         | 174.97             | 133.82           | 142.92                 | 147.50                            | 51.10           | 32.41                    | 37.64         | 119.51         | 148.70                               | 123.78                   | 69.58                     | 35.66           |  |
| 1969         | 161.96             | 128.36           | 194.06                 | 66.56                             | 79.46           | 55.19                    | 39.79         | 126.20         | 89.50                                | 46.31                    | 63.06                     | 148.43          |  |
| 1970         | 100.75             | 101.87           | 136.81                 | 51.28                             | 127.96          | 17.02                    | 44.67         | 8.43           | 77.96                                | 27.97                    | 74.14                     | 92.39           |  |
| 1971         | 81.00              | 131.26           | 330.43                 | 81.43                             | 63.17           | 64.03                    | 38.40         | 15.13          | 48.07                                | 120.74                   | 48.77                     | 139.44          |  |
| 1972         | 66.42              | 97.12            | 92.41                  | 69.65                             | 137.02          | 5.54                     | 1.74          | 82.48          | 60.46                                | 85.44                    | 107.02                    | 90.13           |  |
| 1973         | 112.16             | 91.67            | 154.43                 | 267.84                            | 31.99           | 60.01                    | 30.57         | 103.65         | 81.07                                | 131.09                   | 78.19                     | 65.80           |  |
| 1974         | 117.86             | 166.78           | 83.54                  | 109.30                            | 32.73           | 21.19                    | 4.55          | 5.72           | 82.97                                | 58.79                    | 102.40                    | 98.78           |  |
| 1975         | 133.26             | 172.00           | 297.01                 | 122.54                            | 133.45          | 63.76                    | 37.94         | 20.28          | 90.52                                | 207.54                   | 69.29                     | 8.25            |  |
| 1976         | 239.62             | 124.56           | 207.85                 | 124.01                            | 58.93           | 14.19                    | 8.52          | 21.63          | 49.78                                | 32.06                    | 49.56                     | 59.25           |  |
| 1977         | 192.82             | 116.68           | 70.97                  | 154.89                            | 61.23           | 12.61                    | 7.48          | 5.60           | 37.95                                | 117.98                   | 253.78                    | 102.01          |  |
| 1978<br>1979 | 40.30<br>96.21     | 92.87            | 145.56                 | 128.16                            | 71.47           | 15.49                    | 34.45         | 50.78<br>23.12 | 87.92                                | 21.42                    | 110.18                    | 116.13          |  |
| 1980         |                    | 120.73           | 229.31<br>323.95       | 86.85                             | 105.85          | 18.02                    | 22.47         |                | 110.50                               | 8.89<br>94.57            | 42.74                     | 33.09           |  |
| 1981         | 143.44<br>89.46    | 176.83<br>125.80 | 273.53                 | 75.85                             | 124.79<br>58.04 | 8.14<br>73.78            | 1.69          | 26.40<br>55.81 | 22.23<br>5.63                        | 56.29                    | 64.42<br>70.35            | 123.70<br>75.66 |  |
| 1982         | 95.99              | 132.18           | 75.32                  | 76.87<br>83.94                    | 122.09          | 2.42                     | 13.47<br>3.11 | 63.60          | 69.86                                | 213.69                   | 146.15                    | 207.18          |  |
| 1983         | 195.70             | 109.89           | 111.95                 | 219.33                            | 234.39          | 109.39                   | 30.63         | 92.56          | 128.02                               | 94.53                    | 54.08                     | 63.29           |  |
| 1984         | 53.72              | 135.31           | 110.24                 | 209.41                            | 100.64          | 42.86                    | 6.97          | 1.68           | 74.85                                | 81.96                    | 64.37                     | 50.52           |  |
| 1985         | 86.35              | 62.89            | 93.96                  | 65.99                             | 78.08           | 48.05                    | 77.55         | 15.46          | 14.99                                | 149.25                   | 97.32                     | 34.03           |  |
| 1986         | 70.94              | 89.14            | 88.32                  | 42.83                             | 103.32          | 56.73                    | 86.70         | 65.30          | 3.73                                 | 61.37                    | 151.69                    | 216.96          |  |
| 1987         | 92.52              | 112.05           | 102.46                 | 189.26                            | 22.71           | 20.68                    | 78.53         | 86.51          | 103.73                               | 141.23                   | 241.71                    | 149.46          |  |
| 1988         | 208.92             | 238.55           | 81.18                  | 94.67                             | 105.39          | 36.29                    | 4.72          | 10.09          | 108.26                               | 183.39                   | 108.74                    | 274.92          |  |
| 1989         | 238.50             | 237.64           | 321.50                 | 304.33                            | 136.27          | 50.04                    | 34.77         | 81.24          | 85.98                                | 83.65                    | 173.01                    | 172.42          |  |
| 1990         | 119.03             | 184.46           | 297.63                 | 221.37                            | 73.36           | 66.67                    | 51.31         | 96.55          | 123.94                               | 59.80                    | 67.77                     | 117.64          |  |
| 1991         | 81.58              | 157.17           | 261.54                 | 183.02                            | 103.11          | 41.44                    | 33.98         | 43.43          | 94.51                                | 159.88                   | 93.72                     | 142.08          |  |
| 1992         | 150.29             | 123.98           | 114.12                 | 120.90                            | 67.55           | 65.79                    | 42.47         | 120.14         | 137.01                               | 202.46                   | 75.40                     | 161.50          |  |
| 1993         | 65.42              | 203.86           | 261.53                 | 251.10                            | 221.85          | 41.53                    | 29.94         | 107.91         | 165.86                               | 121.98                   | 110.91                    | 163.21          |  |
| 1994         | 216.74             | 154.61           | 251.68                 | 208.44                            | 41.27           | 24.86                    | 15.39         | 39.38          | 60.00                                | 66.54                    | 85.72                     | 119.31          |  |
| 1995         | 70.53              | 182.36           | 169.43                 | 98.00                             | 121.72          | 19.58                    | 30.97         | 10.31          | 51.08                                | 173.23                   | 176.59                    | 248.73          |  |
| 1996         | 84.58              | 158.24           | 284.23                 | 179.43                            | 50.92           | 19.90                    | 14.34         | 32.27          | 55.99                                | 280.27                   | 73.75                     | 33.55           |  |
| 1997         | $\overline{63.10}$ | 170.30           | 77.50                  | 146.00                            | 40.60           | 69.30                    | 1.30          | 0.40           | 55.00                                | 67.20                    | 210.20                    | 126.50          |  |
| 1998         | 108.80             | 217.10           | 191.60                 | 171.50                            | 78.20           | 3.60                     | 0.40          | 13.60          | 77.20                                | 188.50                   | 50.80                     | 69.20           |  |
| 1999         | 120.00             | 306.40           | 99.30                  | 112.50                            | 132.20          | 90.40                    | 24.20         | 23.60          | 201.30                               | 85.70                    | 72.80                     | 160.20          |  |
| 2000         | 64.20              | 195.50           | 224.20                 | 118.60                            | 84.00           | 40.20                    | 7.20          | 22.80          | 122.40                               | 15.10                    | 48.70                     | 163.70          |  |
| 2001         | 189.30             | 97.80            | 305.70                 | 140.10                            | 74.70           | 12.20                    | 14.80         | 0.00           | 108.70                               | 132.70                   | 143.90                    | 143.10          |  |
| 2002         | 53.40              | 115.40           | $\overline{2}46.60$    | 193.10                            | 61.40           | 17.00                    | 30.60         | 0.00           | 56.50                                | 155.00                   | 184.80                    | 168.80          |  |
| 2003         | 78.38              |                  |                        | 178.46   253.45   181.36   103.76 |                 | 93.61                    | 12.81         | 5.27           | 97.09                                |                          | $83.16$   156.55   158.73 |                 |  |
| 2004         | 119.28             | 112.46           | 144.81                 | 114.35                            | 97.96           | 8.32                     | 50.38         | 5.90           | 117.68                               | 198.62                   | 248.66                    | 222.55          |  |
| 2005         | 123.48             | 151.04           | 445.34                 | 83.74                             | 27.32           | 5.27                     | 0.60          | 2.52           | 70.54                                | 278.97                   | 71.56                     | 186.58          |  |
| 2006         | 123.10             | 196.10           | 349.60                 | 131.90                            | 13.60           | 76.90                    | 20.00         | 26.30          | 64.20                                | 91.50                    | 131.90                    | 197.10          |  |
| 2007         | 130.70             | 61.30            | 209.90                 | 148.00                            | 51.20           | 0.50                     | 35.80         | 30.30          | 19.10                                | 183.00                   | 156.70                    | 71.90           |  |
| 2008         | 137.30             | 206.00           | 183.70                 | 137.10                            | 149.90          | 24.30                    | 25.60         | 26.30          | 115.20                               | 191.90                   | 114.90                    | 107.50          |  |
| 2009         | 243.90             | 143.90           | 312.80                 | 93.70                             | 138.90          | 35.60                    | 46.30         | 4.30           | 35.70                                | 139.30                   | 161.40                    | 118.80          |  |
| 2010         | 69.10              | 176.30           | 157.20                 | 149.10                            | 65.60           | 10.00                    | 38.50         | 9.40           | 58.20                                | 71.30                    | 115.80                    | 130.10          |  |
| 2011         | 122.60             | 150.80           | 180.10                 | 192.00                            | 15.22           | 14.19                    | 34.77         | 14.68          | 84.80                                | 137.49                   | 68.92                     | 232.40          |  |
| 2012         | 115.92             | 218.20           | 349.99                 | 170.10                            | 56.30           | 39.00                    | 33.00         | 16.10          | 10.10                                | 162.90                   | 175.70                    | 99.30           |  |
| 2013         | 89.00              | 101.90           | 239.80                 | 74.80                             | 151.40          | 42.50                    | 5.30          | 45.90          | 10.30                                | 151.30                   | 30.70                     | 113.90          |  |
| 2014         | 82.80              | 133.90           | 222.00                 | 80.40                             | 107.60          | 2.70                     | 4.40          | 21.60          | 57.00                                | 78.60                    | 119.00                    | 128.40          |  |
| 2015         | 170.50             | 120.50           | 286.80                 | 104.10                            | 105.40          | 6.40                     | 11.90         | 5.60           | 21.50                                | 72.60                    | 158.40                    | 35.60           |  |
| 2016         | 174.10             | 136.30           | 60.80                  | 82.80                             | 50.90           | 23.70                    | 2.36          | 2.30           | 41.20                                | 63.40                    | 40.60                     | 114.70          |  |
| <b>PROM</b>  | 122.19             | 147.99           | 197.16                 | 135.46                            | 87.63           | 35.06                    | 26.43         | 40.96          | 75.95                                | 124.87                   | 113.68                    | 120.97          |  |
| D.EST        | 51.67              | 47.31            | 91.83                  | 58.26                             | 46.45           | 26.32                    | 21.63         | 42.51          | 42.55                                | 72.15                    | 61.16                     | 60.83           |  |
| MÍN<br>MÁX   | 40.30              | 61.30            | 60.80                  | 42.83                             | 13.60           | 0.50                     | 0.40          | 0.00           | 3.73                                 | 8.89                     | 30.70                     | 8.25            |  |
|              | 243.90             | 306.40           | 445.34                 | 304.33                            | 234.39          | 109.39                   | 86.70         | 184.35         | 291.44<br>201.30<br>340.02<br>274.92 |                          |                           |                 |  |
|              |                    |                  | Información Completada |                                   |                 | Información<br>Corregida |               |                |                                      | Información<br>Extendida |                           |                 |  |
|              |                    |                  |                        |                                   |                 |                          |               |                |                                      |                          |                           |                 |  |

**Tabla 41: Precipitación total mensual (mm) - Estación Quilcate.**

| AÑO          | <b>ENE</b>      | <b>FEB</b>       | <b>MAR</b>       | <b>ABR</b>               | <b>MAY</b>      | <b>JUN</b>     | JUL            | AGO            | <b>SEP</b>                           | <b>OCT</b>       | <b>NOV</b>                        | <b>DIC</b>       |  |
|--------------|-----------------|------------------|------------------|--------------------------|-----------------|----------------|----------------|----------------|--------------------------------------|------------------|-----------------------------------|------------------|--|
| 1964         | 86.15           | 174.69           | 120.44           | 213.43                   | 58.36           | 25.48          | 2.26           | 121.24         | 31.12                                | 145.05           | 342.62                            | 135.21           |  |
| 1965         | 82.37           | 96.37            | 188.28           | 192.41                   | 34.70           | 54.10          | 25.23          | 6.04           | 146.70                               | 144.46           | 242.97                            | 141.51           |  |
| 1966         | 55.22           | 185.59           | 131.22           | 154.64                   | 68.44           | 78.11          | 16.56          | 45.62          | 72.18                                | 133.28           | 212.88                            | 117.98           |  |
| 1967         | 86.23           | 142.00           | 119.56           | 167.28                   | 112.82          | 66.54          | 60.10          | 65.69          | 74.34                                | 136.19           | 73.99                             | 116.19           |  |
| 1968         | 34.80           | 38.00            | 76.30            | 193.50                   | 41.70           | 78.60          | 62.30          | 51.70          | 128.20                               | 204.80           | 92.20                             | 72.90            |  |
| 1969         | 95.40           | 145.80           | 205.10           | 187.80                   | 53.90           | 97.70          | 9.20           | 42.60          | 48.20                                | 95.90            | 98.60                             | 134.40           |  |
| 1970         | 106.00          | 102.00           | 118.30           | 134.80                   | 129.60          | 72.70          | 17.40          | 46.50          | 117.70                               | 230.90           | 101.50                            | 195.00           |  |
| 1971         | 88.22           | 124.61           | 248.69           | 141.74                   | 107.14          | 35.95          | 29.92          | 72.33          | 71.37                                | 123.17           | 99.46                             | 78.08            |  |
| 1972         | 147.90          | 150.60           | 186.80           | 130.50                   | 62.60           | 13.50          | 5.50           | 18.20          | 54.60                                | 143.90           | 154.40                            | 131.00           |  |
| 1973         | 88.04           | 80.33            | 143.85           | 253.89                   | 27.54           | 107.30         | 23.42          | 68.17          | 76.85                                | 144.59           | 127.03                            | 124.42           |  |
| 1974         | 83.87           | 173.79           | 77.81            | 171.23                   | 28.18           | 32.60          | 3.48           | 3.76           | 79.18                                | 154.17           | 171.24                            | 135.37           |  |
| 1975         | 73.57           | 180.84           | 276.66           | 178.13                   | 114.90          | 115.01         | 29.07          | 13.34          | 88.58                                | 139.09           | 107.22                            | 80.84            |  |
| 1976         | 29.78           | 119.28           | 193.61           | 178.90                   | 50.74           | 20.60          | 6.53<br>5.73   | 14.22          | 41.01                                | 161.06           | 52.30                             | 121.74           |  |
| 1977<br>1978 | 44.34<br>162.21 | 109.63<br>81.69  | 66.11<br>135.59  | 195.00<br>181.06         | 52.72           | 18.00<br>22.76 | 26.40          | 3.68<br>33.39  | 28.92<br>85.31                       | 145.86<br>165.25 | 319.94<br>183.23                  | 136.28<br>139.99 |  |
| 1979         | 100.83          | 114.58           | 213.60           | 159.52                   | 61.53<br>91.14  | 27.08          | 17.21          | 15.20          | 114.50                               | 172.76           | 28.07                             | 107.87           |  |
| 1980         | 67.47           | 187.41           | 301.75           | 153.79                   | 107.44          | 10.89          | 1.29           | 17.36          | 14.52                                | 148.52           | 95.28                             | 141.84           |  |
| 1981         | 106.78          | 120.82           | 254.78           | 154.32                   | 49.97           | 135.94         | 10.32          | 36.70          | 2.48                                 | 154.68           | 109.72                            | 128.08           |  |
| 1982         | 101.02          | 128.77           | 70.16            | 158.01                   | 105.12          | 2.72           | 2.38           | 41.83          | 63.45                                | 138.74           | 229.52                            | 157.87           |  |
| 1983         | 43.26           | 101.48           | 104.28           | 228.60                   | 201.80          | 213.35         | 23.47          | 60.87          | 138.40                               | 148.52           | 66.63                             | 123.42           |  |
| 1984         | 144.72          | 132.72           | 102.69           | 223.43                   | 86.65           | 73.00          | 5.34           | 1.11           | 69.35                                | 150.23           | 95.15                             | 117.78           |  |
| 1985         | 109.65          | 49.41            | 87.52            | 148.64                   | 67.22           | 83.19          | 59.42          | 10.17          | 8.74                                 | 143.03           | 162.89                            | 108.50           |  |
| 1986         | 125.00          | 77.48            | 82.27            | 136.57                   | 88.95           | 100.62         | 66.43          | 42.94          | 1.46                                 | 153.67           | 235.62                            | 159.39           |  |
| 1987         | 104.04          | 104.07           | 95.44            | 212.92                   | 19.55           | 31.69          | 60.17          | 56.89          | 105.55                               | 143.69           | 311.96                            | 147.52           |  |
| 1988         | 38.66           | 275.72           | 75.62            | 163.60                   | 90.74           | 60.33          | 3.62           | 6.63           | 111.52                               | 140.56           | 181.07                            | 167.42           |  |
| 1989         | 30.06           | 274.36           | 299.48           | 272.92                   | 117.32          | 87.15          | 26.64          | 53.43          | 82.89                                | 149.99           | 257.17                            | 151.97           |  |
| 1990         | 83.04           | 197.91           | 277.23           | 229.66                   | 63.16           | 121.04         | 39.32          | 63.49          | 132.75                               | 153.97           | 103.60                            | 140.37           |  |
| 1991         | 114.19          | 160.99           | 243.62           | 209.66                   | 88.78           | 70.24          | 26.04          | 28.56          | 93.63                                | 142.21           | 156.71                            | 145.98           |  |
| 1992         | 63.66           | 118.57           | 106.30           | 177.28                   | 58.16           | 119.21         | 32.54          | 79.01          | 151.03                               | 139.38           | 121.08                            | 149.92           |  |
| 1993         | 131.01          | 225.14           | 243.61           | 245.16                   | 191.00          | 70.40          | 22.94          | 70.97          | 193.18                               | 145.46           | 184.31                            | 150.24           |  |
| 1994         | 36.17           | 157.62           | 234.43           | 222.92                   | 35.53           | 39.13          | 11.79          | 25.90          | 52.16                                | 152.71           | 142.09                            | 140.78           |  |
| 1995         | 125.44          | 195.00           | 157.82           | 165.34                   | 104.80          | 29.77          | 23.73          | 6.78           | 42.39                                | 141.24           | 260.53                            | 163.98           |  |
| 1996         | 111.31          | 162.40           | 264.76           | 207.79                   | 43.84           | 30.33          | 10.98          | 21.22          | 47.71                                | 135.53           | 117.44                            | 108.18           |  |
| 1997         | 125.62          | 142.22           | 77.81            | 175.55                   | 45.37           | 73.68          | 12.73          | 9.65           | 48.08                                | 151.66           | 258.54                            | 160.34           |  |
| 1998         | 83.20           | 166.87           | 201.85           | 231.48                   | 68.12           | 17.77          | 24.38          | 10.54          | 48.66                                | 143.05           | 111.46                            | 132.25           |  |
| 1999         | 86.86           | 273.97           | 205.50           | 171.78                   | 102.31          | 170.80         | 11.25          | 10.17          | 162.22                               | 146.82           | 187.67                            | 159.37           |  |
| 2000         | 120.34          | 193.51           | 263.83           | 168.85                   | 115.34          | 80.36          | 3.44           | 5.90           | 93.97                                | 159.96           | 117.93                            | 154.42           |  |
| 2001         | 69.95           | 114.93           | 281.32           | 166.23                   | 137.84          | 11.77          | 4.94           | 3.46           | 99.79                                | 146.22           | 206.85                            | 158.92           |  |
| 2002         | 98.67           | 201.02           | 186.35           | 215.29                   | 46.07           | 6.11           | 7.41           | 12.97          | 58.78                                | 140.18           | 213.70                            | 150.96           |  |
| 2003         | 79.23           |                  |                  | 165.44   122.90   168.64 | 30.48           | 79.00          | 11.12          | 36.04          |                                      |                  | 100.96   151.80   198.01   133.89 |                  |  |
| 2004         | 100.06          | 87.96            | 80.74            | 163.13                   | 60.83           | 6.56           | 32.78          | 5.23           | 69.20                                | 142.25           | 265.01                            | 134.49           |  |
| 2005         | 112.20          | 166.54           | 303.20           | 139.53                   | 23.58           | 12.56          | 41.26          | 3.83           | 40.72                                | 136.44           | 143.22                            | 146.33           |  |
| 2006<br>2007 | 75.14           | 237.69           | 299.28           | 166.82                   | 34.25           | 89.08          | 17.38          | 23.80          | 99.07                                | 152.70<br>139.21 | 248.82                            | 162.31           |  |
|              | 86.47<br>54.18  | 62.22            | 201.05<br>216.41 | 213.64                   | 59.68           | 0.68<br>32.37  | 26.07          | 29.18          | 24.04<br>213.06                      |                  | 299.26                            | 123.81           |  |
| 2008<br>2009 | 32.83           | 311.16<br>128.38 | 290.56           | 214.53<br>183.85         | 66.52<br>100.52 | 86.47          | 18.26          | 14.30          | 48.44                                | 138.81<br>143.64 | 157.04<br>264.26                  | 109.24           |  |
| 2010         | 137.18          | 153.28           | 251.53           | 221.65                   | 72.78           | 50.82          | 14.65<br>10.72 | 11.13<br>12.31 | 34.31                                | 148.47           | 99.75                             | 145.50<br>140.98 |  |
| 2011         | 97.45           | 155.42           | 138.20           | 251.05                   | 13.10           | 20.60          | 26.64          | 9.65           | 81.44                                | 144.02           | 106.35                            | 161.68           |  |
| 2012         | 85.27           | 245.77           | 326.01           | 204.57                   | 53.23           | 14.94          | 25.29          | 15.92          | 15.01                                | 142.58           | 289.54                            | 126.45           |  |
| 2013         | 77.50           | 103.55           | 230.84           | 173.43                   | 142.69          | 5.77           | 9.09           | 47.17          | 13.48                                | 137.59           | 69.99                             | 148.62           |  |
| 2014         | 101.37          | 239.76           | 209.56           | 160.89                   | 84.80           | 7.58           | 14.51          | 31.25          | 80.42                                | 155.27           | 112.33                            | 133.75           |  |
| 2015         | 97.01           | 11.77            | 206.77           | 157.25                   | 86.97           | 23.09          | 1.81           | 25.20          | 41.37                                | 156.70           | 106.23                            | 106.91           |  |
| 2016         | 65.81           | 72.76            | 41.70            | 188.68                   | 23.96           | 34.52          | 1.81           | 13.19          | 16.61                                | 167.28           | 30.88                             | 138.07           |  |
| <b>PROM</b>  | 88.43           | 149.51           | 181.87           | 186.44                   | 75.18           | 56.03          | 20.42          | 29.74          | 74.71                                | 148.44           | 164.63                            | 135.86           |  |
| D.EST        | 31.74           | 63.96            | 79.89            | 33.65                    | 40.57           | 45.64          | 16.91          | 25.36          | 47.59                                | 18.06            | 79.47                             | 22.96            |  |
| MÍN          | 29.78           | 11.77            | 41.70            | 130.50                   | 13.10           | 0.68           | 1.29           | 1.11           | 1.46                                 | 95.90            | 28.07                             | 72.90            |  |
| MÁX          | 162.21          | 311.16           | 326.01           | 272.92                   | 201.80          | 213.35         | 66.43          | 121.24         | 213.06<br>230.90<br>342.62<br>195.00 |                  |                                   |                  |  |
|              | Información     |                  |                  |                          |                 | Información    |                |                |                                      | Información      |                                   |                  |  |
|              |                 |                  |                  |                          |                 |                |                |                |                                      |                  |                                   |                  |  |
|              | Completada      |                  |                  |                          |                 | Corregida      |                |                |                                      | Extendida        |                                   |                  |  |

**Tabla 42: Precipitación total mensual (mm) - Estación Rupahuasi.**

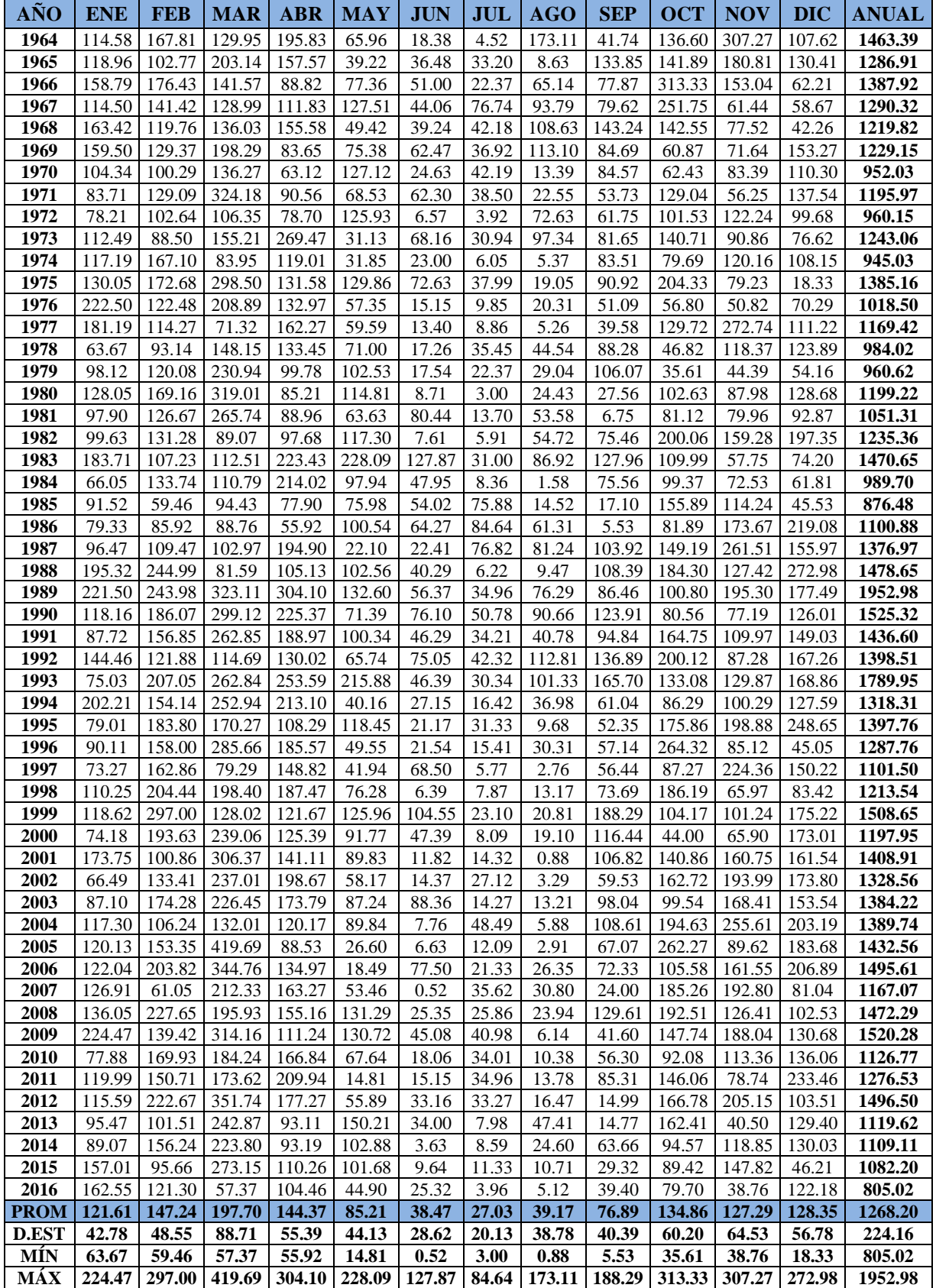

### **Tabla 43: Planilla de precipitaciones mensuales en la microcuenca "El Tuyo" (mm)**

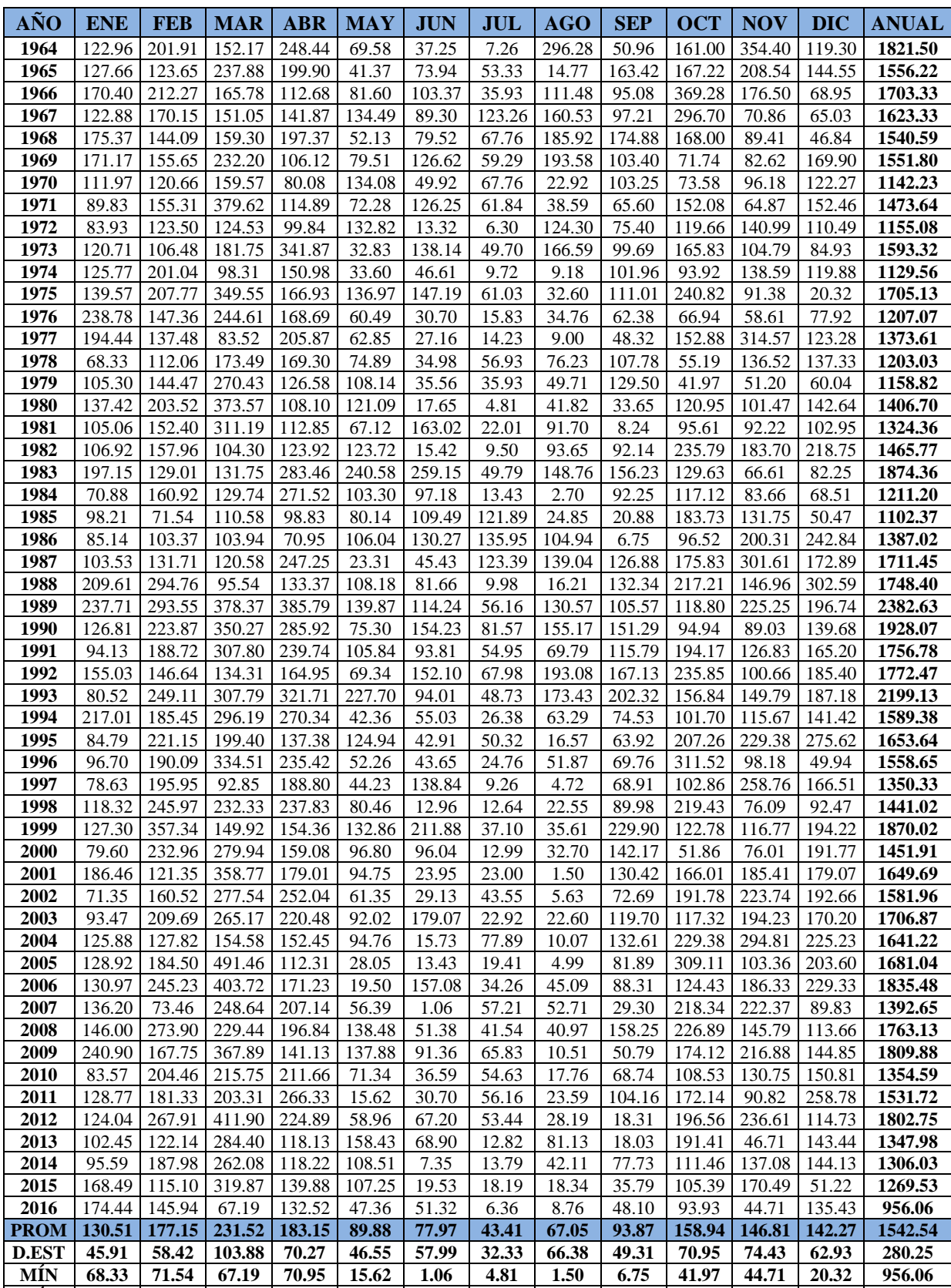

**MÁX 240.90 357.34 491.46 385.79 240.58 259.15 135.95 296.28 229.90 369.28 354.40 302.59 2382.63**

**Tabla 44: Planilla de precipitación media areal generadas en la microcuenca (mm)**

| AÑO          | <b>ENE</b>     | <b>FEB</b>                  | <b>MAR</b>      | <b>ABR</b>     | <b>MAY</b>     | <b>JUN</b>   | <b>JUL</b>    | <b>AGO</b>   | <b>SEP</b>     | <b>OCT</b>      | <b>NOV</b>     | <b>DIC</b>     | <b>ANUAL</b>     |
|--------------|----------------|-----------------------------|-----------------|----------------|----------------|--------------|---------------|--------------|----------------|-----------------|----------------|----------------|------------------|
| 1964         | 40.01          | 65.69                       | 49.51           | 80.83          | 22.64          | 12.12        | 2.36          | 96.40        | 16.58          | 52.38           | 115.30         | 38.81          | 592.63           |
| 1965         | 41.53          | 40.23                       | 77.40           | 65.04          | 13.46          | 24.06        | 17.35         | 4.80         | 53.17          | 54.41           | 67.85          | 47.03          | 506.32           |
| 1966         | 55.44          | 69.06                       | 53.94           | 36.66          | 26.55          | 33.63        | 11.69         | 36.27        | 30.93          | 120.15          | 57.43          | 22.43          | 554.19           |
| 1967         | 39.98          | 55.36                       | 49.15           | 46.16          | 43.76          | 29.05        | 40.10         | 52.23        | 31.63          | 96.53           | 23.05          | 21.16          | 528.16           |
| 1968         | 57.06          | 46.88                       | 51.83           | 64.22          | 16.96          | 25.87        | 22.05         | 60.49        | 56.90          | 54.66           | 29.09          | 15.24          | 501.24           |
| 1969         | 55.69          | 50.64                       | 75.55           | 34.53          | 25.87          | 41.19        | 19.29         | 62.98        | 33.64          | 23.34           | 26.88          | 55.28          | 504.88           |
| 1970         | 36.43          | 39.26                       | 51.92           | 26.05          | 43.62          | 16.24        | 22.05         | 7.46         | 33.59          | 23.94           | 31.29          | 39.78          | 371.63           |
| 1971         | 29.23          | 50.53                       | 123.51          | 37.38          | 23.52          | 41.08        | 20.12         | 12.56        | 21.34          | 49.48           | 21.11          | 49.60          | 479.45           |
| 1972         | 27.31          | 40.18                       | 40.52           | 32.48          | 43.21          | 4.33         | 2.05          | 40.44        | 24.53          | 38.93           | 45.87          | 35.95          | 375.81           |
| 1973         | 39.27          | 34.64                       | 59.13           | 111.23         | 10.68          | 44.95        | 16.17         | 54.20        | 32.43          | 53.95           | 34.09          | 27.63          | 518.39           |
| 1974         | 40.92          | 65.41                       | 31.99           | 49.12          | 10.93          | 15.16        | 3.16          | 2.99         | 33.17          | 30.56           | 45.09          | 39.00          | 367.51           |
| 1975         | 45.41          | 67.60                       | 113.73          | 54.31          | 44.56          | 47.89        | 19.86         | 10.61        | 36.12          | 78.35           | 29.73          | 6.61           | 554.77           |
| 1976         | 77.69          | 47.95                       | 79.58           | 54.88          | 19.68          | 9.99         | 5.15          | 11.31        | 20.29          | 21.78           | 19.07          | 25.35          | 392.73           |
| 1977         | 63.26          | 44.73                       | 27.17           | 66.98          | 20.45          | 8.84         | 4.63          | 2.93         | 15.72          | 49.74           | 102.35         | 40.11          | 446.91           |
| 1978         | 22.23          | 36.46                       | 56.45           | 55.08          | 24.37          | 11.38        | 18.52         | 24.80        | 35.07          | 17.96           | 44.42          | 44.68          | 391.41           |
| 1979         | 34.26          | 47.00                       | 87.99           | 41.18          | 35.18          | 11.57        | 11.69         | 16.17        | 42.13          | 13.65           | 16.66          | 19.53          | 377.03           |
| 1980         | 44.71          | 66.22                       | 121.54          | 35.17          | 39.40          | 5.74         | 1.57          | 13.61        | 10.95          | 39.35           | 33.01          | 46.41          | 457.67           |
| 1981         | 34.18          | 49.58                       | 101.25          | 36.72          | 21.84          | 53.04        | 7.16          | 29.83        | 2.68           | 31.11           | 30.00          | 33.49          | 430.89           |
| 1982         | 34.79          | 51.39                       | 33.94           | 40.32          | 40.25          | 5.02         | 3.09          | 30.47        | 29.98          | 76.71           | 59.77          | 71.17          | 476.90           |
| 1983         | 64.14          | 41.97                       | 42.87           | 92.22          | 78.27          | 84.31        | 16.20         | 48.40        | 50.83          | 42.18           | 21.67          | 26.76          | 609.83           |
| 1984         | 23.06          | 52.35                       | 42.21           | 88.34          | 33.61          | 31.62        | 4.37          | 0.88         | 30.01          | 38.10           | 27.22          | 22.29          | 394.07           |
| 1985         | 31.95          | 23.28                       | 35.98           | 32.16          | 26.07          | 35.62        | 39.66         | 8.09         | 6.79           | 59.78           | 42.87          | 16.42          | 358.66           |
| 1986         | 27.70          | 33.63                       | 33.82           | 23.08          | 34.50          | 42.38        | 44.23         | 34.14        | 2.20           | 31.40           | 65.17          | 79.01          | 451.27           |
| 1987         | 33.68          | 42.85                       | 39.23           | 80.45          | 7.58           | 14.78        | 40.15         | 45.24        | 41.28          | 57.21           | 98.13          | 56.25          | 556.83           |
| 1988         | 68.20          | 95.90                       | 31.08           | 43.39          | 35.20          | 26.57        | 3.25          | 5.27         | 43.06          | 70.67           | 47.81          | 98.45          | 568.85           |
| 1989         | 77.34          | 95.51                       | 123.11          | 125.52         | 45.51          | 37.17        | 18.27         | 42.48        | 34.35          | 38.65           | 73.29          | 64.01          | 775.20           |
| 1990         | 41.26          | 72.84                       | 113.96          | 93.02          | 24.50          | 50.18        | 26.54         | 50.48        | 49.22          | 30.89           | 28.97          | 45.44          | 627.31           |
| 1991         | 30.63          | 61.40                       | 100.15          | 78.00          | 34.43          | 30.52        | 17.88         | 22.71        | 37.67          | 63.17           | 41.26          | 53.75          | 571.57           |
| 1992         | 50.44          | 47.71                       | 43.70           | 53.67          | 22.56          | 49.49        | 22.12         | 62.82        | 54.38          | 76.74           | 32.75          | 60.32          | 576.68           |
| 1993         | 26.20          | 81.05                       | 100.14          | 104.67         | 74.08          | 30.59        | 15.85         | 56.43        | 65.82          | 51.03           | 48.73          | 60.90          | 715.49           |
| 1994         | 70.60          | 60.34                       | 96.37           | 87.96          | 13.78          | 17.91        | 8.58          | 20.59        | 24.25          | 33.09           | 37.63          | 46.01          | 517.11           |
| 1995         | 27.59          | 71.95                       | 64.87           | 44.70          | 40.65          | 13.96        | 16.37         | 5.39         | 20.80          | 67.43           | 74.63          | 89.67          | 538.02           |
| 1996         | 31.46          | 61.85                       | 108.83          | 76.59          | 17.00          | 14.20        | 8.05          | 16.88        | 22.70          | 101.36          | 31.94          | 16.25          | 507.11           |
| 1997         | 25.58          | 63.75                       | 30.21           | 61.43          | 14.39          | 45.17        | 3.01          | 1.53         | 22.42          | 33.47           | 84.19          | 54.18          | 439.33           |
| 1998         | 38.49          | 80.03                       | 75.59           | 77.38          | 26.18          | 4.22         | 4.11          | 7.34         | 29.27          | 71.39           | 24.75          | 30.08          | 468.84           |
| 1999         | 41.42          | 116.26                      | 48.78           | 50.22          | 43.23          | 68.94        | 12.07         | 11.59        | 74.80          | 39.95           | 37.99          | 63.19          | 608.42           |
| 2000         | 25.90          | 75.80                       | 91.08           | 51.76<br>58.24 | 31.49          | 31.25        | 4.23          | 10.64        | 46.25          | 16.87           | 24.73          | 62.39          | 472.38           |
| 2001<br>2002 | 60.67<br>23.21 | 39.48<br>$\overline{52.23}$ | 116.73<br>90.30 | 82.00          | 30.83<br>19.96 | 7.79<br>9.48 | 7.48<br>14.17 | 0.49         | 42.43<br>23.65 | 54.01<br>62.40  | 60.32<br>72.79 | 58.26<br>62.68 | 536.73<br>514.70 |
| 2003         | 30.41          | 68.22                       | 86.27           | 71.73          | 29.94          | 58.26        | 7.46          | 1.83<br>7.35 | 38.95          | 38.17           | 63.19          | 55.37          | 555.34           |
|              |                |                             | 50.29           |                |                |              |               |              |                |                 |                |                | 533.98           |
| 2004<br>2005 | 40.96<br>41.94 | 41.59<br>60.03              | 159.90          | 49.60<br>36.54 | 30.83<br>9.13  | 5.12<br>4.37 | 25.34<br>6.32 | 3.28<br>1.62 | 43.14<br>26.64 | 74.63<br>100.57 | 95.92<br>33.63 | 73.28<br>66.24 | 546.93           |
| 2006         | 42.61          | 79.79                       | 131.35          | 55.71          | 6.35           | 51.11        | 11.15         | 14.67        | 28.73          | 40.48           | 60.62          | 74.61          | 597.18           |
| 2007         | 44.31          | 23.90                       | 80.90           | 67.39          | 18.35          | 0.35         | 18.61         | 17.15        | 9.53           | 71.04           | 72.35          | 29.23          | 453.10           |
| 2008         | 47.50          | 89.12                       | 74.65           | 64.04          | 45.05          | 16.72        | 13.52         | 13.33        | 51.49          | 73.82           | 47.43          | 36.98          | 573.64           |
| 2009         | 78.38          | 54.58                       | 119.70          | 45.92          | 44.86          | 29.72        | 21.42         | 3.42         | 16.53          | 56.65           | 70.56          | 47.13          | 588.85           |
| 2010         | 27.19          | 66.52                       | 70.19           | 68.86          | 23.21          | 11.91        | 17.77         | 5.78         | 22.36          | 35.31           | 42.54          | 49.07          | 440.72           |
| 2011         | 41.90          | 59.00                       | 66.15           | 86.65          | 5.08           | 9.99         | 18.27         | 7.68         | 33.89          | 56.01           | 29.55          | 84.20          | 498.35           |
| 2012         | 40.36          | 87.17                       | 134.01          | 73.17          | 19.18          | 21.86        | 17.39         | 9.17         | 5.96           | 63.95           | 76.98          | 37.33          | 586.53           |
| 2013         | 33.33          | 39.74                       | 92.53           | 38.43          | 51.55          | 22.42        | 4.17          | 26.40        | 5.87           | 62.27           | 15.20          | 46.67          | 438.57           |
| 2014         | 31.10          | 61.16                       | 85.27           | 38.46          | 35.30          | 2.39         | 4.49          | 13.70        | 25.29          | 36.26           | 44.60          | 46.89          | 424.92           |
| 2015         | 54.82          | 37.45                       | 104.07          | 45.51          | 34.90          | 6.35         | 5.92          | 5.97         | 11.65          | 34.29           | 55.47          | 16.66          | 413.05           |
| 2016         | 56.75          | 47.48                       | 21.86           | 43.12          | 15.41          | 16.70        | 2.07          | 2.85         | 15.65          | 30.56           | 14.55          | 44.06          | 311.06           |
| <b>PROM</b>  | 42.46          | 57.64                       | 75.32           | 59.59          | 29.24          | 25.37        | 14.12         | 21.81        | 30.54          | 51.71           | 47.76          | 46.29          | 501.87           |
| <b>D.EST</b> | 14.94          | 19.01                       | 33.80           | 22.86          | 15.14          | 18.87        | 10.52         | 21.60        | 16.04          | 23.08           | 24.21          | 20.48          | 91.18            |
| MÍN          | 22.23          | 23.28                       | 21.86           | 23.08          | 5.08           | 0.35         | 1.57          | 0.49         | 2.20           | 13.65           | 14.55          | 6.61           | 311.06           |
| MÁX          | 78.38          | 116.26                      | 159.90          | 125.52         | 78.27          | 84.31        | 44.23         | 96.40        | 74.80          | 120.15          | 115.30         | 98.45          | 775.20           |

**Tabla 45: Planilla de precipitaciones efectivas en la microcuenca "El Tuyo" (mm)**

# **A.7. GENERACIÓN DE DESCARGAS CON MODELO ESTOCÁSTICO**

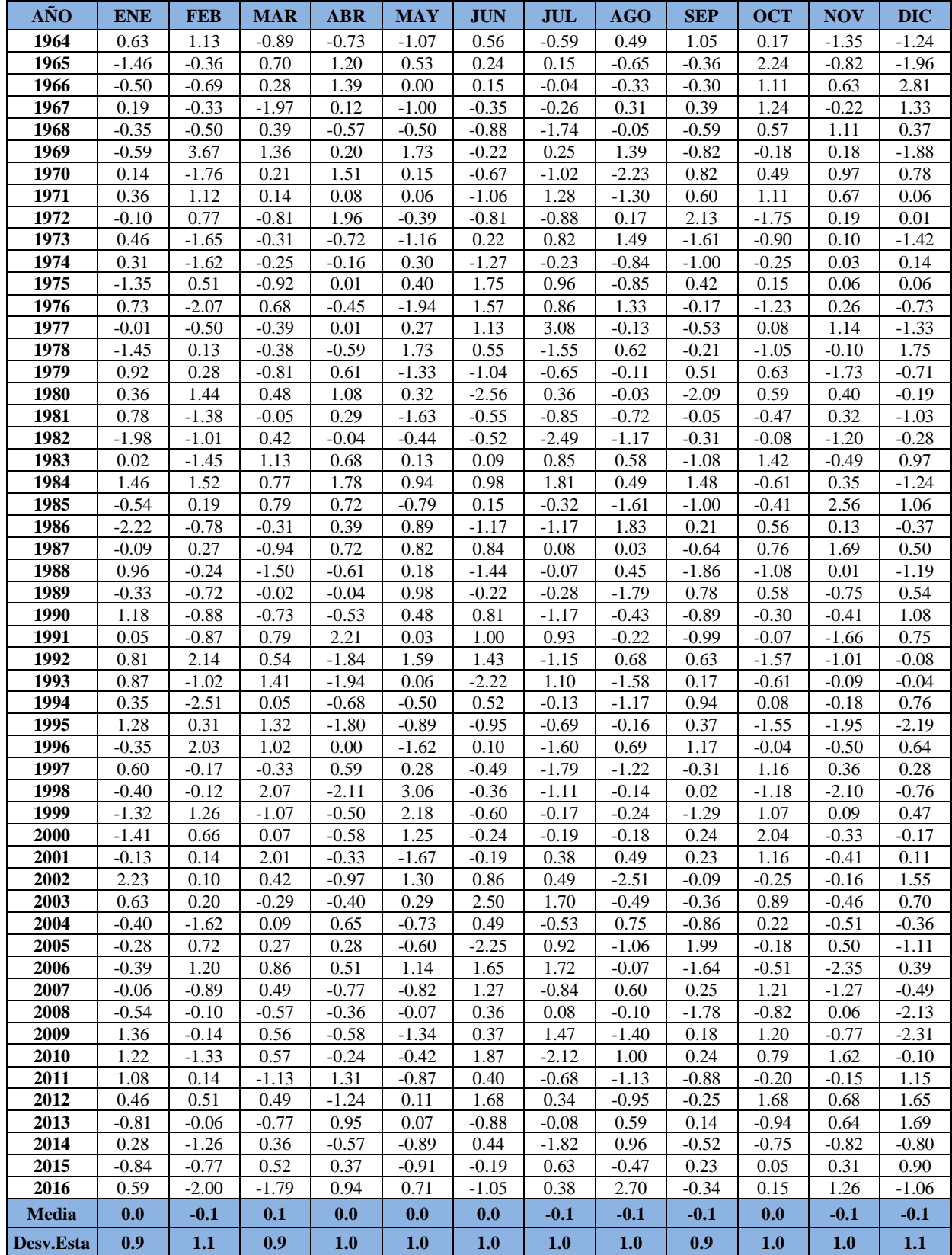

#### **Tabla 46: Números aleatorios normalmente distribuidos.**

| AÑO                 | <b>ENE</b>     | <b>FEB</b>     | <b>MAR</b>     | <b>ABR</b>     | <b>MAY</b>     | <b>JUN</b>     | <b>JUL</b>     | <b>AGO</b>     | <b>SEP</b>     | <b>OCT</b>     | <b>NOV</b>     | <b>DIC</b>     | <b>ANUAL</b>   |
|---------------------|----------------|----------------|----------------|----------------|----------------|----------------|----------------|----------------|----------------|----------------|----------------|----------------|----------------|
| 1964                | 48.10          | 59.61          | 51.00          | 61.20          | 39.18          | 29.26          | 15.86          | 54.88          | 40.83          | 46.65          | 72.20          | 51.28          | 570.1          |
| 1965                | 41.24          | 39.53          | 59.00          | 65.03          | 42.70          | 35.18          | 28.12          | 16.17          | 32.77          | 50.85          | 55.04          | 43.83          | 509.5          |
| 1966                | 47.12          | 54.15          | 54.38          | 50.73          | 39.48          | 37.52          | 26.09          | 30.29          | 30.12          | 74.81          | 67.51          | 56.01          | 568.2          |
| 1967                | 48.76          | 50.16          | 42.29          | 44.43          | 40.46          | 34.20          | 36.33          | 44.81          | 40.15          | 69.75          | 46.67          | 39.77          | 537.8          |
| 1968                | 46.35          | 44.56          | 49.04          | 53.40          | 34.78          | 28.06          | 19.97          | 39.02          | 45.06          | 51.18          | 44.78          | 32.77          | 489.0          |
| 1969                | 41.38          | 58.54          | 70.02          | 53.39          | 46.63          | 43.16          | 33.35          | 51.95          | 40.35          | 32.20          | 30.99          | 35.74          | 537.7          |
| 1970                | 36.88          | 31.98          | 42.14          | 40.33          | 42.42          | 28.34          | 22.63          | 8.99           | 24.63          | 26.98          | 33.16          | 39.34          | 377.8          |
| 1971                | 36.25          | 46.88          | 81.25          | 59.88          | 42.93          | 38.30          | 34.91          | 20.72          | 24.28          | 40.39          | 34.25          | 41.72          | 501.8          |
| 1972                | 34.94          | 40.38          | 37.64          | 42.51          | 41.41          | 22.03          | 11.06          | 26.41          | 33.95          | 30.39          | 38.56          | 37.62          | 396.9          |
| 1973                | 40.23          | 31.97          | 43.51          | 71.04          | 38.46          | 42.33          | 33.56          | 48.50          | 35.26          | 40.74          | 38.18          | 28.63          | 492.4          |
| 1974                | 35.93          | 43.64          | 37.46          | 42.34          | 29.37          | 19.22          | 12.48          | 6.85           | 16.90          | 23.46          | 34.20          | 37.23          | 339.1          |
| 1975                | 36.35          | 52.38          | 75.88          | 64.47          | 55.80          | 57.71          | 43.40          | 25.67          | 32.70          | 54.06          | 42.79          | 26.85          | 568.1          |
| 1976                | 52.88          | 42.76          | 61.53          | 55.91          | 32.14          | 28.35          | 21.81          | 22.93          | 22.17          | 18.71          | 21.03          | 21.50          | 401.7          |
| 1977                | 41.16          | 41.00          | 33.49          | 48.89          | 36.79          | 28.60          | 29.55          | 17.90          | 16.33          | 32.86          | 68.36          | 49.64          | 444.6          |
| 1978                | 31.88          | 34.91          | 43.52          | 46.49          | 42.50          | 30.56          | 20.31          | 25.66          | 29.98          | 21.53          | 32.46          | 44.60          | 404.4          |
| 1979                | 43.11          | 45.78          | 61.49          | 53.55          | 40.03          | 23.76          | 17.05          | 17.61          | 31.67          | 26.43          | 16.76          | 16.85          | 394.1          |
| 1980                | 31.89          | 52.83          | 84.55          | 64.06          | 53.02          | 22.26          | 15.36          | 15.89          | 7.67           | 25.71          | 31.26          | 37.90          | 442.4          |
| 1981                | 39.21          | 39.08          | 66.75          | 53.05          | 32.77          | 40.35          | 22.61          | 24.31          | 15.44          | 22.16          | 27.83          | 27.46          | 411.0          |
| 1982                | 24.49          | 33.82          | 35.79          | 38.01          | 37.67          | 21.51          | 5.57           | 14.46          | 21.75          | 47.05          | 48.18          | 57.09          | 385.4          |
| 1983<br>1984        | 59.49<br>35.29 | 45.58<br>48.64 | 48.17<br>48.14 | 69.87<br>72.02 | 72.55<br>56.61 | 76.46<br>48.17 | 50.77<br>34.74 | 51.30<br>21.78 | 46.73<br>31.76 | 49.46<br>32.98 | 34.95<br>32.13 | 35.12<br>23.86 | 640.5<br>486.1 |
| 1985                | 26.52          | 26.56          | 34.39          | 36.33          | 29.26          | 33.29          | 35.44          | 17.91          | 10.69          | 32.79          | 46.85          | 36.79          | 366.8          |
| 1986                | 25.15          | 27.06          | 29.78          | 28.83          | 35.22          | 34.62          | 35.13          | 41.54          | 24.77          | 30.63          | 47.09          | 59.71          | 419.5          |
| 1987                | 46.84          | 45.76          | 39.32          | 60.34          | 38.74          | 31.20          | 36.04          | 40.55          | 38.67          | 49.80          | 76.91          | 67.57          | 571.8          |
| 1988                | 69.86          | 79.11          | 50.40          | 44.64          | 40.90          | 29.45          | 18.18          | 15.29          | 22.50          | 41.19          | 44.20          | 64.01          | 519.7          |
| 1989                | 67.60          | 76.08          | 95.11          | 105.65         | 78.90          | 57.52          | 38.21          | 33.95          | 37.31          | 40.22          | 52.37          | 58.92          | 741.8          |
| 1990                | 54.30          | 58.78          | 79.87          | 81.80          | 55.83          | 55.43          | 37.67          | 42.07          | 42.08          | 36.03          | 31.74          | 42.22          | 617.8          |
| 1991                | 37.22          | 45.15          | 72.29          | 81.01          | 58.24          | 48.54          | 37.80          | 30.52          | 30.81          | 45.57          | 37.58          | 47.67          | 572.4          |
| 1992                | 51.47          | 56.85          | 52.08          | 45.69          | 40.80          | 49.81          | 32.95          | 49.13          | 53.31          | 57.56          | 42.06          | 49.91          | 581.6          |
| 1993                | 42.00          | 55.78          | 79.80          | 81.97          | 76.49          | 46.29          | 36.40          | 40.03          | 52.23          | 48.96          | 48.16          | 53.34          | 661.4          |
| 1994                | 61.65          | 51.09          | 70.96          | 74.57          | 43.95          | 34.06          | 22.65          | 18.61          | 25.72          | 30.14          | 33.48          | 42.22          | 509.1          |
| 1995                | 40.22          | 55.55          | 63.65          | 47.63          | 41.06          | 25.65          | 19.94          | 14.08          | 19.89          | 36.75          | 46.97          | 57.95          | 469.3          |
| 1996                | 44.02          | 59.04          | 83.91          | 78.36          | 43.31          | 30.63          | 15.52          | 20.00          | 26.52          | 60.54          | 45.03          | 34.31          | 541.2          |
| 1997                | 32.94          | 46.55          | 37.84          | 50.66          | 35.00          | 38.16          | 16.35          | 6.81           | 14.56          | 28.57          | 55.34          | 55.08          | 417.9          |
| 1998                | 45.55          | 60.27          | 73.45          | 66.01          | 57.81          | 31.79          | 16.07          | 13.07          | 21.91          | 40.83          | 26.29          | 26.14          | 479.2          |
| 1999                | 29.11<br>35.46 | 73.09          | 56.79          | 51.27<br>58.89 | 54.90          | 58.32<br>40.44 | 36.22          | 24.68          | 43.35          | 45.55          | 42.28<br>28.85 | 53.25          | 568.8          |
| 2000<br>2001        | 50.80          | 56.11<br>45.77 | 71.17<br>84.31 | 69.25          | 50.18<br>44.72 | 27.45          | 23.70<br>20.68 | 18.20<br>14.56 | 32.83<br>29.27 | 33.45<br>45.10 | 50.26          | 43.90<br>53.75 | 493.2<br>535.9 |
| 2002                | 47.41          | 49.59          | 68.79          | 69.79          | 50.68          | 34.89          | 27.76          | 8.07           | 16.53          | 37.45          | 52.85          | 62.13          | 525.9          |
| 2003                | 49.13          | 57.95          | 68.68          | 67.19          | 50.25          | 62.21          | 42.73          | 25.20          | 30.94          | 37.90          | 47.74          | 53.30          | 593.2          |
| 2004                | 45.77          | 37.94          | 43.97          | 48.67          | 37.75          | 25.18          | 24.27          | 18.53          | 27.72          | 50.17          | 68.31          | 67.83          | 496.1          |
| 2005                | 53.92          | 58.56          | 103.76         | 71.45          | 39.97          | 16.23          | 16.47          | 7.45           | 24.90          | 58.89          | 48.49          | 52.10          | 552.2          |
| 2006                | 45.94          | 65.05          | 96.40          | 77.13          | 47.71          | 54.77          | 40.73          | 28.91          | 23.70          | 30.34          | 36.10          | 54.95          | 601.7          |
| 2007                | 49.29          | 34.41          | 57.26          | 58.23          | 36.65          | 25.24          | 20.22          | 22.14          | 18.46          | 47.42          | 53.74          | 40.43          | 463.5          |
| 2008                | 41.75          | 62.50          | 64.77          | 61.94          | 53.10          | 37.55          | 27.35          | 21.53          | 29.65          | 47.07          | 47.18          | 34.78          | 529.2          |
| 2009                | 59.41          | 55.80          | 85.49          | 63.46          | 49.26          | 41.48          | 37.76          | 17.73          | 19.13          | 41.32          | 51.63          | 40.90          | 563.4          |
| 2010                | 39.16          | 46.76          | 58.97          | 61.60          | 41.95          | 35.20          | 20.29          | 18.52          | 22.35          | 31.99          | 42.95          | 45.26          | 465.0          |
| 2011                | 47.42          | 52.77          | 54.12          | 72.61          | 37.78          | 27.05          | 21.53          | 12.43          | 20.45          | 36.73          | 33.28          | 60.49          | 476.7          |
| 2012                | 52.14          | 68.99          | 98.22          | 79.63          | 51.04          | 43.51          | 32.99          | 19.49          | 13.78          | 43.61          | 60.79          | 55.15          | 619.3          |
| 2013                | 41.84          | 40.68          | 61.13          | 53.34          | 52.17          | 35.23          | 21.47          | 26.84          | 18.81          | 36.07          | 29.35          | 43.71          | 460.6          |
| 2014                | 38.98          | 44.53          | 63.81          | 49.30          | 39.52          | 24.66          | 10.14          | 16.84          | 20.09          | 25.81          | 32.14          | 36.39          | 402.2          |
| 2015                | 41.92          | 37.19          | 69.09          | 58.41          | 43.81          | 26.34          | 20.31          | 13.41          | 14.96          | 25.18          | 40.66          | 33.22          | 424.5          |
| 2016                | 46.27          | 39.48          | 25.42          | 37.52          | 30.41          | 21.18          | 15.13          | 20.66          | 18.38          | 25.61          | 26.02          | 31.14          | 337.2          |
| <b>PROM</b>         | 43.66          | 49.23          | 60.79          | 59.32          | 45.00          | 36.20          | 26.30          | 24.62          | 27.68          | 39.58<br>12.20 | 42.98          | 44.21<br>12.28 | 499.56         |
| <b>D.EST</b><br>MÍN | 9.75<br>24.49  | 11.78<br>26.56 | 19.09<br>25.42 | 14.61<br>28.83 | 10.74<br>29.26 | 12.49<br>16.23 | 10.02<br>5.57  | 12.66<br>6.81  | 10.53<br>7.67  | 18.71          | 13.05<br>16.76 | 16.85          | 86.6<br>337.2  |
| MÁX                 | 69.86          | 79.11          | 103.76         | 105.65         | 78.90          | 76.46          | 50.77          | 54.88          | 53.31          | 74.81          | 76.91          | 67.83          | 741.8          |

**Tabla 47: Generación de descargas por el modelo estocástico (mm/mes)**

| AÑO          | <b>ENE</b>   | <b>FEB</b>   | <b>MAR</b>   | <b>ABR</b>   | <b>MAY</b>   | <b>JUN</b>   | <b>JUL</b>   | <b>AGO</b>   | <b>SEP</b>   | <b>OCT</b>   | <b>NOV</b>   | <b>DIC</b>   |                  |
|--------------|--------------|--------------|--------------|--------------|--------------|--------------|--------------|--------------|--------------|--------------|--------------|--------------|------------------|
| <b>DIAS</b>  | 31           | 28           | 31           | 30           | 31           | 30           | 31           | 31           | 30           | 31           | 30           | 31           | <b>ANUAL</b>     |
| 1964         | 0.79         | 1.08         | 0.84         | 1.04         | 0.64         | 0.50         | 0.26         | 0.90         | 0.69         | 0.77         | 1.22         | 0.84         | 9.6              |
| 1965         | 0.68         | 0.72         | 0.97         | 1.10         | 0.70         | 0.60         | 0.46         | 0.27         | 0.56         | 0.83         | 0.93         | 0.72         | 8.5              |
| 1966         | 0.77         | 0.98         | 0.89         | 0.86         | 0.65         | 0.64         | 0.43         | 0.50         | 0.51         | 1.23         | 1.14         | 0.92         | 9.5              |
| 1967         | 0.80         | 0.91         | 0.69         | 0.75         | 0.66         | 0.58         | 0.60         | 0.74         | 0.68         | 1.14         | 0.79         | 0.65         | 9.0              |
| 1968         | 0.76         | 0.81         | 0.80         | 0.91         | 0.57         | 0.48         | 0.33         | 0.64         | 0.76         | 0.84         | 0.76         | 0.54         | 8.2              |
| 1969         | 0.68         | 1.06         | 1.15         | 0.91         | 0.77         | 0.73         | 0.55         | 0.85         | 0.68         | 0.53         | 0.53         | 0.59         | 9.0              |
| 1970<br>1971 | 0.61         | 0.58<br>0.85 | 0.69         | 0.68         | 0.70<br>0.70 | 0.48         | 0.37         | 0.15         | 0.42         | 0.44         | 0.56         | 0.65         | 6.3<br>8.4       |
| 1972         | 0.59         | 0.73         | 1.33         | 1.02         |              | 0.65         | 0.57         | 0.34         | 0.41         | 0.66         | 0.58         | 0.68         | 6.7              |
| 1973         | 0.57<br>0.66 | 0.58         | 0.62<br>0.71 | 0.72<br>1.20 | 0.68<br>0.63 | 0.37<br>0.72 | 0.18<br>0.55 | 0.43<br>0.80 | 0.58<br>0.60 | 0.50<br>0.67 | 0.65<br>0.65 | 0.62<br>0.47 | 8.2              |
| 1974         | 0.59         | 0.79         | 0.61         | 0.72         | 0.48         | 0.33         | 0.20         | 0.11         | 0.29         | 0.38         | 0.58         | 0.61         | $\overline{5.7}$ |
| 1975         | 0.60         | 0.95         | 1.25         | 1.09         | 0.92         | 0.98         | 0.71         | 0.42         | 0.55         | 0.89         | 0.73         | 0.44         | 9.5              |
| 1976         | 0.87         | 0.78         | 1.01         | 0.95         | 0.53         | 0.48         | 0.36         | 0.38         | 0.38         | 0.31         | 0.36         | 0.35         | $6.8\,$          |
| 1977         | 0.68         | 0.74         | 0.55         | 0.83         | 0.60         | 0.49         | 0.48         | 0.29         | 0.28         | 0.54         | 1.16         | 0.81         | 7.5              |
| 1978         | 0.52         | 0.63         | 0.71         | 0.79         | 0.70         | 0.52         | 0.33         | 0.42         | 0.51         | 0.35         | 0.55         | 0.73         | $6.8\,$          |
| 1979         | 0.71         | 0.83         | 1.01         | 0.91         | 0.66         | 0.40         | 0.28         | 0.29         | 0.54         | 0.43         | 0.28         | 0.28         | 6.6              |
| 1980         | 0.52         | 0.96         | 1.39         | 1.09         | 0.87         | 0.38         | 0.25         | 0.26         | 0.13         | 0.42         | 0.53         | 0.62         | 7.4              |
| 1981         | 0.64         | 0.71         | 1.10         | 0.90         | 0.54         | 0.68         | 0.37         | 0.40         | 0.26         | 0.36         | 0.47         | 0.45         | 6.9              |
| 1982         | 0.40         | 0.61         | 0.59         | 0.64         | 0.62         | 0.36         | 0.09         | 0.24         | 0.37         | 0.77         | 0.82         | 0.94         | 6.5              |
| 1983         | 0.98         | 0.83         | 0.79         | 1.18         | 1.19         | 1.30         | 0.83         | 0.84         | 0.79         | 0.81         | 0.59         | 0.58         | 10.7             |
| 1984         | 0.58         | 0.88         | 0.79         | 1.22         | 0.93         | 0.82         | 0.57         | 0.36         | 0.54         | 0.54         | 0.54         | 0.39         | 8.2              |
| 1985         | 0.44         | 0.48         | 0.56         | 0.62         | 0.48         | 0.56         | 0.58         | 0.29         | 0.18         | 0.54         | 0.79         | 0.60         | 6.1              |
| 1986         | 0.41         | 0.49         | 0.49         | 0.49         | 0.58         | 0.59         | 0.58         | 0.68         | 0.42         | 0.50         | 0.80         | 0.98         | 7.0              |
| 1987         | 0.77         | 0.83         | 0.65         | 1.02         | 0.64         | 0.53         | 0.59         | 0.67         | 0.66         | 0.82         | 1.30         | 1.11         | 9.6              |
| 1988         | 1.15         | 1.44         | 0.83         | 0.76         | 0.67         | 0.50         | 0.30         | 0.25         | 0.38         | 0.68         | 0.75         | 1.05         | $\bf 8.8$        |
| 1989         | 1.11         | 1.38         | 1.56         | 1.79         | 1.29         | 0.98         | 0.63         | 0.56         | 0.63         | 0.66         | 0.89         | 0.97         | 12.5             |
| 1990         | 0.89         | 1.07         | 1.31         | 1.39         | 0.92         | 0.94         | 0.62         | 0.69         | 0.71         | 0.59         | 0.54         | 0.69         | 10.4             |
| 1991<br>1992 | 0.61<br>0.84 | 0.82<br>1.03 | 1.19<br>0.85 | 1.37<br>0.77 | 0.96<br>0.67 | 0.82<br>0.84 | 0.62<br>0.54 | 0.50<br>0.81 | 0.52<br>0.90 | 0.75<br>0.94 | 0.64         | 0.78<br>0.82 | 9.6<br>9.7       |
| 1993         | 0.69         | 1.01         | 1.31         | 1.39         | 1.26         | 0.78         | 0.60         | 0.66         | 0.89         | 0.80         | 0.71<br>0.82 | 0.88         | 11.1             |
| 1994         | 1.01         | 0.93         | 1.16         | 1.26         | 0.72         | 0.58         | 0.37         | 0.31         | 0.44         | 0.49         | 0.57         | 0.69         | 8.5              |
| 1995         | 0.66         | 1.01         | 1.04         | 0.81         | 0.67         | 0.43         | 0.33         | 0.23         | 0.34         | 0.60         | 0.80         | 0.95         | 7.9              |
| 1996         | 0.72         | 1.07         | 1.38         | 1.33         | 0.71         | 0.52         | 0.25         | 0.33         | 0.45         | 0.99         | 0.76         | 0.56         | 9.1              |
| 1997         | 0.54         | 0.85         | 0.62         | 0.86         | 0.57         | 0.65         | 0.27         | 0.11         | 0.25         | 0.47         | 0.94         | 0.90         | 7.0              |
| 1998         | 0.75         | 1.09         | 1.21         | 1.12         | 0.95         | 0.54         | 0.26         | 0.21         | 0.37         | 0.67         | 0.45         | 0.43         | 8.1              |
| 1999         | 0.48         | 1.33         | 0.93         | 0.87         | 0.90         | 0.99         | 0.59         | 0.40         | 0.74         | 0.75         | 0.72         | 0.87         | 9.6              |
| 2000         | 0.58         | 1.02         | 1.17         | 1.00         | 0.82         | 0.69         | 0.39         | 0.30         | 0.56         | 0.55         | 0.49         | 0.72         | 8.3              |
| 2001         | 0.83         | 0.83         | 1.38         | 1.17         | 0.73         | 0.47         | 0.34         | 0.24         | 0.50         | 0.74         | 0.85         | 0.88         | 9.0              |
| 2002         | 0.78         | 0.90         | 1.13         | 1.18         | 0.83         | 0.59         | 0.46         | 0.13         | 0.28         | 0.61         | 0.90         | 1.02         | 8.8              |
| 2003         | 0.81         | 1.05         | 1.13         | 1.14         | 0.82         | 1.05         | 0.70         | 0.41         | 0.52         | 0.62         | 0.81         | 0.87         | 9.9              |
| 2004         | 0.75         | 0.69         | 0.72         | 0.83         | 0.62         | 0.43         | 0.40         | 0.30         | 0.47         | 0.82         | 1.16         | 1.11         | 8.3              |
| 2005         | 0.88         | 1.06         | 1.70         | 1.21         | 0.66         | 0.28         | 0.27         | 0.12         | 0.42         | 0.97         | 0.82         | 0.85         | 9.2              |
| 2006         | 0.75         | 1.18         | 1.58         | 1.31         | 0.78         | 0.93         | 0.67         | 0.47         | 0.40         | 0.50         | 0.61         | 0.90         | 10.1             |
| 2007         | 0.81         | 0.63         | 0.94         | 0.99         | 0.60         | 0.43         | 0.33         | 0.36         | 0.31         | 0.78         | 0.91         | 0.66         | 7.8              |
| 2008         | 0.69         | 1.14         | 1.06         | 1.05         | 0.87         | 0.64         | 0.45         | 0.35         | 0.50         | 0.77         | 0.80         | 0.57         | 8.9              |
| 2009         | 0.97         | 1.01         | 1.40         | 1.08         | 0.81         | 0.70         | 0.62         | 0.29         | 0.32         | 0.68         | 0.88         | 0.67         | 9.4              |
| 2010         | 0.64         | 0.85         | 0.97         | 1.04         | 0.69         | 0.60         | 0.33         | 0.30         | 0.38         | 0.52         | 0.73         | 0.74         | 7.8              |
| 2011         | 0.78         | 0.96         | 0.89         | 1.23         | 0.62         | 0.46         | 0.35         | 0.20         | 0.35         | 0.60         | 0.56         | 0.99         | 8.0              |
| 2012<br>2013 | 0.86<br>0.69 | 1.25<br>0.74 | 1.61<br>1.00 | 1.35<br>0.90 | 0.84<br>0.86 | 0.74<br>0.60 | 0.54<br>0.35 | 0.32<br>0.44 | 0.23<br>0.32 | 0.72<br>0.59 | 1.03<br>0.50 | 0.91<br>0.72 | 10.4<br>7.7      |
| 2014         | 0.64         | 0.81         | 1.05         | 0.84         | 0.65         | 0.42         | 0.17         | 0.28         | 0.34         | 0.42         | 0.55         | 0.60         | 6.8              |
| 2015         | 0.69         | 0.68         | 1.13         | 0.99         | 0.72         | 0.45         | 0.33         | 0.22         | 0.25         | 0.41         | 0.69         | 0.55         | 7.1              |
| 2016         | 0.76         | 0.72         | 0.42         | 0.64         | 0.50         | 0.36         | 0.25         | 0.34         | 0.31         | 0.42         | 0.44         | 0.51         | 5.7              |
| <b>PROM</b>  | 0.72         | 0.89         | 1.00         | 1.01         | 0.74         | 0.61         | 0.43         | 0.40         | 0.47         | 0.65         | 0.73         | 0.73         | 8.37             |
| <b>D.EST</b> | 0.16         | 0.21         | 0.31         | 0.25         | 0.18         | 0.21         | 0.16         | 0.21         | 0.18         | 0.20         | 0.22         | 0.20         | 1.5              |
| MÍN          | 0.40         | 0.48         | 0.42         | 0.49         | 0.48         | 0.28         | 0.09         | 0.11         | 0.13         | 0.31         | 0.28         | 0.28         | 5.7              |
| MÁX          | 1.15         | 1.44         | 1.70         | 1.79         | 1.29         | 1.30         | 0.83         | 0.90         | 0.90         | 1.23         | 1.30         | 1.11         | 12.5             |

**Tabla 48: Generación de descargas por el modelo estocástico (m<sup>3</sup> /s)**

#### **A.8. REGISTRO DE DESCARGAS DE LOS AFOROS REALIZADOS**

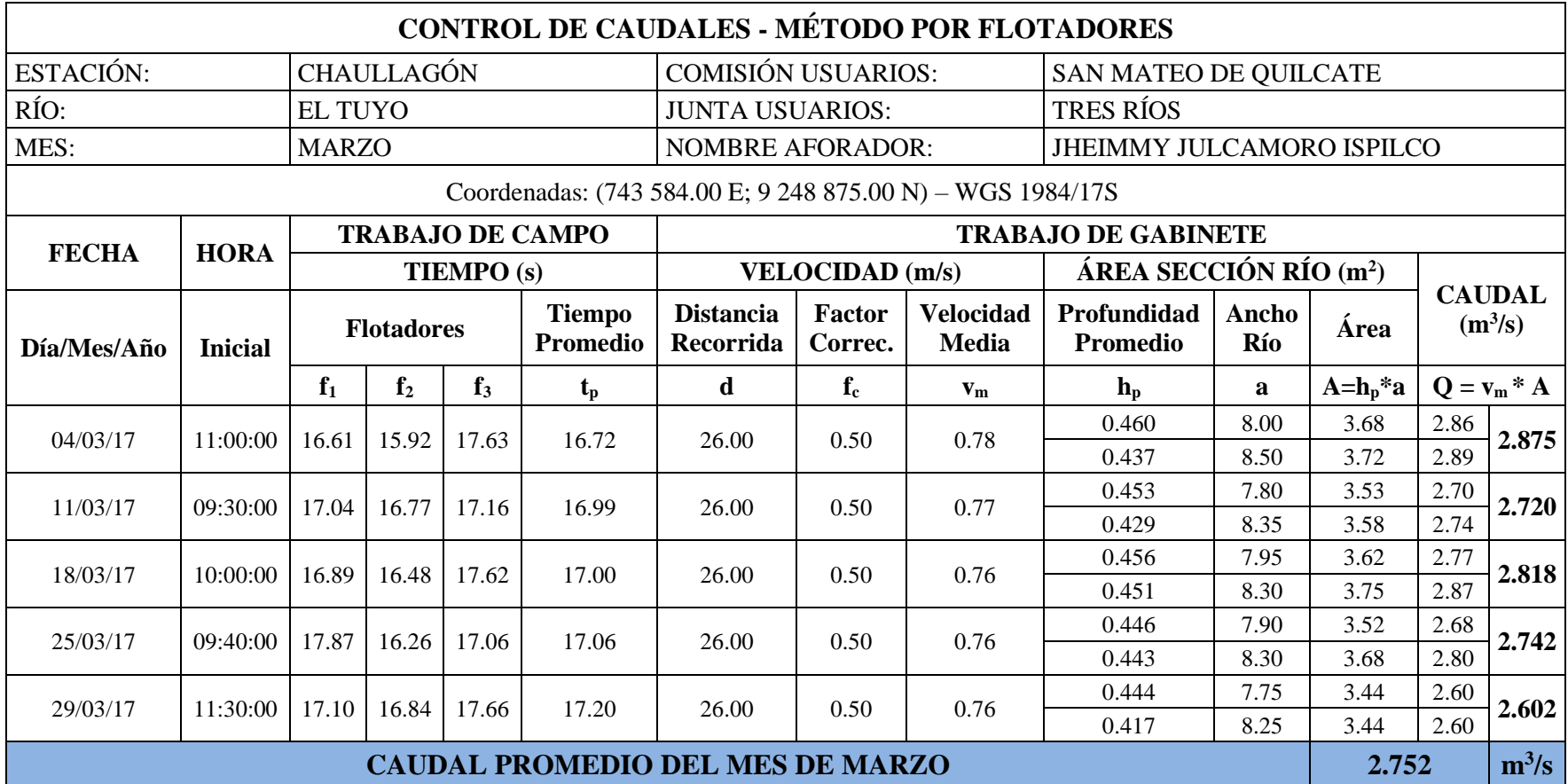

## **Tabla 49: Control de caudales en el mes de marzo de 2017 en el río El Tuyo**

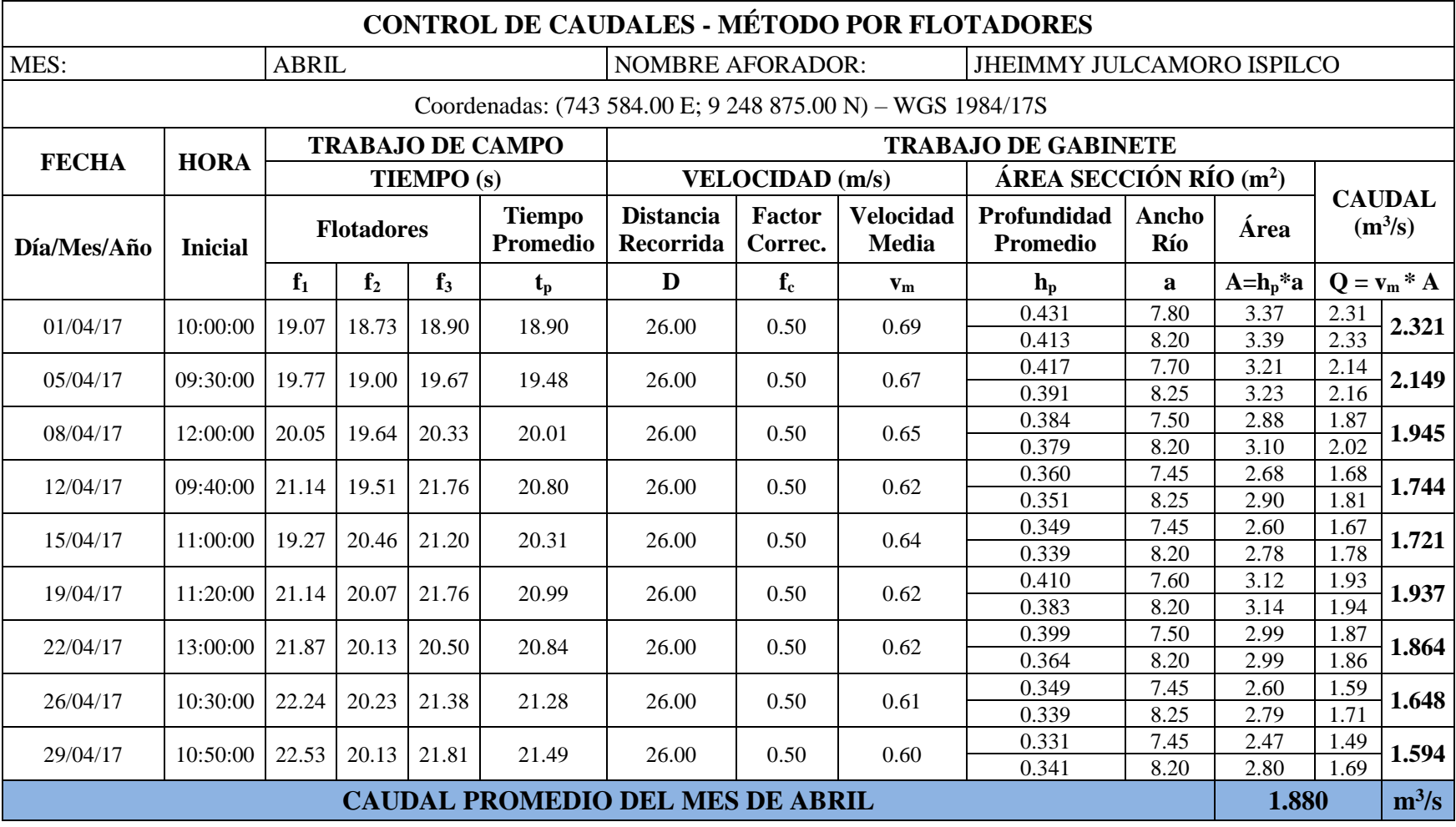

## **Tabla 50: Control de caudales en el mes de abril de 2017 en el río El Tuyo**

Fotografías de algunos aforos realizados durante los meses de marzo y abril del año 2017 en el río "El Tuyo"

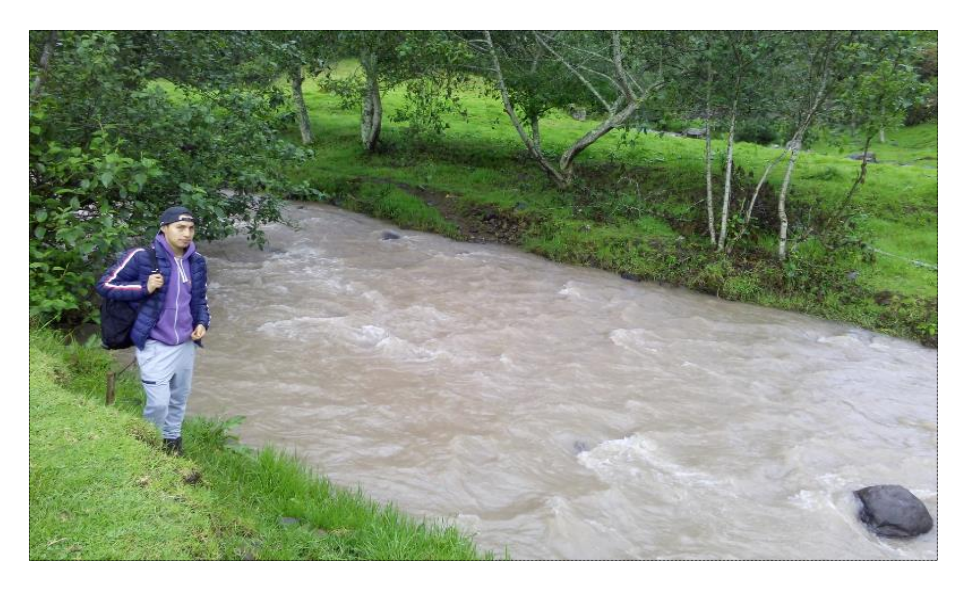

**Figura 31: Caudal: 2.875 m<sup>3</sup> /s del aforo (04/03/17) – 2563 msnm.**

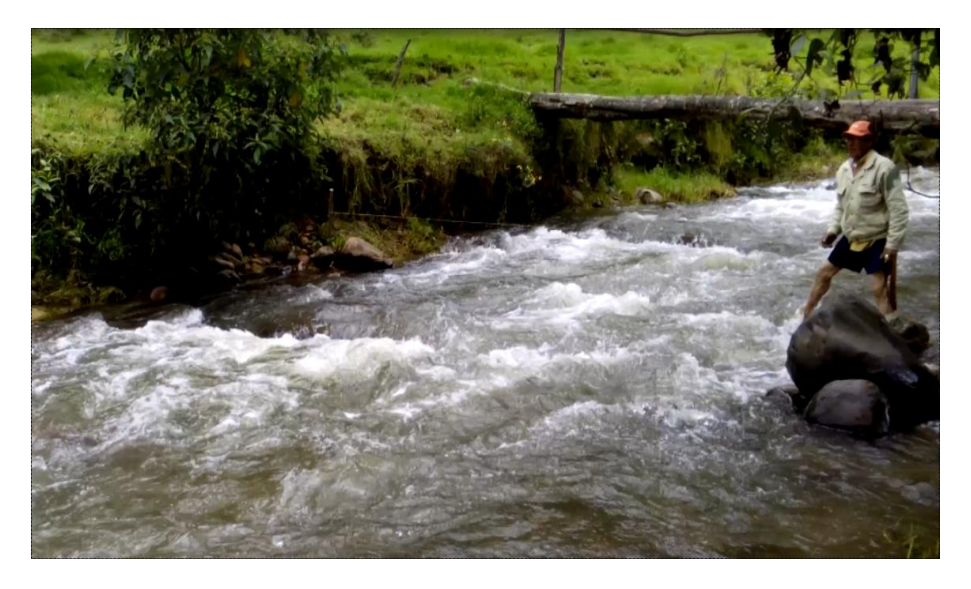

**Figura 32: Caudal: 2.720 m<sup>3</sup> /s del aforo (11/03/17) – 2564 msnm.**

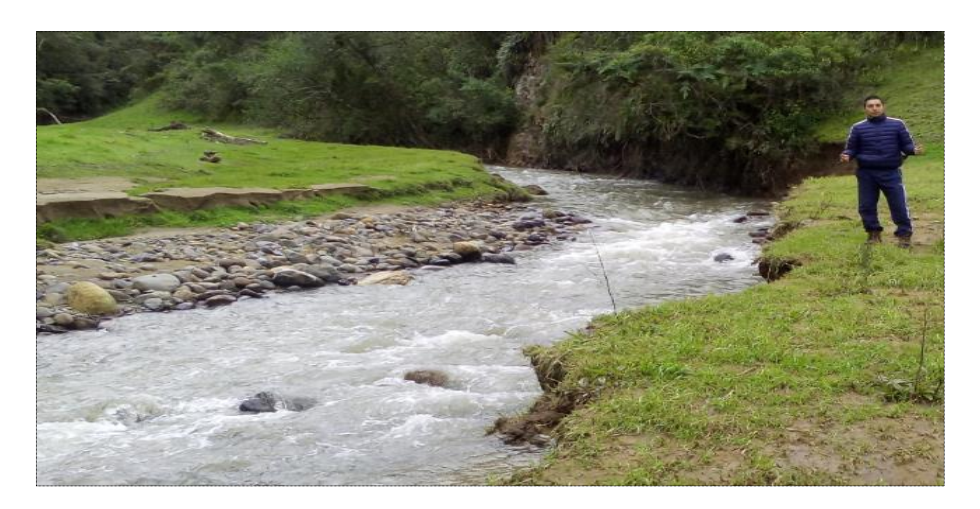

**Figura 33: Caudal: 2.602 m<sup>3</sup> /s del aforo (29/03/17) – 2565 msnm.**

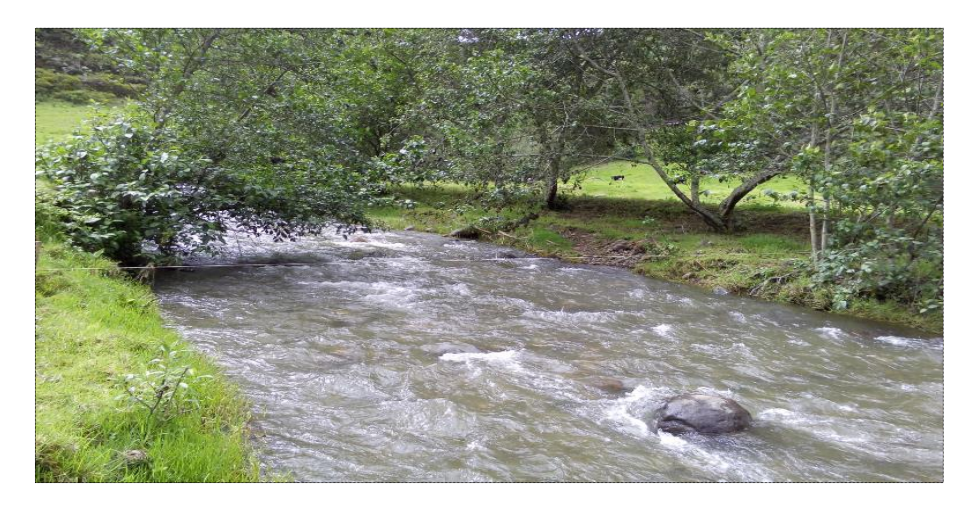

**Figura 34: Caudal: 2.321 m<sup>3</sup> /s del aforo (01/04/17) – 2564 msnm.**

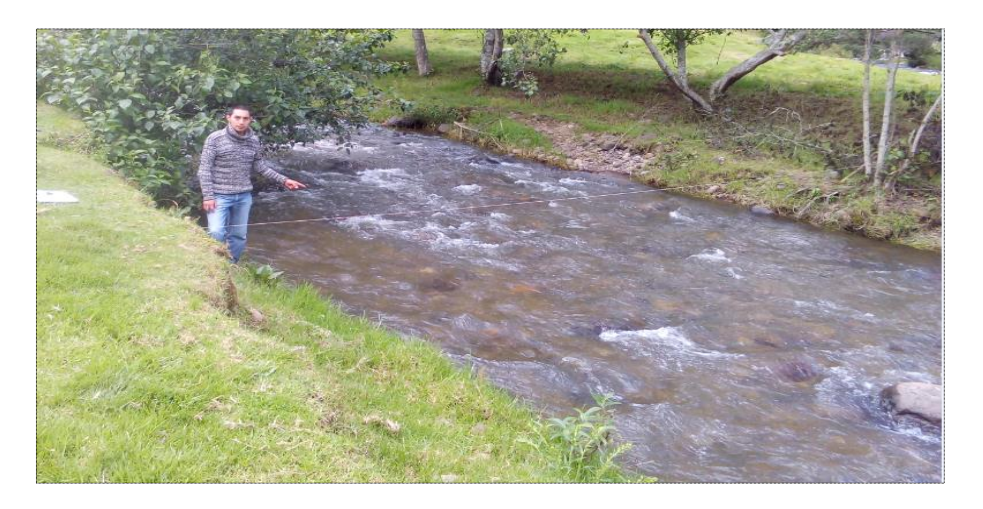

**Figura 35: Caudal: 1.648 m<sup>3</sup> /s del aforo (26/04/17) – 2564 msnm.**

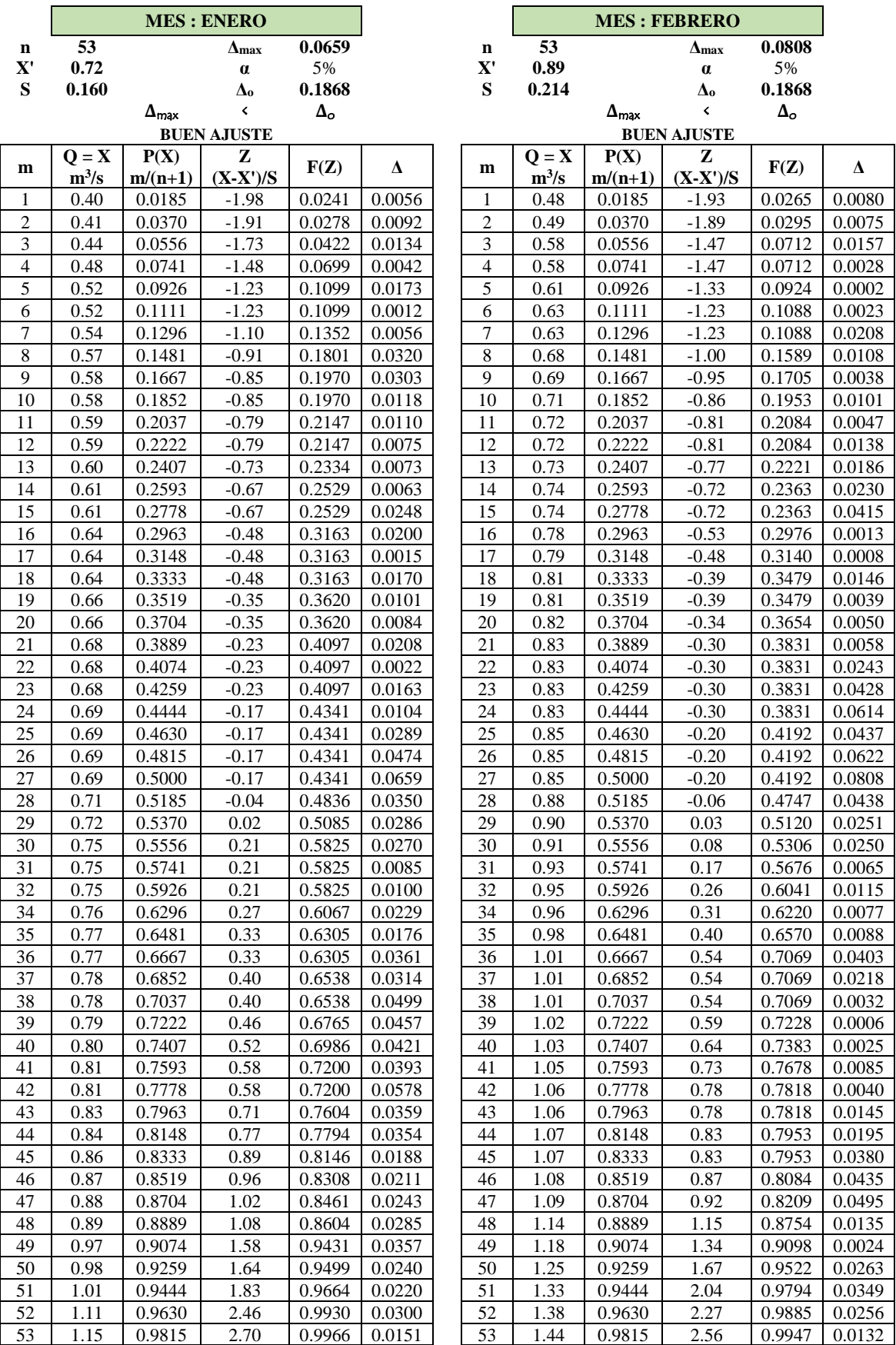

## **Tabla 51: Distribución Normal - Prueba de Smirnov Kolmogorov.**

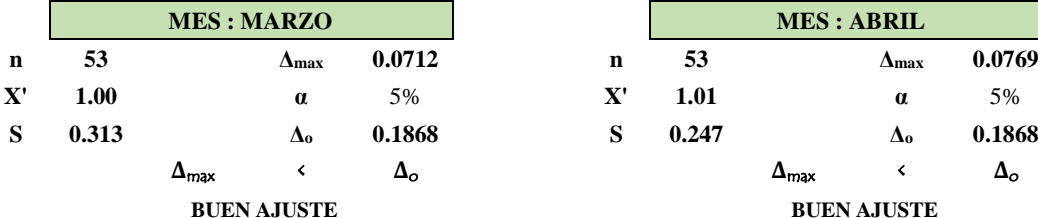

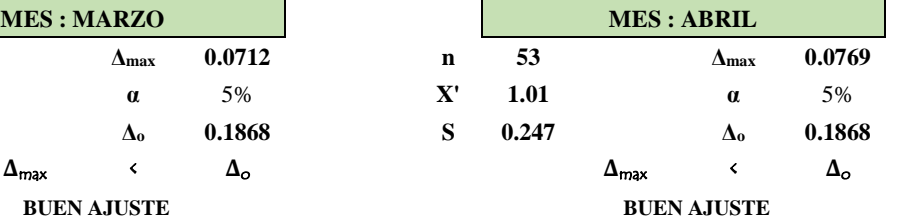

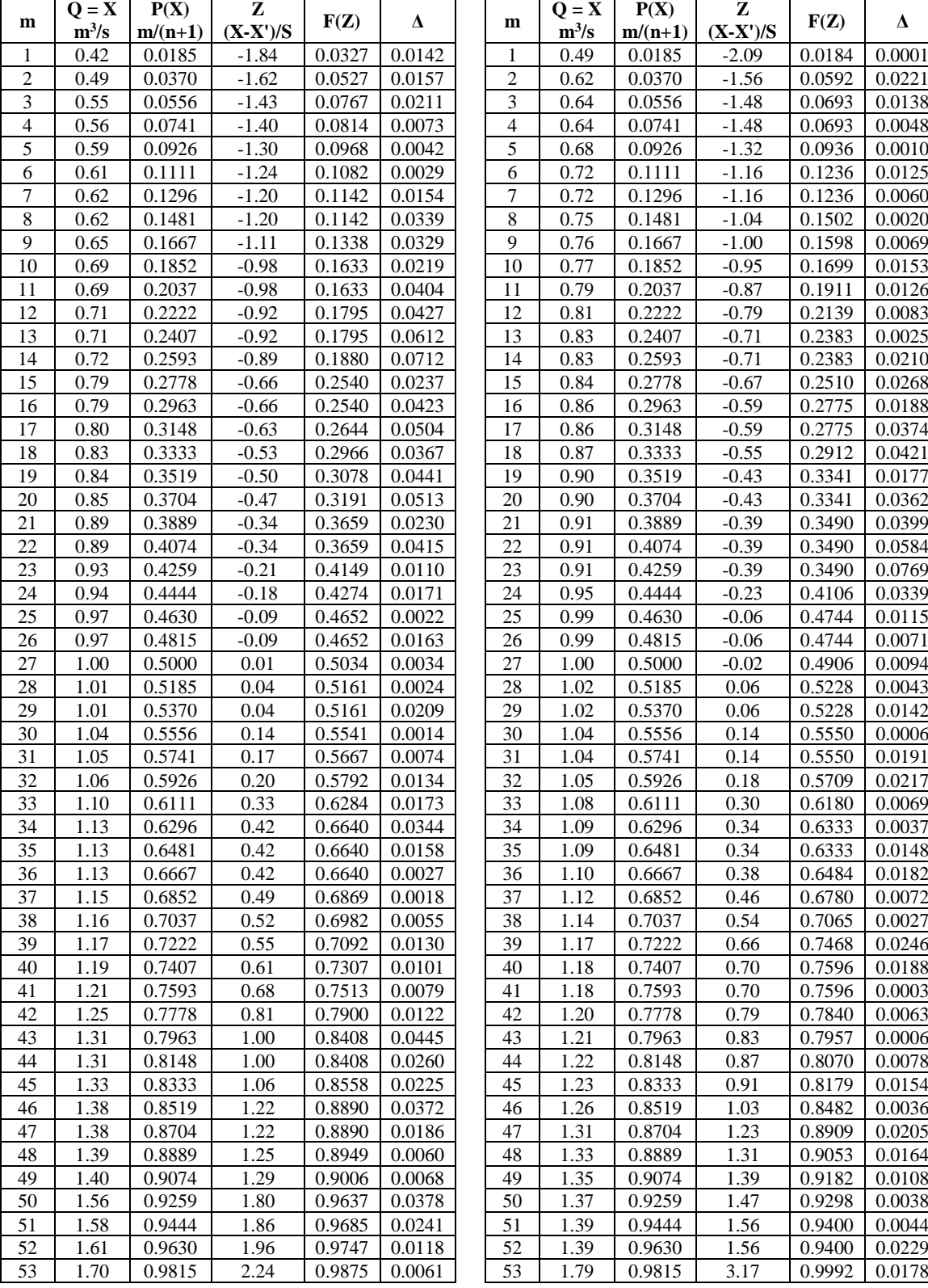

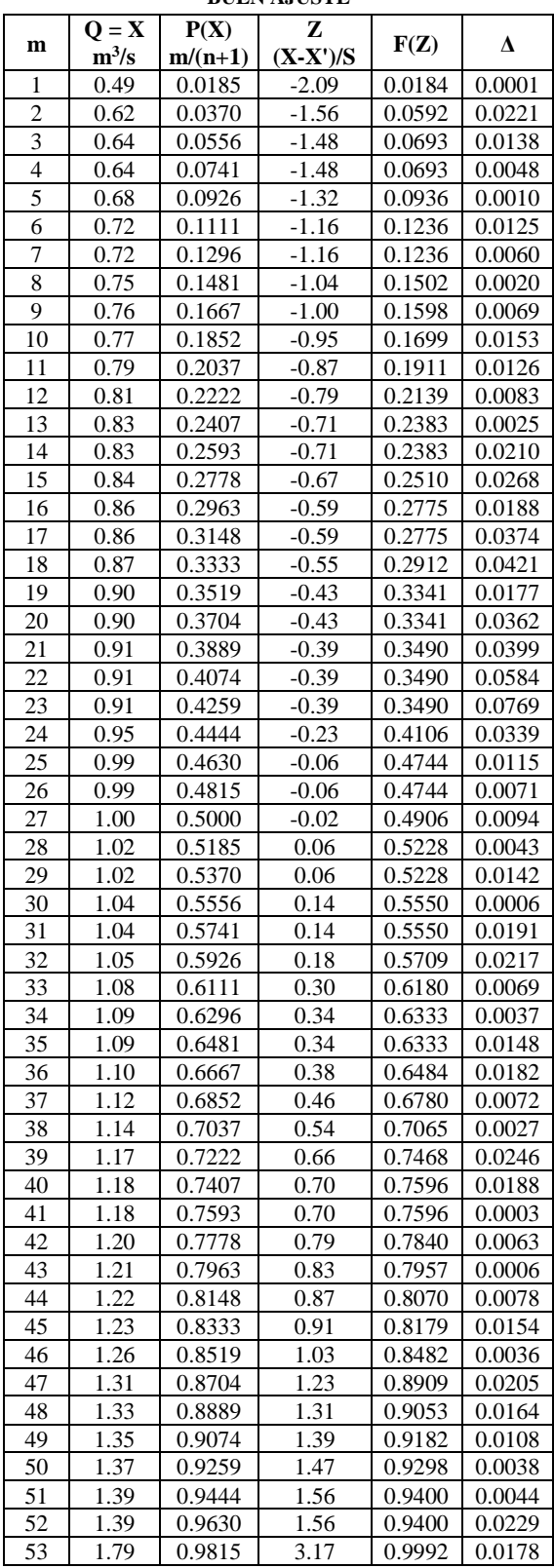

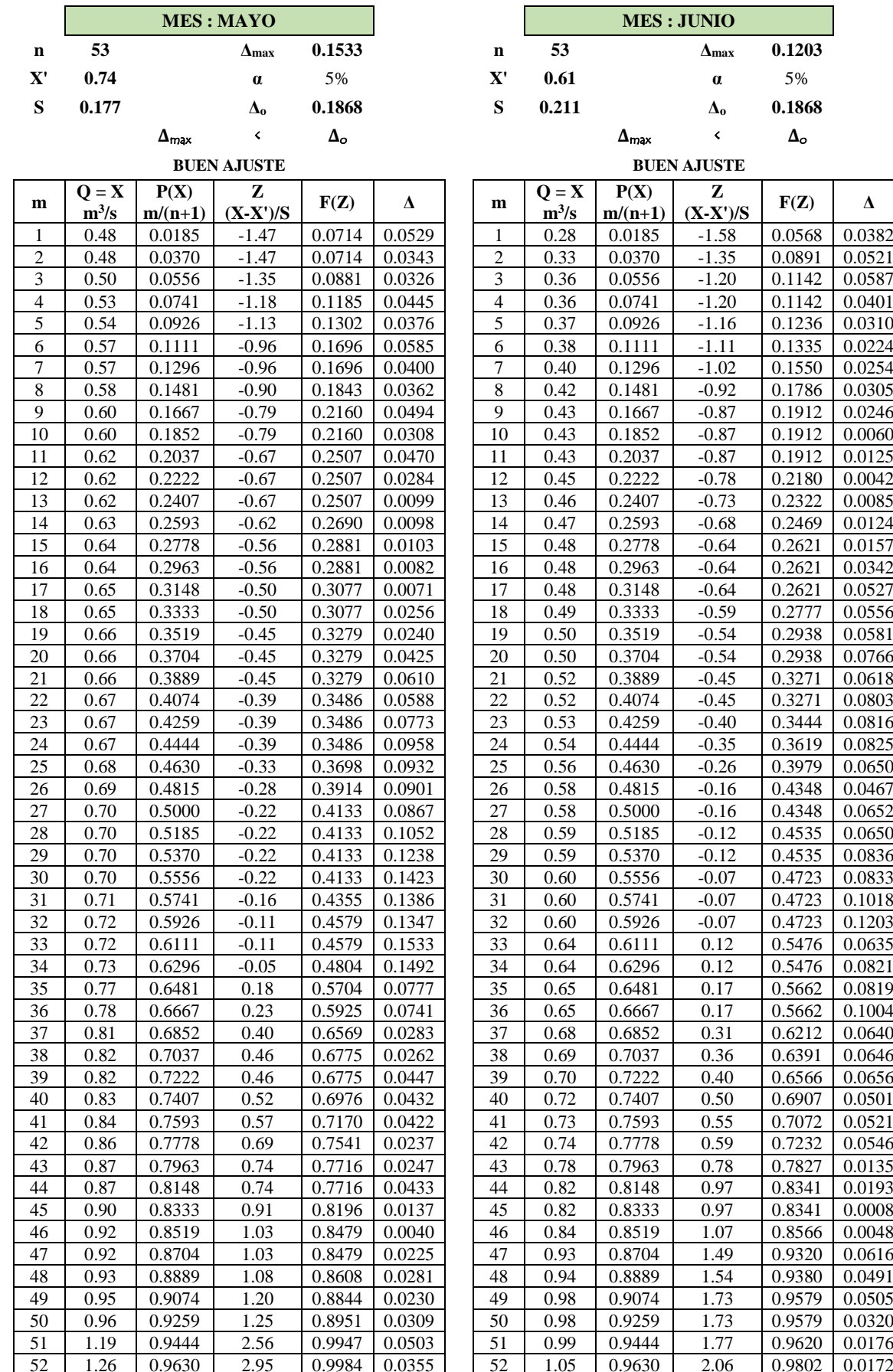

1.29 0.9815 3.12 0.9991 0.0176 53 1.30 0.9815 3.24 0.9994 0.0179

 $\mathsf{I}$ 

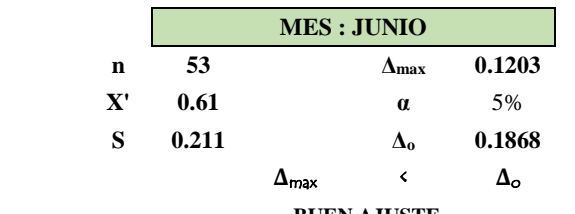

#### **BUEN AJUSTE BUEN AJUSTE**

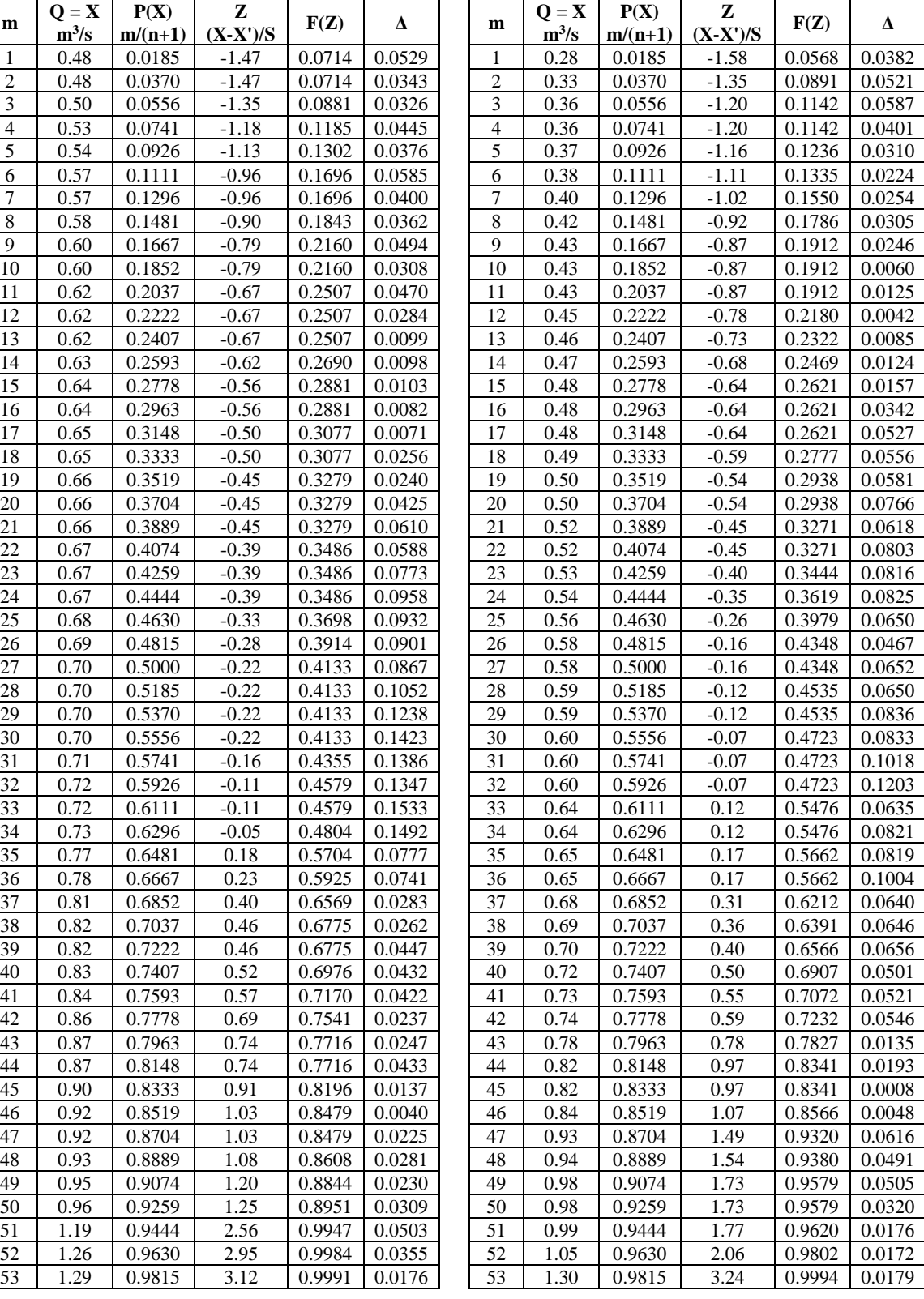

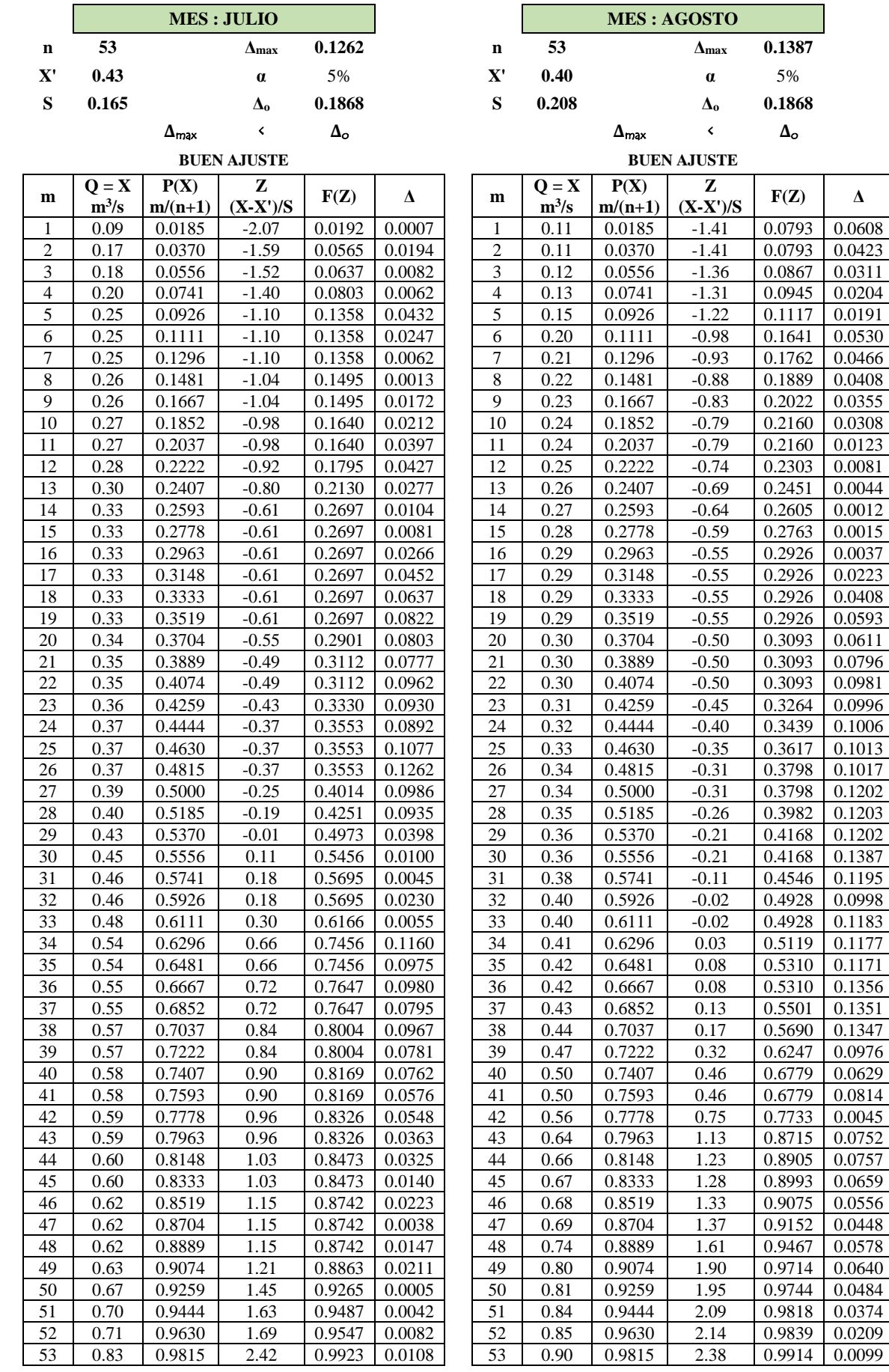

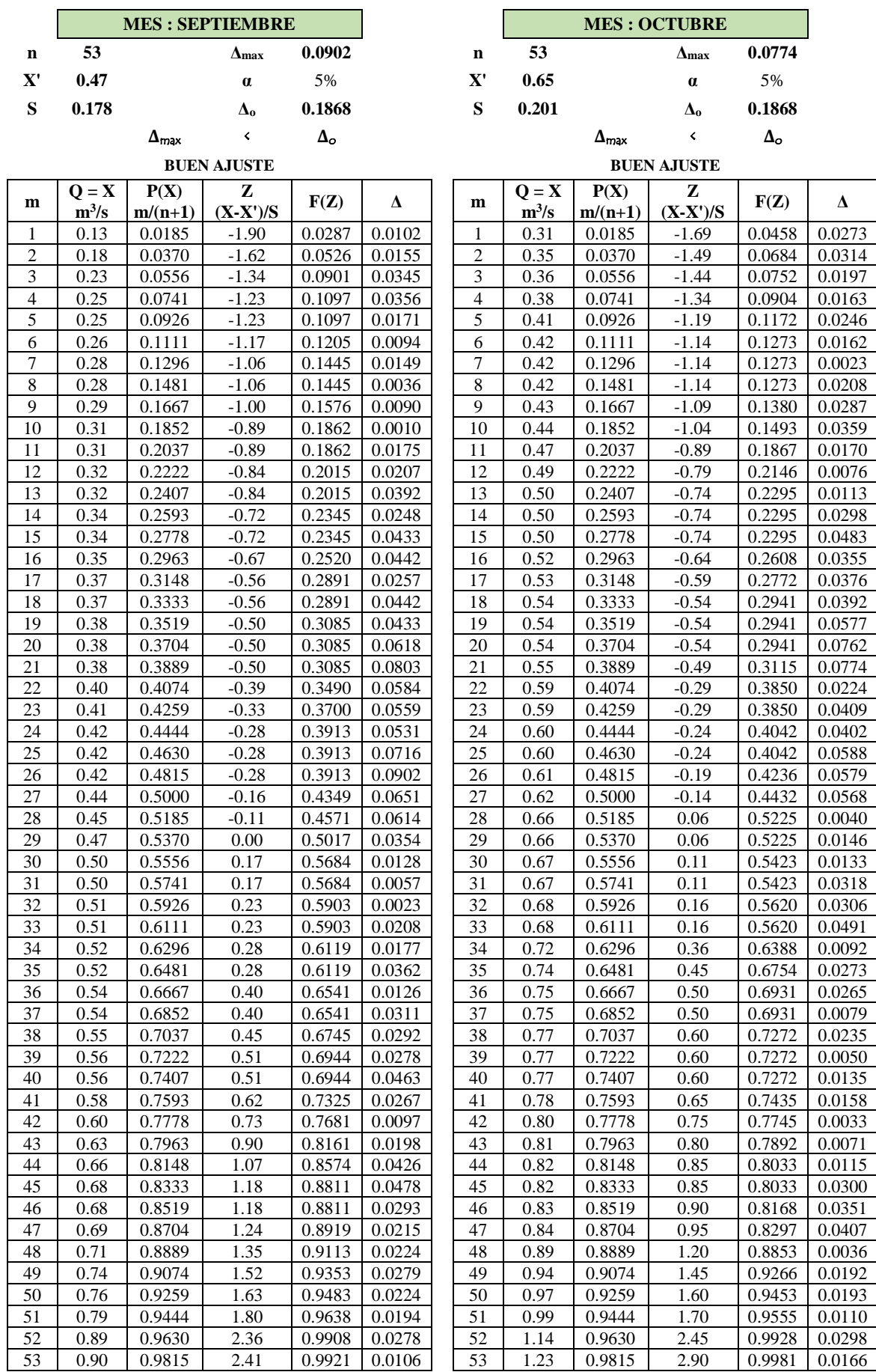

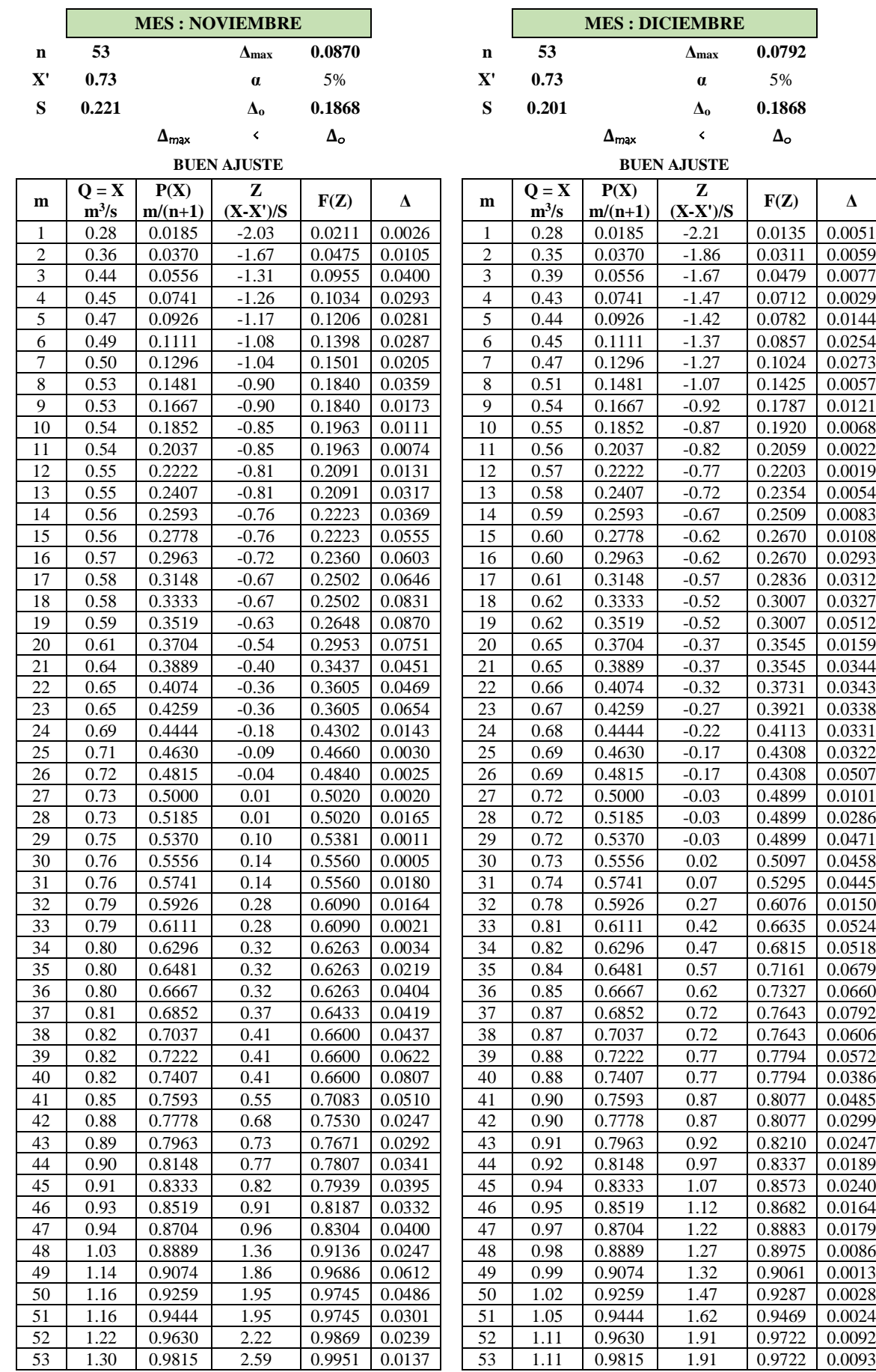